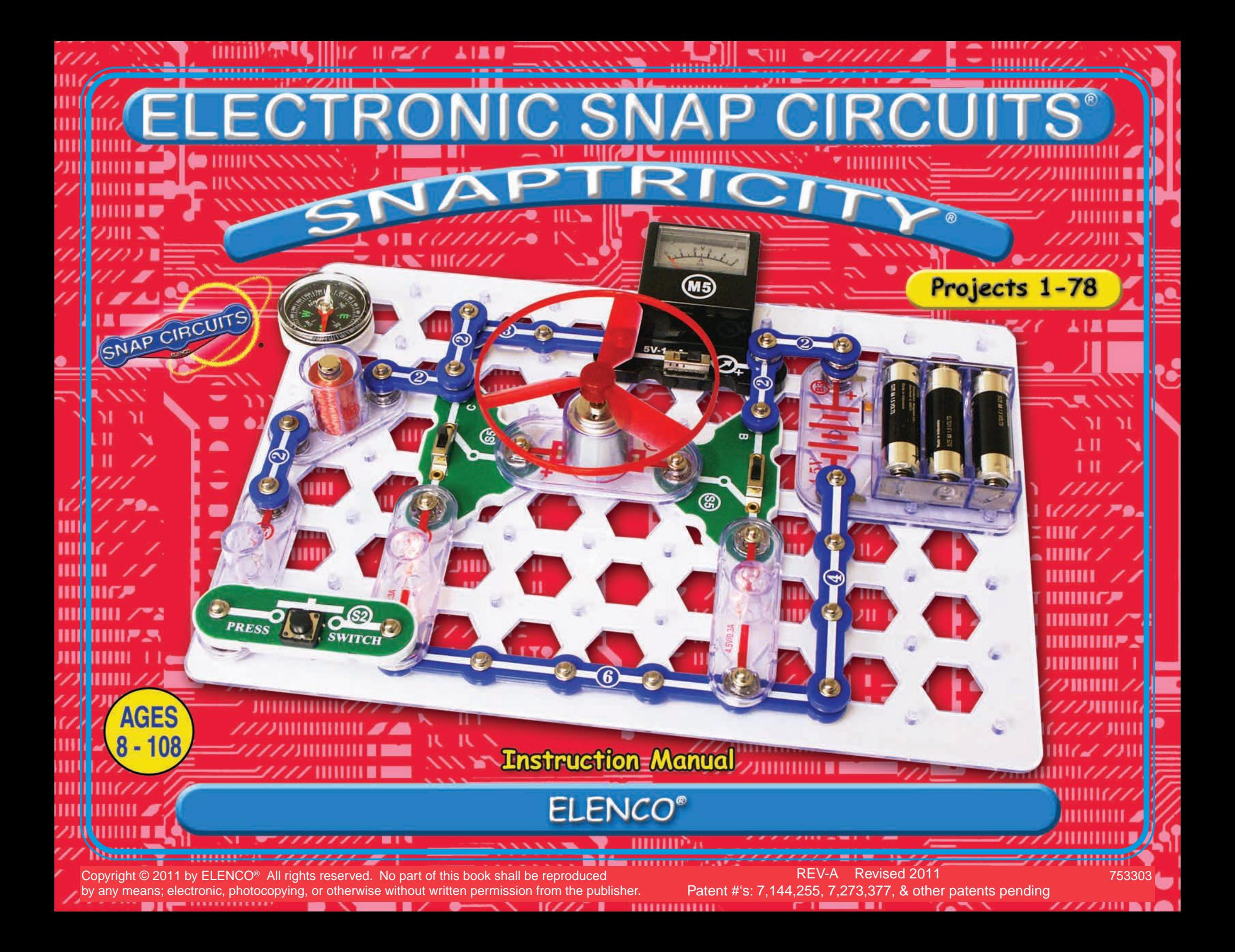

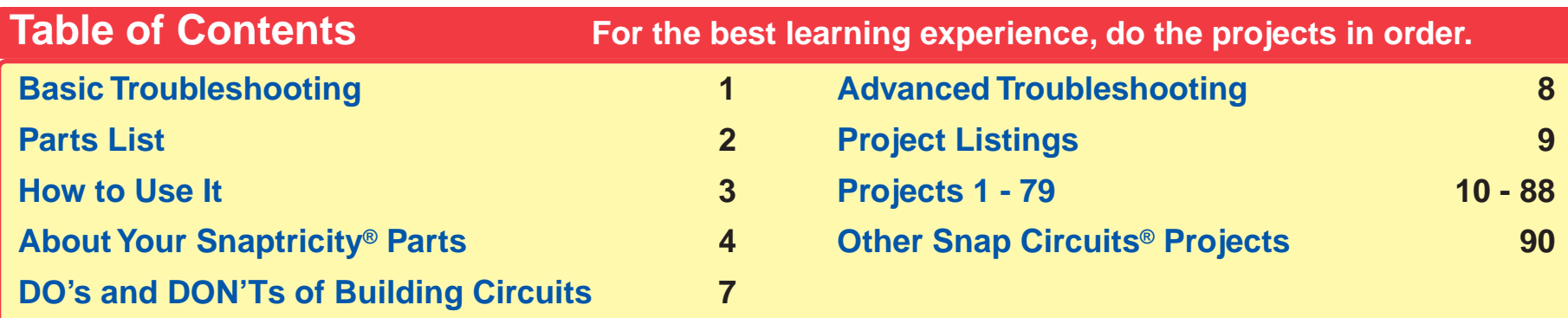

**WARNING FOR ALL PARTS WITH A A SYMBOL** - Moving parts. Do not touch the **P** motor or fan during operation. Do not lean over the motor. Do not launch the fan at  $\sqrt{!}$  people, animals, or objects. Eye protection is recommended. **WARNING: Always check your wiring before turning on a circuit. Never leave a circuit unattended while the batteries are installed. Never connect additional batteries or any other power sources to your circuits. Discard any cracked or broken parts.**

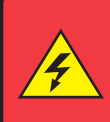

**WARNING: SHOCK HAZARD** - Never connect your Snaptricity® set to the electrical outlets in your home in any way!

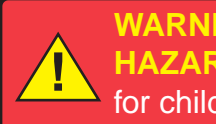

**WARNING: CHOKING HAZARD** - Small parts. Not for children under 3 years. **!**

**Conforms to ASTM F963**

#### **WARNING:**

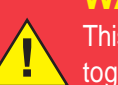

This product contains a small magnet. Swallowed magnets can stick together across intestines causing serious infections and death. Seek immediate medical attention if magnet is swallowed or inhaled.

#### **Batteries: !**

**• Use only 1.5V AA type, alkaline batteries (recommended, not included).**

- **Insert batteries with correct polarity.**
- **• Non-rechargeable batteries should not be recharged. Rechargeable batteries should only be charged under adult supervision, and should not be recharged while in the product.**
- **Do not mix alkaline, standard (carbon-zinc), or rechargeable (nickel-cadmium) batteries.**
- **Do not mix old and new batteries.**
- **Remove batteries when they are used up.**
- **Do not short circuit the battery terminals.**
- **Never throw batteries in a fire or attempt to open its outer casing.**
- **Batteries are harmful swallowed, so keep away from small children.**

## **Basic Troubleshooting**

- **1. Most circuit problems are due to incorrect assembly, always double-check that your circuit exactly matches the drawing for it.**
- **2. Be sure that parts with positive/negative markings are positioned as per the drawing.**
- **3. Be sure that all connections are securely snapped.**
- **4. Try replacing the batteries.**
- **5. If the motor spins but does not balance the fan, check that there is a black plastic piece with three prongs on the motor shaft. In case it is damaged or lost, a spare is included with your kit. Pry the broken one off with a screwdriver and push the spare one on the shaft.**

**ELENCO® is not responsible for parts damaged due to incorrect wiring.**

**Note:** If you suspect you have damaged parts, you can follow the Advanced Troubleshooting procedure on page 8 to determine which ones need replacing.

## **Parts List (Colors and styles may vary) Symbols and Numbers**

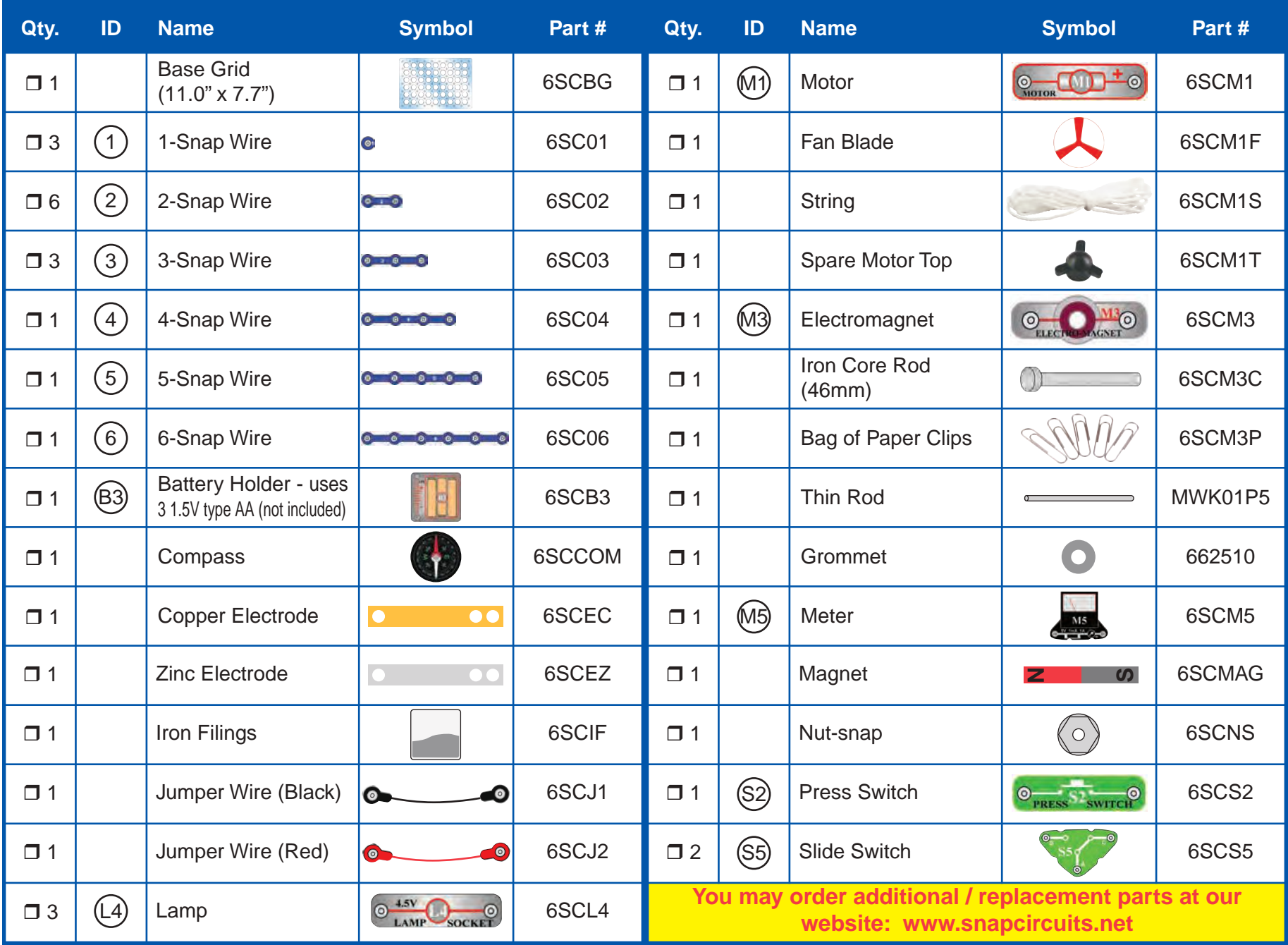

## **How to Use It**

Snaptricity® uses building blocks with snaps to build the different electrical and electronic circuits in the projects. Each block has a function: there are switch blocks, lamp blocks, battery blocks, different length wire blocks, etc. These blocks are different colors and have numbers on them so that you can easily identify them. The blocks you will be using are shown as color symbols with level numbers next to them, allowing you to easily snap them together to form a circuit.

#### **For Example:**

This is the switch block which is green and has the marking (S2) on it. The part symbols in this booklet may not exactly match the appearance of the actual parts, but will clearly identify them.

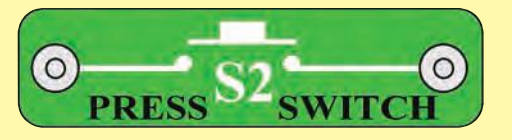

This is a wire block which is blue and comes in different wire lengths. This one has the number  $(2)$ ,  $(3)$ ,  $(4)$ ,  $(5)$ , or 6) on it depending on the length of the wire connection required.

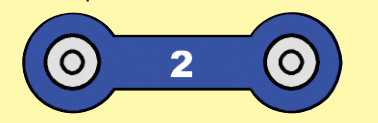

There is also a 1-snap wire that is used as a spacer or for interconnection between different layers.

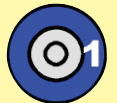

You need a power source to build each circuit. This is labeled (B3) and requires three (3) "AA" batteries (not included with the Snaptricity® kit).

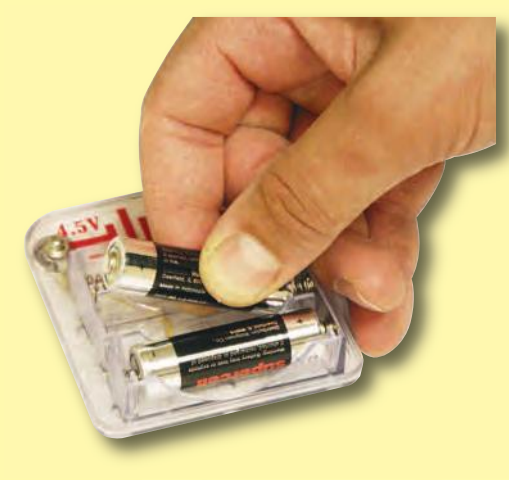

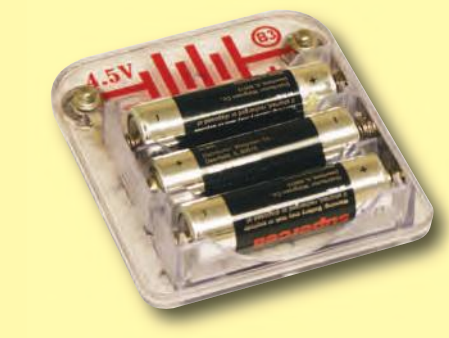

A large clear plastic base grid is included with this kit to help keep the circuit blocks properly spaced. You will see evenly spaced posts that the different blocks snap into. The base has rows labeled A-G and columns labeled 1-10.

Next to each part in every circuit drawing is a small number in black. This tells you which level the component is placed at. Place all parts on level 1 first, then all of the parts on level 2, then all of the parts on level 3, etc.

Some circuits use the jumper wires to make unusual connections. Just clip them to the metal snaps or as indicated.

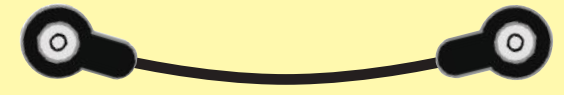

**Note:** While building the projects, be careful not to accidentally make a direct connection across the battery holder (a "short circuit"), as this may damage and/or quickly drain the batteries.

## **About Your Snaptricity® Parts**

(Part designs are subject to change without notice).

#### **BASE GRID**

The base grid is a platform for mounting parts and wires. It functions like the printed circuit boards used in most electronic products, or like how the walls are used for mounting the electrical wiring in your home.

#### **SNAP WIRES & JUMPER WIRES**

The blue **snap wires** are wires used to connect components. They are used to transport electricity and do not affect circuit performance. They come in different lengths to allow orderly arrangement of connections on the base grid.

The red and black **jumper wires** make flexible connections for times when using the snap wires would be difficult. They also are used to make connections off the base grid (like the projects using water).

Wires transport electricity just like pipes are used to transport water.

The colorful plastic coating protects them and prevents electricity from getting in or out.

#### **BATTERY HOLDER PRESS SWITCH**

The **batteries (B3)** produce an electrical **voltage** using a chemical reaction. This "voltage" can be thought of as electrical pressure, pushing electricity through a circuit just like a pump pushes water through pipes. This voltage is much lower and much safer than that used in your house wiring. Using more batteries increases the "pressure", therefore, more electricity flows.

The funny marking on the battery holder is the standard battery symbol used in electrical wiring diagrams. These wiring diagrams are called **schematics**, and are used in everything from house wiring to complex radios.

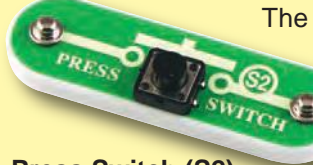

The **press switch (S2)** connects (pressed, "ON") or disconnects (not pressed, "OFF")

the wires in a circuit.

**Press Switch (S2)**

When ON it has no effect on circuit performance. It turns on electricity just like a faucet turns on water from a pipe.

The electrical symbol for a press switch is shown here.

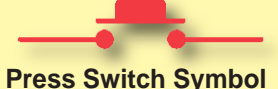

**SLIDE SWITCH**

**Slide Switch (S5)**

The **slide switch (S5)** connects (ON) the center snap to one of the other two snaps. When connected it has

no effect on circuit

performance. It directs electricity just like a value controls water in a pipe.

The electrical symbol is shown here. It resembles the symbol for a door used in architect drawings for a house.

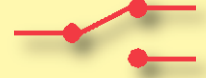

#### **Slide Switch Symbol**

Engineers call this type of switch a SPDT (Single-Pole Double-Throw), representing how one point can be connected to either of two others.

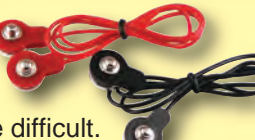

**SL70A S'L W 321S** 

**Battery Symbol**

**Battery Holder (B3)**

## **About Your Snaptricity® Parts**

#### **METER**

The **meter (M5)** is an important measuring device. You will use it to measure the voltage (electrical pressure) and **current** (how fast electricity is flowing) in a circuit.

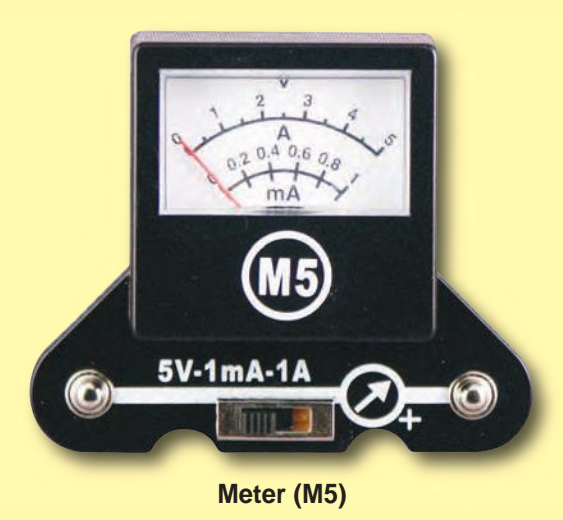

Inside the meter there is a fixed magnet and a moveable coil around it. As current flows through the coil, it creates a magnetic field. The interaction of the two magnetic fields causes the coil (connected to the pointer) to move (deflect).

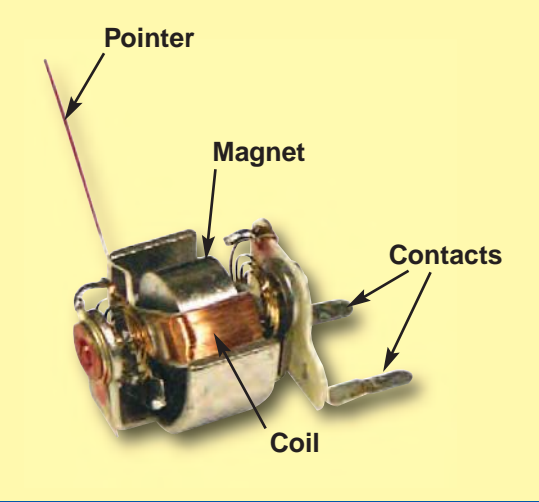

#### **MOTOR**

The **motor (M1)** converts electricity into mechanical motion. An electric current in the motor will turn the shaft and the motor blades, and the fan blade if it is on the motor. The electrical symbol for a motor is also shown here.

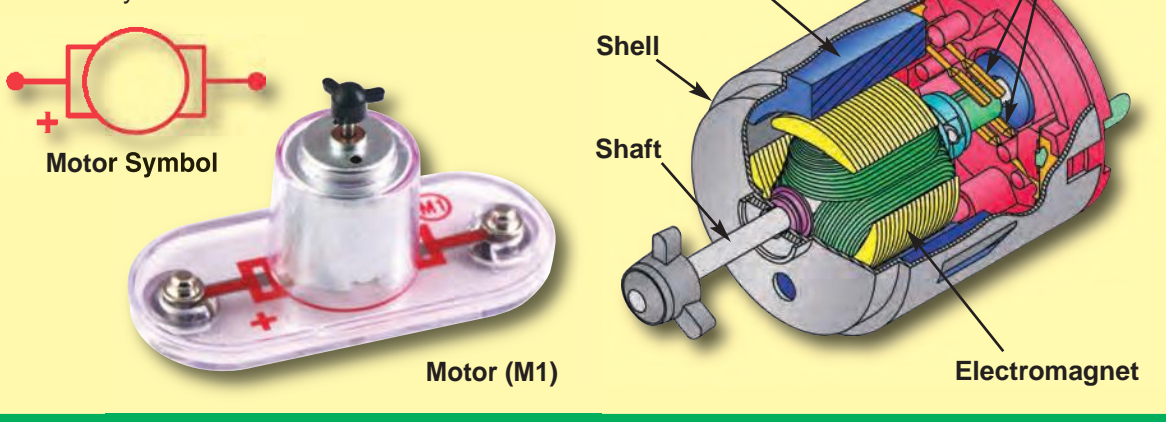

**Magnet**

**Fan**

How does electricity turn the shaft in the motor? The answer is magnetism. Electricity is closely related to magnetism, and an electric current flowing in a wire has a magnetic field similar to that of a very, very tiny magnet. Inside the motor is a coil of wire with many loops wrapped around metal plates. This is called an electromagnet. If a large electric current flows through the loops, it will turn ordinary metal into a magnet. The motor shell also has a magnet on it. When electricity flows through the electromagnet, it repels from the magnet on the motor shell and the shaft spins. If the fan is on the motor shaft, then its blades will create airflow.

**Power Contacts**

The electrical symbol for a meter is shown below.

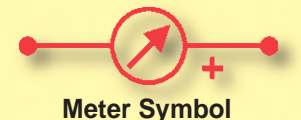

The meter measures voltage when connected in parallel to a circuit and measures the current when connected in series in a circuit.

This meter has one voltage scale (5V) and two current scales (1mA and 1A). These use the same meter but with internal components that scale the measurement into the desired range. This will be explained more later. **Note:** Your M5 meter is a simple meter. Don't expect it to be as accurate as normal electronic test instruments.

## **About Your Snaptricity® Parts**

#### **ELECTROMAGNET**

The **electromagnet (M3)** is a large coil of wire, which acts like a magnet when electricity flows through it. Placing an iron bar inside increases the magnetic effects. The electromagnet can store electrical energy in a magnetic field.

The properties of the electromagnet will be explained in the projects. Note that magnets can increase magnetic media like floppy disks.

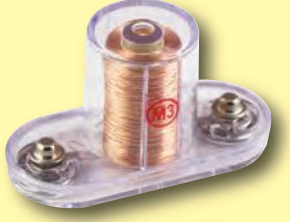

rod on the electromagnet.

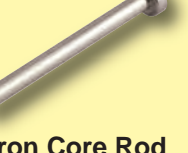

**Electromagnet (M3)**

The grommet will be used to hold the iron core

**Iron Core Rod (usually placed in electromagnet)**

**LAMP**

A light bulb, such as in the **4.5V lamps (L4)**, contains a special thin high-resistance wire. When a lot of electricity flows through, this wire

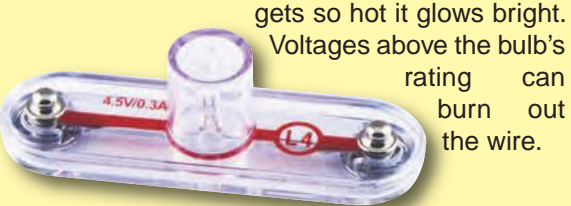

#### **Lamp (L4)**

The electrical symbol for a lamp is shown here, though other symbols are also used in the industry.

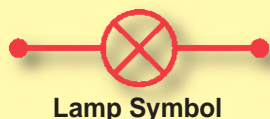

#### **OTHER PARTS**

The **magnet** is an ordinary magnet like those in your home.

The **iron filings** are tiny fragments of iron in a sealed case. They will be used in magnetism projects.

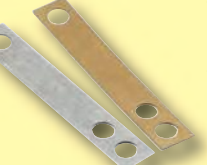

The **copper and zinc electrodes** are just metals that will be used for electrochemical projects.

The **nut-snap** is an iron nut mounted on a snap for special projects.

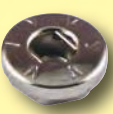

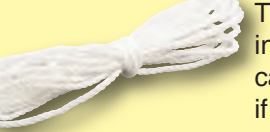

The **string** will be used in special projects. You can use your own string if you need more.

The **thin rod** is an iron bar for special projects.

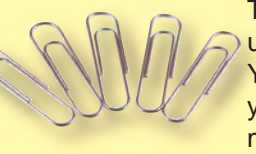

The **Paper Clips** will be used for special projects. You can use your own if you need more, but they must be metal.

The **spare motor top** is provided in case you break the one on the motor. Use a screwdriver to pry the broken one off the motor, then push the spare one on.

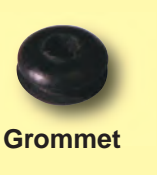

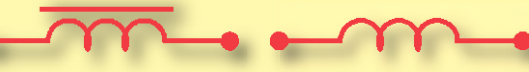

**Electromagnet Symbol with Rod Inside**

**Electromagnet Symbol without Rod**

The **compass** is

a standard compass. The red needle will point toward the strongest magnetic field around it, usually the north pole of the earth.

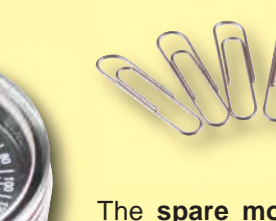

## **DO's and DON'Ts of Building Circuits**

After building the circuits given in this booklet, you may wish to experiment on your own. Use the projects in this booklet as a guide, as many important design concepts are introduced throughout them. Every circuit will include a power source (the batteries), a resistance (which might be a lamp, motor, electromagnet, etc.), and wiring paths between them and back. You must be careful not to create "short circuits" (very low-resistance paths across the batteries, see examples below) as this will damage components and/or quickly drain your batteries. **ELENCO® is not responsible for parts damaged due to incorrect wiring.**

#### **Here are some important guidelines:**

#### **ALWAYS use eye protection when experimenting on your own.**

- **ALWAYS** include at least one component that will limit the current through a circuit, such as a lamp, motor, or electromagnet.
- **ALWAYS** use the meter and switches in conjunction with other components that will limit the current through them. Failure to do so will create a short circuit and/or damage those parts.
- **ALWAYS** disconnect your batteries immediately and check your wiring if something appears to be getting hot.
- **ALWAYS** check your wiring before turning on a circuit.
- **NEVER** connect to an electrical outlet in your home in any way.
- **NEVER** leave a circuit unattended when it is turned on.
- **NEVER** touch the motor when it is spinning at high speed.

For all of the projects given in this book, the parts may be arranged in different ways without changing the circuit. For example, the order of parts connected in series or in parallel does not matter — what matters is how combinations of these sub-circuits are arranged together.

#### **Examples of SHORT CIRCUITS - NEVER DO THESE!!!**

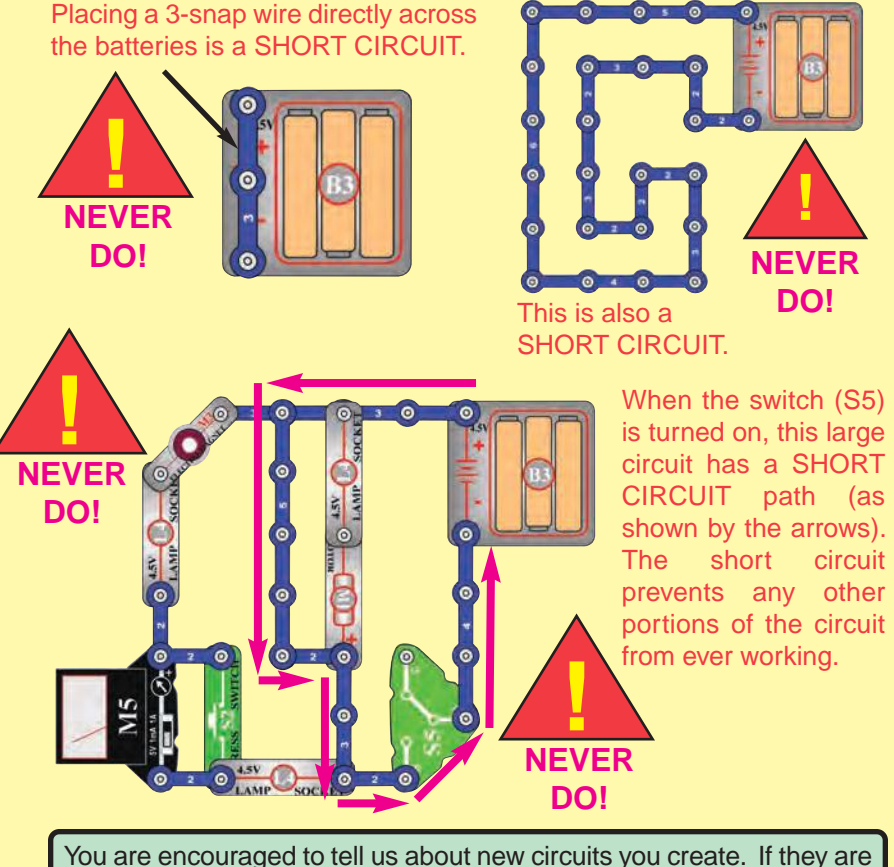

unique, we will post them with your name and state on our website at **www.snapcircuits.net/kidkreations.htm**. Send your suggestions to ELENCO®: **elenco@elenco.com**.

ELENCO® provides a circuit designer so that you can make your own Snap Circuits® drawings. This Microsoft® Word document can be downloaded from **www.snapcircuits.net/SnapDesigner.doc** or through the **www.snapcircuits.net** web site.

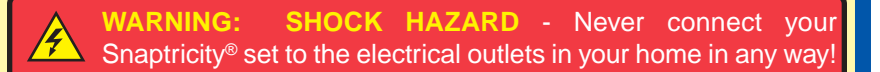

## **Advanced Troubleshooting (Adult supervision recommended)**

**ELENCO® is not responsible for parts damaged due to incorrect wiring.**

**If you suspect you have damaged parts, you can follow this procedure to systematically determine which ones need replacing:** 

- 1. **4.5V lamps (L4), motor (M1), and battery holder (B3):** Place batteries in holder. Place the 4.5V lamp directly across the battery holder, it should light. Do the same with the motor (motor  $+$  to battery  $+$ ), it should spin to the right at high speed (use two 1-snap wires as spacers). If none work then replace your batteries and repeat, if still bad then the battery holder is damaged.
- 2. Set the motor (M1) by itself and place the fan on it. **If the Motor (M1) does not balance the fan evenly:** Inspect the black plastic piece at the top of the motor shaft, it should have 3 prongs. If missing or broken, replace it with the spare that is included with this kit (a broken one can be removed with a screwdriver). If the motor is fine, then inspect the fan.
- 3. **Jumper wires:** Use this mini-circuit to test each jumper wire, the lamp should light.

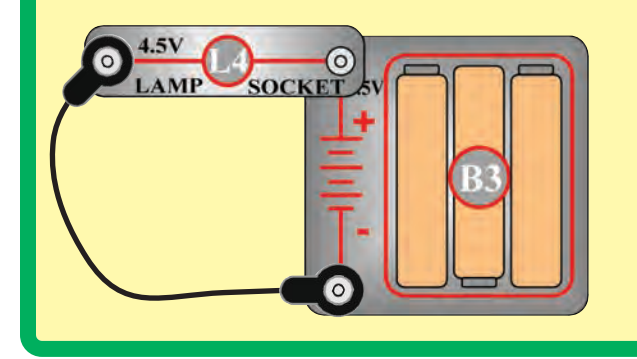

4. **Snap wires:** Use this mini-circuit to test each of the snap wires, one at a time. The lamp should light.

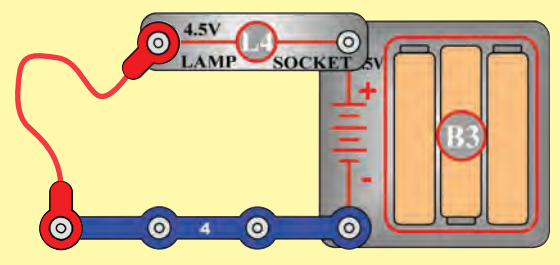

- 5. **Slide switch (S5):** Build project 10. With the switch in the left position (C), the left lamp should be on. With the switch in the right position (B), the right lamp should be on.
- 6. **Press switch (S2):** Build project 75. When you press the switch, the lamp should light.
- 7. **Meter (M5):** Build project 75, but replace the 3-snap wire with the meter.
	- a. Set the meter to the 5V scale and push the press switch. The meter should read at least 2.5V.
	- b. Set the meter to the 1mA scale and push the switch. The reading should be over maximum.
	- c. Set the meter to the 1A scale and push the switch. The meter should show a small current.
- 8. **Electromagnet (M3):** Build project 46 and place the iron core rod in the electromagnet. When you press the switch (S2), the rod in the electromagnet should act like a magnet.
- 9. **Iron filings:** Sometimes the filings may stick to the case, making it appear cloudy. Move a magnet (the one in this kit or a stronger one in your home) across the case to clean them off.
- 10. **Compass and magnet:** The red compass needle should point north, unless it is near a magnet or large iron object. The red compass needle will point toward the black (S) side of the magnet.

#### **ELENCO®**

150 Carpenter Avenue Wheeling, IL 60090 U.S.A. Phone: (847) 541-3800 Fax: (847) 520-0085 e-mail: help@elenco.com Website: www.elenco.com

**You may order additional / replacement parts at: www.snapcircuits.net**

## **Project Listings**

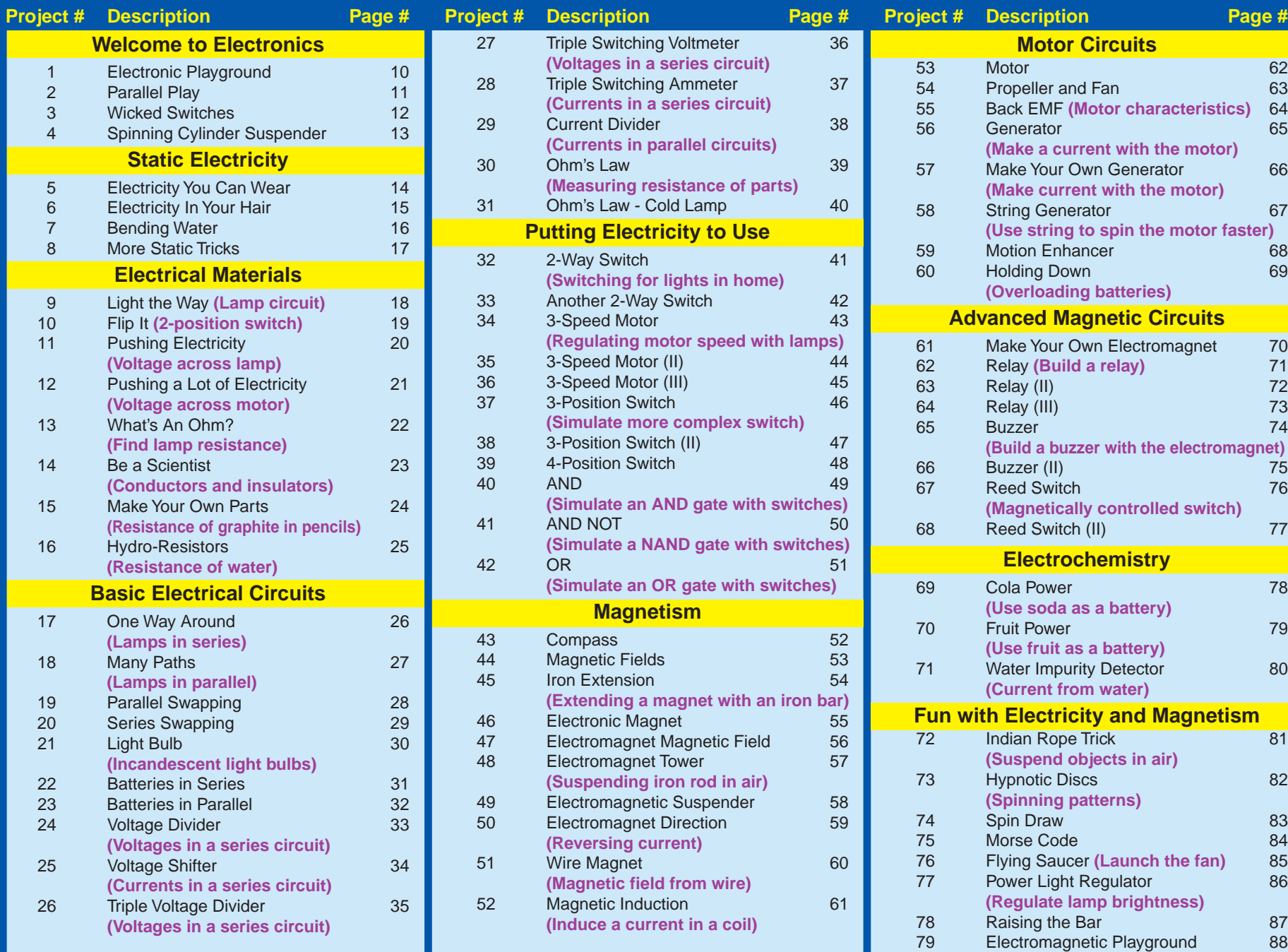

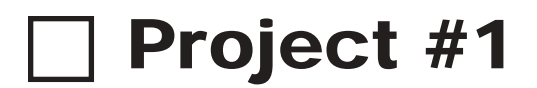

# Project #1 ELECTRONIC PLAYGROUND

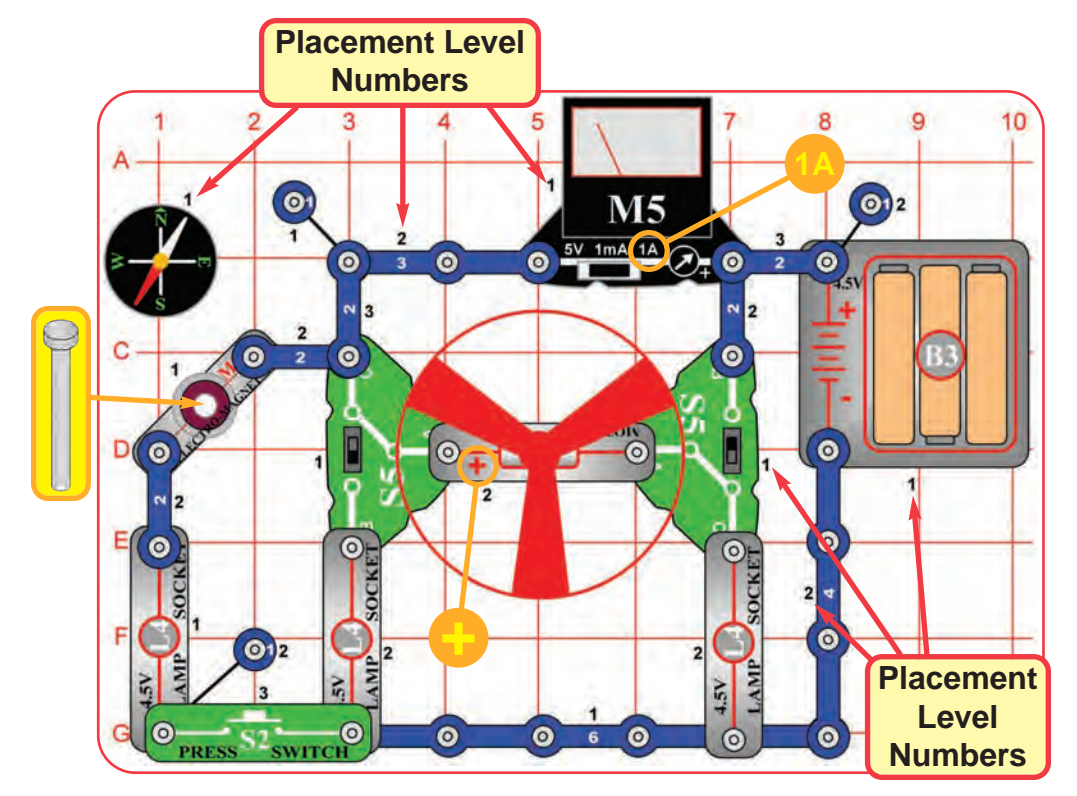

#### **Assembly**

Build the circuit shown by placing all the parts with a black **1** next to them on the clear plastic base grid first. Then, assemble parts marked with a **2**, and finally the parts marked with a **3**. Be sure to place the motor (M1) with the (+) side oriented as shown. Place the iron core rod into the electromagnet (M3) as shown, set the meter (M5) to the 1A scale, place the fan on the motor, and install three (3) "AA" alkaline batteries (not included) into the battery holder (B3).

#### **Operation**

Depending on the position of the slide switches (S5), the fan will spin, and in rare cases, fly into the air. Do not lean over the fan when it is spinning. Pushing the press switch (S2) will attract the compass to the electromagnet (M3).

You may need to give the fan a push with your finger to get it started.

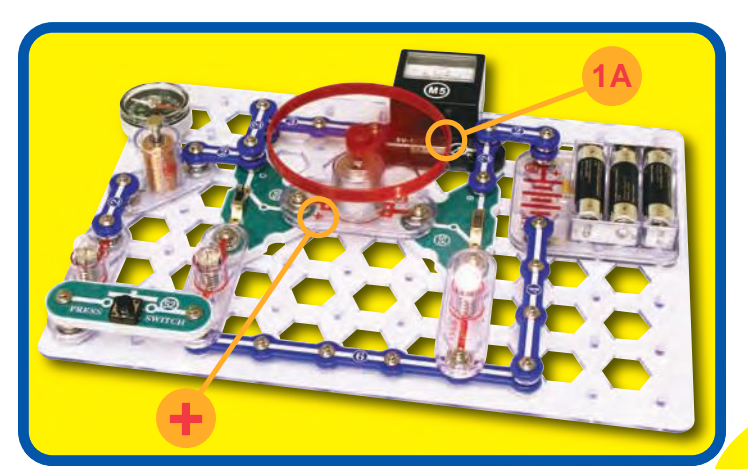

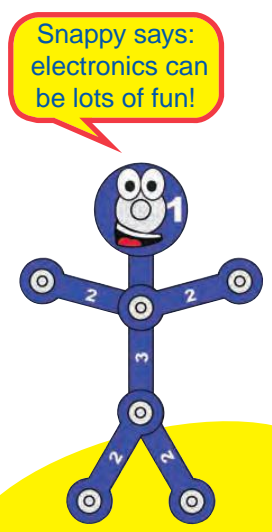

**! WARNING:** Moving parts. Do not touch the fan or motor during operation.

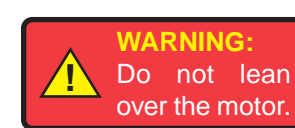

#### **Educational Corner:**

This diagram is a simplified drawing of the circuit, with the components represented by symbols (the symbols are explained on pages 4-6). Engineers use these diagrams, called schematics, because drawing pictures of their circuits takes too much time and the connections are often unclear. **Electric Paths**

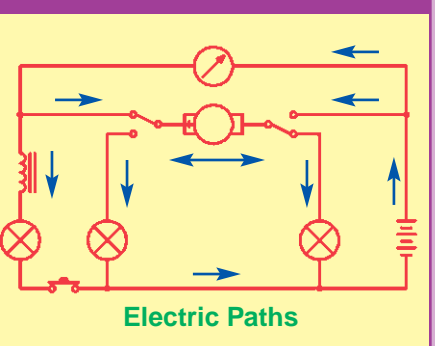

## Project #2 **PARALLEL PLAY**

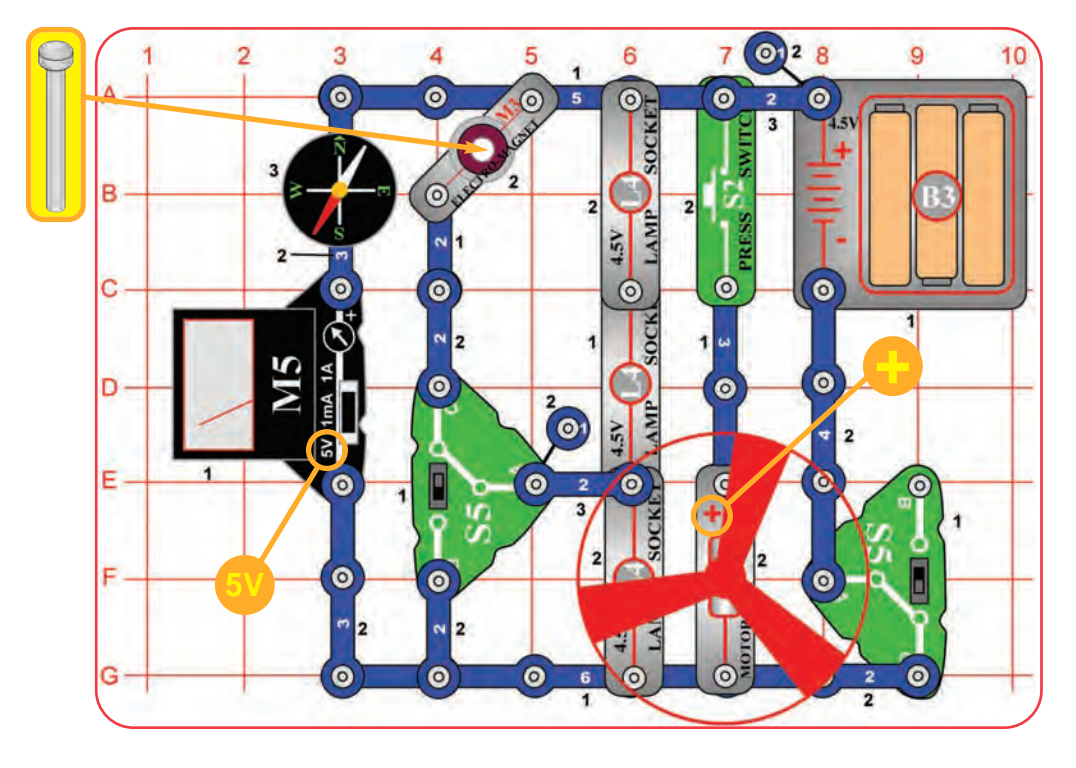

#### **Assembly**

Build the circuit as shown. Set the meter (M5) to the 5V scale.

#### **Operation**

Set the right slide switch (S5) to "C" to turn on the circuit. The meter (M5) measures the voltage. The compass is attracted to the electromagnet (M3). The left slide switch (S5) can bypass the bottom lamp. Pushing the press switch (S2) will spin the fan.

## **Description**

**!**

This circuit spreads the electricity from the batteries into four **parallel** sub-circuits to do different things. Connecting electrical components in parallel means they are between the same points in a circuit. You will learn about parallel circuits later.

**WARNING:** Moving parts. Do not touch the fan or motor during operation.

**! WARNING:** Do not lean over the motor.

#### **Educational Corner:**

Electronics is the science of working with and controlling electricity.

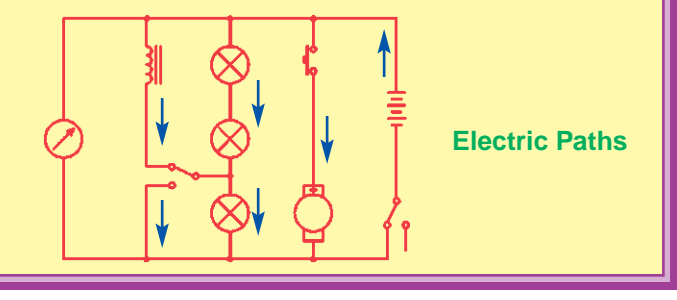

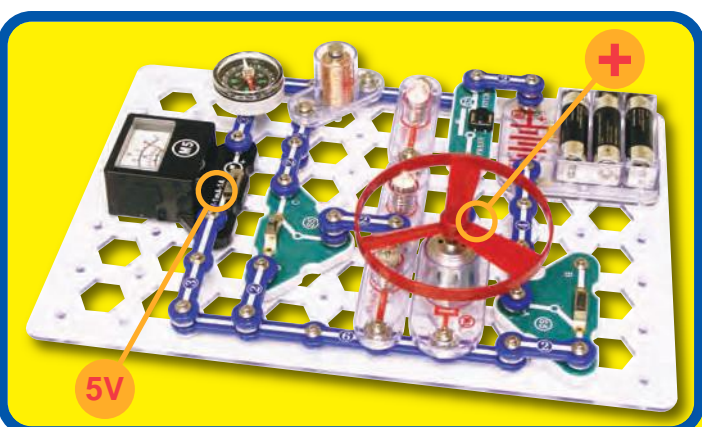

Snappy says: electricity can be used to do lots of different tasks at once.

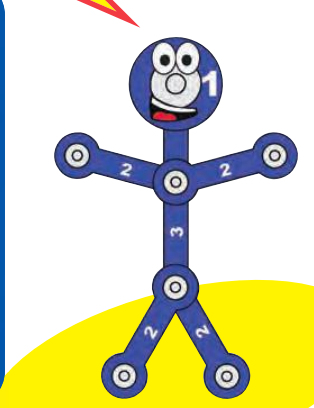

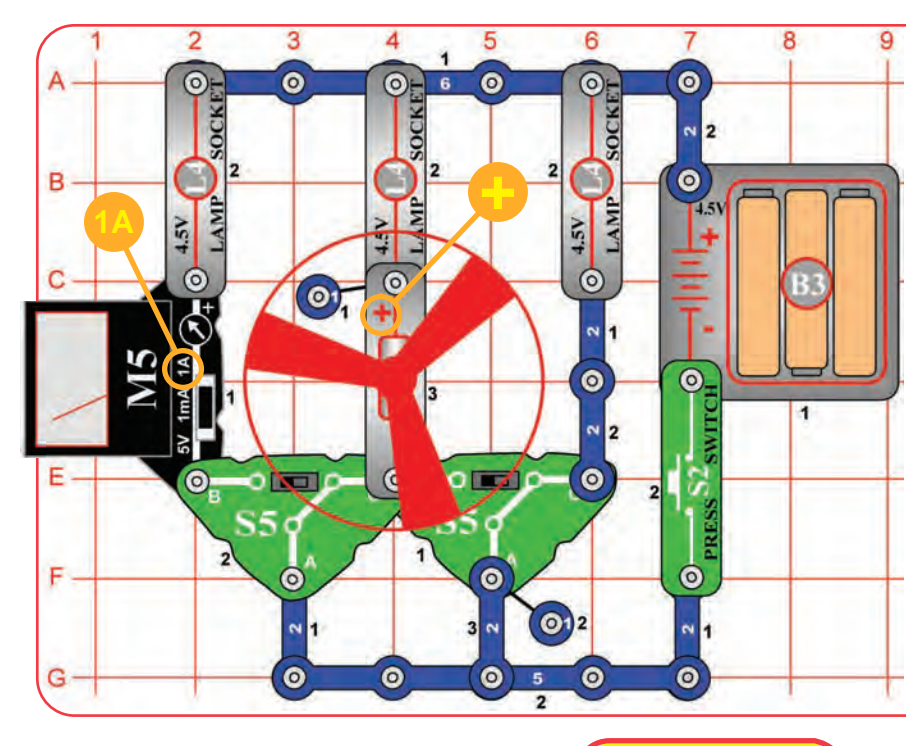

Snappy says: switches are used all over electronics - try to count how many are in your home! **+**  $\bullet$ **1A**

# Project #3 WICKED SWITCHES

## **Assembly**

Build the circuit as shown. Set the meter (M5) to the 1A scale.

## **Operation**

Push the press switch (S2) to turn on the circuit. Flip the slide switches (S5) and see what happens. You may need to give the fan a push with your finger to get it started.

## **Description**

The slide switches direct the electricity between the different circuit paths (each has a lamp). You will learn more about switches later.

**! WARNING:** Moving parts. Do not touch the fan or motor during operation.

**! WARNING:** Do not lean over the motor.

#### **Educational Corner:**

Switches are used to turn electrical appliances on or off, or to change electrical connections.

The light in your refrigerator is activated by a switch. Each of the buttons on your computer keyboard controls a switch, and there are several switches in the computer's mouse.

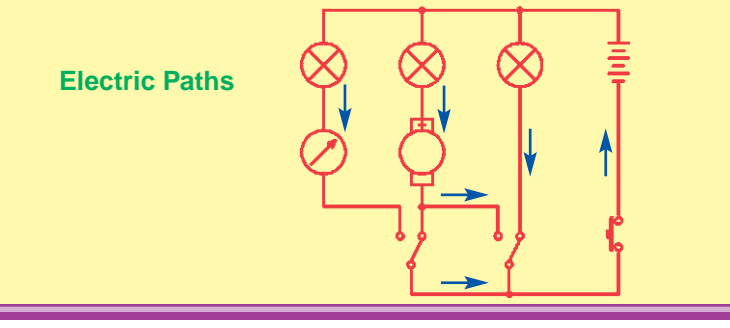

## Project #4

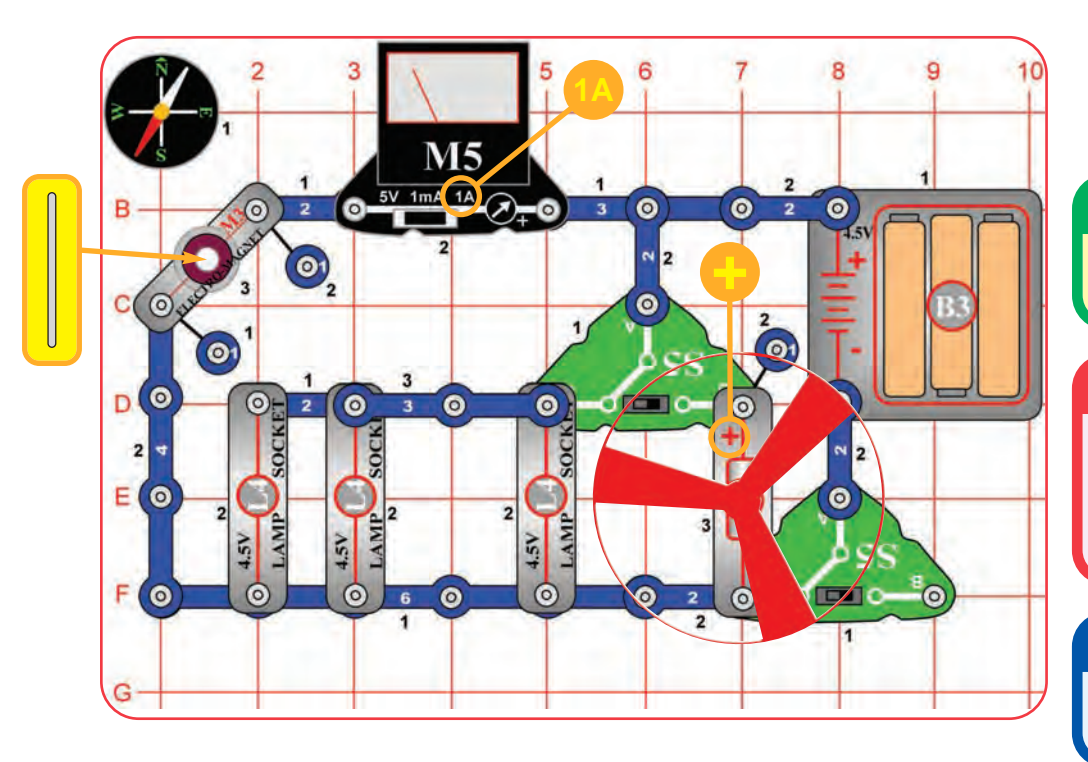

# Spinning Cylinder Suspender

#### **Assembly**

Build the circuit as shown. Set the meter (M5) to the 1A scale. Drop the thin rod into the electromagnet.

#### **Operation**

Set the right slide switch (S5) to "C" to turn on the circuit. The thin rod gets suspended in mid-air by the electromagnet. The left slide switch (S5) selects whether the lamps or motor are on.

### **Description**

The thin rod is held in the air by **electromagnetism**, which you will learn more about later.

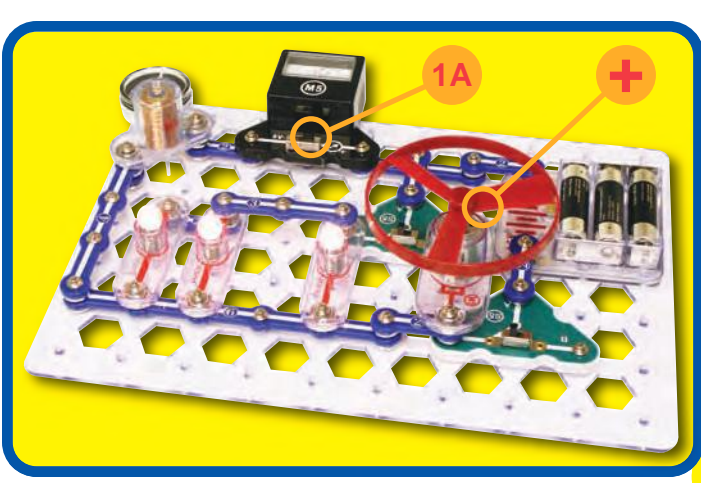

Snappy says: it seems like magic, but it's electromagnetism!

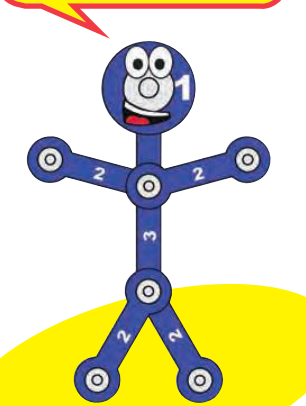

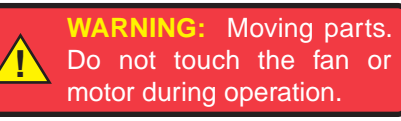

**! WARNING:** Do not lean over the motor.

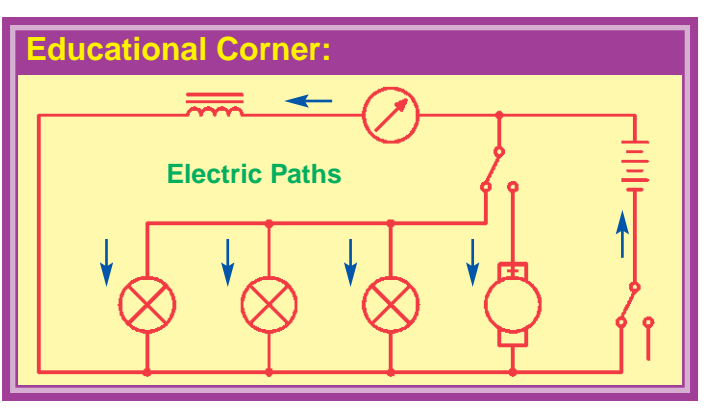

## $\Box$  Project #5

# Electricity You Can Wear

**–**

**–**

**–**

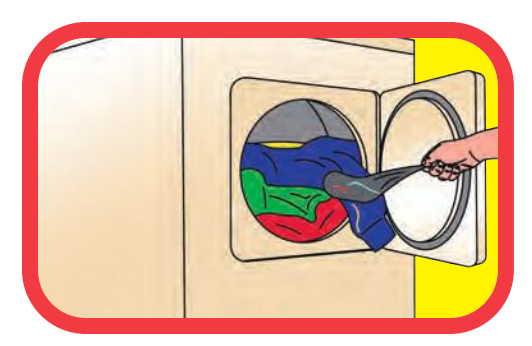

Find some clothes that cling together in the dryer, and try to uncling them.

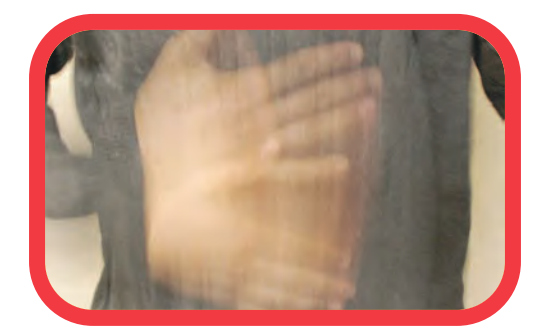

Rub a sweater (wool is best) and see how it clings to other clothes.

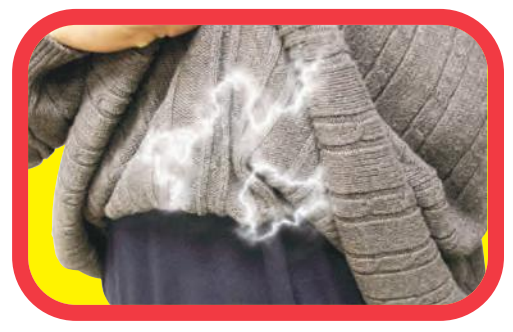

The crackling noise you hear when taking off a sweater is static electricity. You may see sparks when taking one off in a dark room.

#### **Educational Corner:**

Did you ever wonder why clothes cling together when they come out of the dryer? Did you ever hear a crackling sound when you take off a sweater? (If the room is dark you might even see sparks.) Did you ever feel a "zap" when you touch someone wearing a sweater on a dry day? These effects are caused by electricity. We call this **static electricity** because the electrical charges are not moving, although pulling clothes apart sounds like static on a radio. When electricity is moving (usually through wires) to do something in another place, we call it an **electric current**.

**Electricity** is an attraction and repulsion of particles in a material. All materials are made up of **atoms**, which are really, really tiny. Atoms have a nucleus (which has positive electrical charges), which is surrounded by tiny **electrons** (negative electrical charges). When you rub a material, electrons can move on or off the atoms, giving them an electrical charge.

Photo courtesy of: NOAA Photo Library, NOAA Central Library; OAR/ERL/National Severe Storms Laboratory (NSSL) [via pingnews]. Electricity exists everywhere, but is so well balanced, that you seldom notice it. But, sometimes differences in electrical charges build up between materials, and sparks can fly. Lightning is the same effect as the sparks between clothes, but on a much greater scale. A cloud holds static electricity just like a sweater.

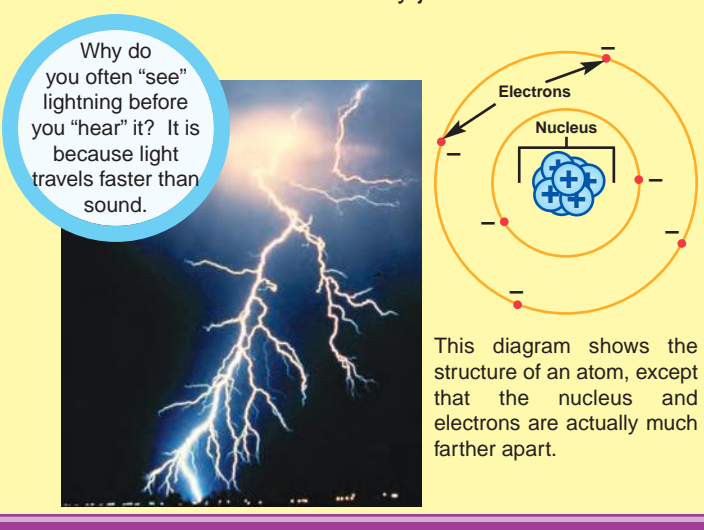

**Note:** This project works best on a cold dry day. If the weather is humid, the water vapor in the air allows the static electric charge to dissipate, and this project may not work.

> Snappy says: clothes can cling together because electricity is all around us.

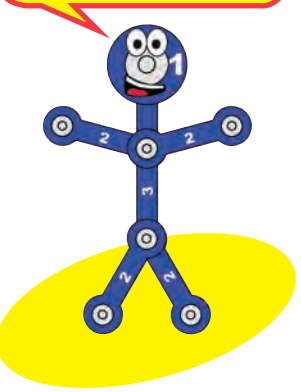

## Project #6

# Electricity in Your Hair

#### **Assembly**

You need a comb (or a plastic ruler) and some paper for this project. Rip up the paper into small pieces.

### **Operation**

Run the comb through your hair several times then hold it near the paper pieces to pick them up. You can also use a pen or plastic ruler, rub it on your clothes (wool works best).

### **Description**

Rubbing the comb through your hair pulls extremely tiny charged particles from your hair onto the comb. These give the comb a static electrical charge, which attracts the paper pieces.

**Note:** This project works best on a cold dry day. If the weather is humid, the water vapor in the air allows the static electric charge to dissipate, and this project may not work.

## **Educational Corner:**

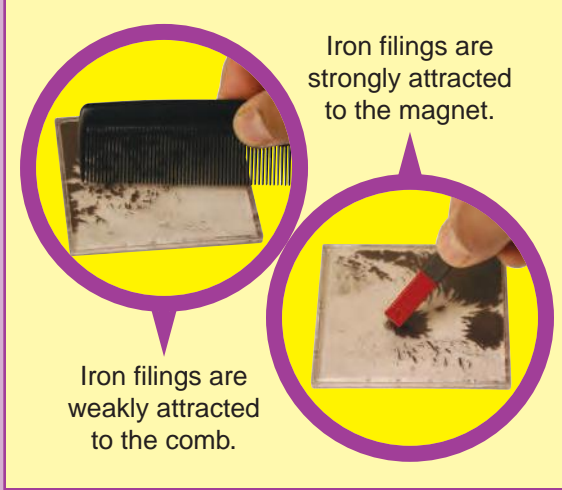

#### Do you want to learn more?

Hold your magnet near the paper pieces; nothing happens.

Run the comb in your hair again and place it next to the iron filings case; not much happens (there may be a weak attraction). Now hold the magnet near the iron filings; they jump to it easily.

#### What's happening?

Running the comb through your hair builds up an electric charge in it, which is different from the magnetic charge in the magnet. The paper pieces are attracted to an electric charge, while the iron filings are attracted to a magnetic charge.

You will learn more about the differences between electricity and magnetism later.

Snappy says: notice how your hair can "stand up" or be attracted to the comb when the air is dry. Wetting your hair dissipates the static charge.

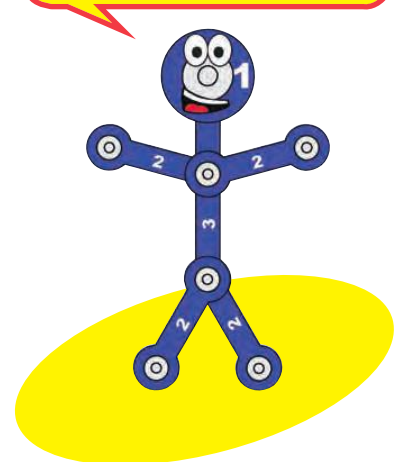

## Project #7

# Bending Water

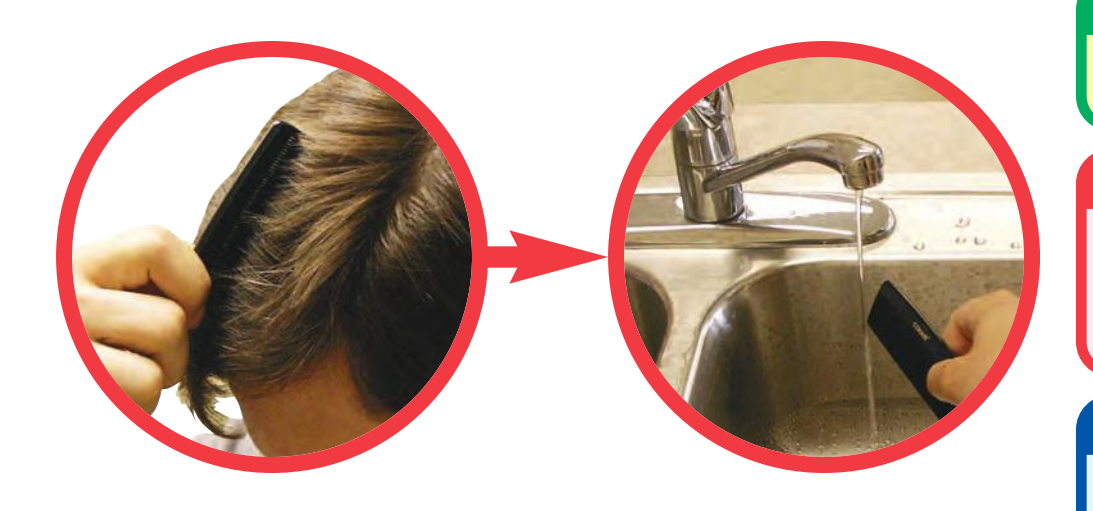

### **Assembly**

You need a comb (or plastic ruler) and a water faucet for this project.

### **Operation**

Run the comb through your hair several times then hold it next to a slow, thin stream of water from a faucet. The water will bend towards it. You can also use a plastic ruler. Rub it on your clothes (wool works best).

### **Description**

Rubbing the comb through your hair builds up a static electrical charge on it, which attracts the water.

## **Educational Corner:**

Static electricity was discovered more than 2,500 years ago when the Greek philosopher Thales noticed that when amber (a hard, clear, yellow-tinted material) is rubbed, light materials like feathers stick to it. Electricity is named after the Greek word for amber, which is electron.

Other facts about Static Electricity:

- 1. Static electricity in the atmosphere causes the "static" (erratic noises) you hear on your AM radio when reception is poor.
- 2. Static Electricity can damage some types of sensitive electronic components. Electronics manufacturers protect against this using static-dissipating wrist straps, floor mats, and humidity control. Your Snaptricity® parts will not be damaged by static.
- 3. Some homes have "lightning rods", which are metal bars from the roof to the ground. These help protect the home by encouraging lightning to go through the the rods instead of the house.

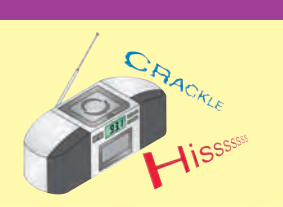

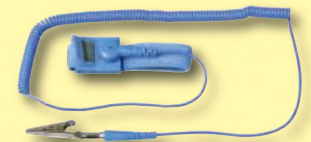

**Anti-Static Wrist Strap**

**Lightning Rod**

**Note:** This project works best on a cold dry day. If the weather is humid, the water vapor in the air allows the static electric charge to dissipate, and this project may not work.

Snappy says: big planes can build up a large static charge in flight. They are usually connected to something like a lightning rod as soon as they land.

**Note:** This project works best on a cold dry day. If the weather is humid, the water vapor in the air allows the static electric charge to dissipate, and this project may not work.

# Project #8 Mote: This project works best on a **MORE STATIC TRICKS**

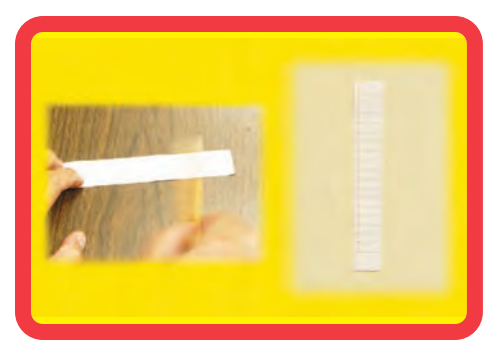

Take a piece of newspaper or other thin paper and rub it vigorously with a sweater or pencil. It will stick to a wall.

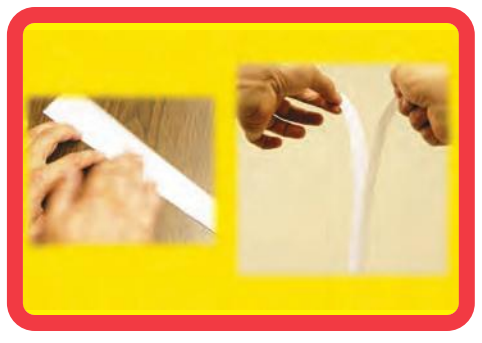

Cut the paper into two long strips, rub them, then hang them next to each other. See if they attract or repel each other.

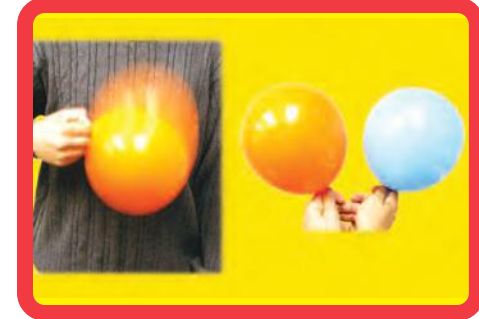

If you have two balloons, rub them to a sweater and then hang the rubbed sides next to each other. They repel away. You could also use the balloons to pick up tiny pieces of paper.

Snappy says: how well a material can hold an electric or magnetic charge depends on the characteristics of the material.

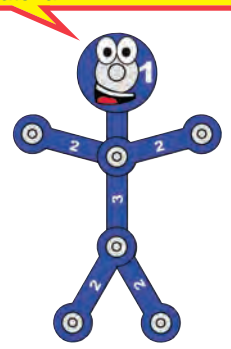

### **Educational Corner:**

#### **Electricity vs. Gravity:**

Electricity is immensely more powerful than gravity (gravity is what causes things to fall to the ground when you drop them). However electrical attraction is so completely balanced out that you don't notice it, while gravity's effects are always apparent because they are not balanced out.

Gravity is actually the attraction between objects due to their weight (or technically, their mass). This effect is extremely small and can be ignored unless one of the objects is as big as a planet (like the earth). Gravity attraction never goes away and is seen every time you drop something. Electrical charge, though usually balanced out perfectly, can move around and change quickly.

For example, you have seen how clothes can cling together in the dryer due to static electricity. There is also a gravity attraction between the sweaters, but it is always extremely small.

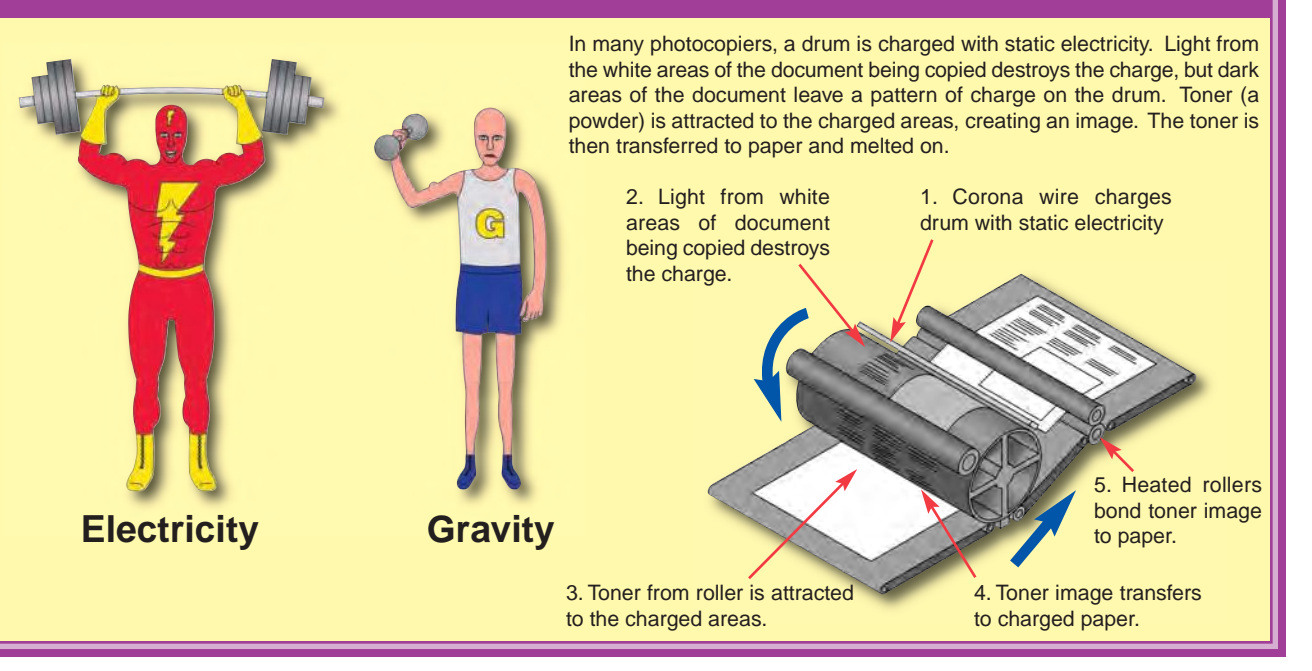

# Project #9 LIGHT THE WAY

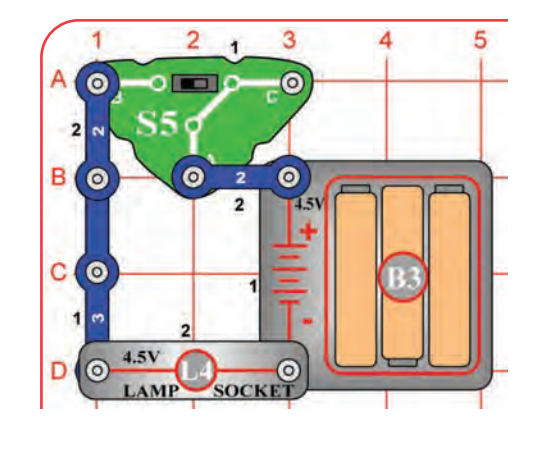

#### **Assembly**

Build the circuit shown by placing all the parts with a black **1** next to them on the clear plastic base grid first. Then, assemble parts marked with a **2**. Screw a bulb into the lamp socket (L4) and install three (3) "AA" batteries (not included) into the battery holder (B3).

#### **Operation**

This circuit is just like a lamp in your home, when you flip the switch (S5) to on (position B), the lamp (L4) will be on.

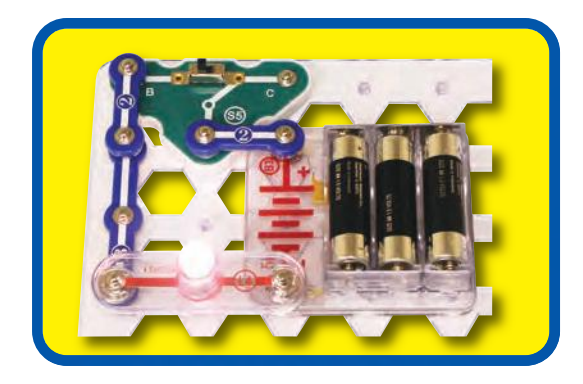

### **Educational Corner:**

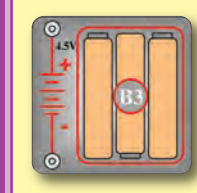

**What is really happening here?** 

1. The batteries (B3) convert chemical energy into electrical energy and "push" it through the circuit, just like the electricity from your power company. A battery pushes electricity through a circuit just like a pump pushes water through a pipe.

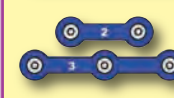

2. The snap wires (the blue pieces) carry the electricity around the circuit, just like wires carry electricity around your home. Wires carry electricity just like pipes carry water.

3. The slide switch (S5) controls the electricity by turning it on or off, just like a light switch on the wall of your home. A switch controls electricity like a faucet controls water.

4. The lamp (L4) converts electrical energy into light, it is the same as a lamp in your home except smaller. In a light bulb, electricity heats up a high-resistance wire until it glows. A light bulb shows how much electricity is flowing in a circuit like a water meter shows how fast water flows in a pipe.

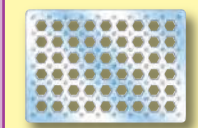

**O LAMP SOCKET** 

5. The base grid is a platform for mounting the circuit, just like how wires are mounted in the walls of your home to control the lights.

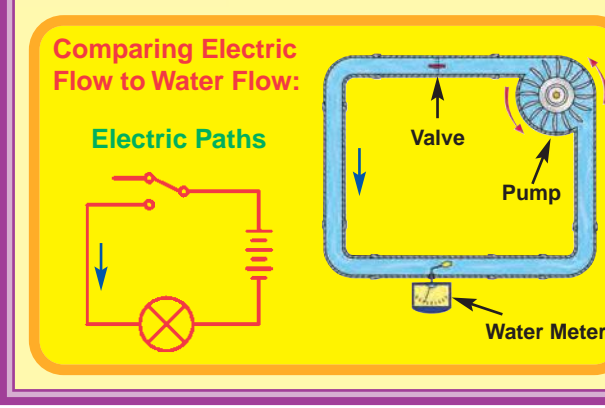

Snappy says: touch the light and feel how warm it is. Only about 5% of the electricity is converted into light, the rest becomes heat. Don't touch light bulbs in your home because they can be very hot.

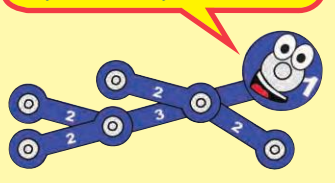

## **Project #10 FLIP IT**

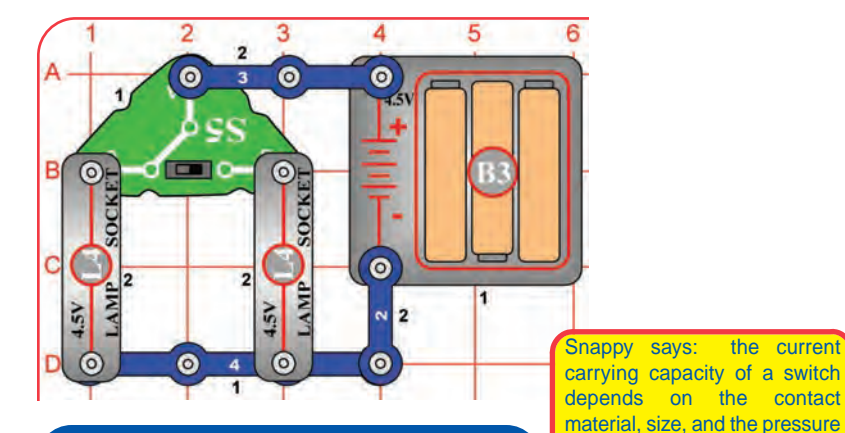

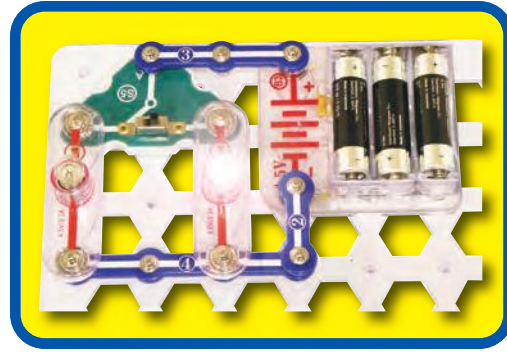

#### **Assembly**

Build the circuit shown.

#### **Operation**

The slide switch (S5) directs the electricity to either of two paths (both lamps here). It is like many switches in your home, controlling different lights in the same area.

between the contacts.

#### **Variant**

Replace the 3-snap wire with the press switch (S2). Now either lamp (L4) is only on when S2 is pressed.

## **Educational Corner:**

The slide and press switches included in Snaptricity® are simple switches, more complex types are also available. Switches come in almost every shape and size imaginable. There are membrane, rocker, rotary, DIP, push button, and momentary types just to name a few.

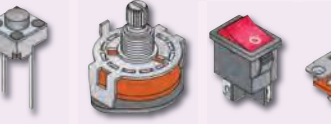

**Push Button** Computer Keyboards **Rotary** Selector Switch on Appliances

**Rocker** Tools **Slide** Toys, **Household** Items

 $\frac{1}{\sqrt{2}}$ 

Very often, a single switch is used to make many different connections. The combinations of connections for a switch are indicated in the symbol for it. Here are some examples:

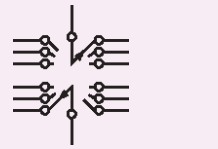

**Rotary Switch Schematic Slide Switch Schematic**

**Electric Paths**

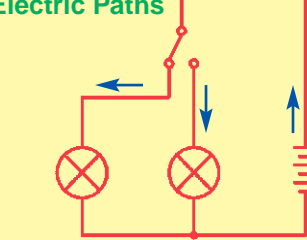

The "on" position of a switch is also called the "closed" position. Similarly, the "off" position is also called the "open" position. This is because the symbol for a slide switch is similar to the symbol for a door in an architect's drawing of a room:

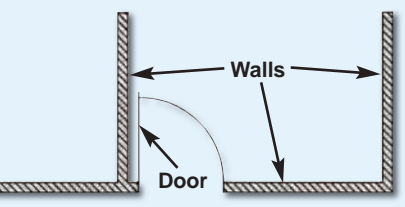

The electronics symbol for a slide switch should be thought of as a door to a circuit, which swings open when the switch is off. The "door" to the circuit is closed when the switch is on. This is shown here:

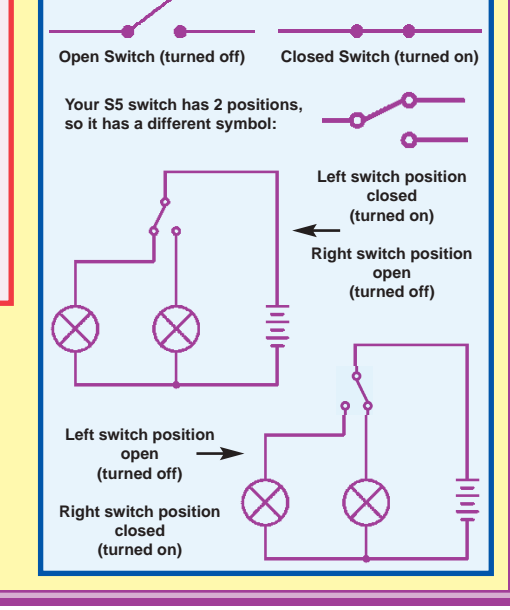

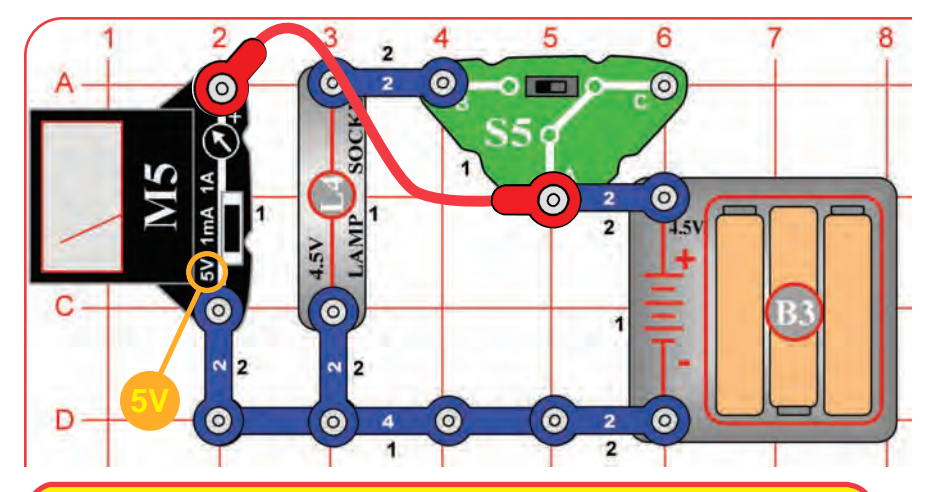

Snappy says: the battery voltage drops when the lamp is connected because the batteries have trouble supplying as much electricity as the lamp would like. Remember that a battery produces electricity from a chemical reaction. Not only is there a limited amount of the chemicals in a small battery (batteries slowly get weaker as you use them), but also not all of the material can react together at the same time.

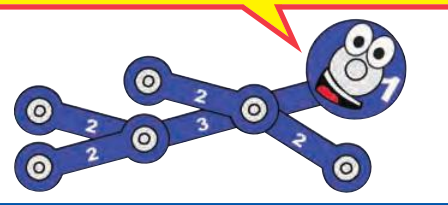

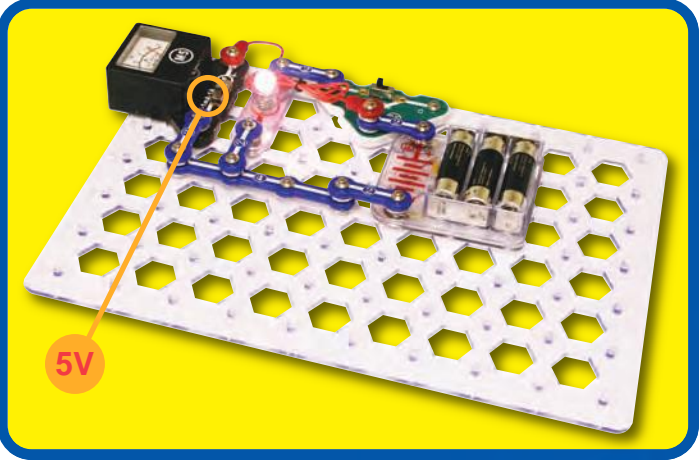

# Project #11 **PUSHING ELECTRICITY**

### **Assembly**

Build the circuit and connect the red jumper wire as shown. Set the meter (M5) to the 5V setting and the slide switch (S5) to position C at first.

### **Operation**

Read the battery voltage on the meter (the top scale), it should be about 4.5V. The lamp will be off.

Flip the switch to position B; the lamp lights and the voltage drops a little. (To learn why the voltage drops now, ask Snappy.)

Move the red jumper wire from position A on the switch to position B. The battery voltage is the same here because none is lost across the switch.

Now flip the switch to position C (OFF); the voltage at the lamp drops to zero and it shuts off.

### **Educational Corner:**

Electricity is the movement of sub-atomic charged particles (electrons) through a material due to electrical pressure across the material, such as from a battery.

The electrical pressure exerted by a battery or other power source is called **voltage** and is measured in **volts** (V, and named after Alessandro Volta who invented the battery in 1800). Notice the "+" and "–" signs on the battery. These indicate which direction the battery will "pump" the electricity.

Circuits need the right voltage to work properly. For example, if the electrical pressure to a lamp is too low, then the bulb won't turn on; and if too high, then the bulb will overheat and burn out.

The **electric current** is a measure of how fast electricity is flowing in a wire, just as the water current describes how fast water is flowing in a pipe. It is expressed in **amperes** (A, named after Andre Ampere who studied the relationship between electricity and magnetism) or **milliamps** (mA, 1/1000 of an ampere).

Record the voltage you measured here, it will be used in project 13:

# Project #12 PUSHING A LOT OF ELECTRICITY

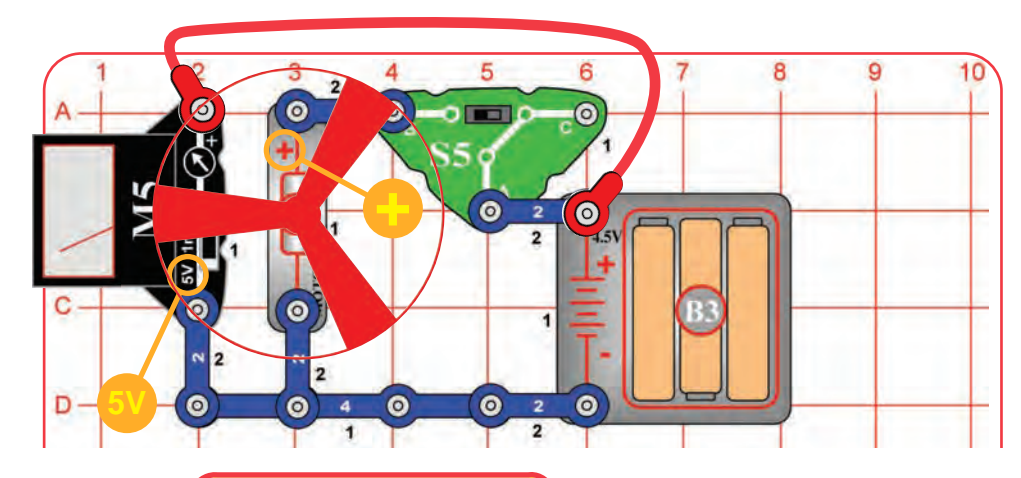

Snappy says voltage sometimes called electromotive-force (EMF) because it pushes the electrons through the circuit.

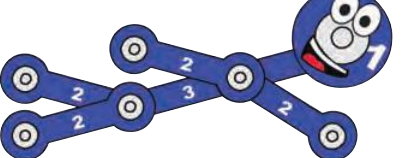

**WARNING:** Moving parts. Do not touch the fan or motor during operation.

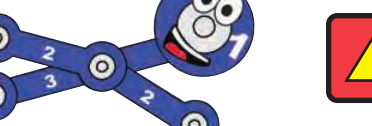

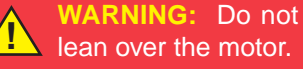

#### **Assembly**

Build the circuit as shown; it is the same as the preceding one except the lamp (L4) was replaced by the motor (M1). Set the meter (M5) to the 5V setting and the slide switch (S5) to position C at first.

#### **Operation**

Read the battery voltage on the meter (the top scale), it should be about 4.5V. Flip the switch to position B; the fan spins and the voltage drops - more than it did with the lamp.

Turn off the circuit and remove the fan. Turn the switch back on and read the voltage; it doesn't drop as much without the fan.

### **Description !**

It takes a lot of current to spin the fan as fast as it would like to go, and the batteries can't produce enough. As a result, the voltage (electrical pressure) from the batteries drops.

It's a lot easier to spin the motor shaft without the fan on it, so the voltage doesn't drop much without the fan.

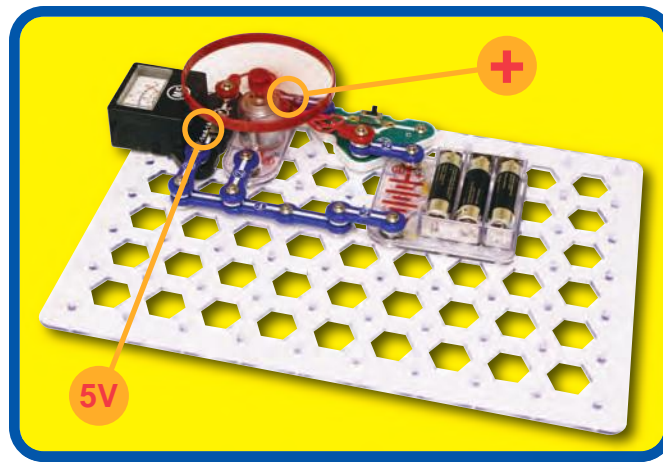

## **Educational Corner:**

Wires can generally be as long as desired without affecting performance, just as using garden hoses of different lengths has little effect on the water pressure as you water your garden. However there are cases where the length and size of a pipe does matter, such as in the water lines for your city. Similarly, wire length and size are important for electric power lines transporting electricity from a power plant in a remote area to a city.

Batteries are made from materials like zinc and magnesium dioxide, electricity flows as these react with each other. As more material is used up by the reaction, the battery voltage is slowly reduced until eventually the circuit no longer functions and you have to replace the batteries. Some batteries, called rechargeable batteries (such as the batteries in your cell phone), allow you to reverse the

chemical reaction using another electric source.

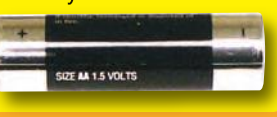

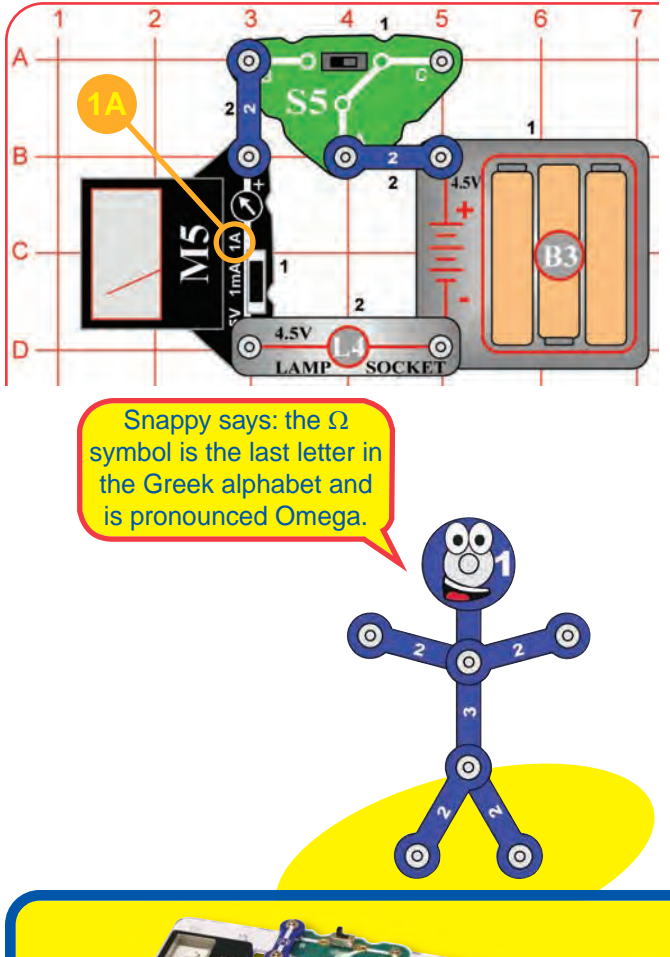

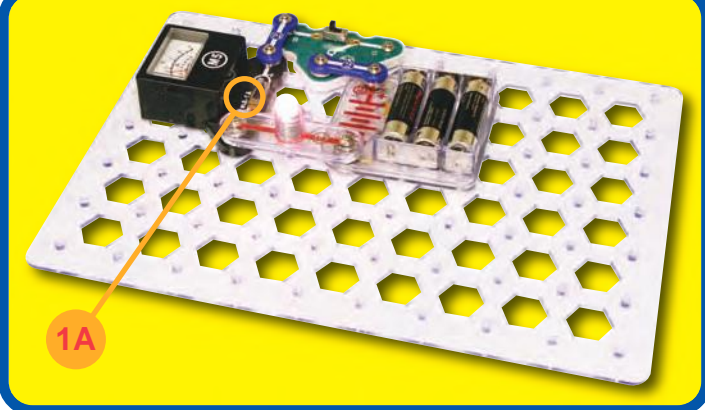

# Project #13 WHAT'S AN OHM?

#### **Assembly**

Build the circuit shown. Set the meter (M5) to the 1A setting.

#### **Operation**

Set the slide switch (S5) to position B to measure the current through the lamp (L4).

## **Educational Corner:**

The **resistance** of a circuit represents how much it resists the electrical pressure (voltage) and limits the flow of electric current. The relationship between voltage, current, and resistance is the most important one in electronics. It is known as **Ohm's Law** (after George Ohm who discovered it in 1828):

Voltage **Resistance** Current =

When there is more resistance, less current will flow unless you increase the voltage. Resistance is measured in ohms. The symbol used for an ohm is  $\Omega$ .

Using the voltage measurement you made in project 11 and the current measurement you made here, you can calculate the resistance of the lamp. It is usually 15-20 ohms.

The other parts in the circuit (switch, meter on 1A scale, blue snap wires, and batteries) also have resistance but these are much smaller.

**Note:** Your actual results may vary. Your M5 meter is a simple meter; don't expect it to be as accurate as normal electronic test instruments.

**What is Resistance?** Take your hands and rub them together very fast. Your hands should feel warm. The **friction** between your hands converts your effort into heat. Resistance is the electrical friction between an electric current and the material it is flowing through; it is the loss of energy from electrons as they move through the material.

The "**power**" of electricity is a measure of how fast energy is moving through a wire. It is expressed in **Watts** (W, after James Watt for his work with engines). It is a combination of the electrical voltage (pressure) and current:

```
Power = Voltage x Current
          OR
```

```
Power = \frac{\text{Voltage x Voltage}}{\text{Resistance}}
```
= Current x Current x Resistance

Using the voltage and current measurements you made, you can calculate the power of the lamp. It should be about 1 watt. Compare this to the light bulbs in your home, which are usually about 40-100 watts.

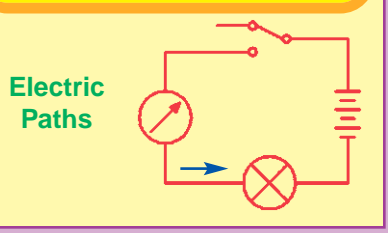

# Project #14 BE A SCIENTIST

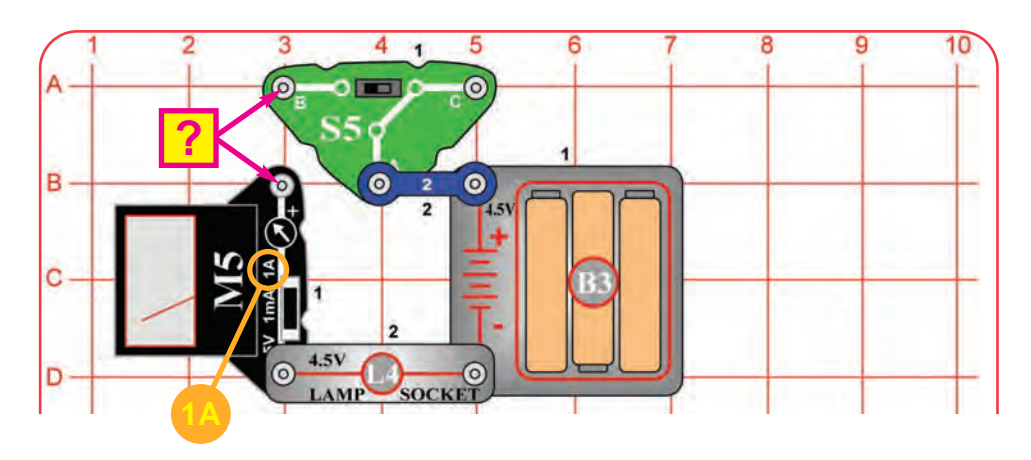

#### Snappy says: the best conductor ever discovered is silver, which is very expensive. Copper is the second best conductor, and it is used in almost all electrical wires.

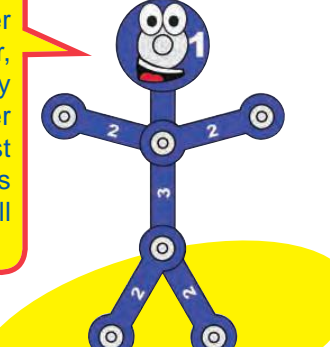

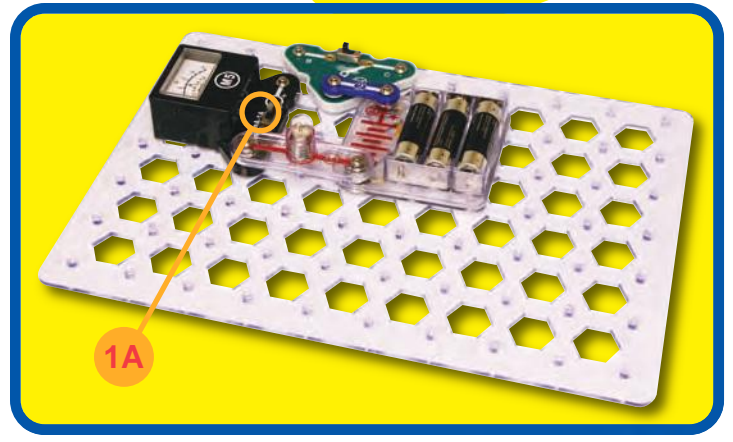

#### **Assembly**

(M5) to the 1A setting.

Build the circuit shown, the **?** can be anything you want. Set the meter

#### **Operation**

Turn on the slide switch (S5, position B) and touch various materials between the snaps on the switch and meter. See which materials are good at transporting electricity by watching the meter current and lamp (L4) brightness. Try string, the electrodes, a shirt, plastic, paper, two of your fingers, wood, or anything in your home.

If the meter reads zero, switch it to the 1mA setting to see if there is just a very small current. To help protect the meter, always switch back to the 1A scale before testing a new circuit.

#### **Educational Corner:**

Some materials, such as metals, have very low resistance to electricity will make the lamp bright and give a large current measurement on the meter. These materials are called **conductors**. Conductors have electrons that are loosely held to the nucleus and can move easily.

Other materials, such as paper, air, and plastic, have very high resistance to electricity. These will turn off the lamp and give a zero current measurement on the meter even in the 1mA setting. These materials are called **insulators**. Insulators have their electrons locked in tight and have no room for more.

Did you ever hear the term "blown fuse"? Some special wires are designed to break when an unexpectedly high current flows through them. These are called **fuses**.

> This wire melts to break the circuit.

Fuses are designed to shut down a circuit when something is wrong, such as a component failure, bad design, or a person using it improperly. This shutdown prevents further damage to the circuit, and can prevent explosions or fires.

Fuses are important for safety and most electrical products have one, especially if they use electricity supplied by your local electric company. Small battery-powered products usually do not have them because the batteries are not powerful enough to cause harm.

Some fuses need to be replaced after they "blow", but others can be reset by flipping a switch. Every home has an electrical box of resetable fuses, it may look like this:

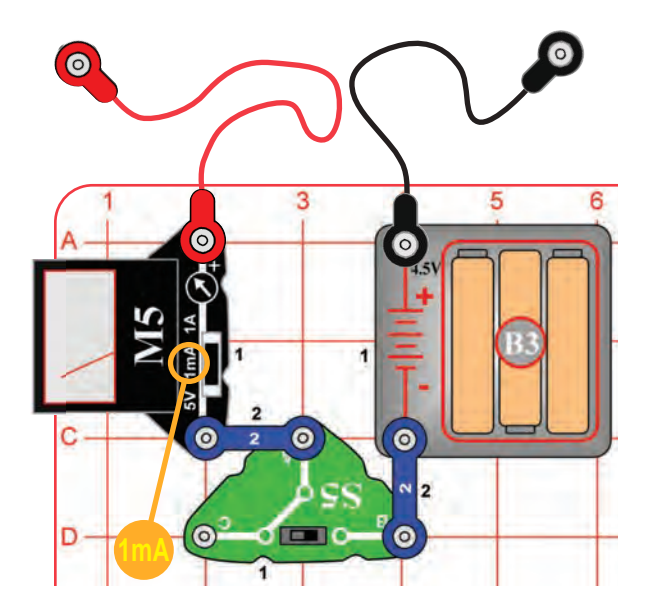

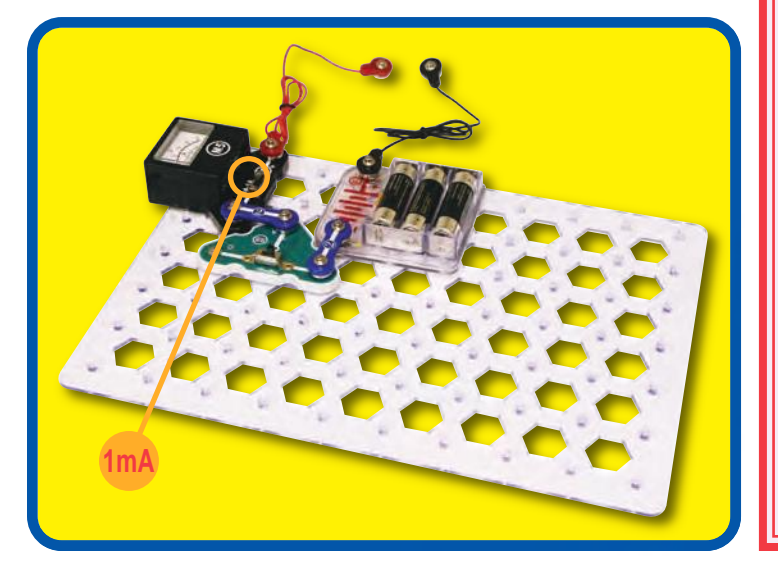

# Project #15 MAKE YOUR OWN PARTS

#### **Assembly**

Build the circuit shown, set the meter (M5) to the 1mA setting.

#### **Operation**

Make your parts using either the water puddles method (A), the drawn parts method (B), or the pencil parts method (C). Set the slide switch (S5) to position B to turn on the circuit. Touch the metal in the jumper wires to your parts and read the current in milliamps.

**Method A (easy):** Spread some water on the table into puddles of different shapes, perhaps like the ones shown below. Touch the jumper wires to points at the ends of the puddles.

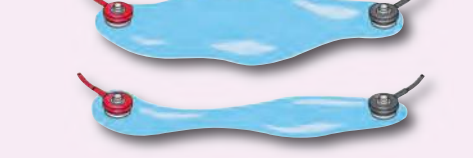

**Method B (challenging):** Use a SHARP pencil (No. 2 lead is best) and draw shapes, such as the ones here. Draw them on a hard, flat surface. Press hard and fill in several times until you have a thick, even layer of pencil lead. Touch the jumper wires to points at the ends of the drawings. You may get better electrical contact if you wet the metal with a few drops of water. Wash your hands when finished.

**Method C (adult supervision and permission required):** Change the setting on the meter to the 1A scale. Use some double-sided pencils if available, or VERY CAREFULLY break some pencils in half. Touch the jumper wires to the black core of the pencil at both ends.

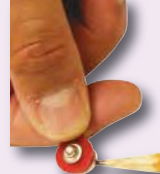

**Educational Corner:** You can use Ohm's Law to

measure the resistance of your puddles and drawings. The voltage is about 4.5V, and use the current measured on the meter.

**Voltage**  $Resistance = \frac{64}{Current}$ 

The black core of pencils is graphite, the same material used in resistor components throughout the electronics industry.

Snappy says: long narrow shapes have more resistance than short wide ones.

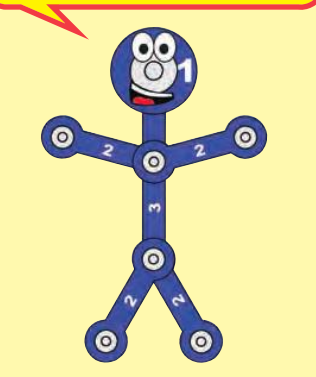

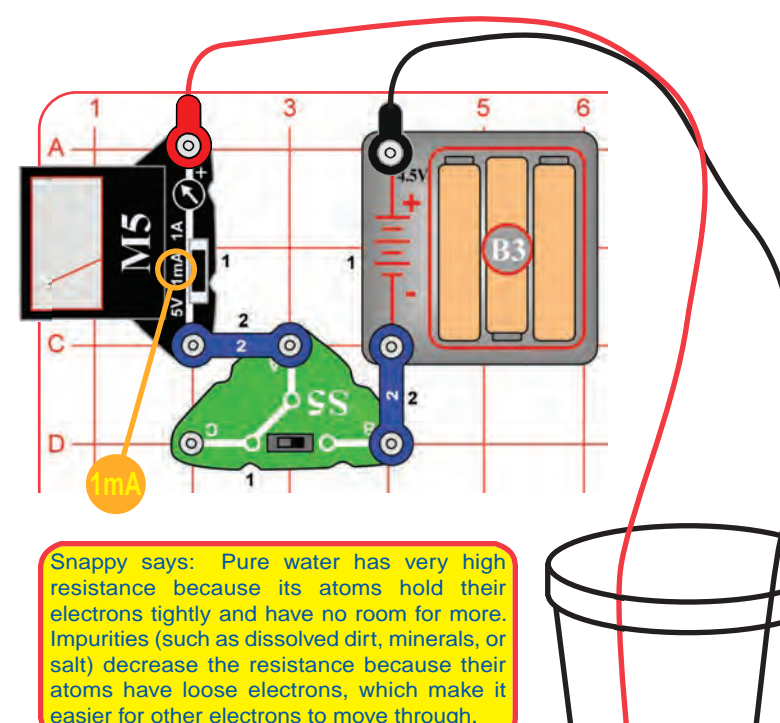

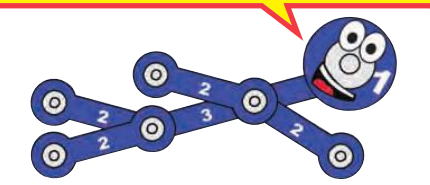

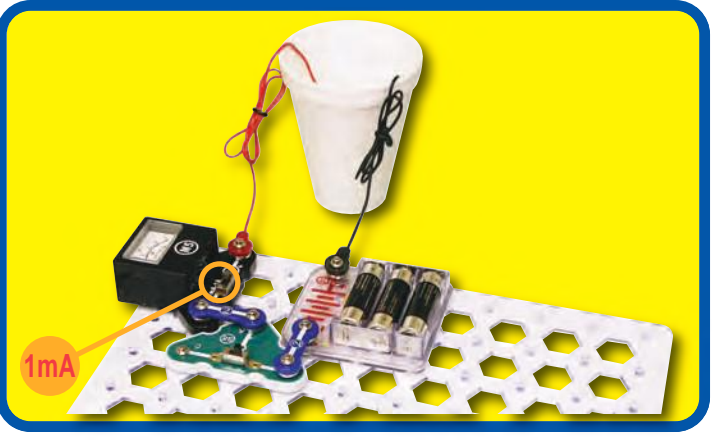

# Project #16 **HYDRO-RESISTORS**

#### **Assembly**

Build the circuit shown. Set the meter (M5) to the 1mA setting. Add about 1/4 inch of water to a cup or bowl. Connect the jumper wires and place them in the water, make sure the metal parts aren't touching each other. Set the slide switch (S5) to position B to turn the circuit on.

#### **Operation**

Measure the current through the water.

Add salt to the water and stir to dissolve it. The current should be higher now (if not already at full scale), since salt water has less resistance than plain water.

Now add more water to the cup and watch the current.

If you have some distilled water, place the jumper wires in it and measure the current. You should measure close to zero current, since distilled (pure) water has very high resistance. Normal water has impurities which lower its resistance. Now add salt to the distilled water and watch the current increase as the salt dissolves!

You can also measure the current through other liquids.

Don't drink any water or liquids used here.

### **Educational Corner:**

Depending on your local water supply, your current measurement may exceed the 1mA scale. You can switch the meter to the 5V scale to get a better comparison, though it isn't really a voltage measurement.

In the 5V setting, the water resistance is compared to the internal resistance of the meter. A low reading means the water has relatively high resistance. A high reading of 4V or more means the water has relatively low resistance.

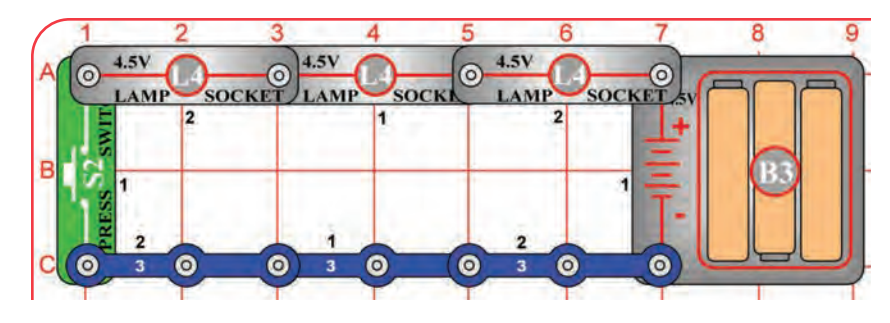

# During The Second Conservation of the USA of the USA Project #17

#### **Assembly**

Build the circuit and push the press switch (S2). The lamps (L4) are all on, but are dim.

### **Description**

The three lamps are connected in a series. They are dim because the voltage from the batteries (B3) is divided between them.

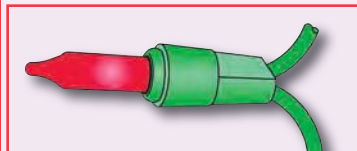

Strings of Christmas lights are little low-voltage lamps connected in series to the house power (120V). They are inexpensive, but if one bulb falls out, then the entire string will be off.

Most strings will still work if one bulb burns out because a special heat-activated bypass wire is built into each bulb. When the bulb burns out, the full house voltage is across the bypass wire, which heats it until it turns on. Sometimes only half the bulbs in a string are lit. This is because some long strings are actually two (or more) shorter strings connected in parallel.

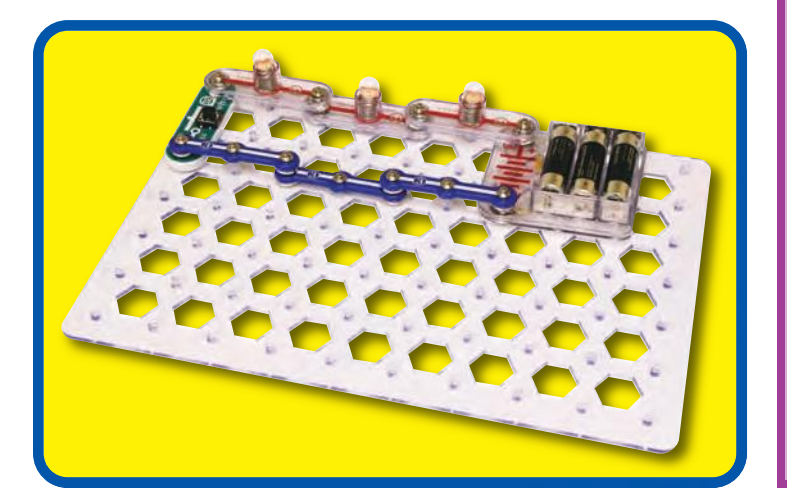

#### **Educational Corner:**

Connecting parts in **series** is one way of arranging them in a circuit. The advantage of it is that wiring them together is simple. The disadvantage is that if one lamp breaks, all three will be off.

In this circuit the lamps are the resistances under the ground as which are limiting the flow of electricity. Placing resistances in series increases the total resistance. Advanced users can compute the total resistance as follows:

#### $R_{series} = R1 + R2 + R3 + \dots$

The current is the same through all the resistances in a series circuit. Ohm's Law says that Voltage equals Current times Resistance, so the highest resistances in a series circuit will have the largest voltage drop across them. Equal resistances will have the same voltage drop. In other words:

Voltage (across one resistor) =  $\frac{\text{Resistance (of that resistor)}}{\text{max}}$  x Voltage **Resistance** (total of resistors in the circuit) (total applied to the series circuit) Snappy says: the 0V or "–" side of the battery is often referred to as "**ground**", since in house or building wiring it is connected to a rod in the ground as protection

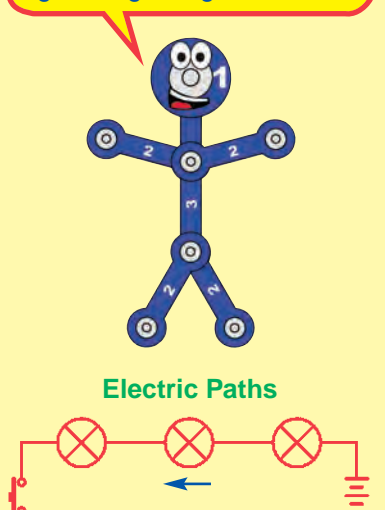

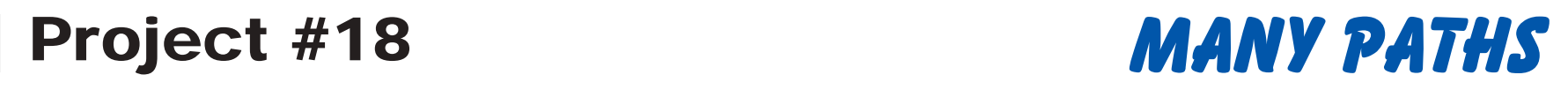

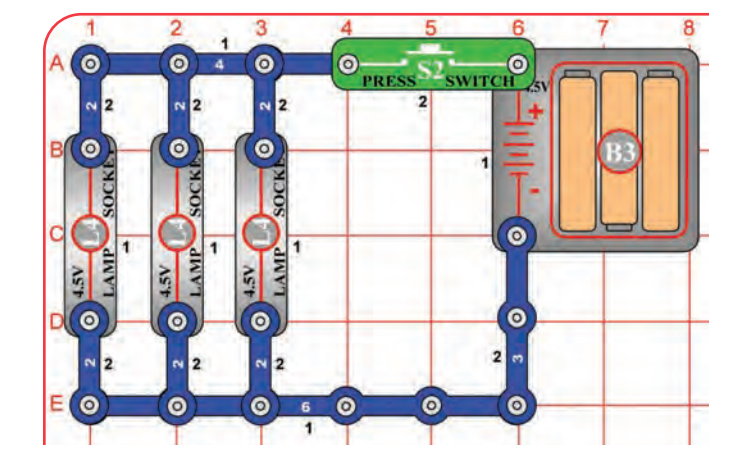

Snappy says: most of the lights in your house are connected in parallel; so if one bulb burns out then the others are not

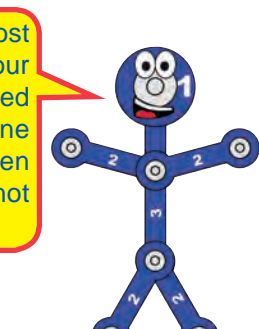

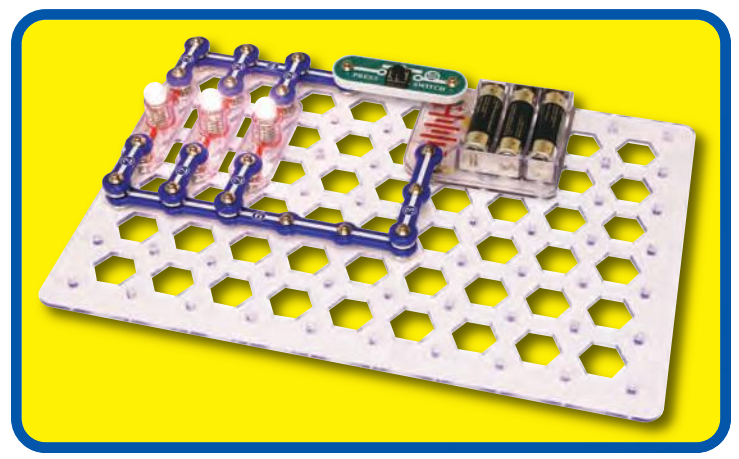

#### **Assembly**

Build the circuit and push the press switch (S2). The lamps (L4) are all bright.

#### **Description**

The three lamps are connected in parallel with one another. They are bright because each lamp gets the full battery voltage. The voltage pushes the current with equal force, because all are 4.5V, down each path.

## **Educational Corner:**

Connecting parts in parallel is another way of arranging them in a circuit. The advantage of it is that if one burns out, the others will still work (unscrew one of the bulbs to prove this). The disadvantage is that wiring the parts together is more complex than with series circuits.

All large circuits are made of combinations of series and parallel circuits.

affected.  $\begin{array}{ccc}\n\bullet & \bullet & \bullet \\
\bullet & \bullet & \bullet\n\end{array}$ limiting the flow of electricity. Placing resistances in parallel decreases the total resistance. Advanced R<sub>parallel</sub> R1 R2 R3 users can compute the total resistance as follows:

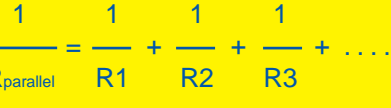

The voltage is the same across all the resistances in a parallel circuit. Ohm's Law says that Voltage equals Current times Resistance, so the lowest resistances in a parallel circuit will have the most current through them. Equal resistances will have the same current. In other words:

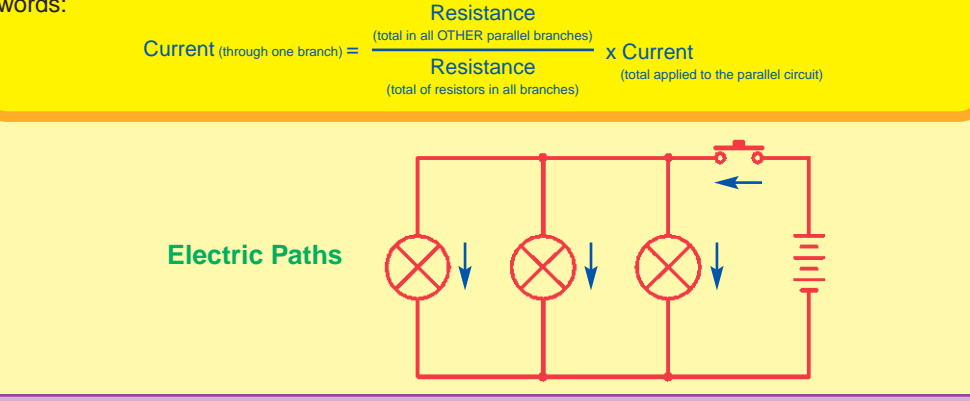

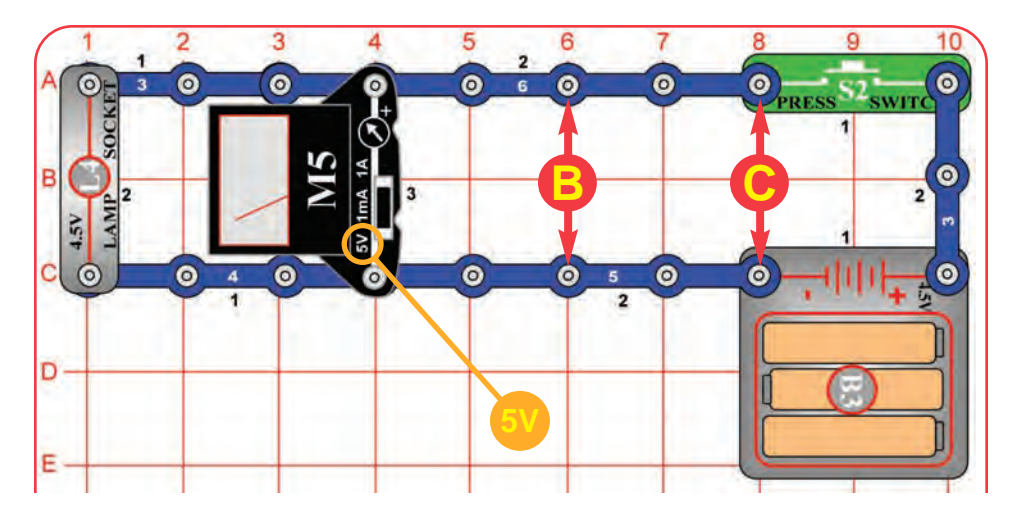

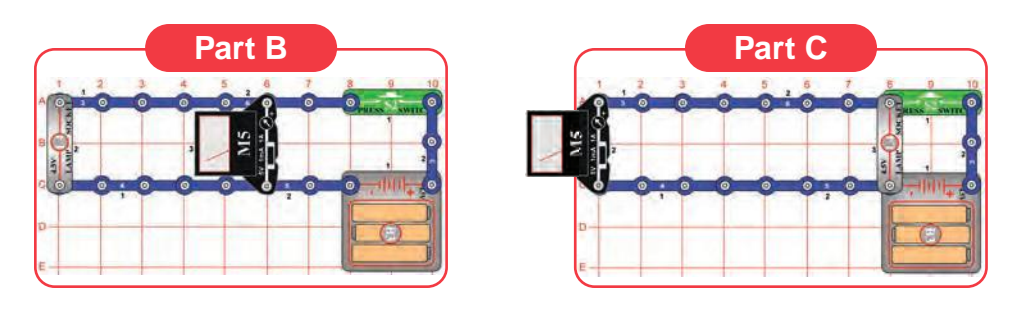

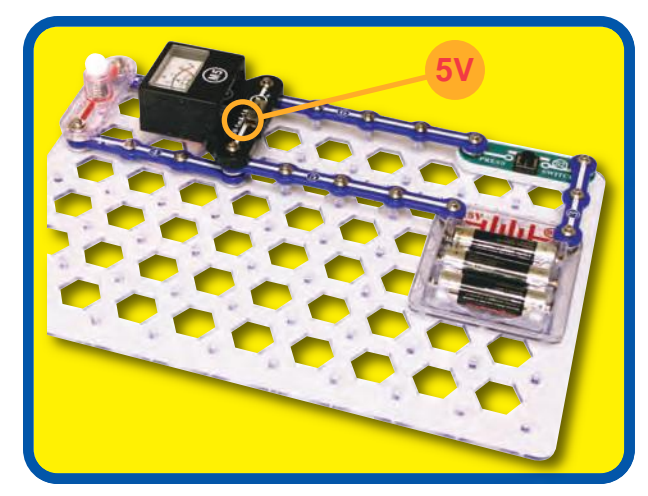

Snappy says: the order of parts connected in series or in parallel does not matter - what matters is how combinations of these subcircuits are arranged together.

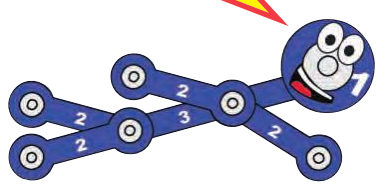

# Project #19 **PARALLEL SWAPPING**

### **Assembly**

Build the main circuit and set the meter (M5) on the 5V setting.

#### **Operation**

Push the press switch (S2); the lamp lights (L4) and the meter (M5) measures the voltage from the batteries (B3).

Part B: move the meter so it's across location "B" and then location "C". Measure the voltage at each location, it should be the same.

Part C: swap the locations of the meter and lamp. The meter should still measure the same voltage.

### **Description**

This circuit shows that rearranging parts that are connected in parallel does not change the circuit, because the meter measured the same voltage for each arrangement.

### **Educational Corner:**

The choice of whether to use a series or parallel configuration in a circuit depends on the application, but will usually be obvious. For example the overhead lights in the rooms of your

home are all connected in parallel so that you can have lights on in some rooms and off in others, but within each room the light and switch are connected in series so the switch can control the light.

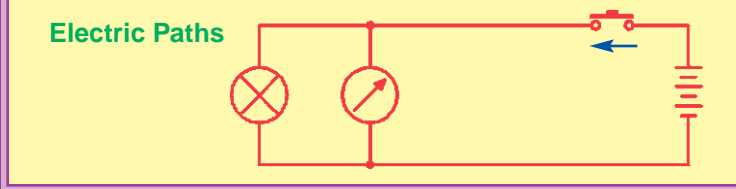

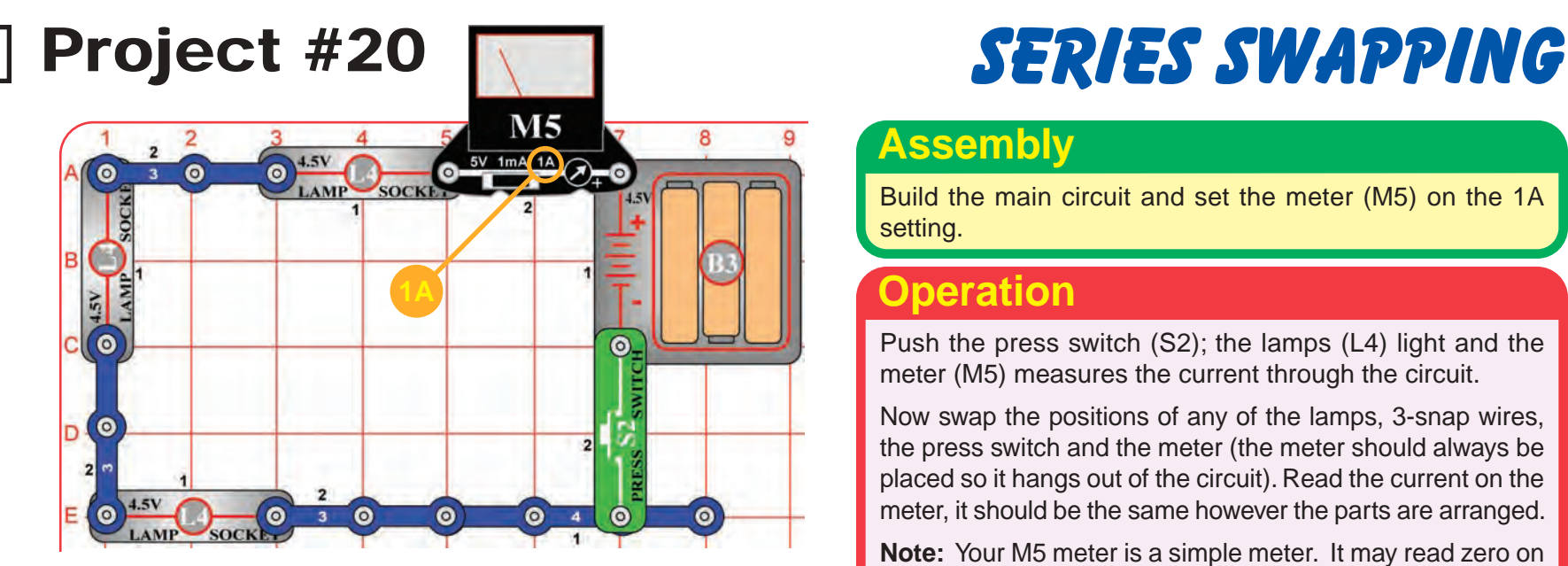

#### **Examples**

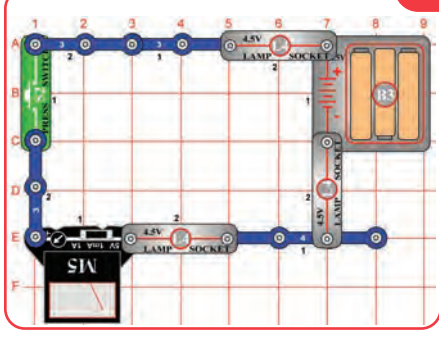

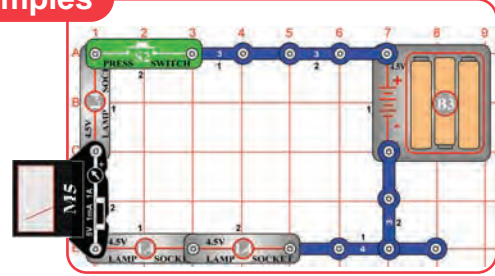

Snappy says: In the first moment after you press the switch, the meter will show a higher "surge" current. Light bulbs have less resistance when you first turn them on, then increase resistance as they get bright.

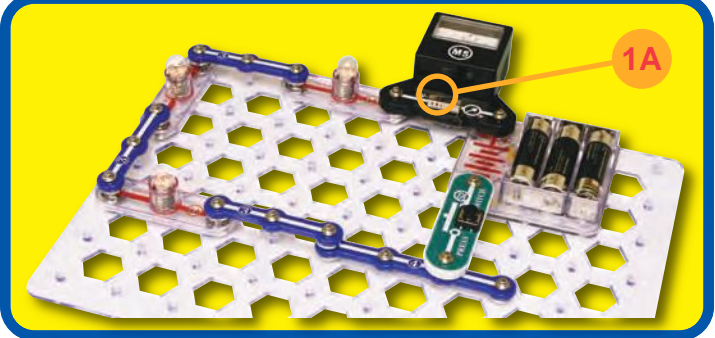

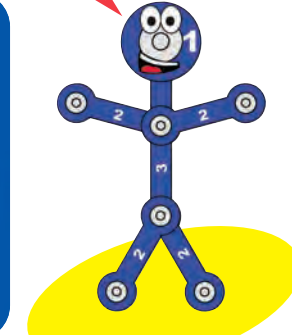

### **Assembly**

Build the main circuit and set the meter (M5) on the 1A setting.

## **Operation**

Push the press switch (S2); the lamps (L4) light and the meter (M5) measures the current through the circuit.

Now swap the positions of any of the lamps, 3-snap wires, the press switch and the meter (the meter should always be placed so it hangs out of the circuit). Read the current on the meter, it should be the same however the parts are arranged.

**Note:** Your M5 meter is a simple meter. It may read zero on this scale even though a small current is flowing.

## **Description**

This circuit shows that rearranging parts that are connected in series does not change the circuit, because the meter measured the same current for each arrangement.

### **Educational Corner:**

**Which way does electricity really flow?** In the Electric Paths drawings (schematics), electricity is shown flowing from the "+" battery terminal, through the **1A and 1A analysis is done this way. 1A analysis is done this way.** terminal. This is how electricity was presumed to flow beginning with discoveries by Benjamin Franklin in 1747. Later discoveries in sub-atomic physics showed that the charged particles that were moving (electrons) had a "–" charge, and that they were

moving from "–" to "+" charged materials.

However, understanding circuits is easier if you assume electricity flows from "+" to "–", and all circuit

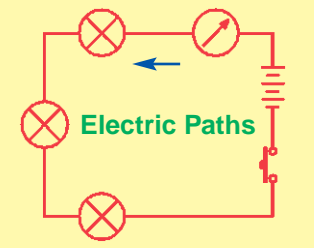

## Project #21 and LIGHT BULB

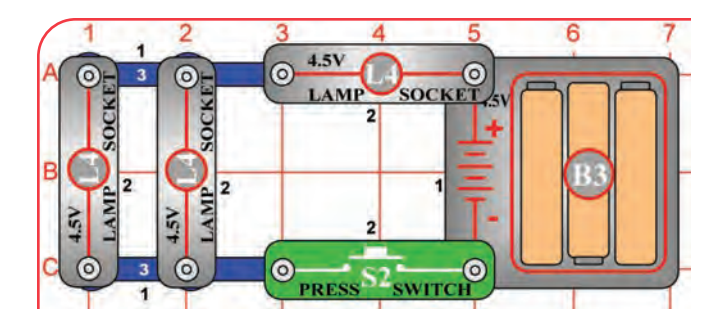

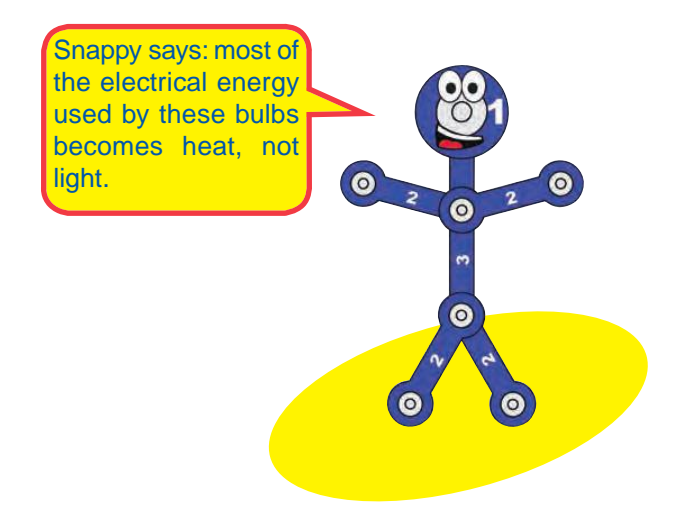

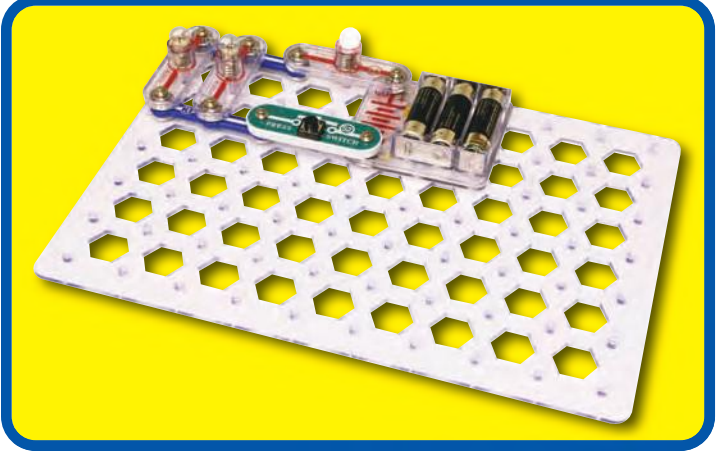

#### **Operation**

Build the circuit and hold down the button on the press switch (S2). Two lamps (L4) are very dim while one is bright.

## **Description**

All the electric current flows through the top lamp, then divides between the two lamps on the left. The top lamp is much brighter than the others because it has twice as much electricity flowing through it.

## **Educational Corner:**

Why is the top lamp so much brighter than the others, even though it only has twice as much electricity through it? And why do the left bulbs take a few seconds before they make any light?

Incandescent bulbs like these make light by passing a big electric current through a special high-resistance wire, the filament, which gets so hot that it glows. The left bulbs get less current than the top one so they take longer to heat up and don't get as hot.

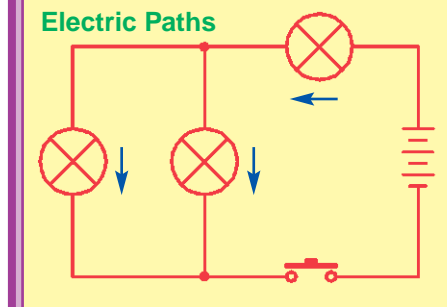

#### Do you want to learn more?

Incandescent bulbs produce lots of heat, and the glass bulb prevents the filament from reacting with oxygen in the air and burning. When the voltage rating of an incandescent bulb is exceeded, the filament gets so hot it burns out. Filaments are usually made of tungsten, since ordinary copper would melt.

The **fluorescent** light bulbs that come in white 4 ft. tubes are the standard room lights for offices and schools. They pass electric current through a gas, usually argon. This gas emits light as the electricity passes through it, similar to how a tungsten wire does. Although larger and more expensive than ordinary incandescent lamps, they are typically five times more efficient at converting electricity into light.

The difference in heat produced between incandescent and fluorescent light bulbs might surprise you. Find a fluorescent bulb and feel the heat coming off it; you won't feel much. Find an incandescent lamp THAT HAS BEEN OFF FOR A WHILE and turn it on. Feel the heat it produces; it soon becomes too hot to touch. Only about 5% of the electricity used by incandescent bulbs is converted into light. Without the more efficient fluorescent bulbs, our society of office buildings might have been much different.

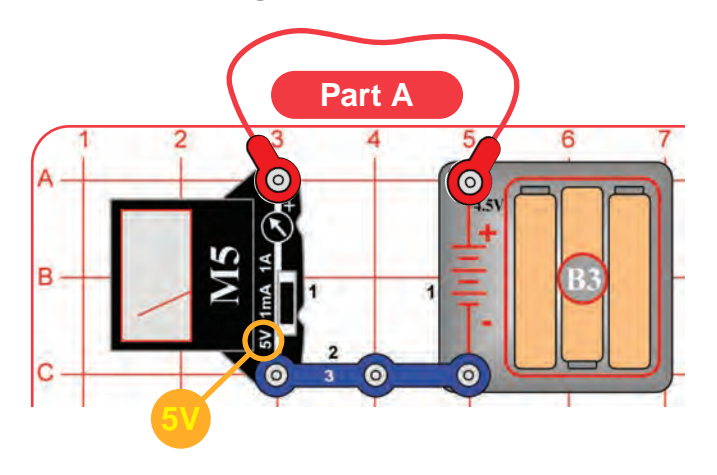

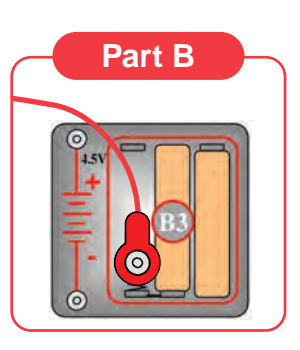

**Part C**

Snappy says: you can also connect the black jumper wire to the 3-snap wire, then touch the red and black jumper wires across the terminals of any low voltage battery to measure it, or just use the meter with the jumper wires connected to it.

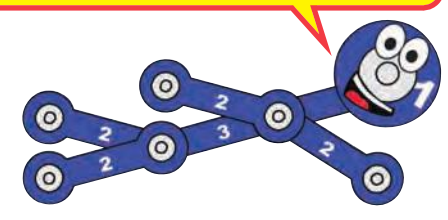

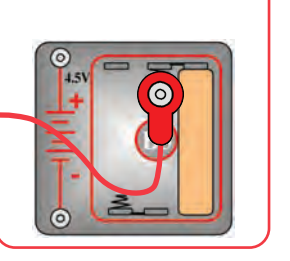

# Project #22 **BATTERIES IN SERIES**

### **Assembly**

Build the circuit as shown and set the meter (M5) to the 5V setting.

### **Operation**

- A. Read the voltage on the meter. If your batteries are new then it should be about 4.5V.
- B. Remove the left battery in the holder (B3) and move the end of the red jumper wire to touch the left spring in the holder. Read the voltage on the meter; measuring 2 batteries.
- C. Now also remove the center battery and move the end of the red jumper wire to touch the center spring in the holder. Read the voltage on the meter; measuring 1 battery.

**NOTE:** The accuracy of your meter may vary.

## **Description**

When batteries are connected in series, they add together, making the total voltage higher.

## **Educational Corner:**

**Part A:** Since the battery holder (B3) has three 1.5V type AA batteries in series, you should measure about  $4.5V (1.5V + 1.5V + 1.5V = 4.5V)$ .

**Part B:** Since you are measuring two 1.5V type AA batteries in series, you should measure about  $3V (1.5V + 1.5V = 3V)$ .

**Part C:** Since you are measuring one 1.5V type AA battery, you should measure about 1.5V.

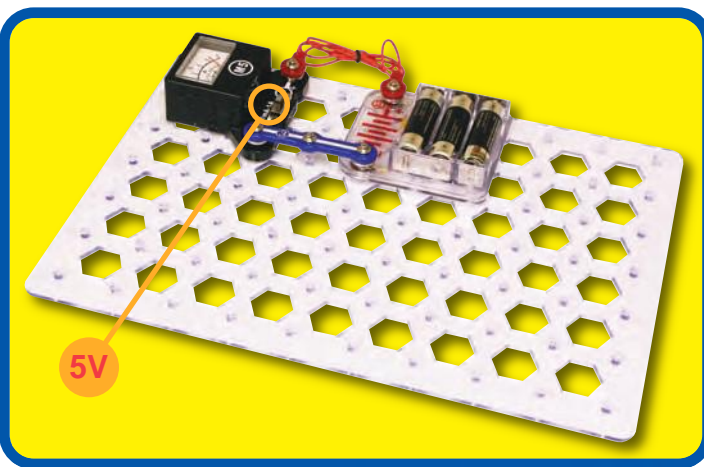

SUPERVISION RECOMMENDED

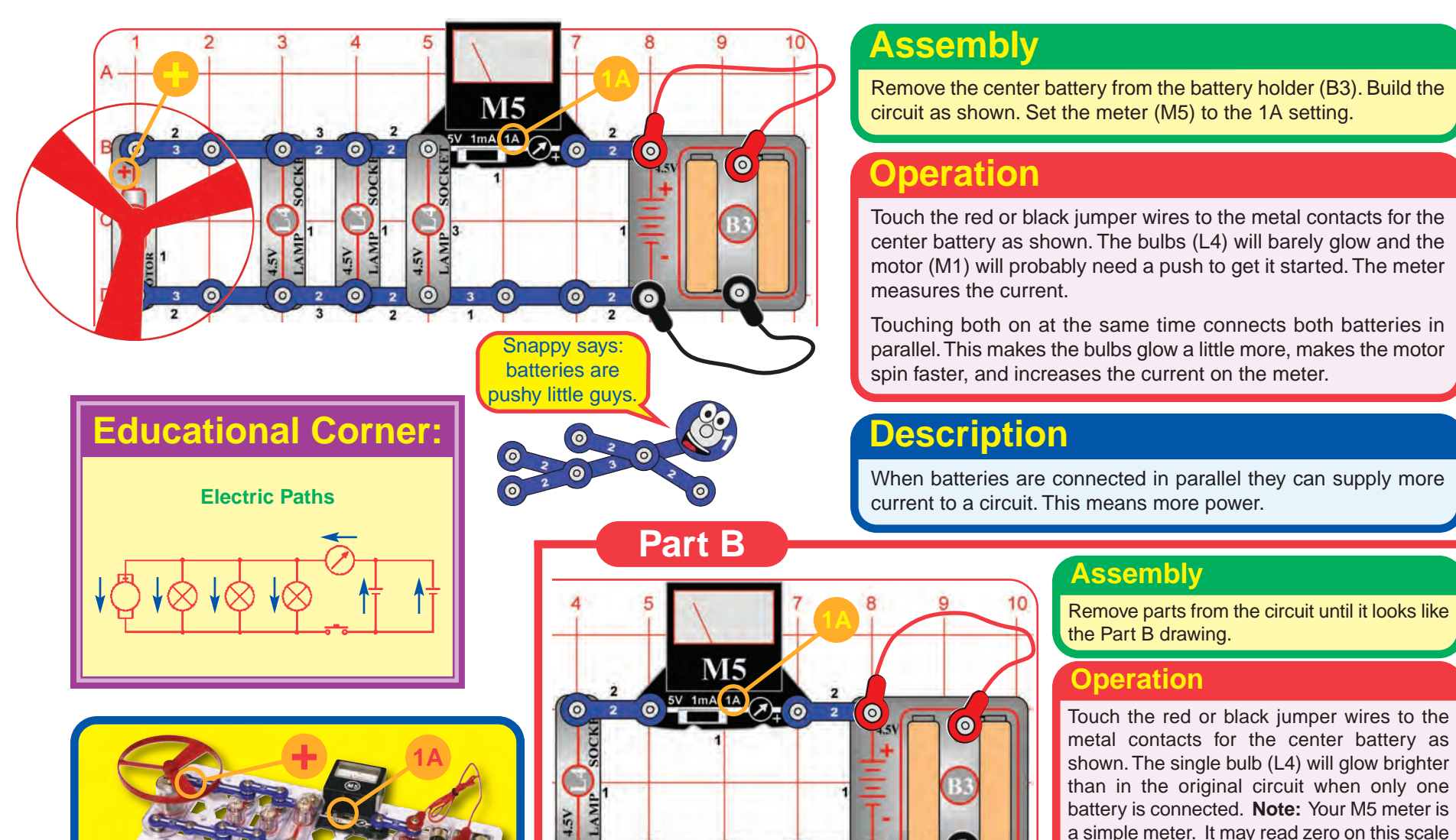

 $0 2 0 3$ 

 $\bullet$  2

 $\bullet$ 

# Project #23 FOR ADVANCED USERS - ADULT **BATTERIES IN PARALLEL**

**Description**

even though a small current is flowing.

Now connecting both batteries at once doesn't change the brightness or increase the current measured, because a single battery can supply as much current as this simple circuit needs.

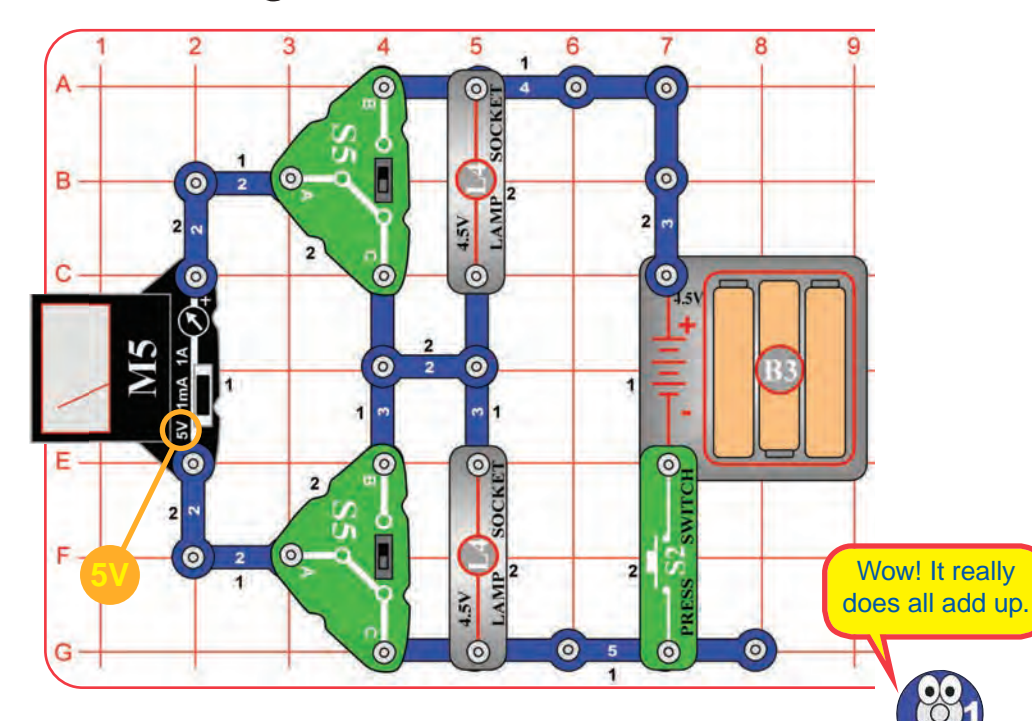

# Project #24 VOLTAGE DIVIDER

#### **Assembly**

Build the circuit shown. Place the meter (M5) on the 5V setting.

#### **Operation**

- A. Set both slide switches (S5) to position B and push the press switch (S2). Both lamps (L4) light and the meter measures the voltage across the top one.
- B. Set both slide switches to position C and push the press switch. Now the meter measures the voltage across the bottom lamp (it should be the same as for the top one).
- C. Set the top slide switch to position B and the bottom switch to position C, then push the press switch. Now the meter measures the voltage across both lamps (it should be the individual lamp voltages added together).

## **Description**

When equal components are placed in series, each having the same resistance to the flow of electricity, the total voltage will divide equally between them.

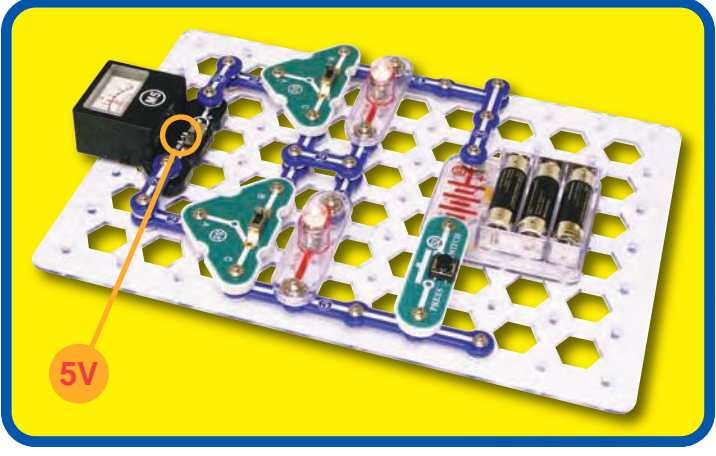

## **Educational Corner:**

One of the most basic rules for analyzing circuits is **Kirchhoff's Voltage Law** (named after Gustav Kirchhoff, who stated it in 1847): the total voltage driving a circuit must equal the voltage drops within it.

This project proves it because the total voltage across both lamps equals the voltage from the batteries: (Vbatteries = Vlamp1 + Vlamp2)

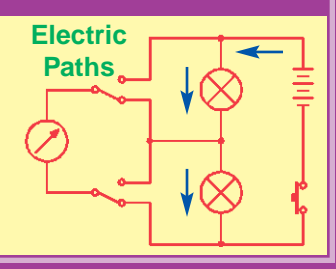

# □ Project #25 VOLTAGE SHIFTER

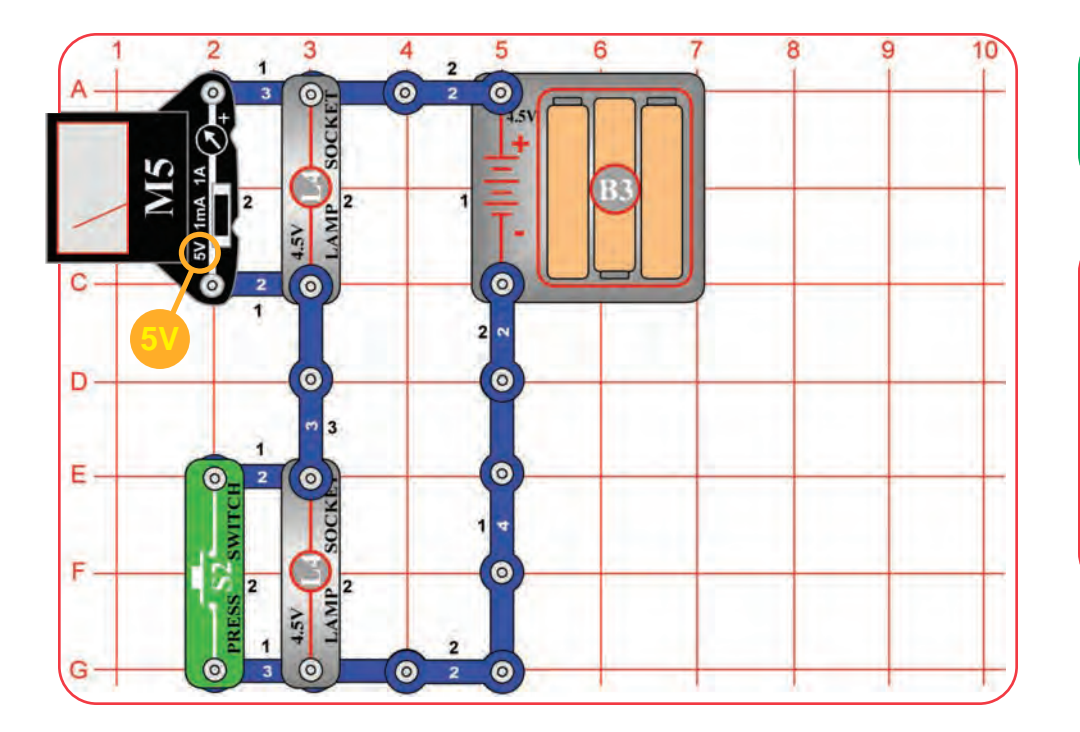

#### **Assembly**

Modify the preceding circuit into this one. Keep the meter (M5) on the 5V setting.

#### **Operation**

Both lamps (L4) are on and the meter shows the voltage across the top lamp, which is half the battery holder (B3) voltage.

Push the press switch (S2) to bypass the bottom lamp and remove it from the circuit. Now the top lamp is much brighter and the meter shows that the full battery voltage is across it.

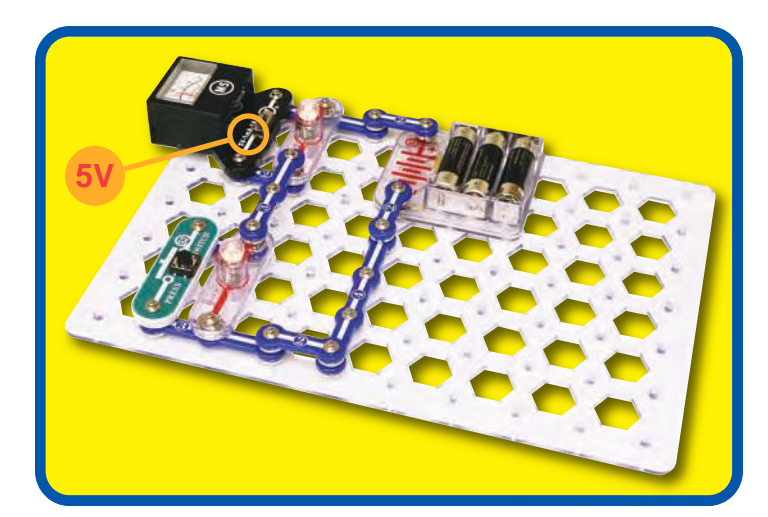

Sometimes switches are pretty swift, they can sneak current around a lamp and make voltage shift.

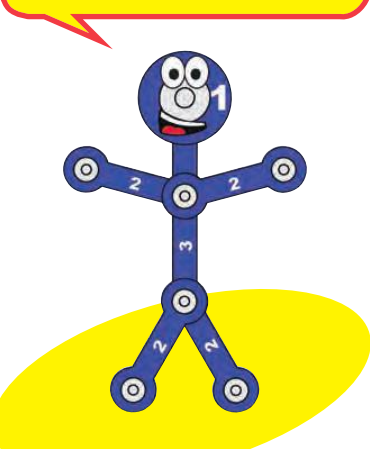

## **Educational Corner:**

Since the battery voltage driving the circuit is the same, bypassing the bottom lamp shifts all the voltage to the top lamp. This follows Kirchhoff's Voltage Law.

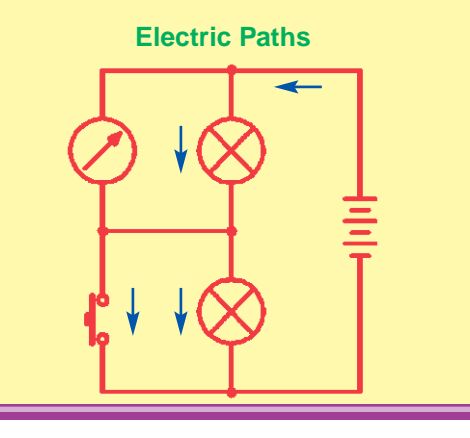

## Project #26

# Triple Voltage Divider

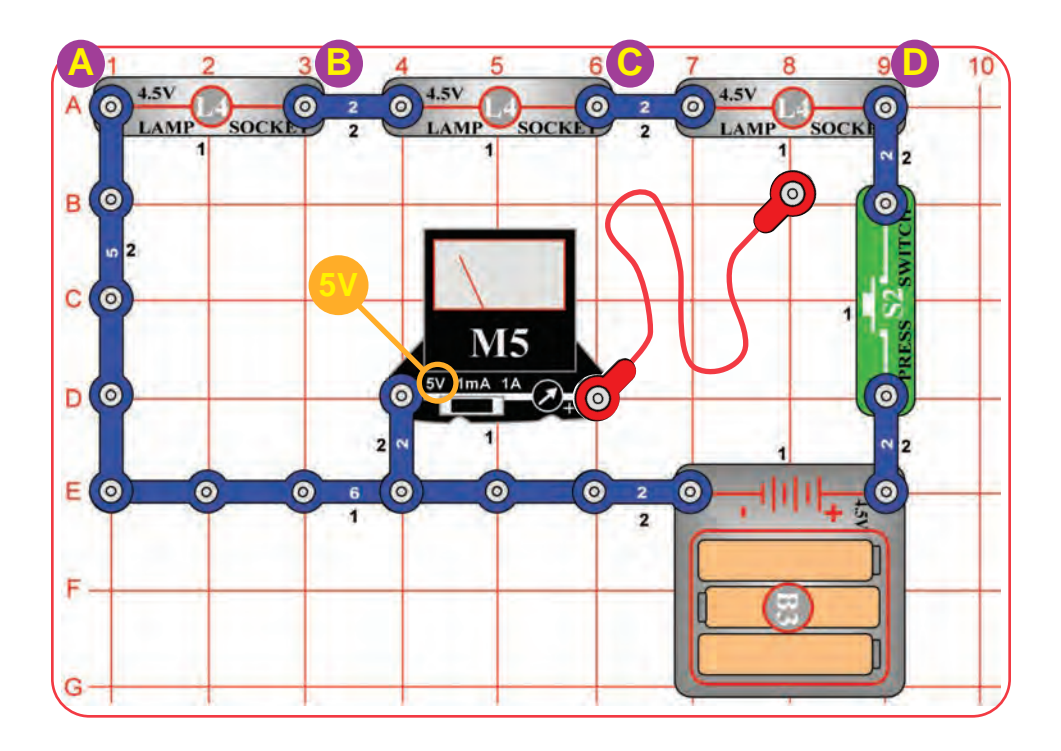

#### **Assembly**

Build the circuit and set the meter (M5) on the 5V setting.

#### **Operation**

Snap the loose end of the red jumper wire to points A, B, C, or D. Push the press switch (S2) to measure the voltage at that point using the meter.

You can also connect the red jumper anywhere in the circuit to measure the voltage there.

## **Description**

This circuit shows how the total voltage from the batteries gets divided among the components in the circuit, which are resisting the flow of electricity.

## **Educational Corner:**

If a circuit is given too much voltage then its components will be damaged. It is like having the water in your faucet come out at higher pressure than you need, and it splashes all over the room. If water in a pipe is at too high of pressure then the pipe may burst.

Batteries can be selected to give a circuit just the voltage it needs. The electricity produced by your electric company comes at a higher voltage, which must be converted down for many circuits.

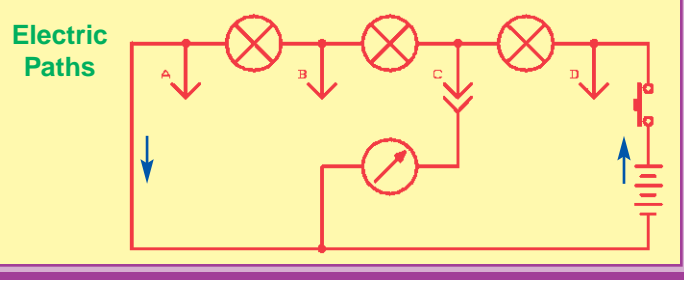

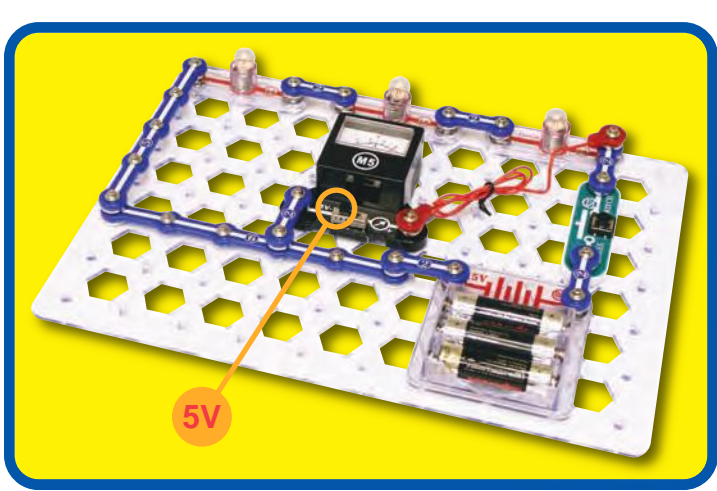

Try to count how many batteries are in your home. Your count will probably be low. Many products that use your house power also have batteries to retain clock or programmed information during brief power outages (such as computers).

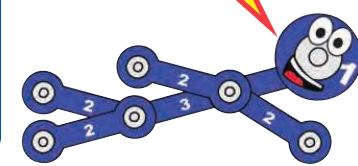
# □ Project #27 TRIPLE SWITCHING VOLTMETER

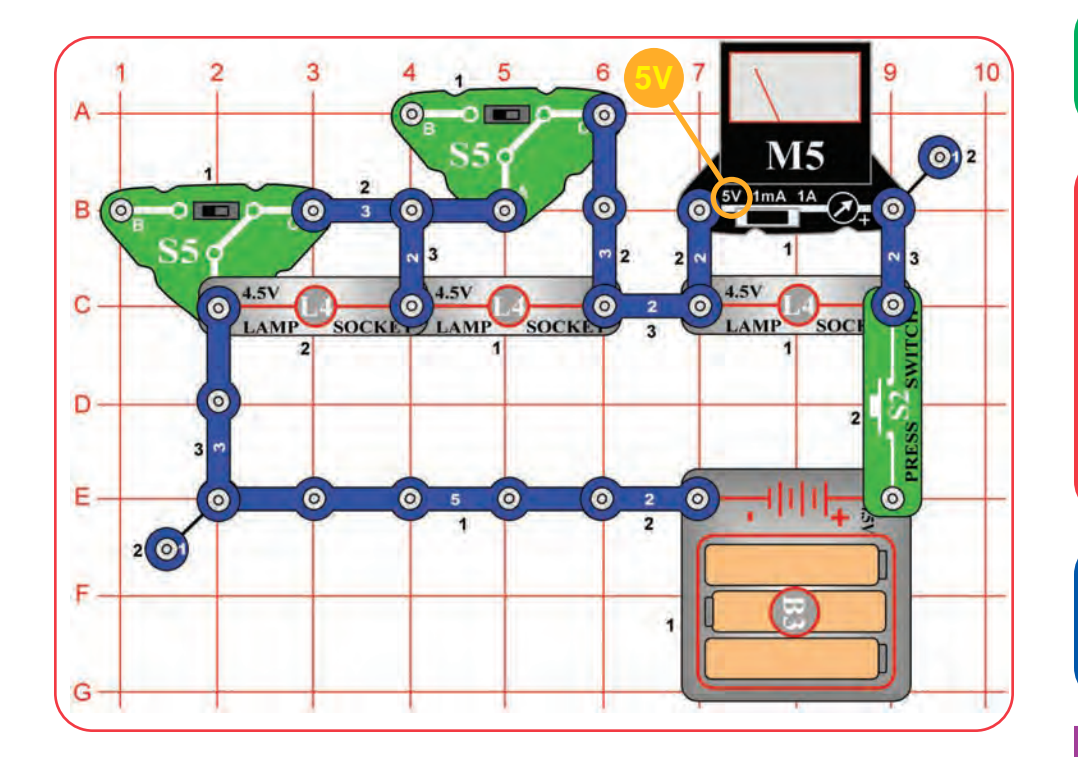

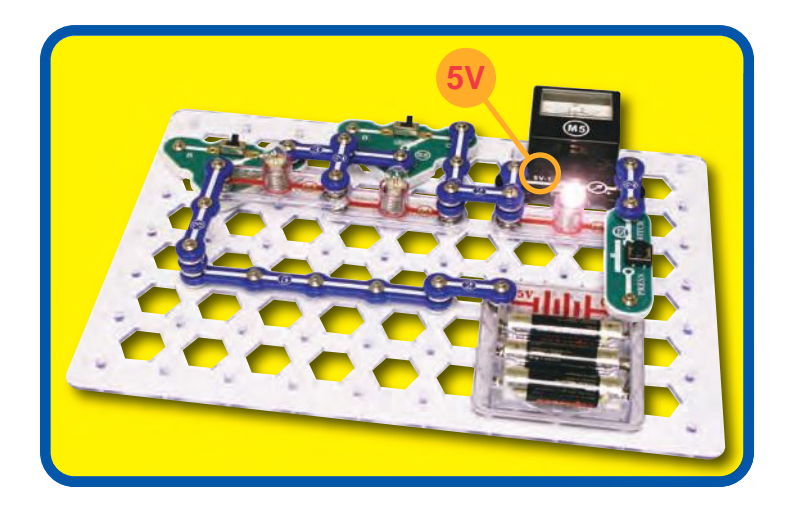

#### **Assembly**

Build the circuit and set the meter (M5) on the 5V setting.

#### **Operation**

Set the slide switches (S5) to position C. Push the press switch (S2); the meter measures the voltage across the right lamp.

The slide switches control the left two lamps (L4), individually. If the lamps are on (switch position B), the battery voltage is split among them and less voltage will be measured across the right lamp.

#### **Description**

This is another example of how voltage divides as parts are added in series.

#### **Educational Corner:**

The lamps are acting as added in series, they add resistors, because they limit the flow of electricity in the circuit. As resistances are

together to reduce the current.

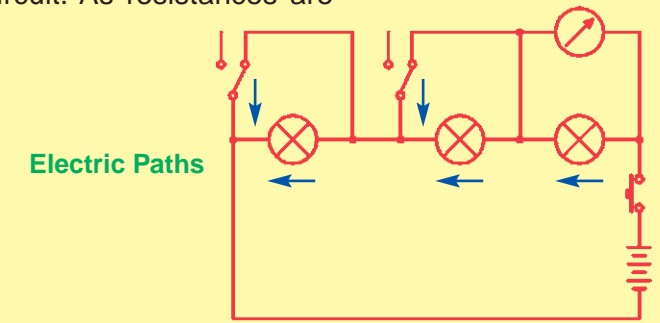

## Project #28 TRIPLE SWITCHING AMMETER

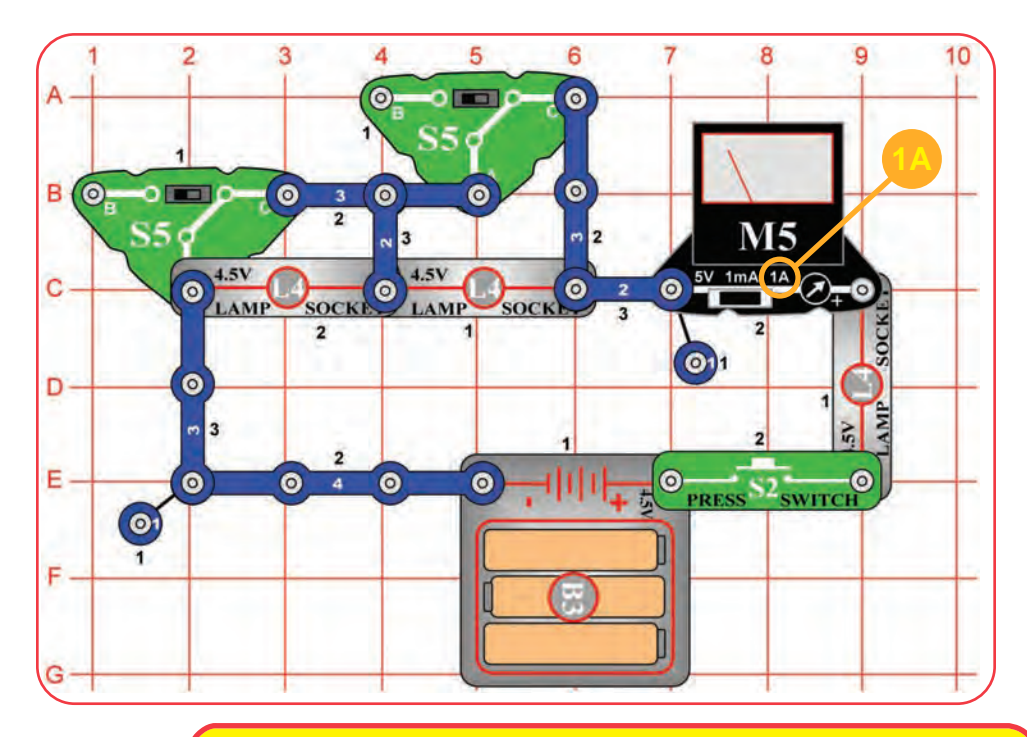

Snappy says: switches come in many diverse forms. Try to count how many are in your home or car; you will be amazed. There are slide, press, membrane, rotary, push-button, and other switches controlling nearly everything.

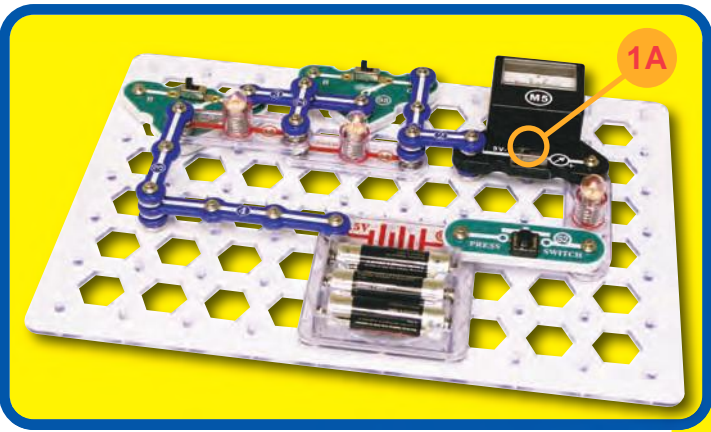

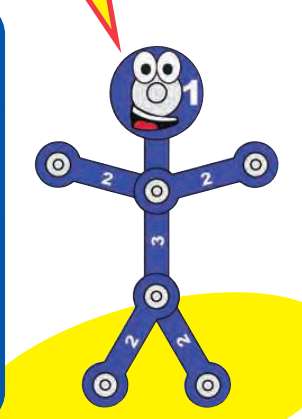

#### **Assembly**

Build the circuit and set the meter (M5) on the 1A setting.

#### **Operation**

Set the slide switches (S5) to position C. Push the press switch (S2); the meter measures the current through the right lamp.

The slide switches control the left two lamps (L4), individually. If the lamps are on (switch position B), the battery voltage is split among them and less current will be measured through the lamps.

**Note:** Your M5 meter is a simple meter. It may read zero on this scale even though a small current is flowing.

### **Description**

This is an example of how current decreases as parts are added in series.

When the slide switches are in position C, no current flows through the bypassed lamp because the switch has very low resistance.

### **Educational Corner:**

Most electronic products have almost all of their components and wires mounted on special boards. In these boards, the "wires" connecting

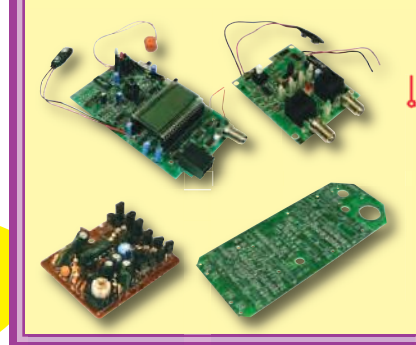

parts are literally "printed" on the surface of the board; hence the boards all are called "printed circuit boards" or PCBs.

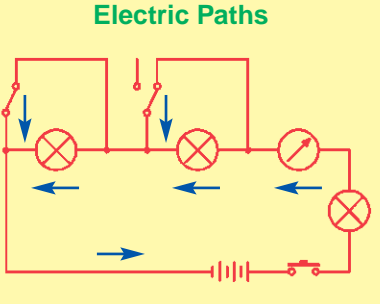

## Project #29

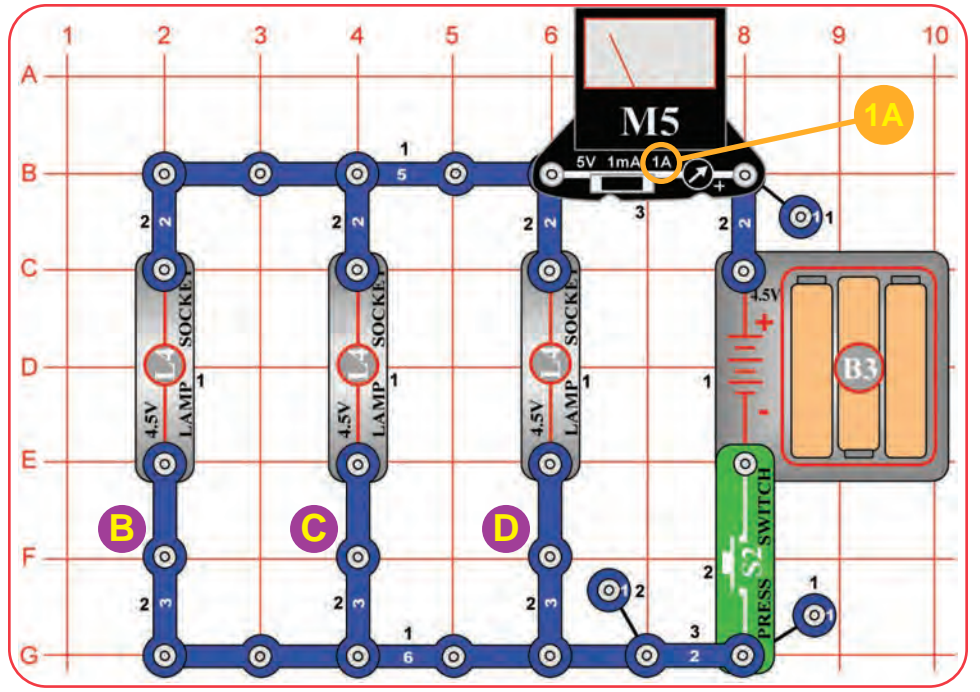

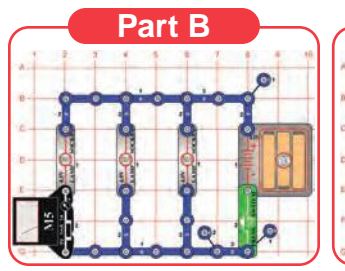

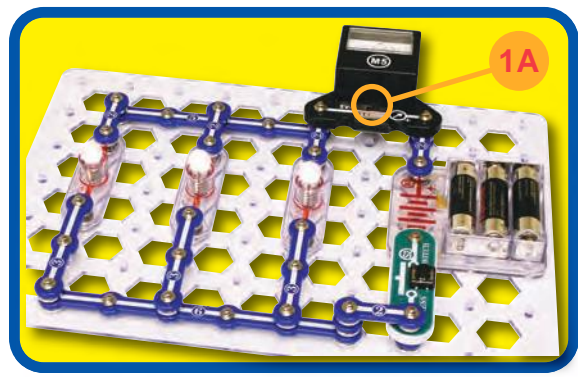

Snappy says: connecting parts in parallel allows more current to flow, so it decreases the overall circuit resistance.

**Part C Part D**

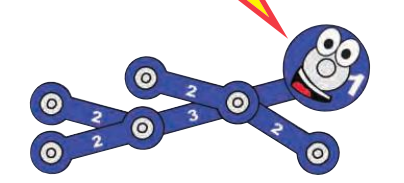

## Current Divider

#### **Assembly**

Build the main circuit and set the meter (M5) on the 1A setting.

#### **Operation**

**Part A:** Push the press switch (S2); the meter measures the current from the batteries (B3).

**Part B:** Swap the location of the meter with the 3-snap wire marked "B" ("+" side towards the lamp). Push the switch to measure the current through circuit branch "B".

Part C: Swap the "B" location of the meter with the "C" 3-snap. Push the switch to measure the current through the "C" branch.

**Part D:** Swap the "C" location of the meter with the "D" 3-snap. Push the switch to measure the current through the "D" branch.

### **Description**

The current from the batteries splits up between the three lamps, because they are connected in parallel.

#### **Educational Corner:**

If you add up the current you measured The total battery current here is much through circuit branches B, C, and D, it higher than in project 13, because this should be the same as the current you measured from the batteries. (Your The lamps are acting as resistors, result may be a little different, because limiting the flow of electricity in the M5 is a simple meter with low accuracy.)

**Kirchhoff's Current Law**, an important rule for analyzing circuits, says that all current flowing into a point must flow out of it.

 $(Current<sub>batteries</sub> = Current<sub>lampB</sub> +$  $Current_{lampC} + Current_{LampD})$ 

circuit has several lamps in parallel. circuit. As resistances are added in parallel, they increase the total current.

**Electric Paths**

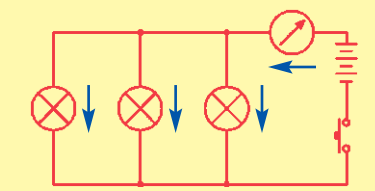

## Project #30

FOR ADVANCED USERS - ADULT SUPERVISION RECOMMENDED

## Ohm's Law

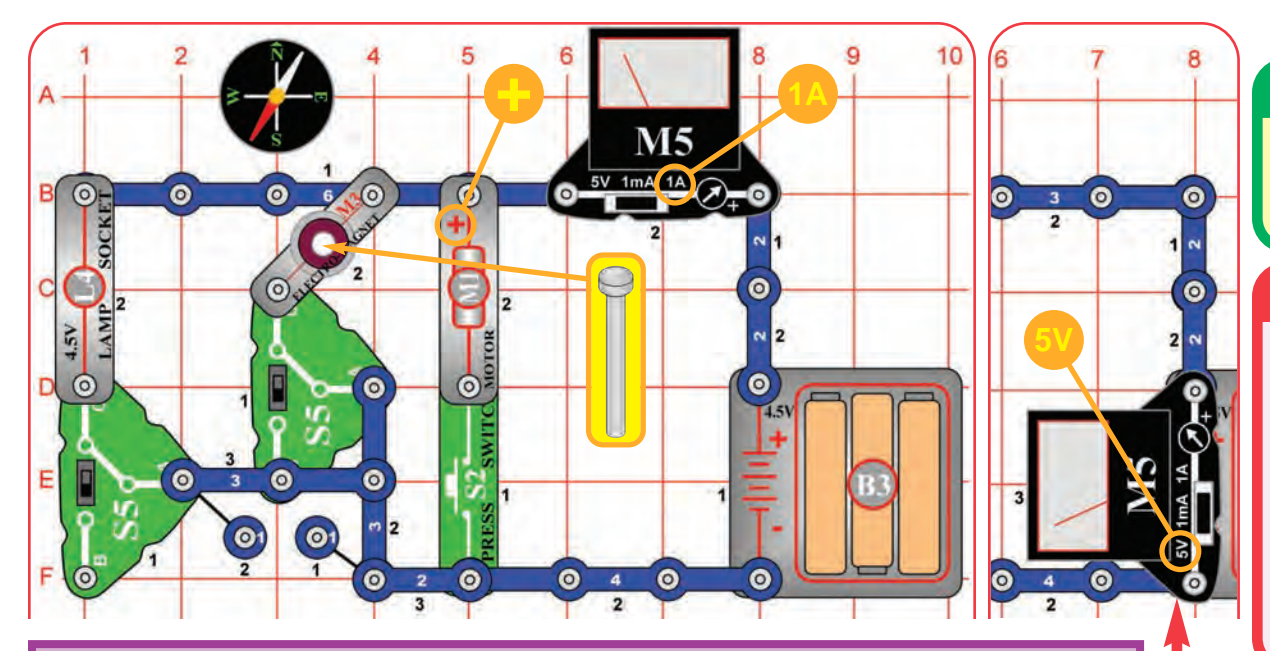

#### **Educational Corner:**

Since the battery voltage is 4.5V, you can use Ohm's Law to calculate the resistance of each part:

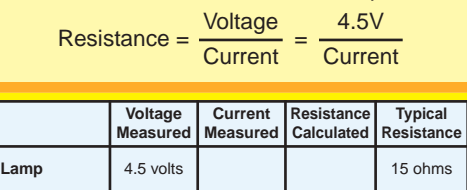

**Electromagnet** 4.5 volts **1** 30 ohms

**(with fan)**  $\begin{array}{|c|c|c|c|} \hline 4.5 \text{ volts} & & 10 \text{ ohms} \ \hline \end{array}$ 

**(without fan)** 4.5 volts **4.5** volts 40 ohms

**Notes:** Your actual results may vary. Unless your batteries are new, the voltage may be less than 4.5V. Also, your M5 meter is a simple meter. Don't expect it to be as accurate as normal electronic test instruments. In some cases, the meter may show zero current for the electromagnet; switch the meter to the 1mA scale to prove a current is flowing.

Another problem is that the battery voltage drops a little if the current is high. This drop may be 1-2 volts for the motor with fan. For some motors, typical resistance may be 3 ohms with fan and 20 ohms without fan.

**Optional:** For a more accurate resistance measurement, you can measure the actual voltage. Place the meter across the battery holder, set it to the 5V scale, and place a 3-snap wire where the meter used to be. Use the switches to measure the voltage for each part individually, as you did for the current.

#### **Electric Paths**

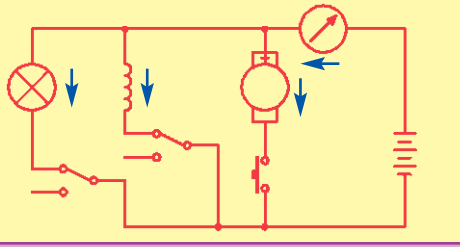

#### **Assembly**

Build the circuit as shown (leave the fan off the motor (M1). Set the meter (M5) on the 1A setting, place the iron core rod into the electromagnet (M3), and both slide switches (S5) to the B position (off).

#### **Operation**

Set the left slide switch to position C to turn on the lamp (L4). The meter measures the electric current through the lamp.

Set the left switch back to B and set the right slide switch to position C. Now the meter measures the current through the electromagnet. The electromagnet will attract the compass needle.

Set the right slide switch back to B and push the press switch (S2). Now the meter measures the current through the motor.

Last, place the fan on the motor and measure its current with the fan on.

#### **Description**

By comparing the currents you measured, you can see which part has the most resistance to the flow of electricity.

**! WARNING:** Moving parts. Do not touch the fan or motor during operation.

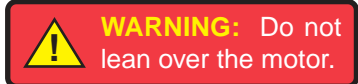

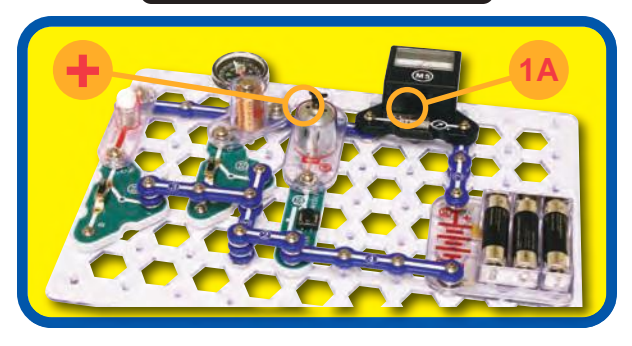

**Motor** 

**Motor** 

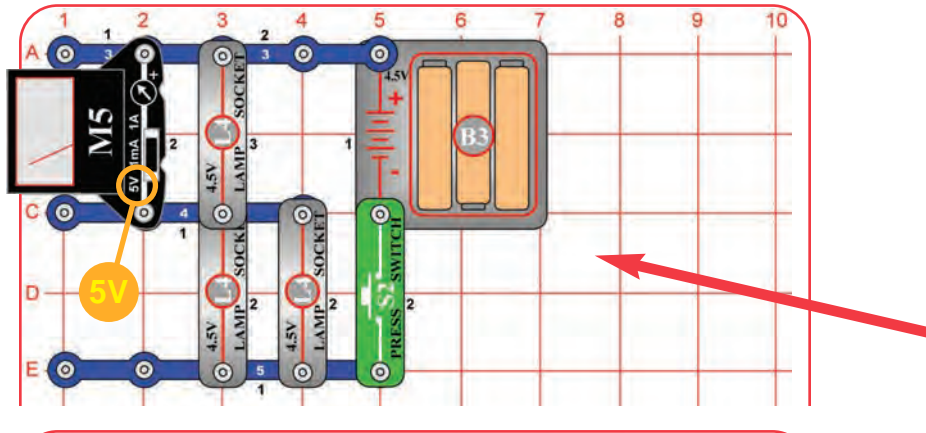

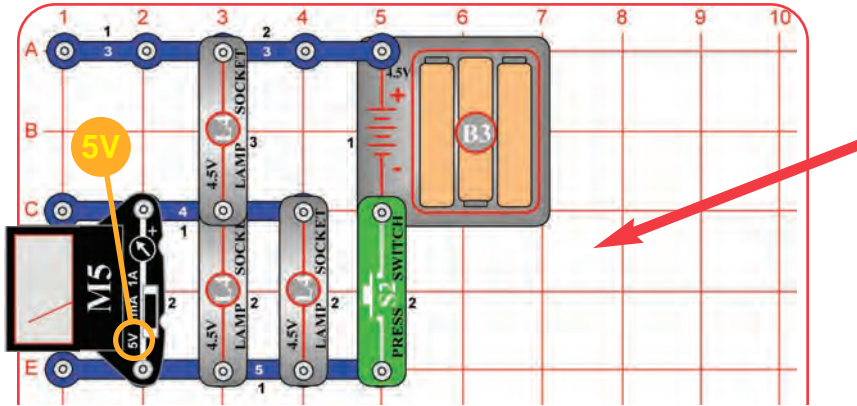

#### **Educational Corner:**

The current through the top lamp is split between the two lower lamps, so you would probably expect the lower lamps to be half as bright and to have half as much voltage across them. Instead, they are much dimmer and have a lot less voltage.

This happens because a dim light bulb has less resistance than a bright one! Your L4 light bulbs have resistance of less than 5 ohms when dim, and about 15 ohms when bright.

> $Resistance = \frac{Voltage}{2}$ **Current**

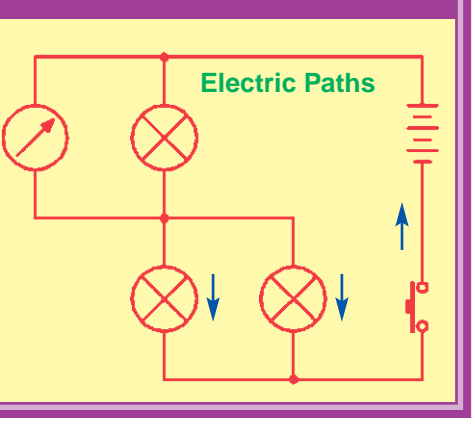

## Project #31 **OHM'S LAW - COLD LAMP**

#### **Assembly**

The preceding circuit allowed you to calculate the resistance of the lamp (L4) by measuring the voltage and current. You did this while the lamp was bright, but the lamp has much lower resistance when it is dim.

#### **Operation**

**Part A:** Build the circuit at left and set the meter (M5) on the 5V setting. Push the press switch (S2) to measure the voltage across the top lamp, which is bright.

**Part B:** Move the meter so it is across base grid locations C2-E2. Push the press switch to measure the voltage across the lower lamps, which are very dim. Watch the lower lamps closely as you press the switch. Initially they are dark, but slowly become dimly lit.

**Note:** The voltage in Part B will be much smaller; in some cases it may even be too small to measure with your M5 meter. M5 is a simple meter, don't expect it to be as accurate as normal electronic test instruments.

#### **Description**

The top lamp turns on faster and brighter because it has a higher current through it, which heats up the filament quickly. The other lamps turn on slowly and dimly because they have half the current, which is barely enough to heat up their filaments.

**Electric Paths**  $\|\cdot\|$  Snappy says: when a large current flows through the lamp, the filament (a special high-resistance wire) heats up and glows. All wires have higher resistance when they are very hot.

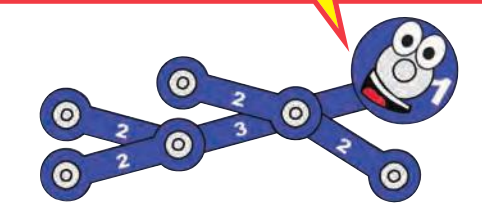

## Project #32 2-Way Switch

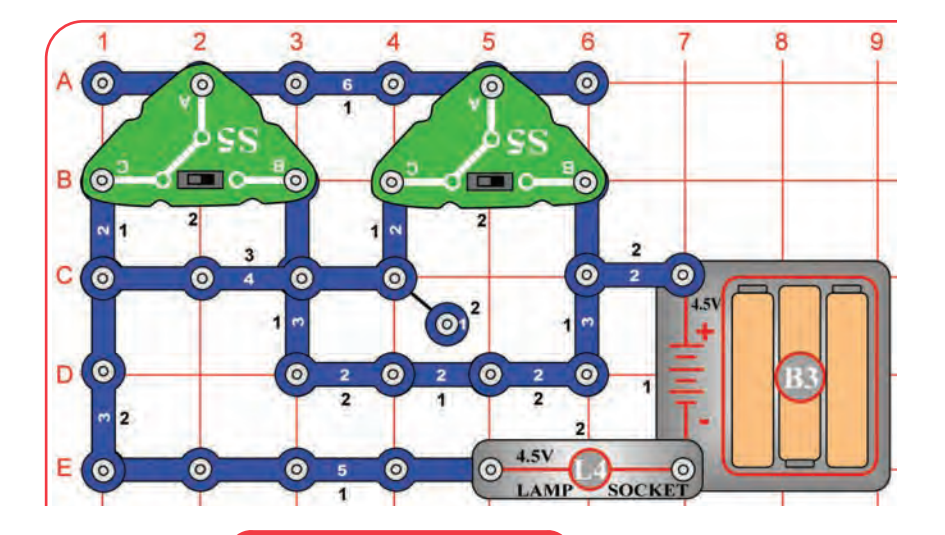

Snappy says: batteries are widely used because they are easy-to-use, safe, and portable.

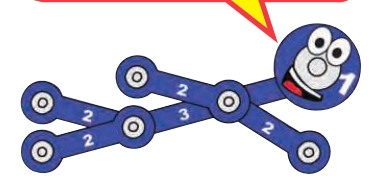

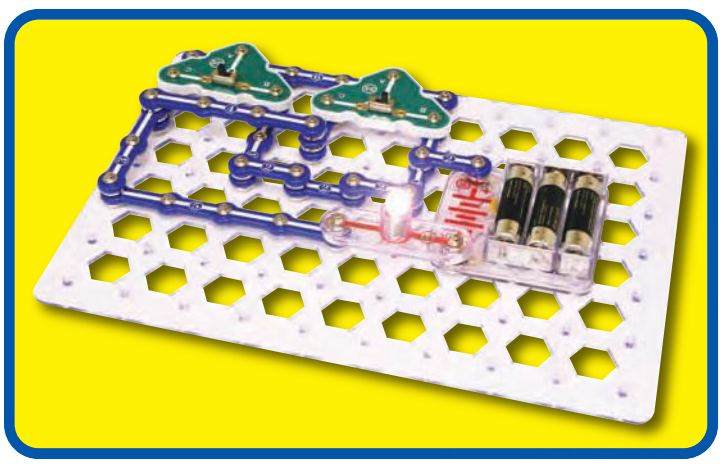

#### **Assembly**

Build the circuit as shown.

#### **Operation**

Whenever you flip either switch (S5), the lamp (L4) will change (turning on or off).

#### **Description**

This switch arrangement is used to control room lights in almost every home.

#### **Educational Corner:**

**Paths Example:**  The lamp could be an overhead light in a hallway, and one slide switch would be at each end of the hallway. Whenever you walk into the hallway you flip the switch to turn on the light, and flip the other switch to turn off the light when you leave the hallway on the other side.

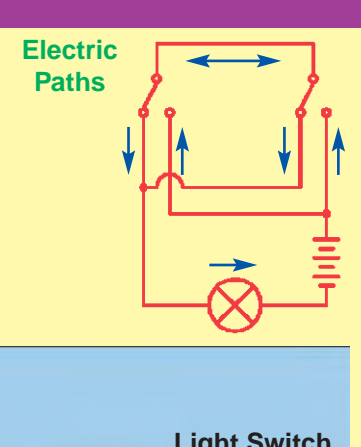

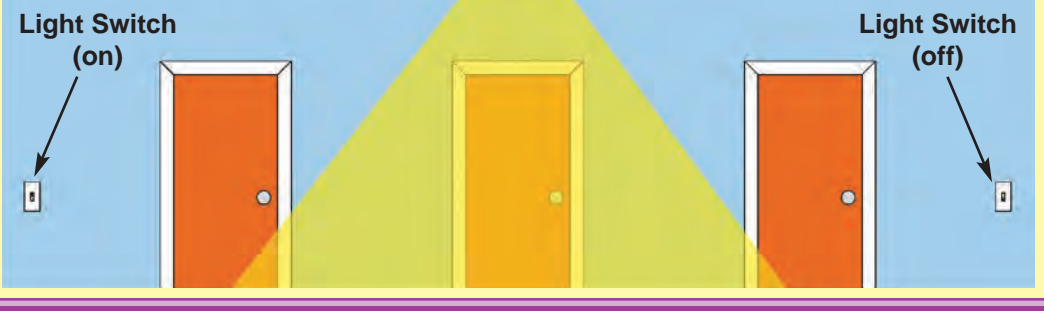

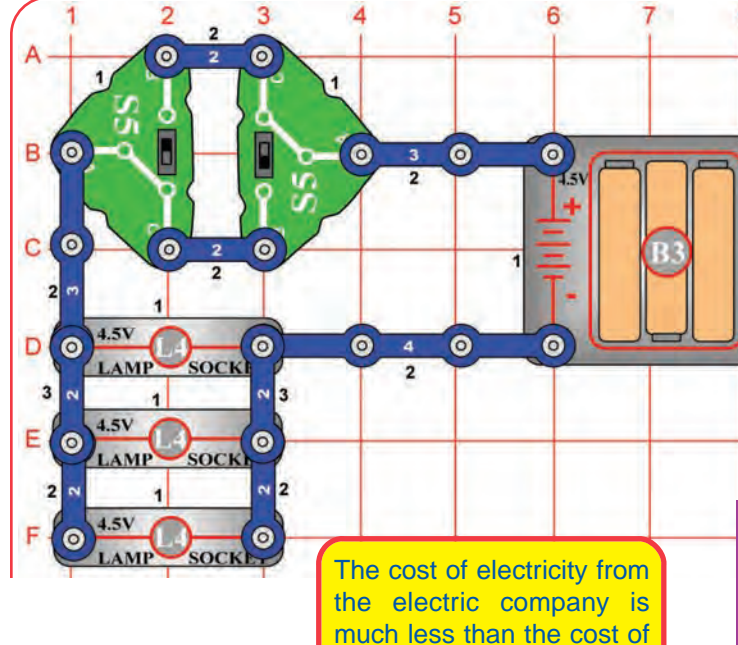

electricity from batteries.

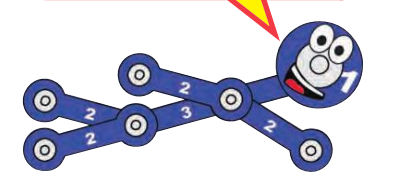

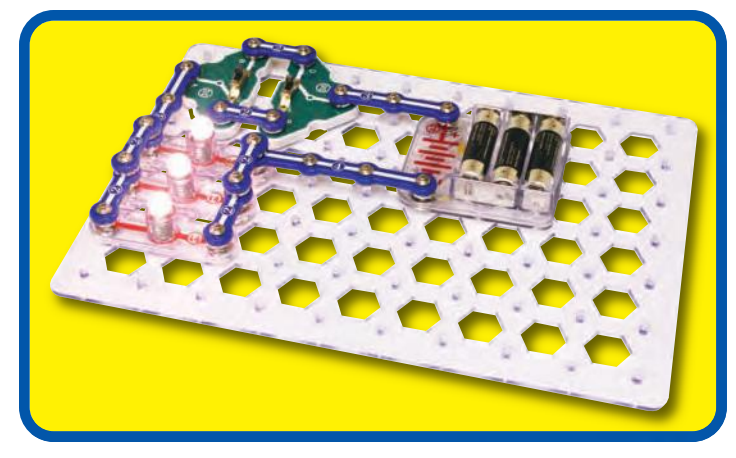

# Project #33 **ANOTHER 2-WAY SWITCH**

#### **Assembly**

Build the circuit as shown.

#### **Operation**

Whenever you flip either switch (S5), the lamp (L4) will change (turning on or off).

#### **Description**

This is another common switch arrangement used to control room lights in homes. It can be used to control many lights at the same time.

#### **Educational Corner:**

Only a tiny portion of the electricity used in our world comes from batteries. The rest is produced at enormous electric power plants, operated by your local electric company. The electricity from these power plants is available at each of the electrical outlets in the walls of your home. The voltage of this electricity is 120V, much higher than the voltage of the batteries in Snaptricity®. The current available is very large, since it must power products like dishwashers and TVs.

Our lives are much easier and more fun by having such power available by simply plugging into an electrical outlet. This amount of electricity is also very dangerous, and it will kill anyone who abuses it. While accidents involving electricity are rare, they kill people every year. **Never put anything into an electrical outlet except an electrical plug.** Battery-powered products are safe, since small batteries are too weak to hurt people.

The protective plastic around the wires of a lamp plug are all that protects you from the full power of electricity. Damaged electrical cords should always be unplugged and repaired. Remember that electricity travels through water, so don't use electric products while taking a bath (battery-powered products are fine).

Your home has fuses that automatically turn off the electricity in your home if there is an electrical problem, such as a short circuit. These fuses prevent electrical problems in your home from affecting your neighbors, but they do not protect you.

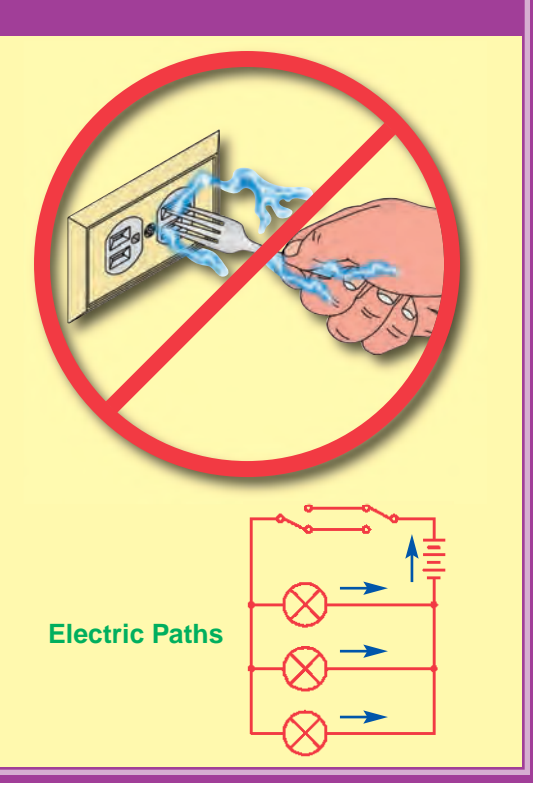

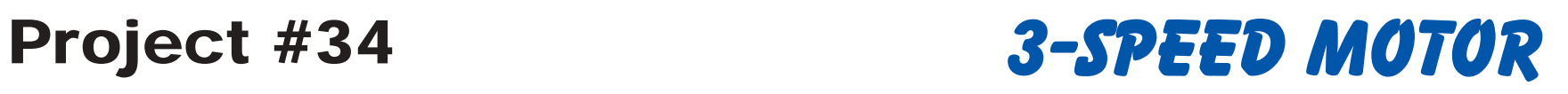

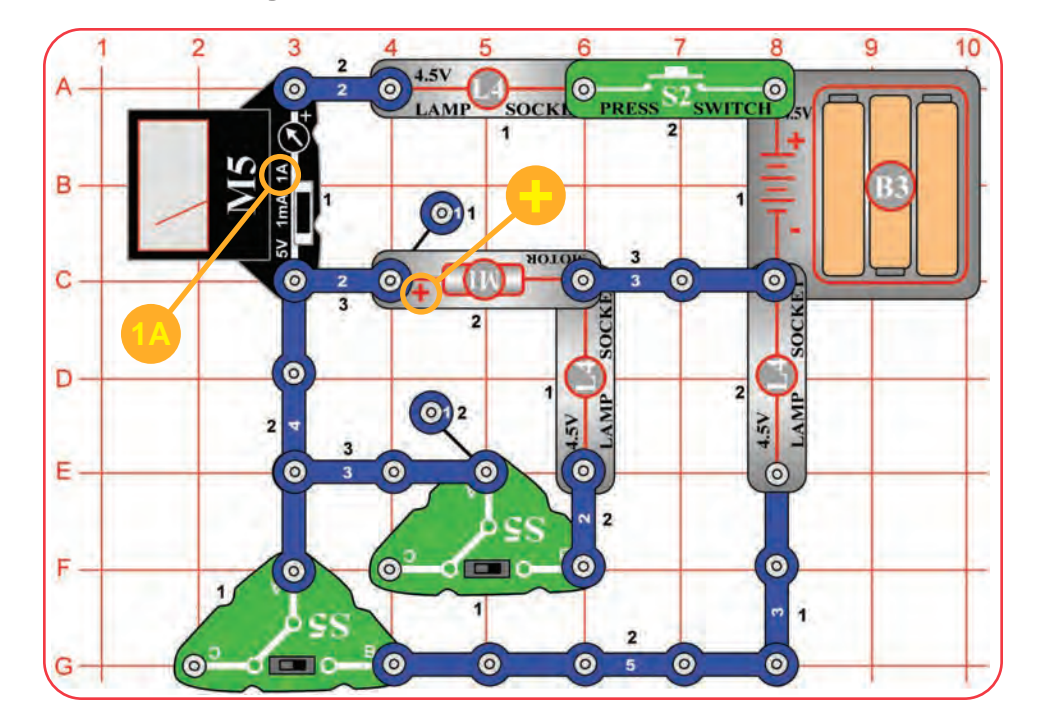

**! WARNING:** Moving parts. Do not touch the fan or motor during operation.

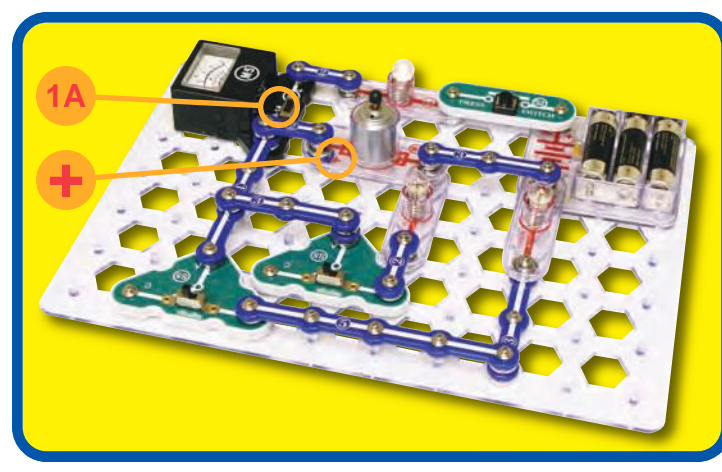

Snappy says: This is one way to control the speed of a motor.

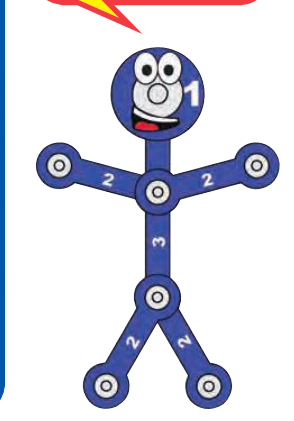

#### **Assembly**

Build the circuit. Set the meter (M5) to the 1A scale and leave the fan off the motor (M1).

#### **Operation**

Push the press switch (S2) to turn on the motor and use the slide switches (S5) to control its speed. The meter (M5) measures the current. You may need to give the motor a push to get it started, but do not touch it while it is spinning.

#### **Description**

Here you control the motor speed by diverting some of the current to the lamps.

#### **Educational Corner:**

#### Do you want to learn more?

#### **Friction**

Place the fan on the motor. Set both slide switches to position B and push the press switch. The motor will not spin.

Now set the slide switches to position C, push S2 to get the motor spinning, then set the slide switches back to B. The motor could not start spinning with the other lamps on, but it will keep spinning as long as you keep pushing S2. Why?

The surfaces touched by the motor shaft offer some resistance to motion, called friction. Once the initial friction is overcome, it doesn't take much effort to keep the motor spinning.

Motor performance may vary, in rare cases it may spin in all switch settings.

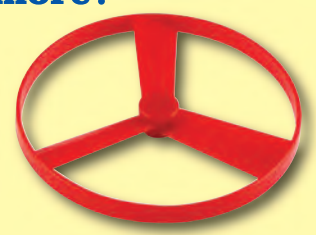

**Electric Paths**

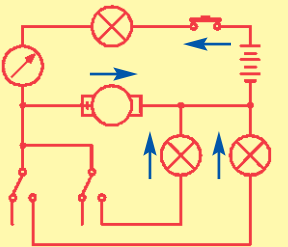

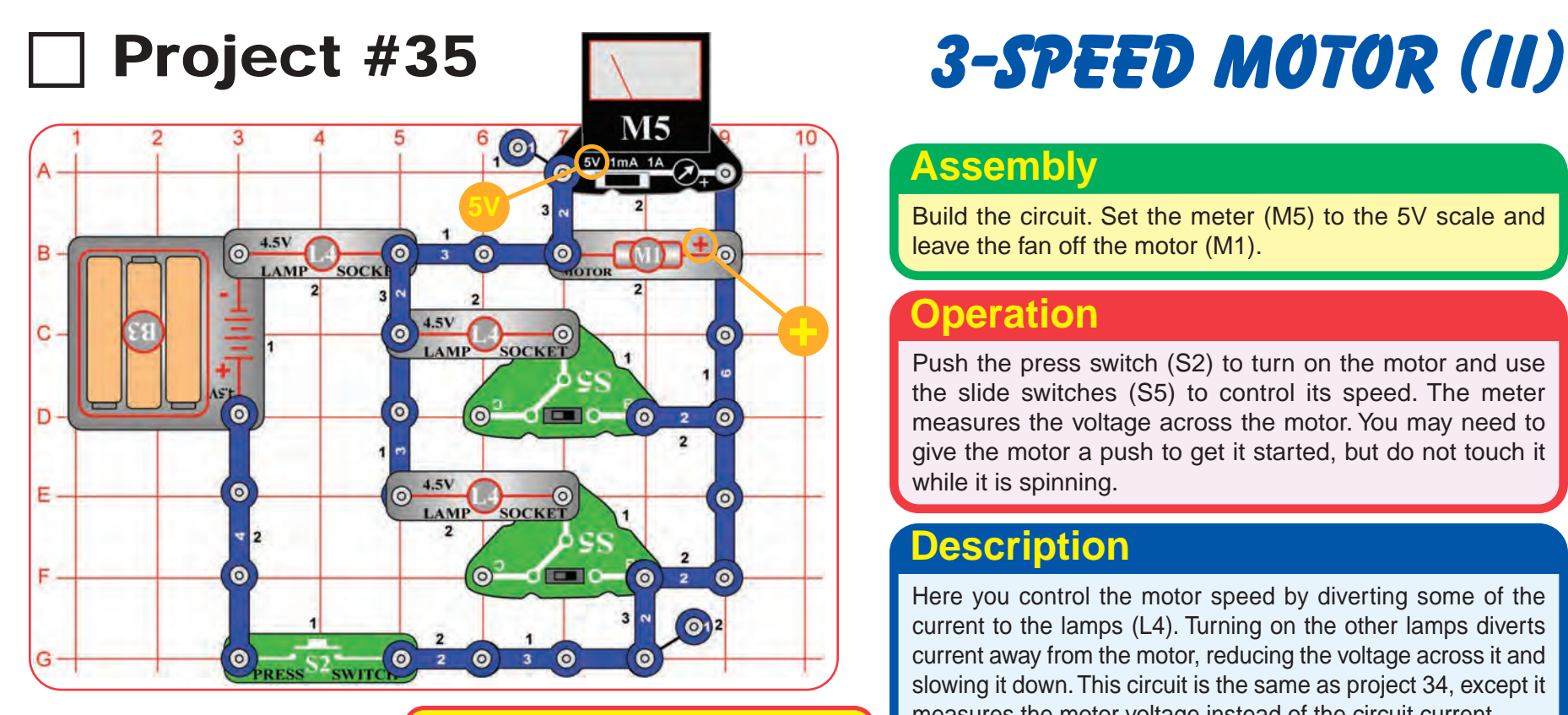

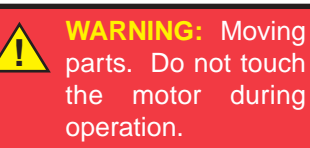

Snappy says: the name "short circuit" refers to how the current through the circuit bypasses (jumps around) other components in the circuit. It is the "easiest" path through the circuit, it is not always the "shortest".

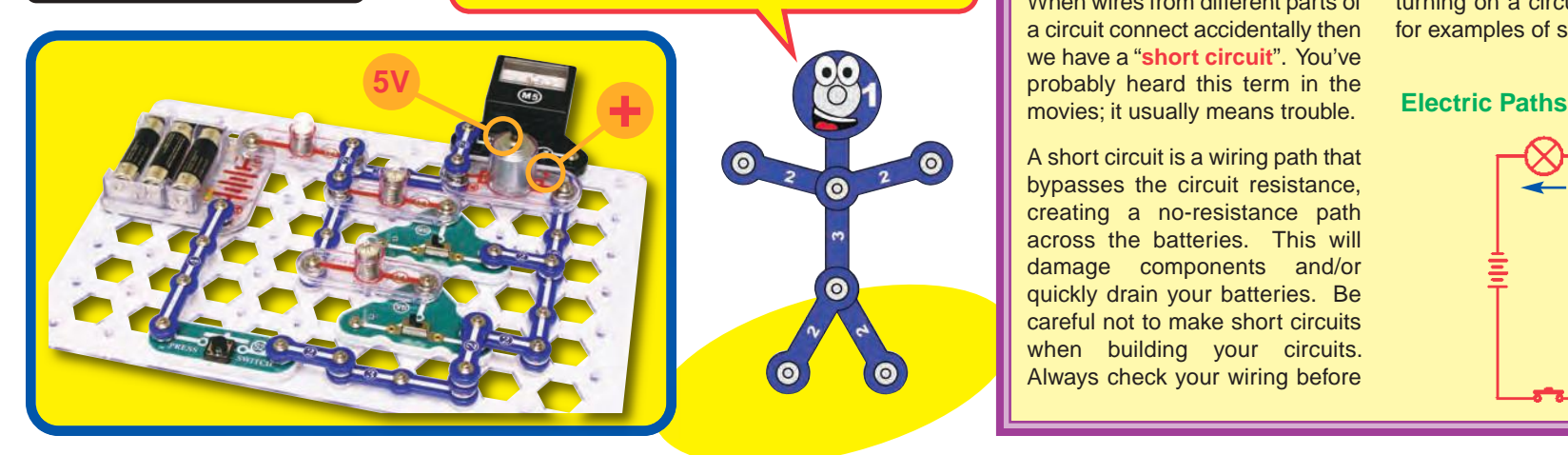

### **Assembly**

Build the circuit. Set the meter (M5) to the 5V scale and leave the fan off the motor (M1).

#### **Operation**

Push the press switch (S2) to turn on the motor and use the slide switches (S5) to control its speed. The meter measures the voltage across the motor. You may need to give the motor a push to get it started, but do not touch it while it is spinning.

### **Description**

Here you control the motor speed by diverting some of the current to the lamps (L4). Turning on the other lamps diverts current away from the motor, reducing the voltage across it and slowing it down. This circuit is the same as project 34, except it measures the motor voltage instead of the circuit current.

#### **Educational Corner:**

When wires from different parts of a circuit connect accidentally then we have a "**short circuit**". You've movies; it usually means trouble.

A short circuit is a wiring path that bypasses the circuit resistance, creating a no-resistance path across the batteries. This will damage components and/or quickly drain your batteries. Be careful not to make short circuits when building your circuits. Always check your wiring before

turning on a circuit. See page 7 for examples of short circuits.

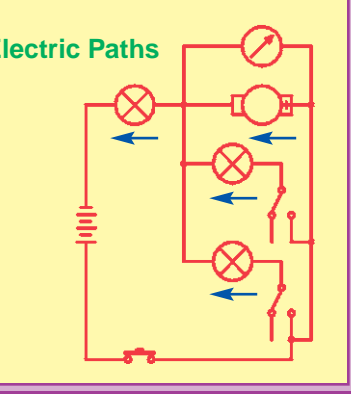

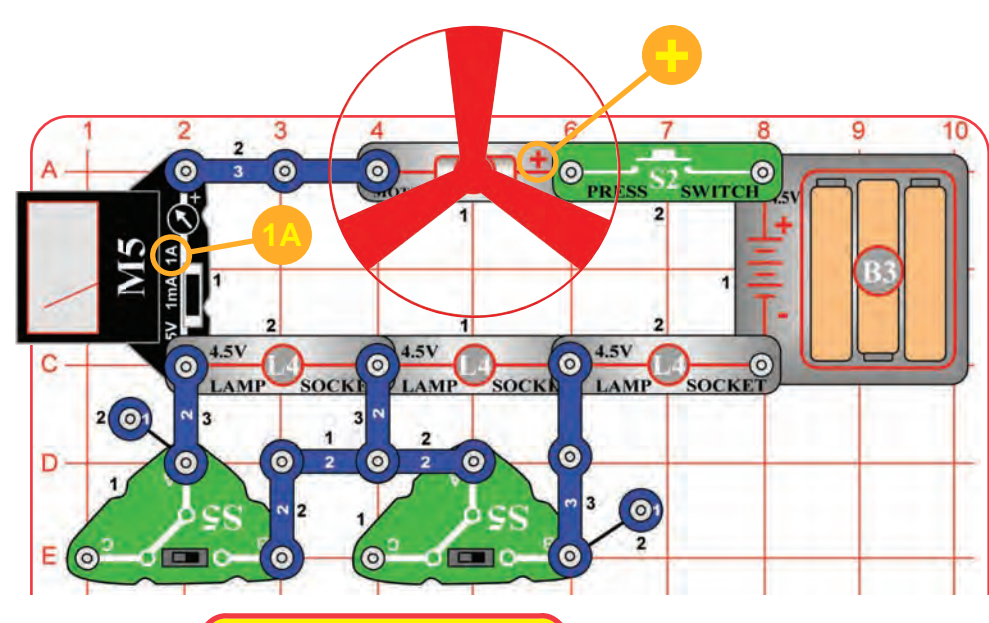

Snappy says: the current is lower when the lamp is bright, because the lamp filament has the most resistance when it is glowing hot.

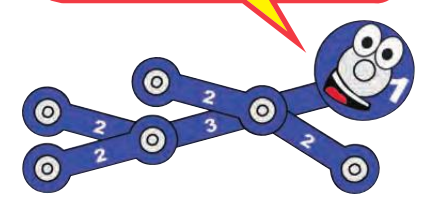

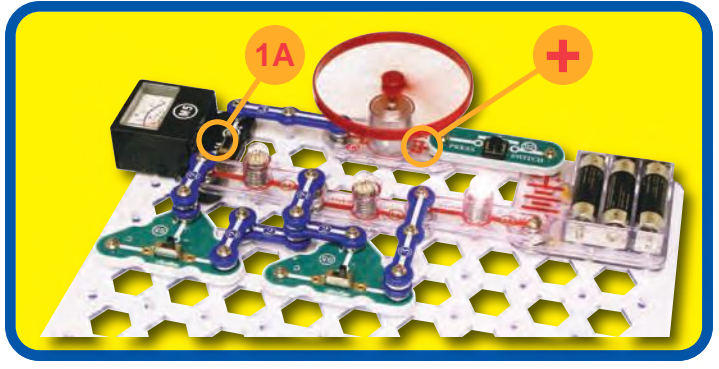

# Project #36 3-SPEED MOTOR (III)

#### **Assembly**

Build the circuit and set the meter (M5) on the 1A scale.

#### **Operation**

Push the press switch (S2) to turn on the motor (M1) and use the slide switches (S5) to control its speed. The meter measures the current through the motor. Be careful not to touch the motor or fan while it is spinning. You may need to give the fan a push to get it started, but do not touch it while it is spinning.

### **Description**

Here you control the motor speed by diverting some of the current to the lamps (L4).

**1 WARNING:** Moving parts. Do not touch **the fan or motor during operation. 1 1 1 MARNING:** Do not

lean over the motor.

### **Educational Corner:**

Turn off the slide switches (S5 **Electric Paths** position B) and get the fan spinning fast. Now turn on one of the other lamps (S5 position C) and watch how long it takes to light. The lamp takes a few seconds to get bright because it takes time to heat up the filament with a low current.

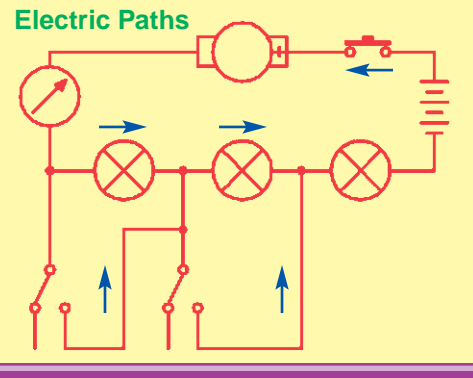

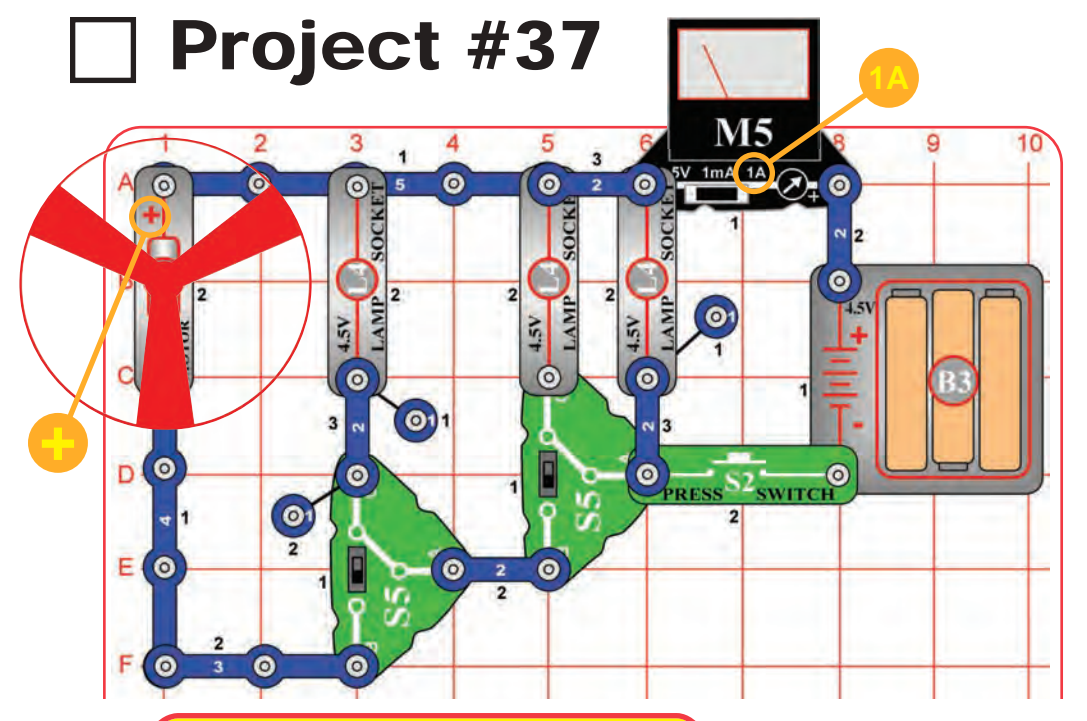

Snappy says: watch how the right lamp gets dimmer when the motor is turned on. The batteries can't supply as much current as the motor wants, so the voltage drops a little.

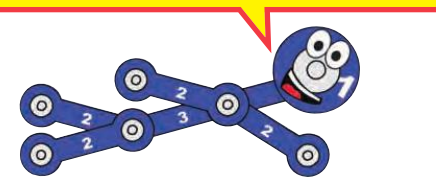

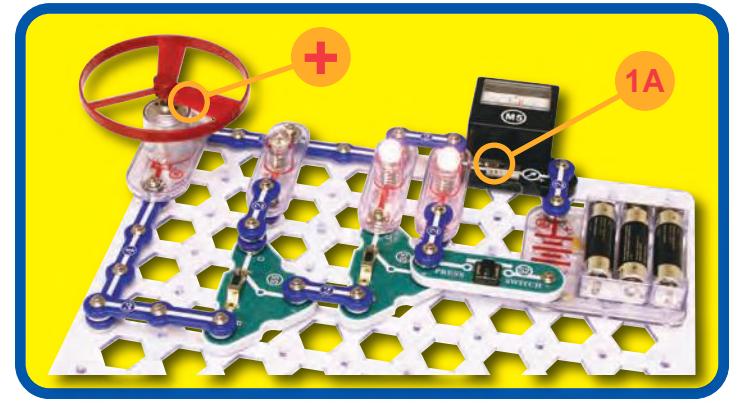

## 3-Position Switch

### **Assembly**

Build the circuit and set the meter (M5) to the 1A scale.

#### **Operation**

Push the press switch (S2) to turn on the right lamp and use the slide switches (S5) to control the other parts. The meter measures the circuit current.

#### **Description**

This circuit uses both slide switches to simulate a larger switch controlling many things.

This circuit has 3 lamps and 1 motor. When the press switch is pushed, 2 of these will always be on - you can't set the slide switches to control more or less.

**WARNING:** Moving parts. Do not touch the fan or motor during operation.

**! WARNING:** Do not lean over the motor.

### **Educational Corner:**

**!**

Some switches can be very complex, switching groups of parts on or off at once.

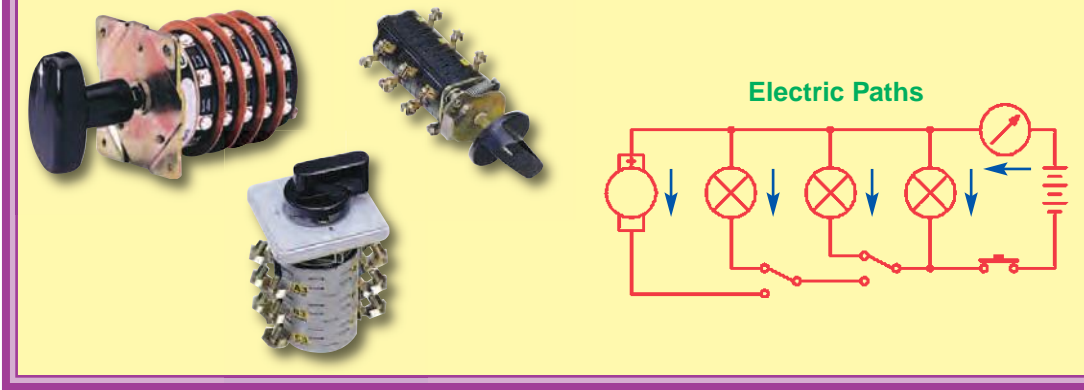

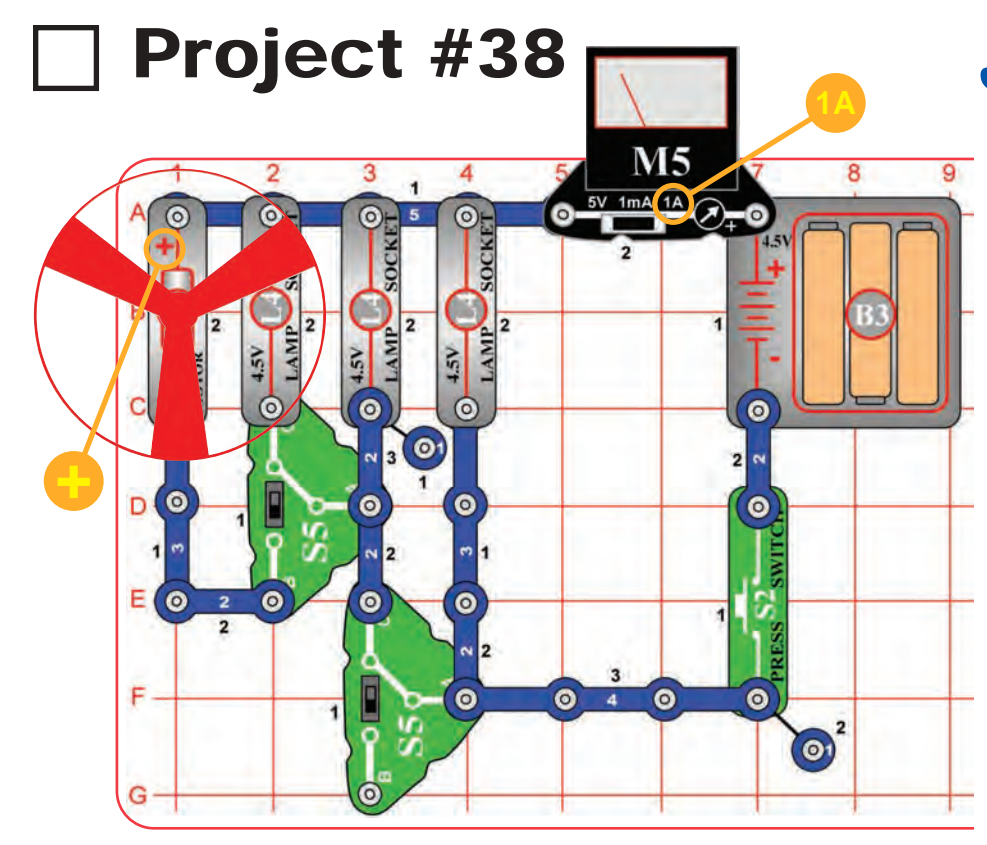

A "**blackout**" occurs when part of a city is cut off from the power plants supplying it with electricity. The city will appear "black" from the air at night, since there are no electric lights on. This is usually due to accidents or storms, but is also done to confuse attacking bombers during war.

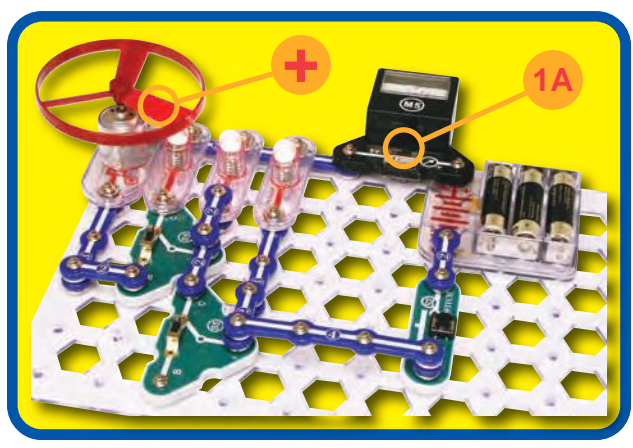

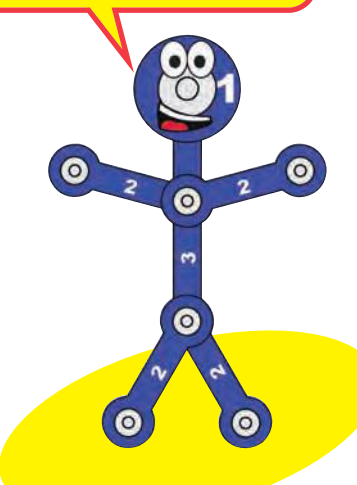

# Project  $#38 \rightarrow 3$ -POSITION SWITCH (II)

#### **Assembly**

Build the circuit and set the meter (M5) to the 1A scale.

#### **Operation**

Push the press switch (S2) to turn on the right lamp (L4) and use the slide switches (S5) to control the other parts. The meter measures the circuit current.

### **Description**

**!**

This circuit uses both slide switches to simulate a larger switch controlling many things.

This circuit has 3 lamps and 1 motor (M1). When the press switch (S2) is pushed, either 1 or 3 of these will always be on - you can't set the slide switches to control more or less.

**WARNING:** Moving parts. Do not touch the fan or motor during operation. **!**

**WARNING:** Do not lean over the motor.

### **Educational Corner:**

The electricity supplied to your home and school by your local electric company is not a constant voltage like that from a battery. It averages about 120V but is constantly changing, due to the design of the generators that produce it. This is not a problem, since all equipment that uses it accounts for this change.

Electrical current that is changing is called an **alternating current**, or **AC**. Because of this, the power from the electric company is also called AC power. An electrical signal that is constant and unchanging is called a **direct current**, or **DC**. The power from a battery is also called DC power.

**Electric Paths**

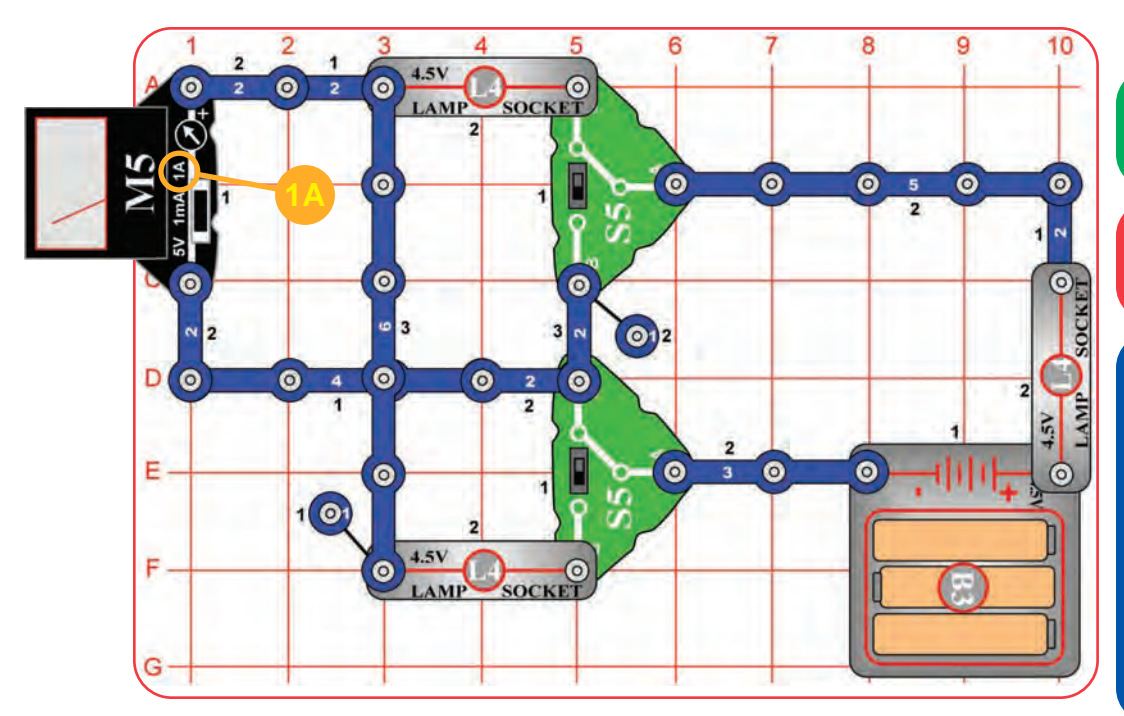

A "**brownout**" occurs when power plants cannot supply enough current to a city during high demand, and must reduce the voltage below 120V. This sometimes occurs on hot days in summer when everyone is using their air conditioners.

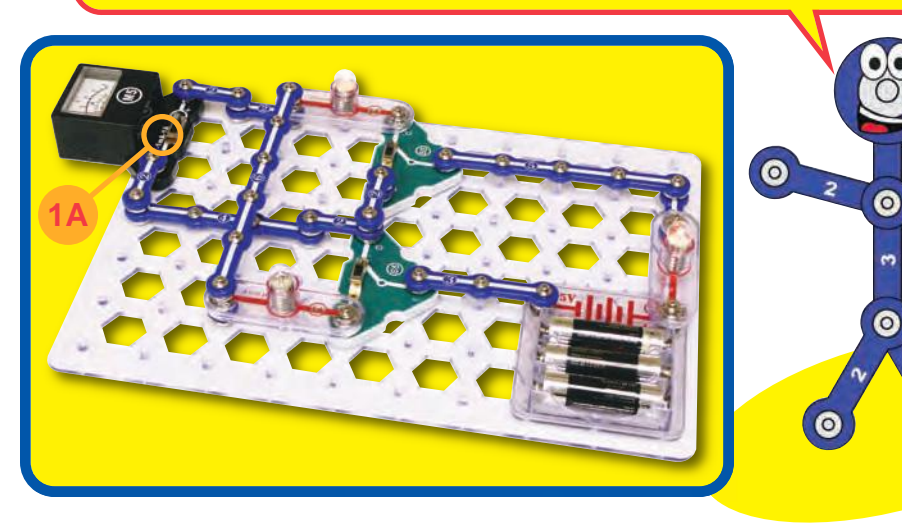

## Project #39 4-POSITION SWITCH

#### **Assembly**

Build the circuit and set the meter (M5) to the 1A scale.

#### **Operation**

Set the slide switches (S5) to all positions and see what lights.

### **Description**

This circuit has four different lamp (L4) combinations, as if the two slide switches were acting like one four-position switch. The right lamp will always be on but its brightness varies. The other lamps may be on or off.

This right lamp is always on but there are four different paths to complete its circuit, because there are four slide switch combinations. The meter measures the current through one of the paths, see if you can find the others.

### **Educational Corner:**

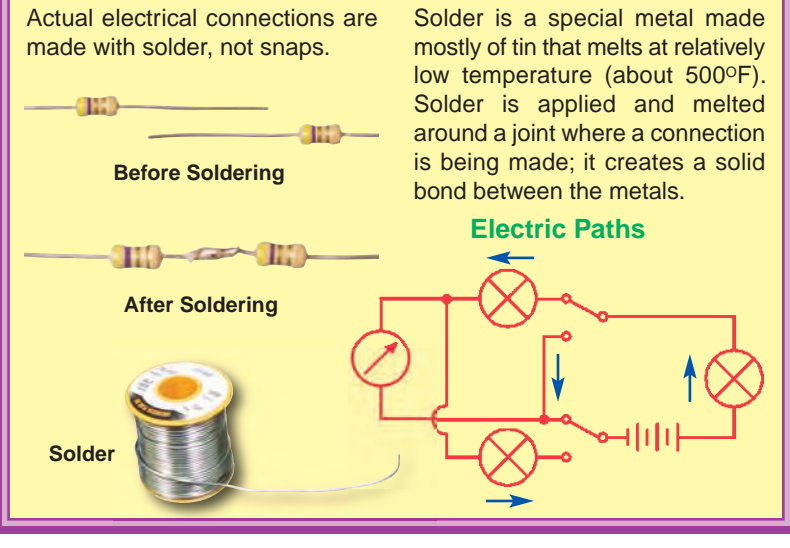

## Project #40 AND

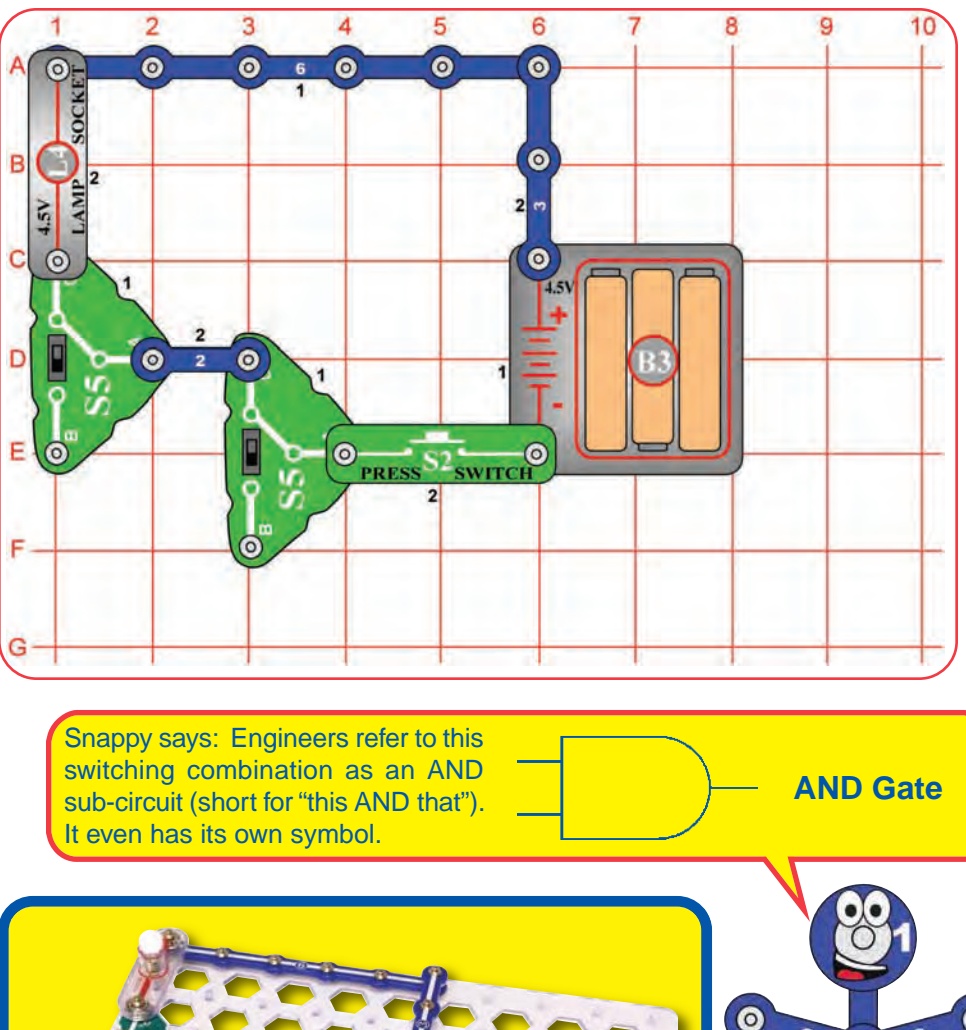

## **Assembly**

Build the circuit shown.

### **Operation**

Use the switches (S2, S5) to turn on the lamp (L4).

### **Description**

 $\bullet$ 

The lamp will only light if there is a complete ("closed") circuit. This means that the left **AND** right slide switches (S5) have to be on (position C). The press switch (S2) must be on (pushed).

### **Educational Corner:**

Having to turn on a lot of switches just to turn on a lamp seems simple but is very important. The press switch could represent an on/off switch on an electric saw, one of the slide switches could be a safety switch on the saw, and the other slide switch could be a fuse box in your basement. Safety is very important in electrical wiring.

AND circuits are used in home security systems, where contacts across windows and doors are wired together in a series circuit like this one. Opening any door or window breaks the circuit and triggers an alarm.

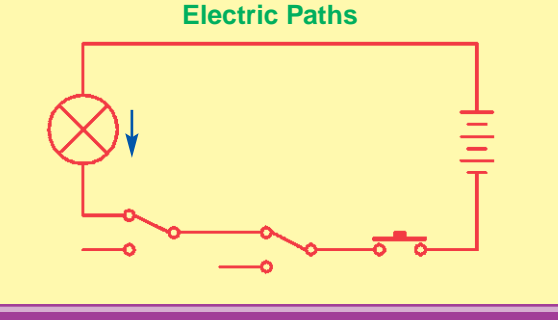

## Project #41 And NOt

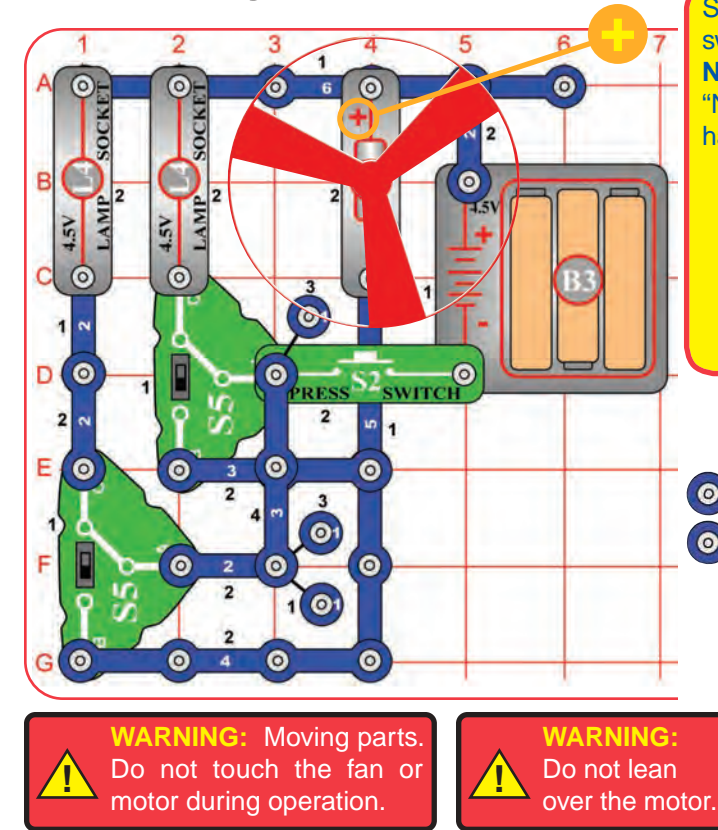

**+**

Snappy says: this type of switching combination is a **NAND** sub-circuit (short for "NOT this AND that"). It has its own symbol.

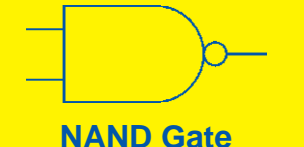

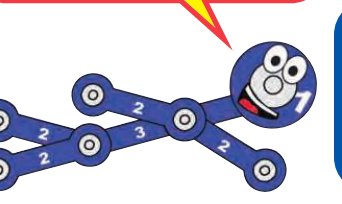

#### **Assembly**

Build the circuit shown.

#### **Operation**

Hold down the press switch (S2), then use the slide switches (S5) to turn the fan on or off.

#### **Description**

If the press switch is on, then the fan will be off unless both lamps (L4) are on. In other words, the fan will be off if the left lamp **AND** the right lamp are **NOT** off.

#### **Educational Corner:**

Suppose you wanted to monitor the voltage to a circuit, to see if the batteries were getting weaker. You could use the meter to measure the voltage, then read and record every hour. Then you have a series of numbers showing how the voltage was changing. Even if you watched the meter continuously, you probably wouldn't remember what the voltage was a week later unless you wrote it down.

Representing an electrical signal as a series of numbers is **digital** electronics. Computers store and process almost all their information as series of recorded numbers.

Sometimes it is easier to process information as a digital series of numbers (computers), and sometimes it is easier to use a continuously changing voltage (AM

radios). Many products use both methods on the same information but at different times. The disadvantage of digital systems is that they are more complex since they have to store and process all the numbers. The advantages are that IC technology makes it inexpensive to store and process information, and digital systems are more protected from interference.

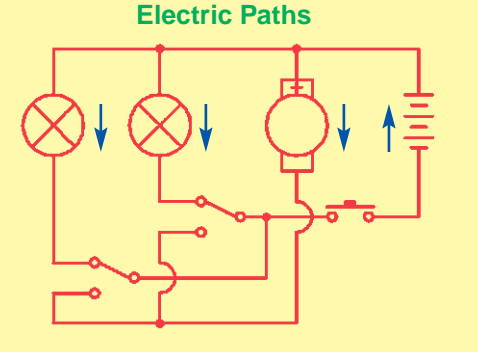

## Project #42 Organization of the Contractor of the Contractor of the Contractor of the Contractor of the Contractor of the Contractor of the Contractor of the Contractor of the Contractor of the Contractor of the Contractor

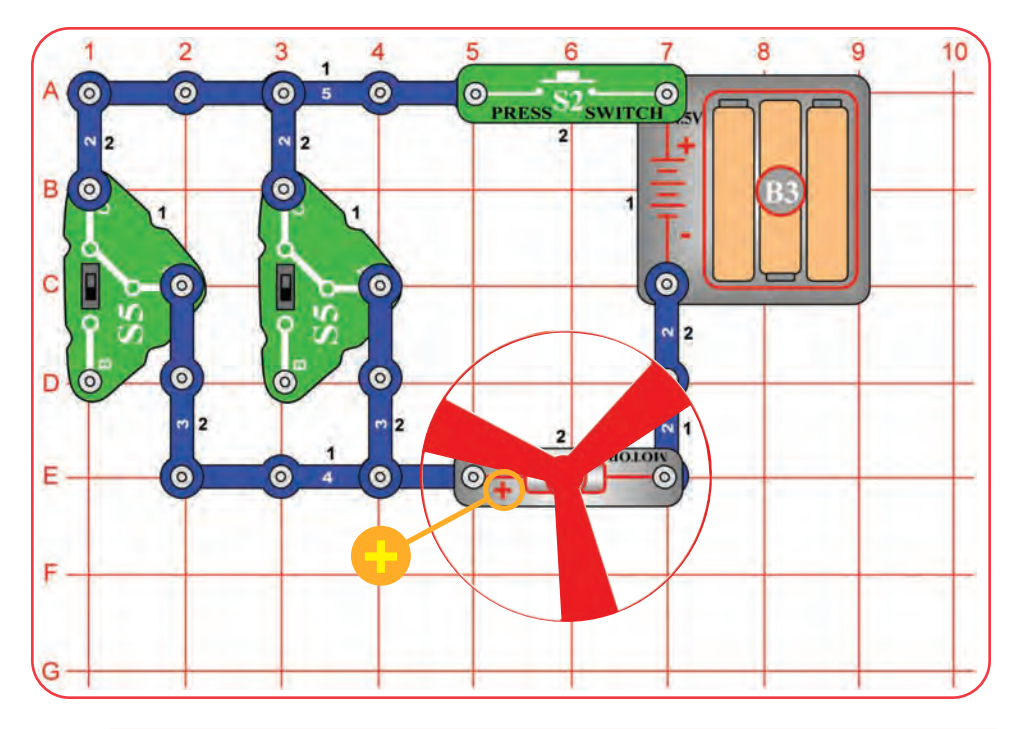

Snappy says: this type of switching combination is an OR sub-circuit (short for "this OR that"). It has its own symbol.

**OR Gate**

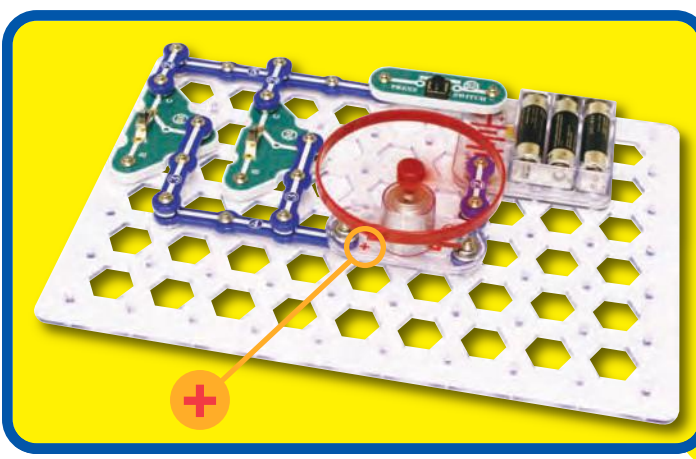

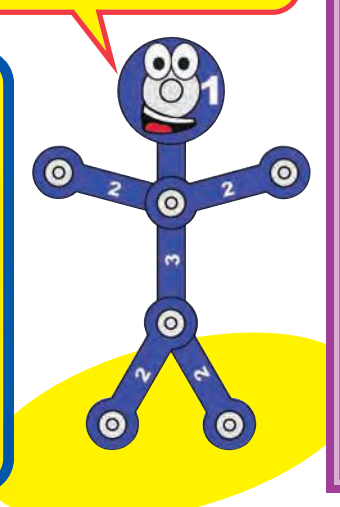

#### **Assembly**

Build the circuit shown.

#### **Operation**

Hold down the press switch (S2), then use the slide switches (S5) to turn the fan on or off.

### **Description**

If the press switch is on, then the fan will be on if either the left **OR** right slide switch is set to ON (position C) **OR** both slide switches are set to ON (position C).

The same type of circuit is used throughout your home, such as having several sensors controlling a security light.

**WARNING:** Moving parts. Do not touch the fan or motor during operation. **!**

**WARNING:** Do not lean over the motor.

### **Educational Corner:**

Simple switching circuits like this are the basic building blocks of computers. Large arrays of simple sub-circuits like AND, NAND, OR, and others are used to add and multiply numbers together in the heart of advanced microprocessors. In computers, the switches used here are transistors controlled by other parts of the computer.

**Electric Paths**

**!**

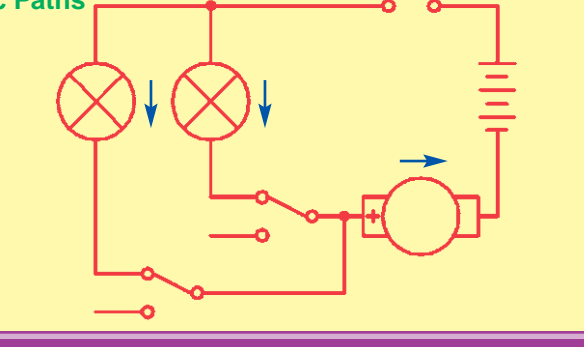

## Project #43 COMPASS

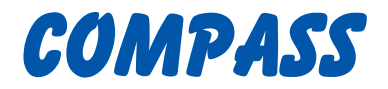

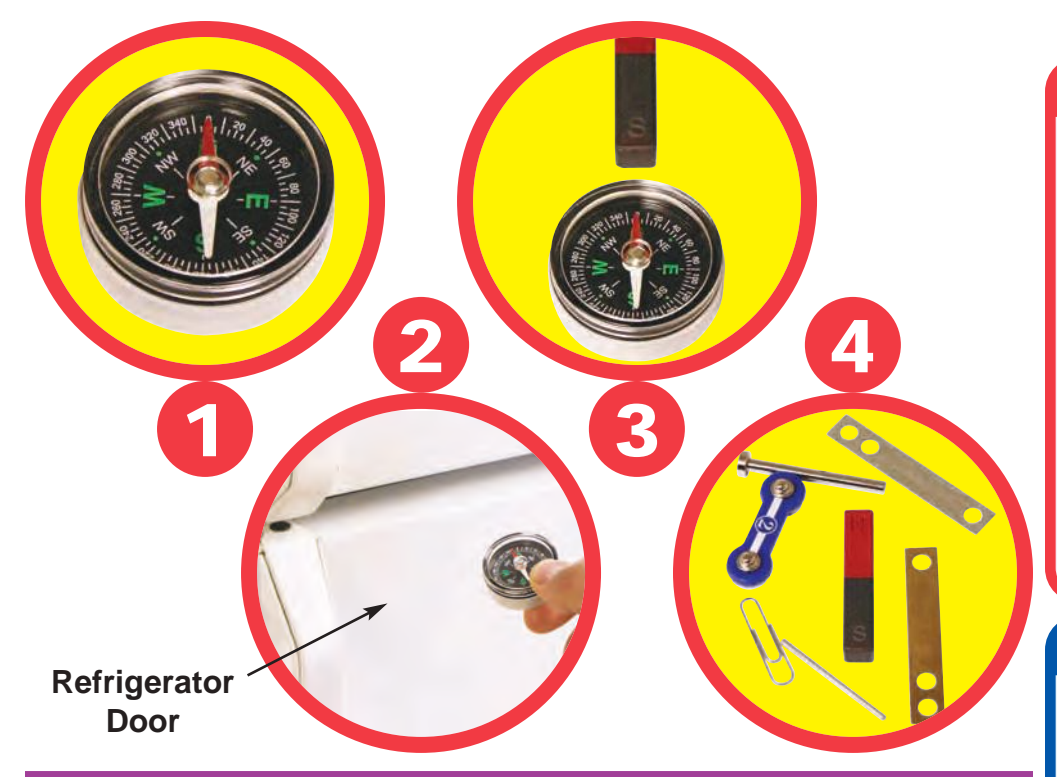

### **Educational Corner:**

All materials have tiny particles with electric charges, but these are so well balanced that you do not notice them unless an outside voltage disturbs them. The same tiny particles also have magnetic charges, which are usually so well balanced that you do not notice them unless a magnetic field disturbs them.

Magnets are materials that concentrate their magnetic charges at opposite ends. One side attracts while the other repels, but the overall material is neutral. Most magnets are made of

iron. The name "magnet" comes from magnetite, an iron ore that magnetism was first seen in.

The earth we live on is a giant magnet, due to its iron core. A compass needle always points north because it is attracted to the earth's magnetic field. The opposite ends of a magnet are often labeled north and south, representing the north and south poles of the earth. For centuries ships have used suspended magnets for navigation.

#### **Operation**

- 1. Hold your compass away from everything, notice that the red arrow always points north. Spin it around, the red arrow will adjust and resume pointing north.
- 2. Now place the compass next to a large iron object, such as a refrigerator or car. If the object is heavy enough, the red arrow will point toward it.
- 3. Now place your magnet near the compass. The red arrow will immediately point toward the black "S" side of the magnet, ignoring a nearby refrigerator.
- 4. Pull out a 2-snap wire, a paper clip, the electrodes, the iron core rod, and the thin bar. Decide which of these you think the magnet will pick up, then try it and see if you were right. Do the same for other materials in your home.

#### **Description**

- 1. The earth's core is made of iron, which has a magnetic field. The compass points north because it is attracted to this magnetic field. This allows compasses to be used for navigation.
- 2. Large iron objects also exert a small magnetic field, which may attract a nearby compass. The magnetic field is much weaker than the earth's, but much closer to the compass.
- 3. Magnets have been induced to have a concentrated magnetic field at either end. This magnetic field is much stronger than ordinary iron objects that may be nearby.
- 4. The physical properties of iron make it easy to induce a magnetic attraction in. This doesn't work for other metals or other materials.

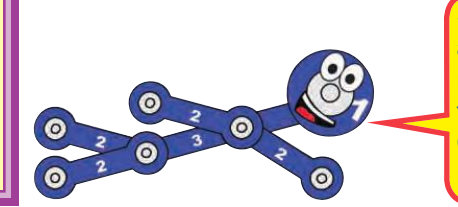

Snappy says: a compass actually points to the earth's magnetic north pole (which is in the Arctic Ocean just north of Canada), not the geographic north pole.

1

4

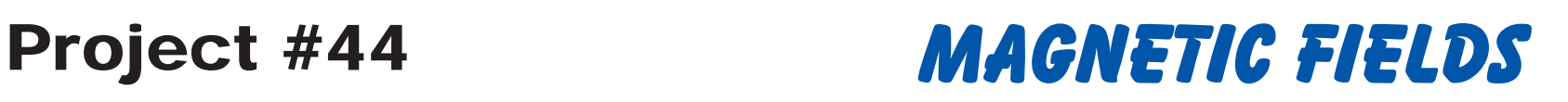

#### **Operation**

2

- 1. There is an area around a magnet where it can affect other objects, called a magnetic field. It is strongest at the ends of the magnet.
- 2. Slowly move your compass around the magnet and watch its pointer to see the magnetic field.
- 3. Shake the iron filings pack to spread the filings evenly. Move the magnet over the filings and you can see the magnetic field in them.
- 4. Loop two paper clips together. Hold them near the magnet and move them around it to see the magnetic field.

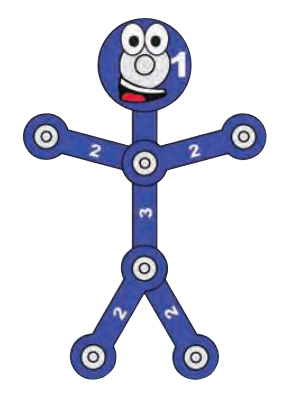

#### **Educational Corner:**

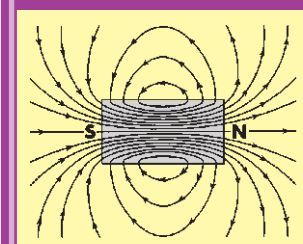

A magnet has a magnetic field, and a battery has an electric field. The north and south poles of a magnet are comparable to the positive and negative terminals of a battery.

Electric and magnetic fields affect each other. If you place a magnet next to a radio **Magnet - magnetic field** your reception can be disturbed.

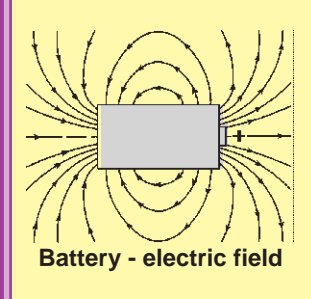

CRACKLE

CRACKLE 3.

3

## Project #45

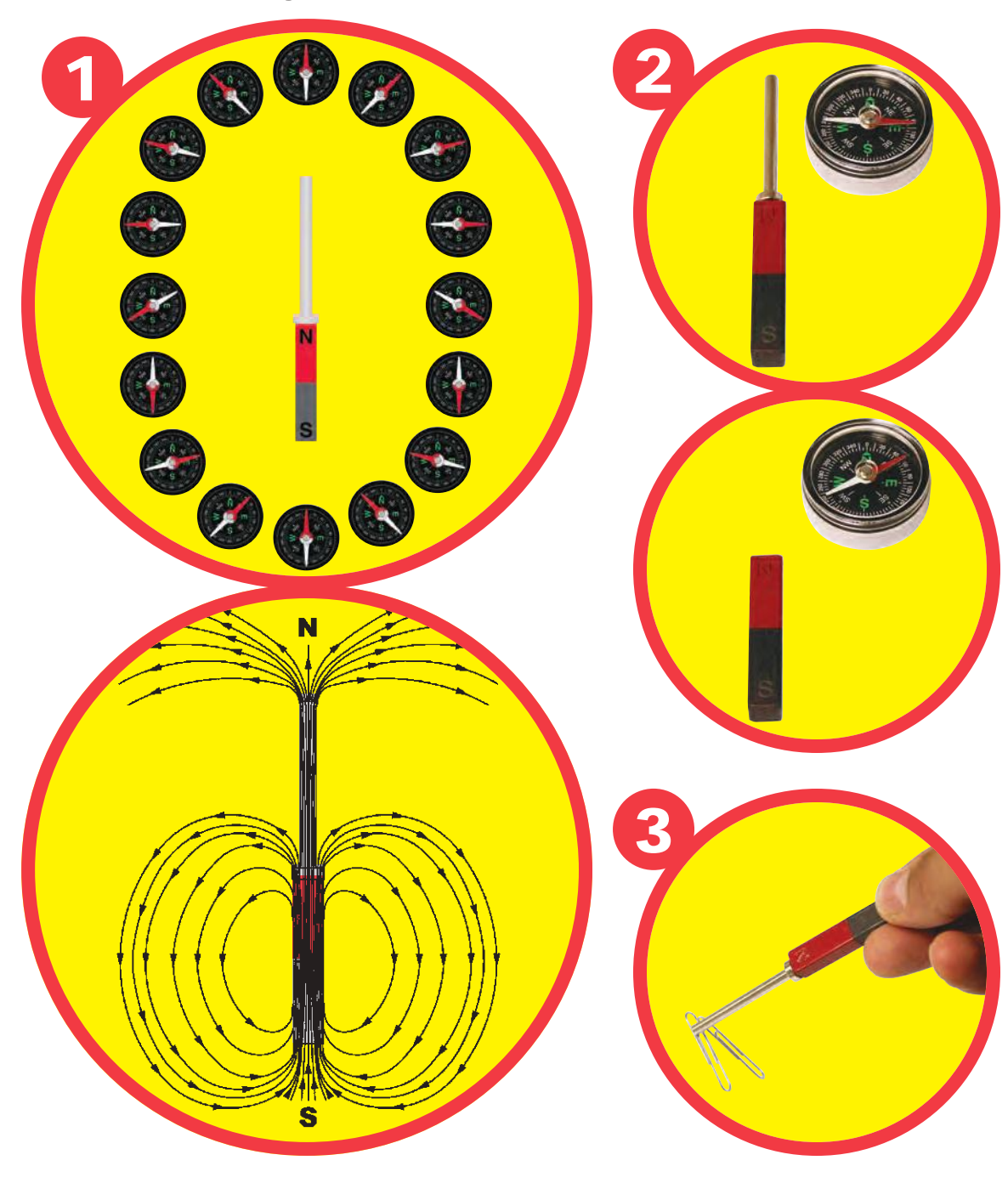

## Iron Extension

#### **Operation**

- 1. Place the iron core rod on one side of the magnet, making a chain. Hold/move the compass along this chain to see how the magnet's magnetic field has been extended through the rod. You can also use the iron fillings pack to see the magnetic field.
- 2. Hold the compass close to the iron core rod, then remove it from the magnet. See how the compass reacts to this change to the magnetic field.
- 3. You can use the iron core rod to help the magnet pick up paperclips at a greater distance than normally possible.

Snappy says: Permanent magnets are made by exposing iron (or other metals) to a much stronger magnetic field, usually from an electromagnet.

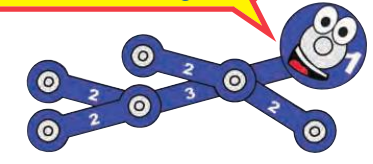

#### **Educational Corner:**

Magnets can magnetize depending on the materials other materials (usually and magnetic force used. iron), concentrating their For example, Paper Clips magnetic charges at attracted to a magnet opposite ends. This causes sometimes stick together the magnetic attraction/ after the magnet is repulsion that you see. removed. Most magnets Magnetization can be can be demagnetized using temporary or long-lasting, heat or vibration.

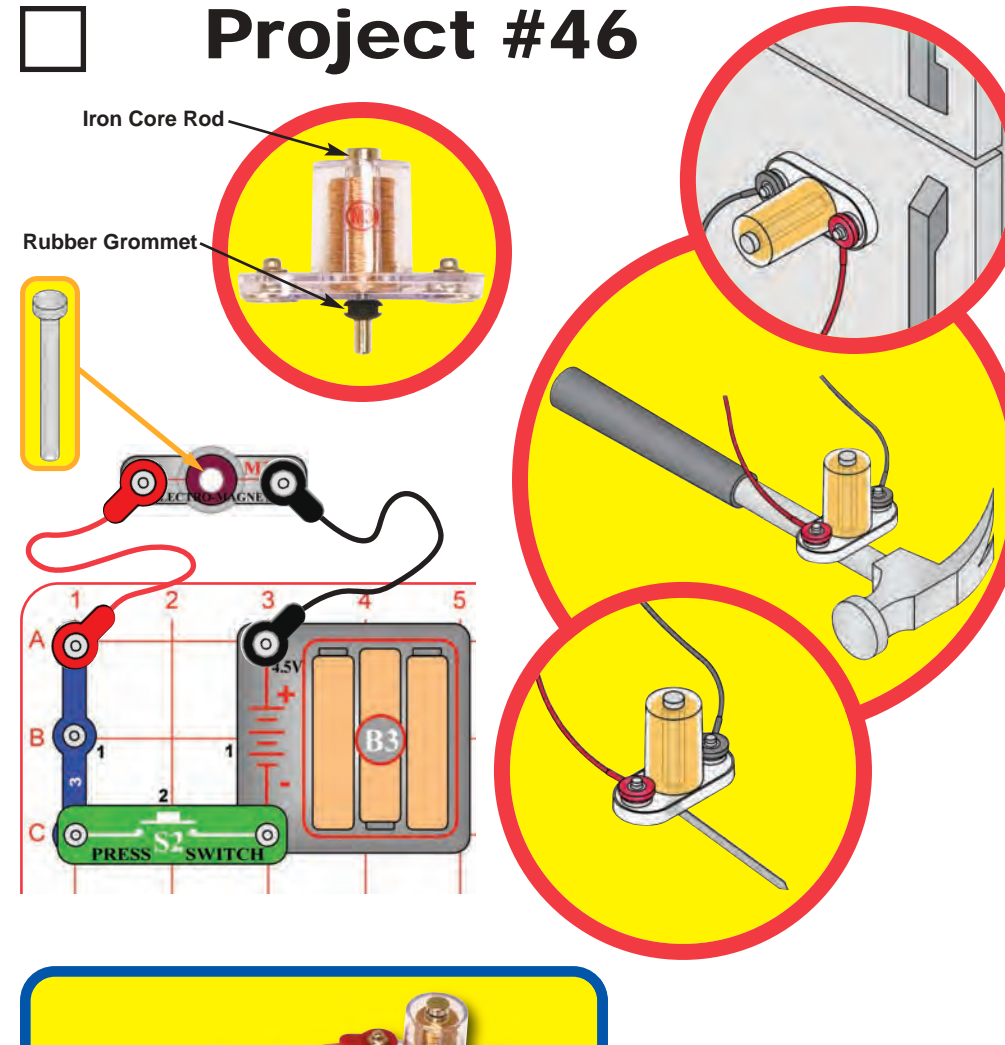

# Electronic Magnet

#### **Assembly**

Build the circuit shown. Place the iron core rod inside the electromagnet (M3) and secure it with the rubber grommet. This project works best if you have new alkaline batteries.

#### **Operation**

Hold the electromagnet near something made of iron and push the switch (S2). While pressed, the electromagnet will attract small metal parts like nails or will stick to a hammer or refrigerator. Release the switch and the attraction disappears.

### **Description**

Pressing the switch turns on an electric current which transforms the electromagnet from an ordinary coil of copper wire into a magnet.

### **Educational Corner:**

An electron current flowing in a wire has a tiny magnetic field. By looping a long wire into a coil the tiny magnetic field is concentrated into a large one.

The strength of the magnetic field depends on how much current is flowing in the wire and how many loops of wire.

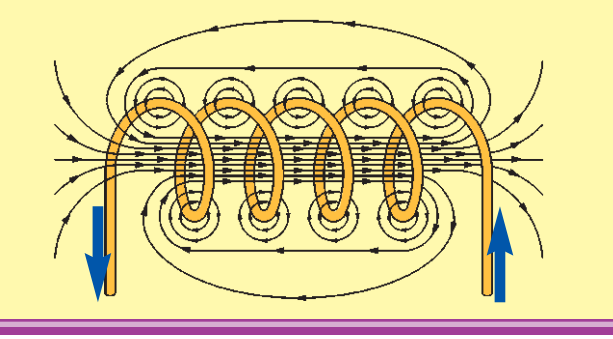

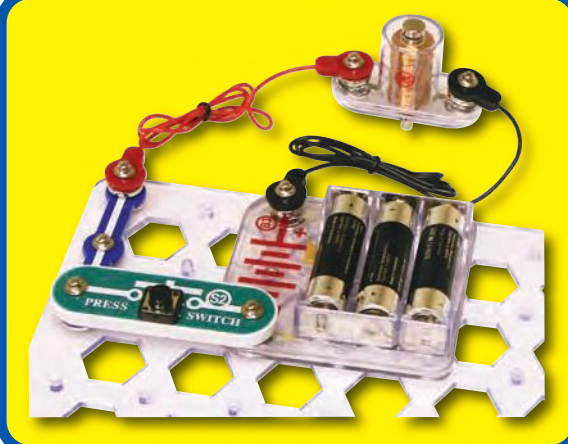

Snappy says: an electronic magnet is much better than an ordinary magnet because you can turn it on or off with a switch!

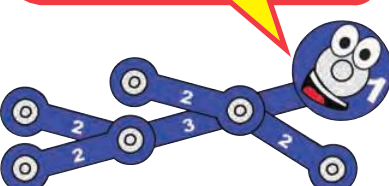

## Project #47 ELECTROMAGNET MAGNETIC FIELD

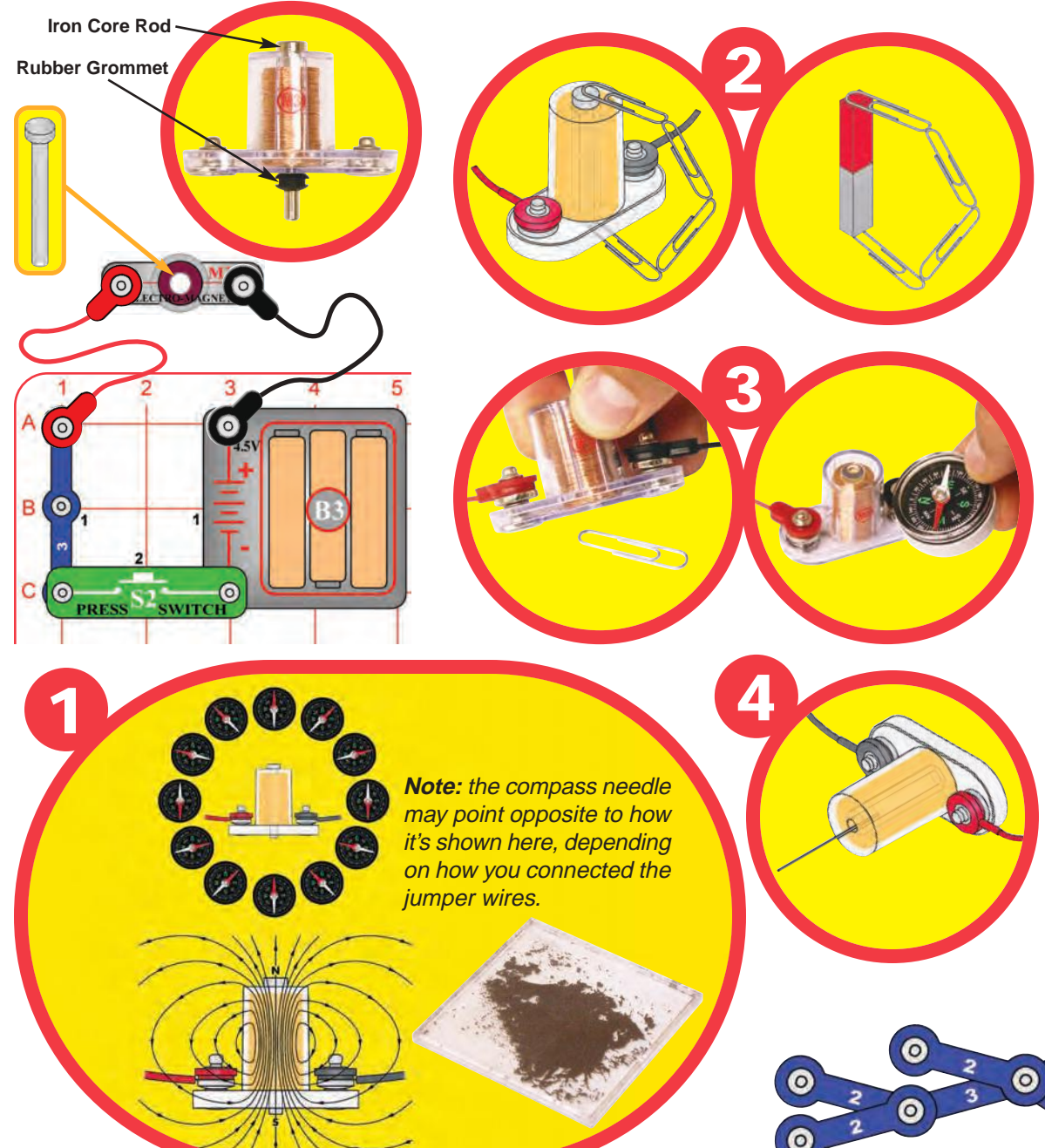

#### **Operation**

- 1. Use the circuit from the preceding project, with the iron core rod in the electromagnet (M3). An electronic magnet has a magnetic field just like an ordinary magnet. Hold your compass next to the electromagnet and push the press switch (S2). Move the compass all around the electromagnet and watch where the compass points.
- 2. The magnetic field created by a magnet occurs in a loop. You can see this using paper clips.
- 3. Remove the iron core rod from the electromagnet. Now push the press switch again and try to pick up things with the electromagnet. The attraction is now very weak.

The iron core rod concentrated the magnetic effects of the electromagnet. You can use the compass to see that electronic field is now much weaker.

4. Materials made of iron concentrate their magnetic effects at both ends. The center of the material is magnetically neutral because the attraction from each end is the same.

The magnetic field created by the electromagnet works the same way. It is strongest at both ends but neutral in the center. But the electromagnet is hollow - so iron at one end will be sucked into the middle.

Lay the electromagnet on its side. Hold the thin rod next to the center hole and push the press switch to suck it inside. Hold the switch and gently pull the rod to see how much suction the electromagnet has.

> Snappy says: you can turn on the switch to pick up things with the electromagnet, then release the switch to drop them. This is done with large magnets at factories or junk yards.

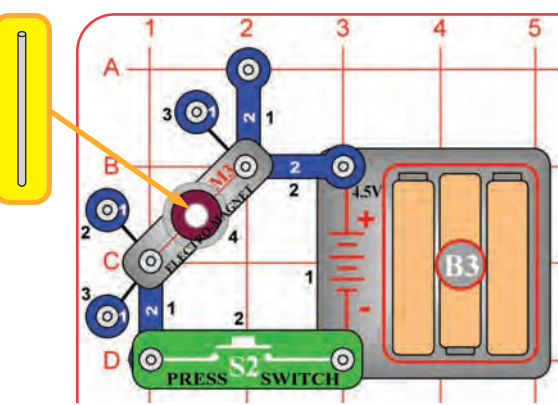

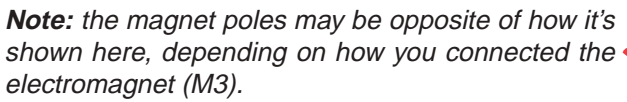

Coils store energy in a magnetic field, while static electricity stores energy in an electric charge across a material (an electric field).

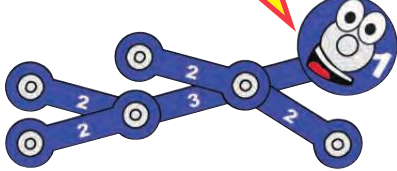

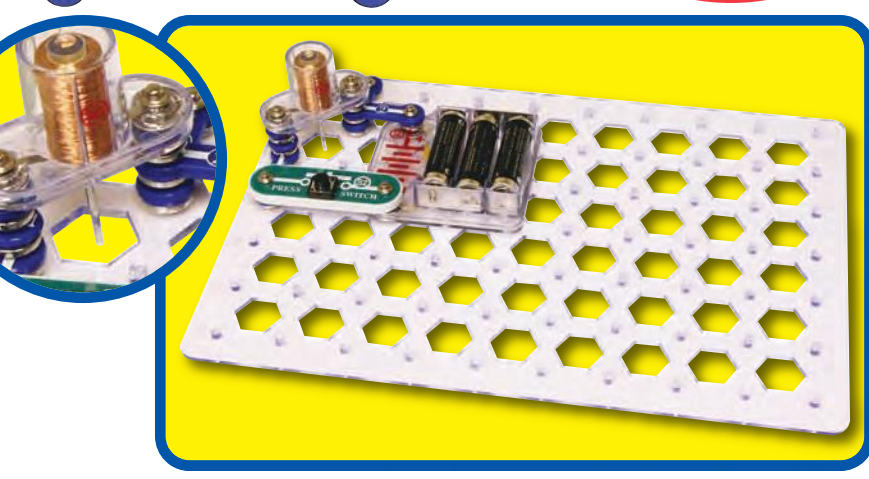

# Project #48 ELECTROMAGNET TOWER

#### **Assembly**

Build the circuit as shown and drop the thin rod into the electromagnet (M3).

#### **Operation**

Push the press switch (S2) several times. The thin rod gets sucked into the electromagnet and can be suspended there, or you can bounce it up and down.

When you push the press switch, the thin rod gets sucked up and wiggles up and down until settling in position just below center. Measure how high you get the thin rod to go, then try with old and brand new batteries. Remove a 1-snap from under each side of the electromagnet, then see how high the thin rod will go.

Part B: With the switch pressed and the thin rod suspended in mid-air, hold the magnet near the thin rod. Notice that the red (N) side of the magnet repels the thin rod but the black (S) side attracts it.

### **Educational Corner:**

Magnets concentrate their magnetic effects at both ends. The magnetic field is strongest at both ends but neutral in the center, because the attraction from each end is the same. But the electromagnet is hollow - so iron at one end will be sucked into the middle.

The magnetic field produced by the electromagnet has direction just like a normal magnet. Opposite ends of magnets attract, while like ends repel each other.

Find two magnets in your home. Try putting them together, then flip one around. They will attract one way but repel the other way.

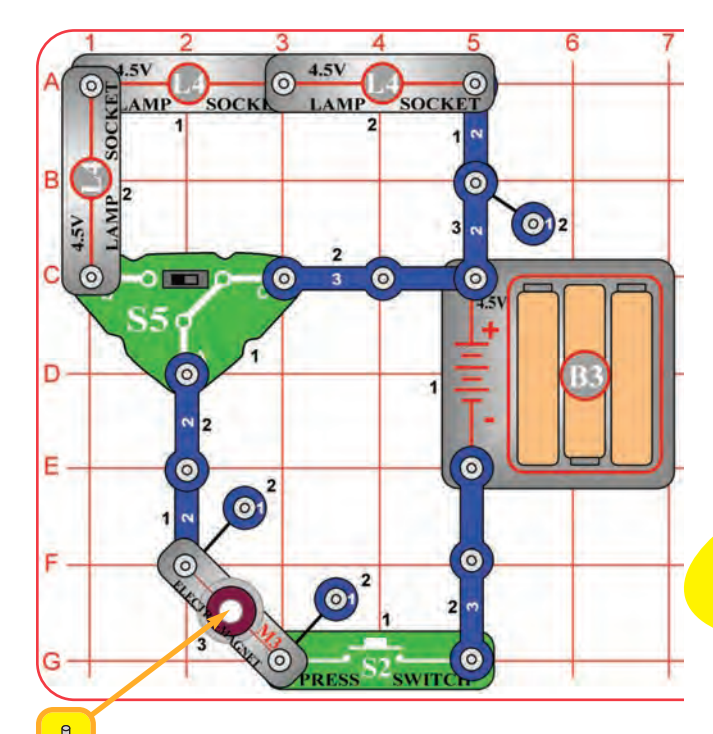

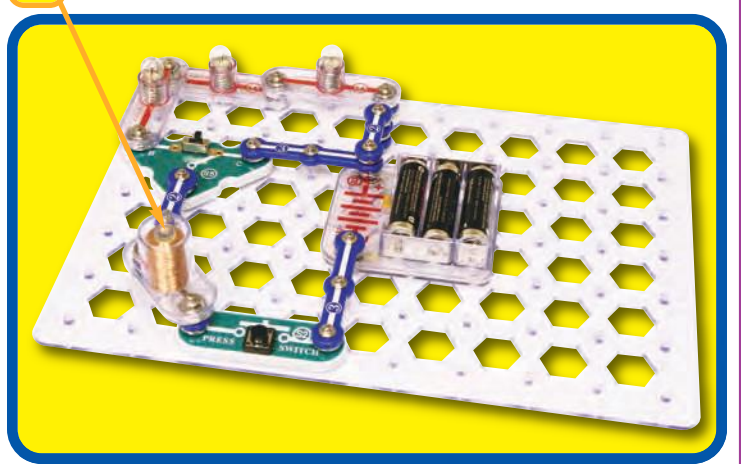

## Project #49 ELECTROMAGNETIC SUSPENDER

A transformer is a magnetic<br>bridge, since we use **ASSembly** bridge, since we use magnetism to cross an air gap that electricity cannot cross by itself.

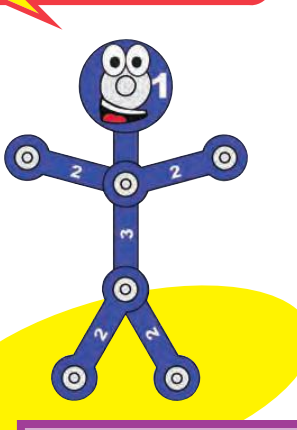

Build the circuit as shown and drop the thin rod into the electromagnet (M3).

#### **Operation**

Set the slide switch (S5) to both positions and push the press switch (S2) several times; compare how high the thin rod will go. Next, flip the switch slide back and forth WHILE keeping the press switch pushed; the thin rod stays suspended but its height changes.

The lamps (L4) are used to reduce the current through the electromagnet, they will not light.

### **Educational Corner:**

If a current through a coil can magnetize an iron bar, what if you had another coil from a different circuit wrapped around the same iron bar? The magnetization of the iron bar would create a current in the other circuit. This is a **transformer**, which allows one circuit to create a current in another circuit using magnetic fields.

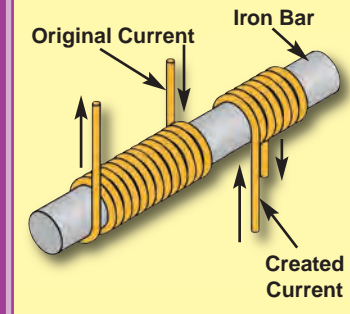

Transformers allow circuits to be isolated from each other, since the connection between them is magnetic and not electrical. **Transformer** Transformers can **Typical**

also change the voltage by using coils with more or less loops of wire.

When electric power companies transport electricity across great distances (like between power **Original Current Electric Paths** generating plants and cities), they use very high voltages and low currents since this reduces power loss in the wires. Large transformers convert this to 120V, which is supplied to homes and offices. Many products (like computers) then use small transformers to

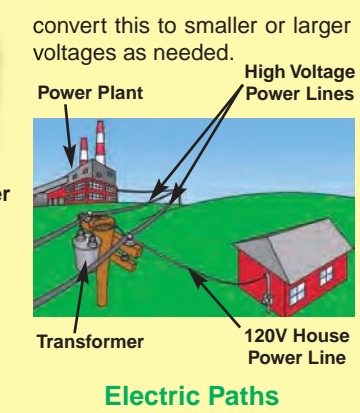

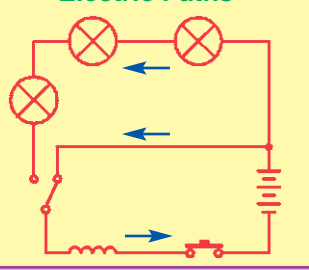

## Project #50 **ELECTROMAGNET DIRECTION**

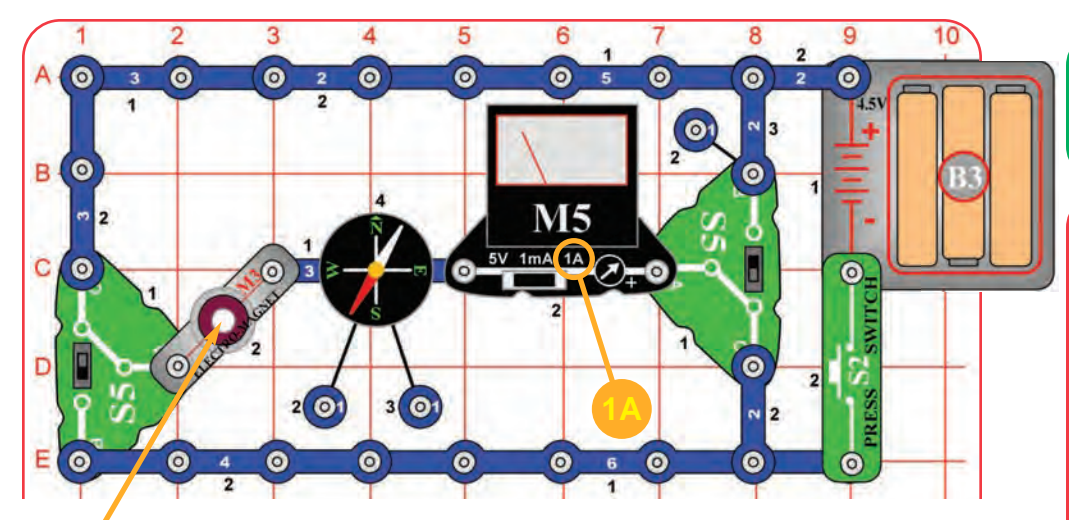

Airport metal detectors work by detecting a magnetic field change using electromagnets.

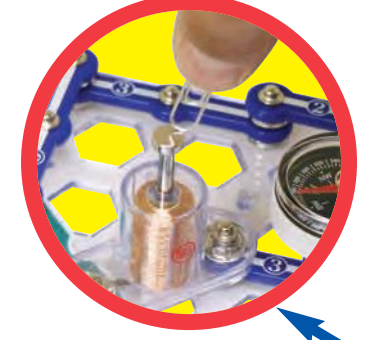

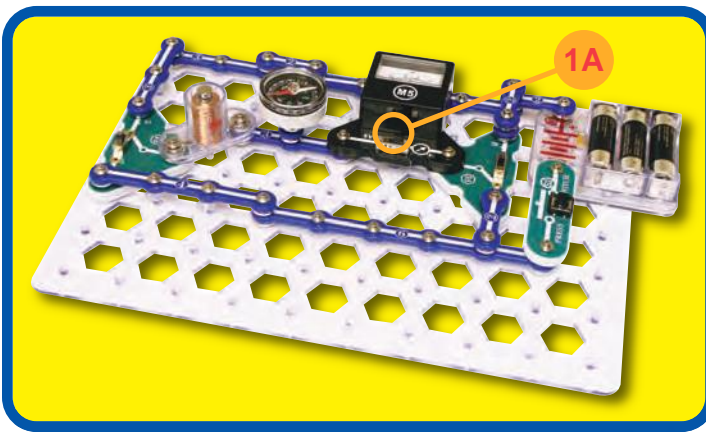

#### **Assembly**

Build the circuit shown. Place the iron core rod in the electromagnet (M3), set the meter (M5) to the 1A scale, set the slide switches (S5) to position B.

#### **Operation**

Push the press switch (S2). The meter shows a current is flowing and the compass needle is attracted to the electromagnet.

**Note:** in some cases your M5 meter may not be sensitive enough to measure the current. If your meter shows zero, switch to the 1mA setting, then switch back (the 1mA scale prevents the compass from working here).

Now flip both slide switches (to position C) and push the press switch again. The meter shows no current (because electricity flows in the other direction) and the other side of the compass needed is attracted to the electromagnet (magnetic field is reversed). In some cases you may need to hold the compass closer to the electromagnet for the needle to change sides.

If you remove the iron core rod from the electromagnet, the compass needle attraction will be much weaker.

#### **Description**

The direction of a magnetic field from a current flowing in a wire (or coil of wire) depends on the direction of the electric current.

For more fun: with the press switch pushed, try lifting the iron core rod out of the electromagnet with a paper clip.

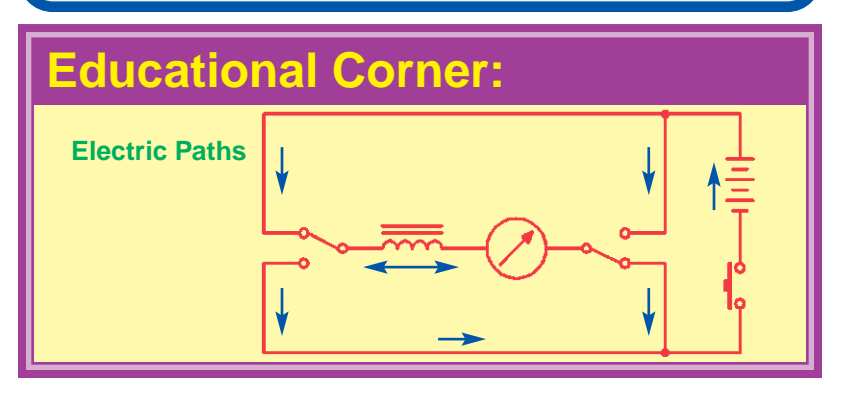

## Project #51 WIRE MAGNET

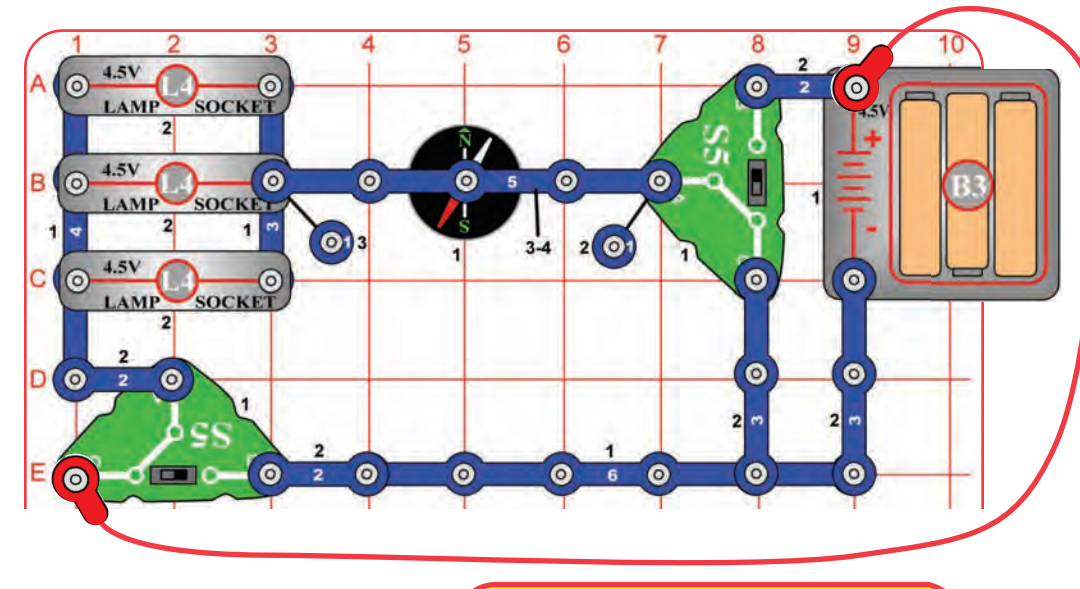

In 1820 Hans Christian Oersted of Denmark noticed that an electric current affects a compass needle. This was the discovery of electromagnetism!

## **Educational Corner:**

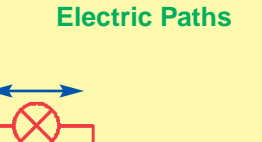

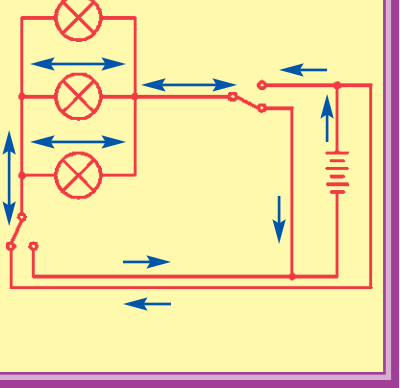

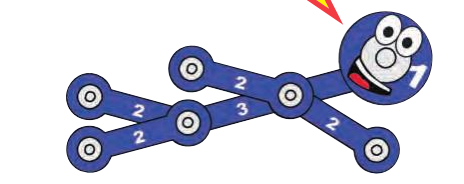

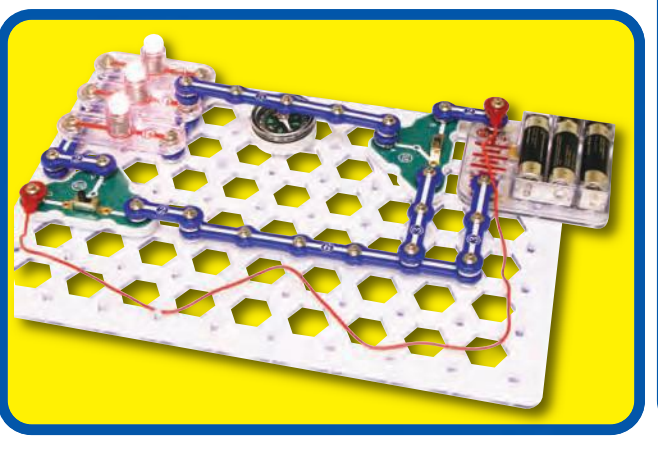

#### **Assembly**

Build the circuit as shown. This circuit works best with new alkaline batteries.

#### **Notes:**

- 1. Place the red jumper wire near the 6-snap wire at the bottom of the circuit. Keep it as far away from the compass as you can.
- 2. The 5-snap wire is connected on level 4 on the left side and at level 3 on the right side, over the compass. Make sure it is securely snapped.

#### **Operation**

Set the slide switches (S5) so that the lamps (L4) are on. While watching the compass, flip both slide switches (reversing the current through the lamps). You should see the compass needle move a little - indicating a change in the magnetic field from the wire.

#### **Description**

Any electric current flowing in a wire has a magnetic field, but it is usually very small. An electromagnet creates a noticeable magnetic field by looping the wire very many times to concentrate the magnetic field from it.

**Note:** The magnetic field produced by the wire is very small. If the compass needle does not move, check your batteries (B3), make sure you are not close to any iron objects, and make sure the red jumper is far from the compass.

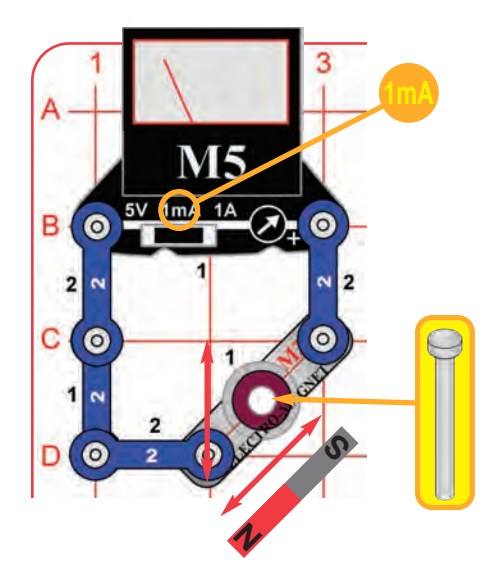

Snappy says: many vending machines sort coins using magnetism, since fake coins will have different magnetic properties.

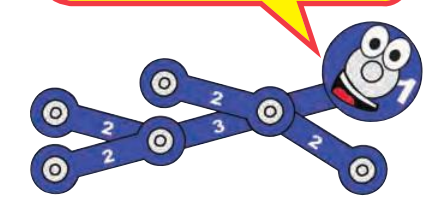

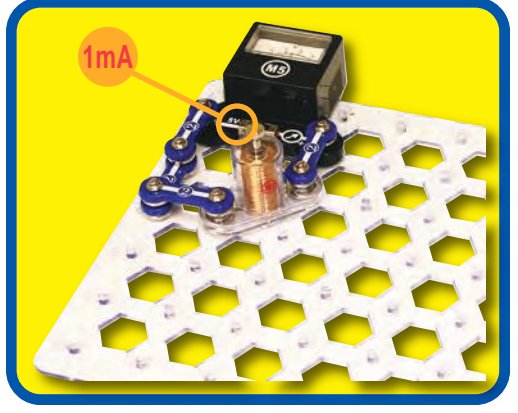

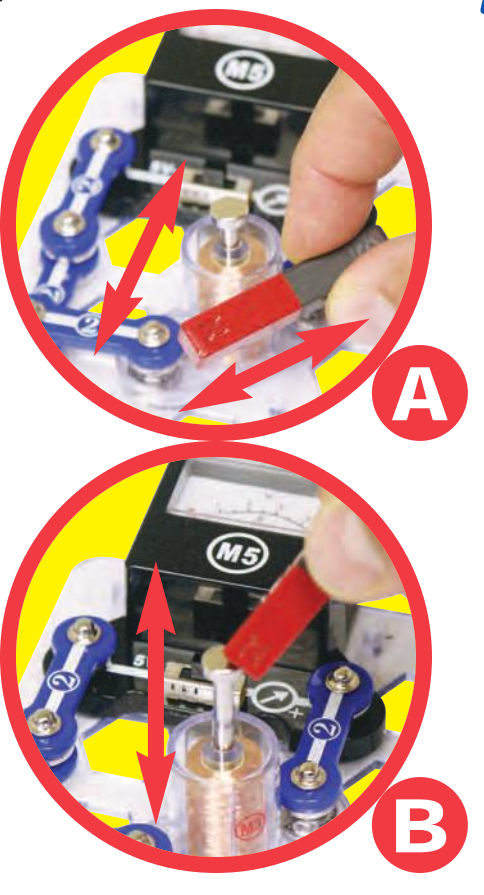

### **Educational Corner:**

In separate experiments in the 1830s, Michael Faraday and Joseph Henry discovered that electric currents could be induced by changing magnetic fields.

This simple concept became extremely important to our society. Today, high pressure water or steam (heated by burning oil or coal) spins large magnets in coils to produce the electricity that runs our cities.

# Project #52 **MAGNETIC INDUCTION**

#### **Assembly**

Build the circuit as shown. Place the iron core rod into the electromagnet (M3) and set the meter (M5) to the 1mA scale.

#### **Operation**

- A. Move the magnet left-right or up-down near the electromagnet. You may see the meter pointer wiggle, which indicates a small current.
- B. Place the magnet on the iron core rod and use it to move the rod up and down IN the electromagnet. The meter pointer should move or wiggle slightly, showing a current is produced.

If you have a more powerful magnet in your home, use it in place of the Snaptricity® magnet. A more powerful magnet will create a larger current and be easier to measure.

### **Description**

The meter shows an electric current even though no batteries are used. By moving the magnet near the coil, you have induced (created) a current in the circuit. You have made electricity from magnetism - an electric generator!

Battery-less flashlights and watches use this idea. By shaking the flashlight or watch, you move a magnet in it, which makes a current in a coil of wire, which powers the unit.

## $\Box$  Project #53

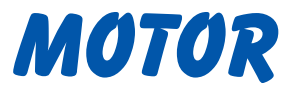

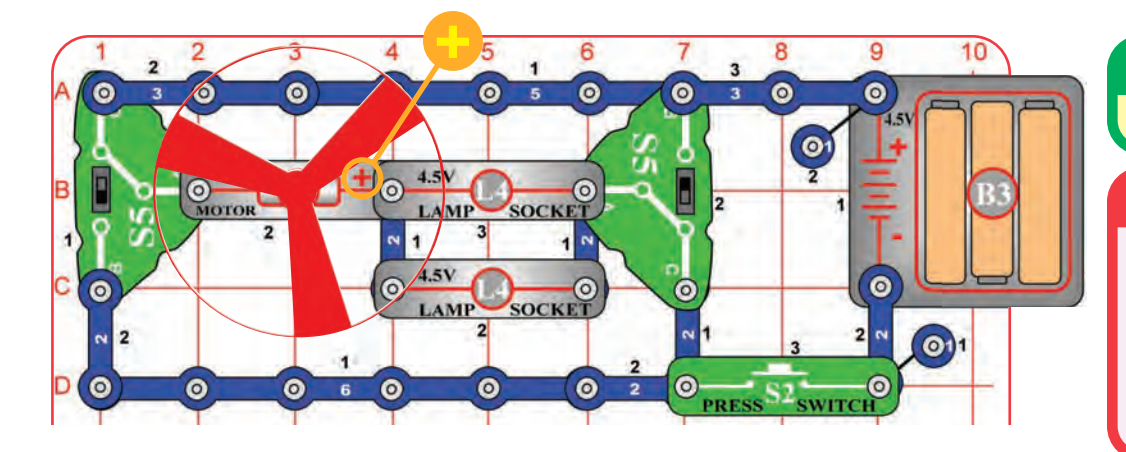

**the fan or motor during operation. WARNING:** Moving parts. Do not touch **A** WARNING: Do not

Snappy says: the switches reverse the direction of electric current through the motor, changing the direction it spins. But the lamps don't care which way electricity is flowing.

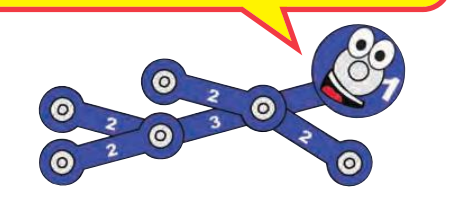

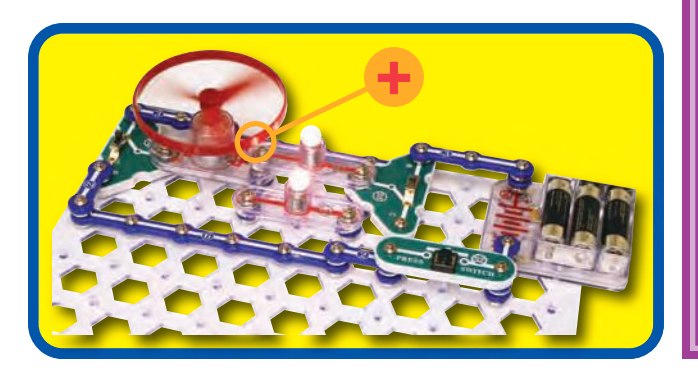

#### **Assembly**

Build the circuit as shown.

#### **Operation**

Set the slide switches (S5) so that both are set to the same position (B or C), and push the press switch (S2). The lamps (L4) light and the fan spins.

Flip the slide switches to the other position and push the press switch again. The lamps still light and the fan spins the other direction.

#### **Description**

Motors are used throughout our society to convert electricity into mechanical motion.

#### **Educational Corner:**

lean over the motor.

**Magnet**

**Shaft**

**Shell**

How does electricity turn the shaft in the motor? The answer is magnetism. The motor is the opposite of an electromagnet. Moving a magnet near a coil of wire can make a current flow in it (like the electromagnet), but a current flowing can move a magnet.

Inside the motor is a coil of wire mounted on a shaft. The motor shell has a magnet on it. When electricity flows through the coil of wire, it repels from the magnet on the motor shell and the shaft spins. If the fan is on the motor shaft then its blades will create airflow.

**Power Contacts**

**Electromagnet**

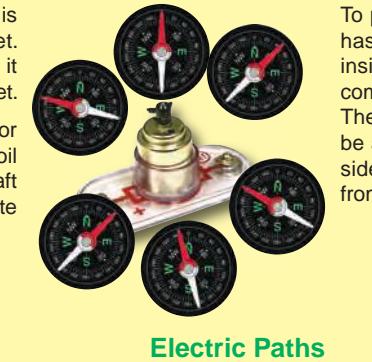

To prove the motor has a magnet inside, move your compass around it. The red needle will be attracted to one side but repelled from the other.

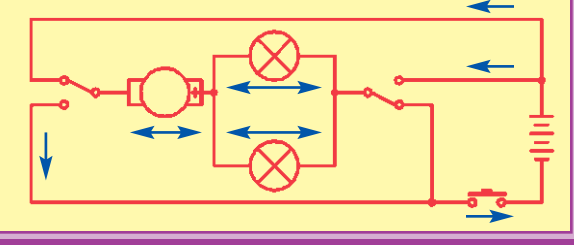

## Project #54

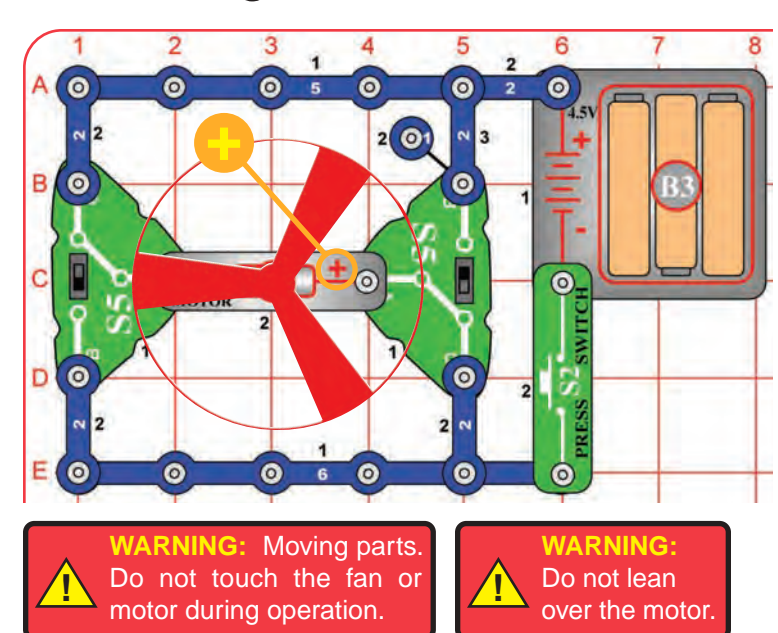

Snappy says: switching circuits like this are commonly used to control motors in products like remote-controlled cars. Electronic controlled transistors are used in place of the switches, and the motor drives the wheels in the car.

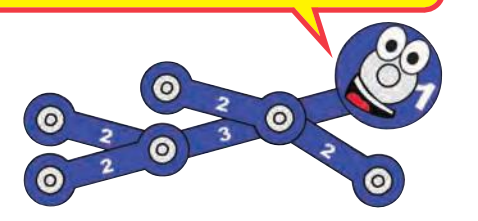

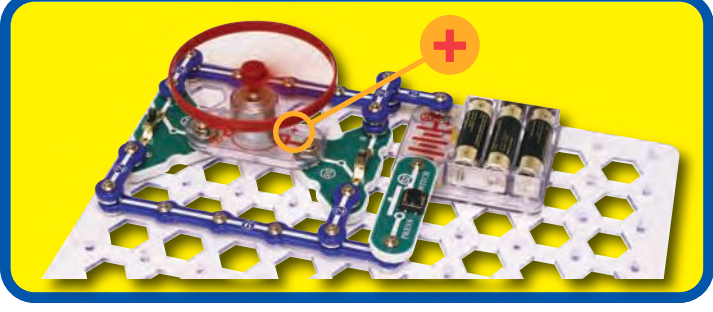

# Propeller and Fan

#### **Assembly**

Build the circuit shown.

#### **Operation**

Set the slide switches (S5) to position B and push the press switch (S2). The fan blades suck in air around the motor (M1) and push it straight up. Hold a sheet of paper above the motor, it will get pushed up and away from the fan.

Flip the slide switches to position C and push the press switch again. The fan spins the other direction and sucks in air from above and pushes it down to the table. If the fan is spinning fast enough, then it will rise into the air when you release the press switch. If you hold a sheet of paper near the motor, it will get sucked into the fan.

#### **Description**

When the motor is blowing air up, it is a fan - just like the ones in your home. It will cool you off on a hot day.

When the motor is sucking air in, it is a propeller - just like the ones on helicopters or small airplanes.

### **Educational Corner:**

How does the fan rise? Think first about how you swim. When your arms or legs push water behind you, your body moves ahead. A similar effect occurs in a helicopter - the spinning blades push air down, and create an upward force on the blades. If the blades are spinning fast enough, the upward force will be strong enough to lift the helicopter off the ground. While the switch is pressed, the motor rotation locks the fan on the motor shaft. The fan does not spin fast enough to lift the entire circuit off the ground. When the motor is turned off, the fan unlocks from the shaft. The fan rises into the air like a helicopter, since it is no longer held down by the weight of the full circuit.

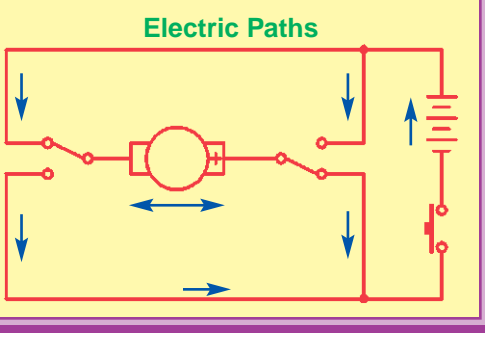

## Project #55 BACK EMF

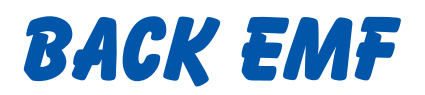

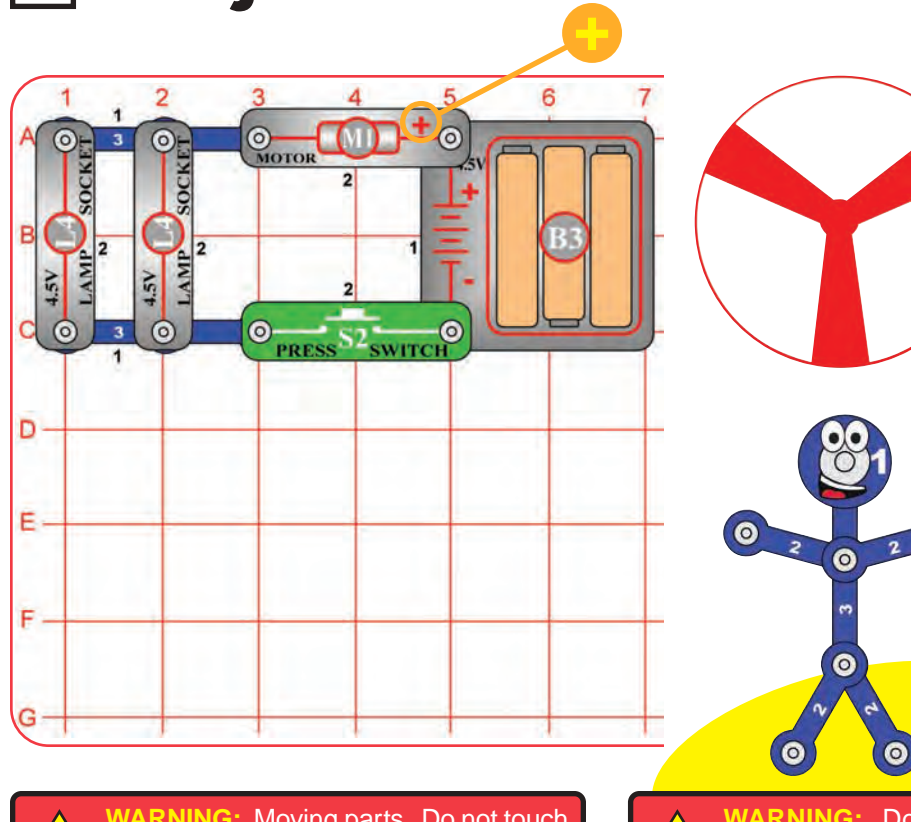

**1 WARNING:** Moving parts. Do not touch<br>the fan or motor during operation.

**1 WARNING:** Do not

#### **Assembly**

Build the circuit as shown, leave the fan off the motor (M1).

#### **Operation**

Place your finger on the top of the motor shaft to prevent it from spinning, then push the press switch (S2) - the lamps (L4) are bright. Now release the motor shaft and press the switch again - the lamps get dim or go out as the motor speeds up. DO NOT TOUCH THE MOTOR WHILE IT SPINS.

Next, place the fan on the motor and push the press switch again - the lamps stay bright as the fan speeds up.

#### **Description**

The voltage from the batteries (B3) pushes an electric current through a coil in the motor, which spins the shaft using magnetism. But the spinning shaft also uses magnetism to produce a current in the coil, which opposes the current from the batteries.

The result is that the motor has low resistance when the shaft isn't spinning fast, allowing a higher current to make the lamps bright. When the shaft is spinning really fast without the fan, the motor has high resistance, limiting the current and keeping the lamps dim.

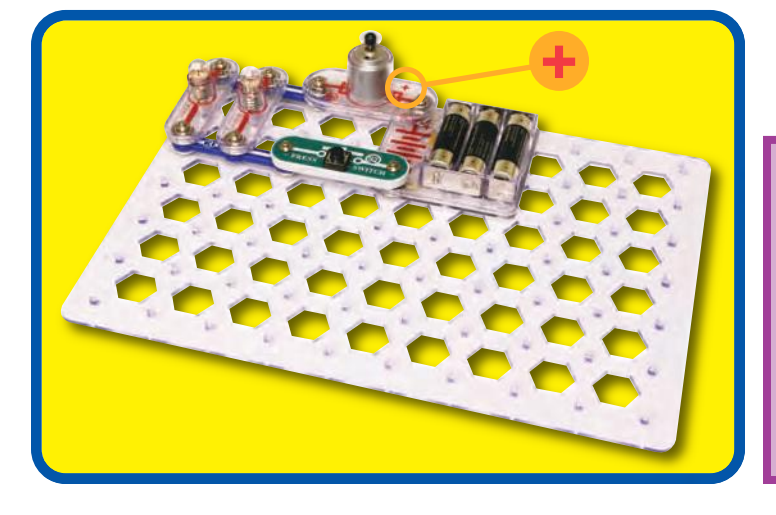

#### **Educational Corner:**

The voltage/current produced by a motor when it is spinning is called its Back Electro-Motive-Force (Back EMF); this may be thought of as the motor's electrical resistance. The motor's Front Electro-Motive-Force is the force it exerts in trying to spin the shaft. This circuit demonstrates how the Back EMF increases and the overall current decreases as the motor speeds up.

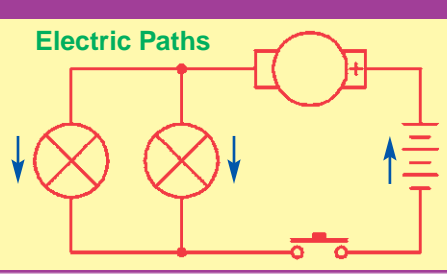

## Project #56 GENERATOR

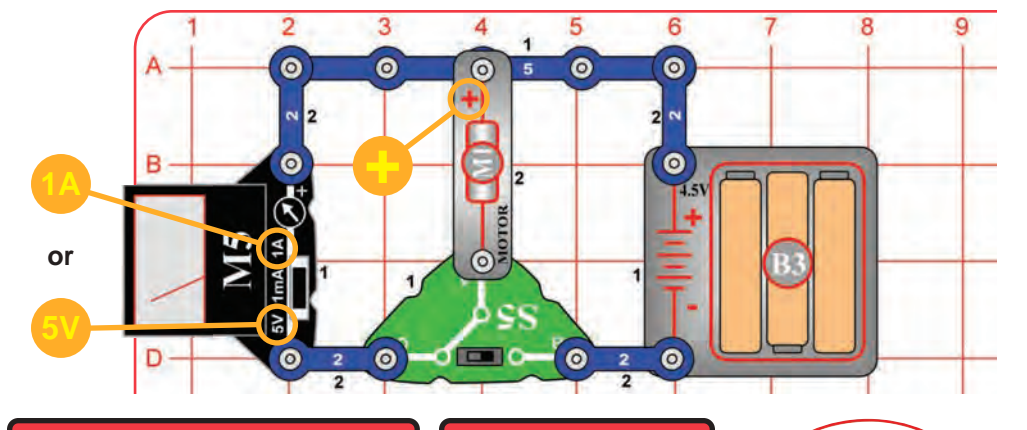

**WARNING:** Moving parts. Do not touch the fan or motor during operation.

**!**

**WARNING:** Do not lean over the motor.

Snappy says: the most important aspect of electricity in our society - more important than the benefits of the Internet - is that it allows energy to be easily transported over distances.

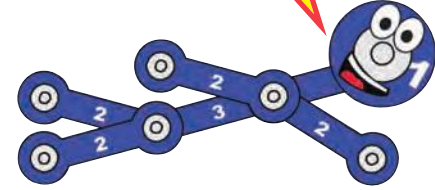

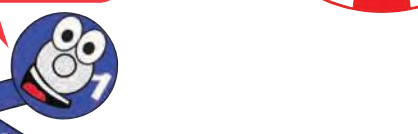

# **1A 5V or +**

### **Educational Corner:**

Nearly all of the electricity used in our world is produced at enormous generators driven by steam or water pressure. Wires are used to efficiently transport this energy to homes and businesses where it is used. Motors convert the electricity back into mechanical form to drive machinery and appliances.

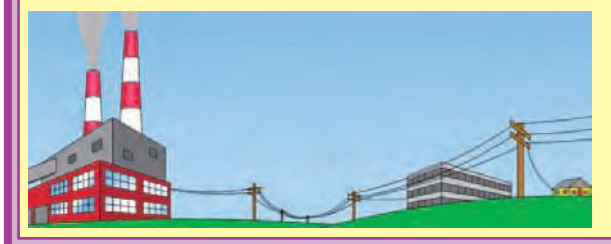

Not only can electricity be transported over long distances, it can also be transported over tiny distances. Try to imagine a plumbing structure of the same complexity as the circuitry inside a portable radio - it would have to be large because we can't make water pipes so small. Electricity allows complex designs to be made very small.

This circuit uses the batteries (B3) to get the motor spinning, then disconnects the batteries and uses the motor as a generator. A **generator** uses mechanical motion (here the spinning motor shaft) to create electricity (a current in a coil in the motor). The meter shows how much current and voltage are produced by the

Set the switch to position B to get the motor spinning, then set it back to C and watch the meter to see how much voltage is produced. Next, set the meter to the 1A scale and set the switch to B for a few seconds, then back to C and watch the current produced. Now put the fan on the motor and repeat the above tests to see what voltage and current are produced with the fan on the motor.

BE SURE THE SLIDE SWITCH IS SET TO POSITION C BEFORE COMPLETING THE CIRCUIT. Build the circuit as shown, leave the fan off the motor (M1). Set the meter (M5) to the 5V scale for now.

spinning shaft, with and without the fan.

**Description**

**Operation**

**Assembly**

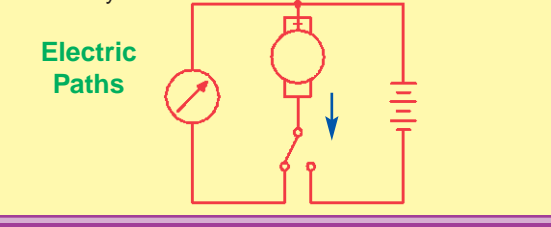

# Project #57 MAKE YOUR OWN GENERATOR

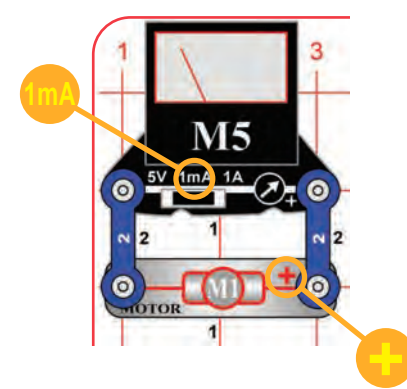

Snappy says: gears are used between two wheels or shafts. One wheel spins at low speed but with great force, while the other wheel spins at high speed but with much less force. This can increase efficiency or give greater control.

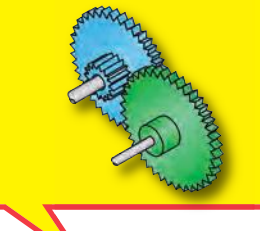

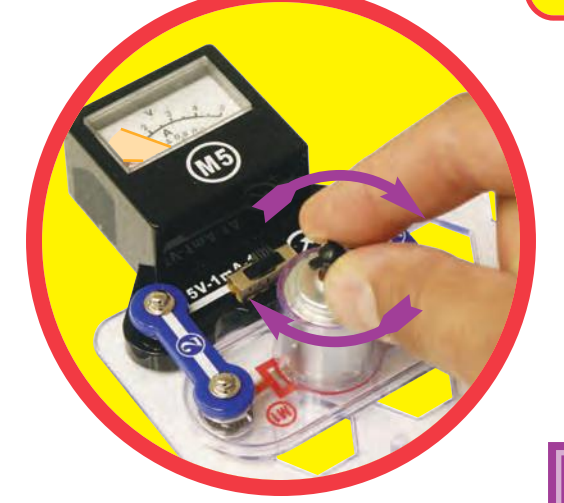

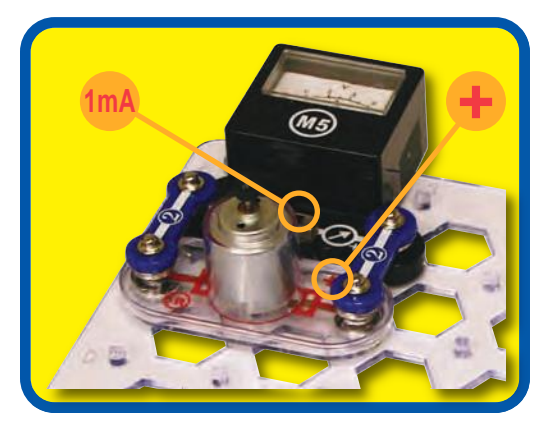

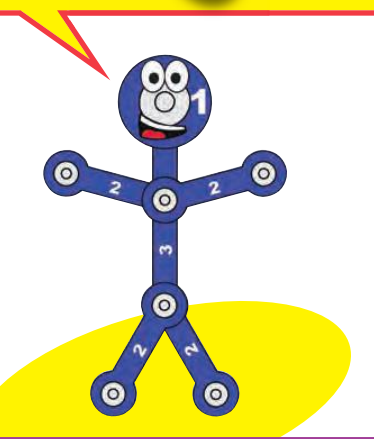

#### **Assembly**

Build the circuit and set the meter (M5) to the 1mA scale.

#### **Operation**

Spin the motor (M1) top clockwise with your fingers and watch how much current is produced. (Clockwise means in the direction in which the hands of a clock rotate.)

Now spin the motor in the other direction (counter-clockwise). You won't see much current produced now because it is produced in the other direction - the meter needs to be flipped around. Instead of flipping the meter around, flip the motor around to see this.

### **Description**

This circuit is a true generator, using motion (and magnetism) to make an electric current.

Notice that this circuit used the 1mA meter setting while the preceding circuit used the 1A setting (1000 times greater). You can produce a much higher current by spinning the shaft much faster.

Hand-cranked generators like this are used in some flashlights instead of batteries. They use gears to spin the shaft much faster.

### **Educational Corner:**

In electric power plants, the same thing happens but on a much larger scale. High-pressure steam or water spins a shaft, which uses magnetism to make an electric current in a coil of wire.

Changing the direction you spin the shaft changes the direction of the magnetic field produced, which changes the direction of the electric current produced. This is known as Lenz's Law, after Russian physicist H. F. E. Lenz who studied electromagnetic induction in the 1800's.

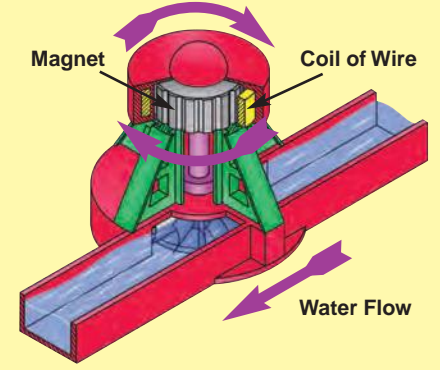

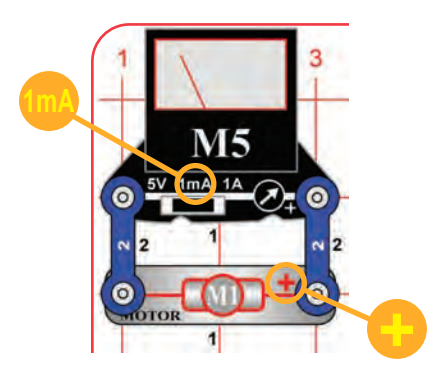

If you can spin the shaft really fast then you may be able to light the lamp:

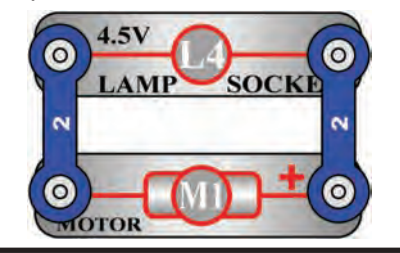

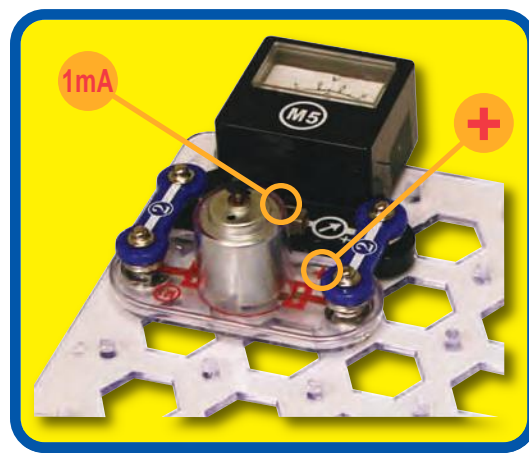

# Project #58 STRING GENERATOR

FOR ADVANCED USERS - ADULT SUPERVISION RECOMMENDED

#### **Assembly**

Build the circuit and set the meter (M5) to either the 1mA or 1A scale.

### **Operation**

W.S

Using the string, make a small loop at one end and put it on a prong of the motor (M1) top. Wind a few feet of the string around the motor shaft (wind it so that pulling the string will spin the motor shaft clockwise). Then pull the string gently but fast, watching the current produced in the meter. Get an adult to help with this if needed.

If you wind the string well and pull it fast, you can move the meter on the 1A scale. If not, you can use the 1mA scale to easily see the effect.

A spare motor top is included with this kit in case you break any of the prongs on the motor top. Use a screwdriver to pry off the broken piece, then push the new one on.

#### **Description**

This circuit shows how much more current is produced when you spin the motor shaft faster.

In many power plants, coal or oil is burned to heat water creating steam, which spins a turbine to make electricity.

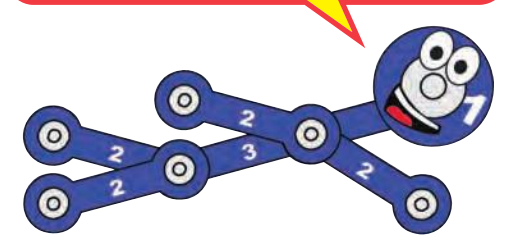

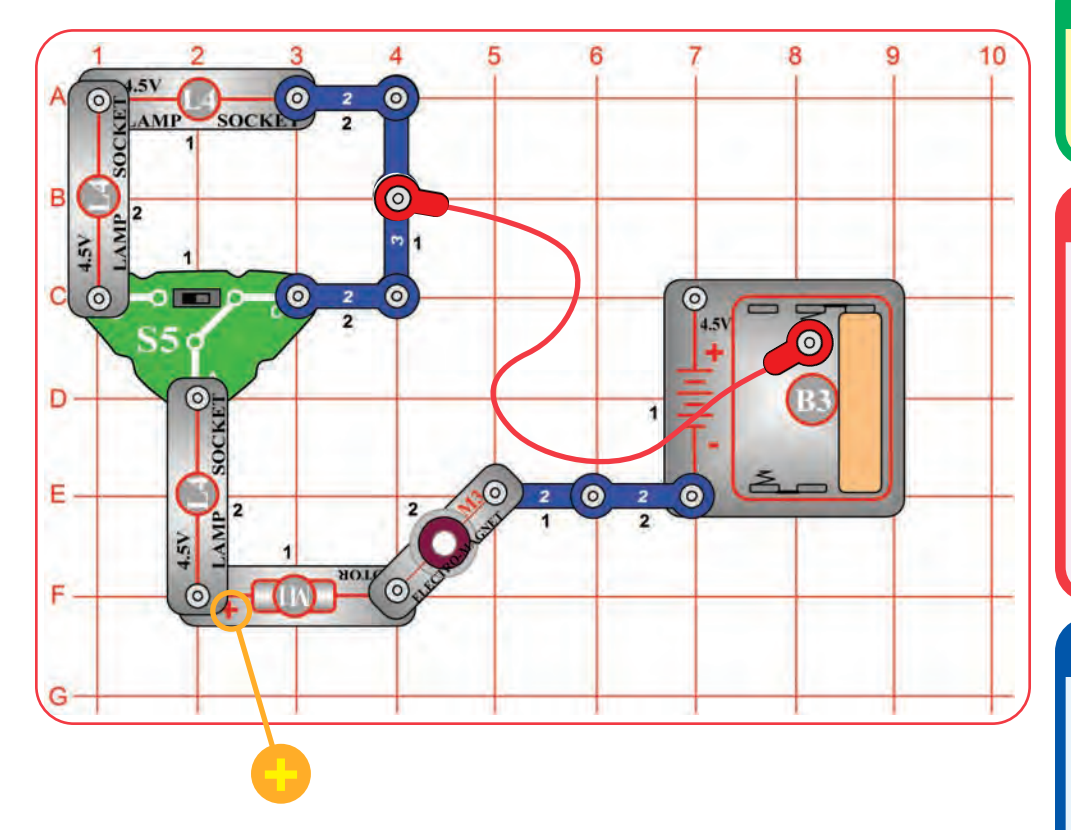

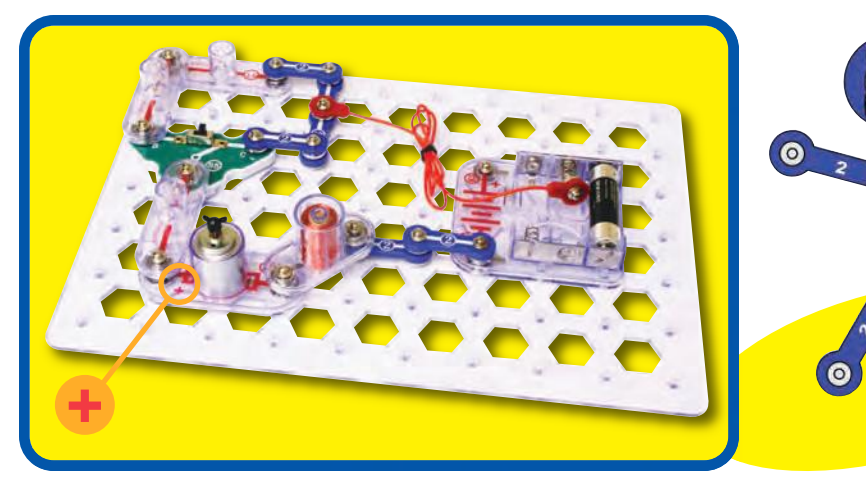

## Project #59 **MOTION ENHANCER**

#### **Assembly**

Build the circuit. Leave the fan off the motor (M1). Set the slide switch (S5) to position C. Leave the red jumper wire off for now.

#### **Operation**

Give the motor shaft a spin with your finger. Notice how easily it spins, in both directions.

Now connect one end of the red jumper wire to the 3-snap wire, and hold the other end to the center spring in the battery holder (B3). Spin the motor shaft with your finger again, while still touching the red jumper snap to the spring in the battery holder. In one direction (clockwise) it will spin more easily than before, but less easily than before in the other direction (counter-clockwise).

### **Description**

There is a small current through the motor, this helps to spin in one direction but resists spinning in the other direction.

The slide switch adjusts the motor current, position B will not enhance/resist the spinning as much as position C.

### **Educational Corner:**

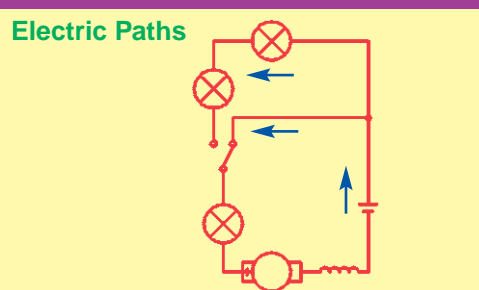

## Project #60 **HOLDING DOWN**

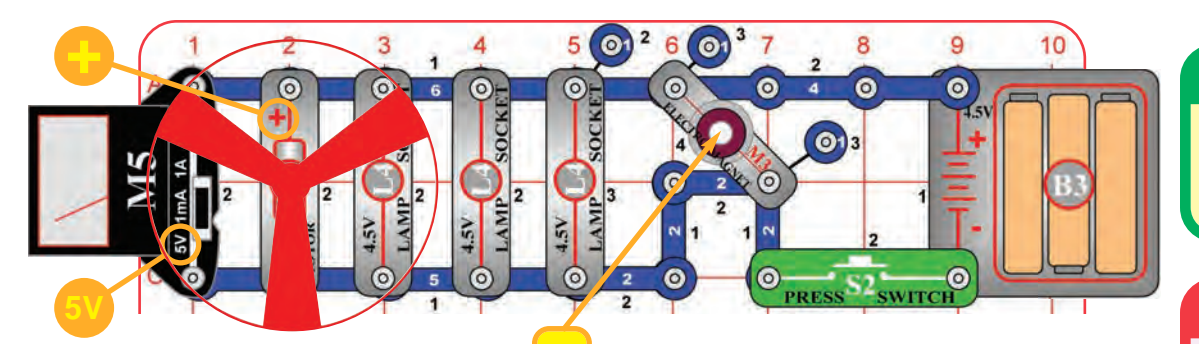

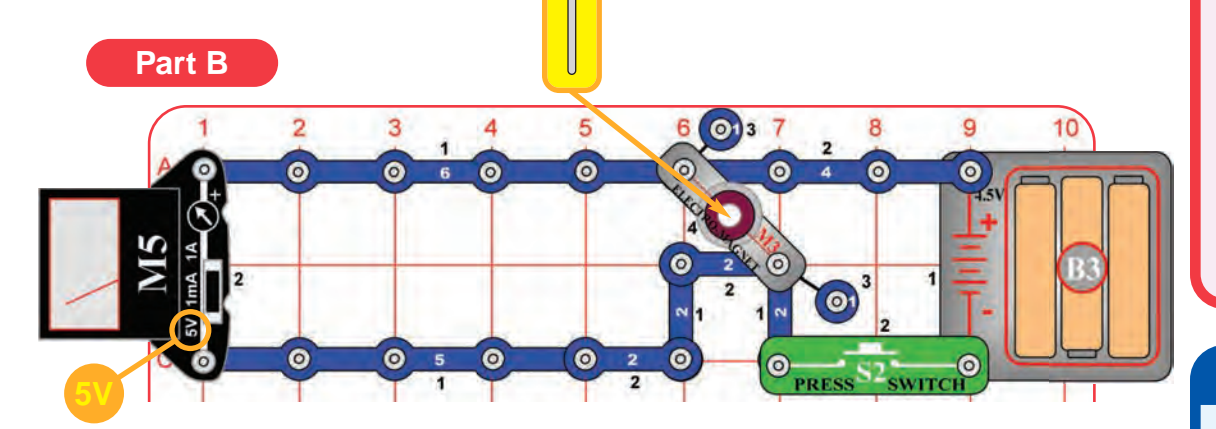

#### **Assembly**

Build the circuit. Set the meter (M5) to the 5V scale, place the fan on the motor (M1), and drop the thin rod into the electromagnet (M3).

#### **Operation**

Push the press switch (S2). The fan spins, the lamps (L4) light, and the meter measures the voltage. Nothing happens to the thin rod. Notice that the voltage is much lower then the normal 4.5V; the motor and lamps are overloading the batteries (B3), so the voltage drops.

**Part B:** Remove the motor and lamps from the circuit, then push the press switch again. Now the measured voltage is much higher, and the thin rod gets sucked up by the electromagnet.

#### **Description**

The motor and lamps overloaded the batteries and prevented the electromagnet from sucking up the thin rod.

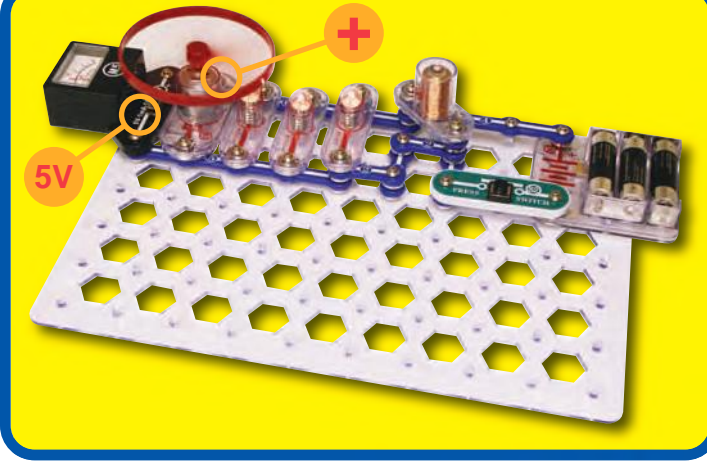

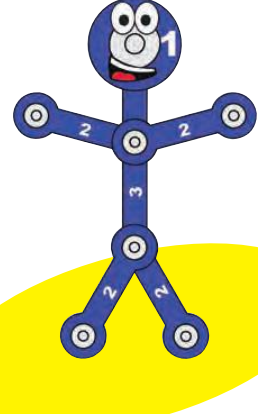

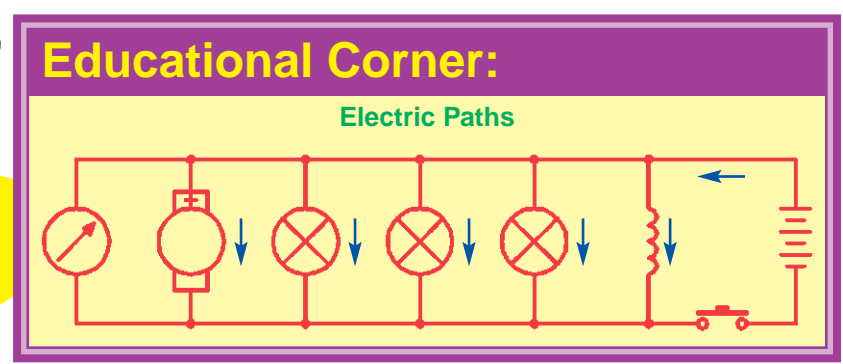

## Project #61 MAKE YOUR OWN ELECTROMAGNET

stronger magnetic field.

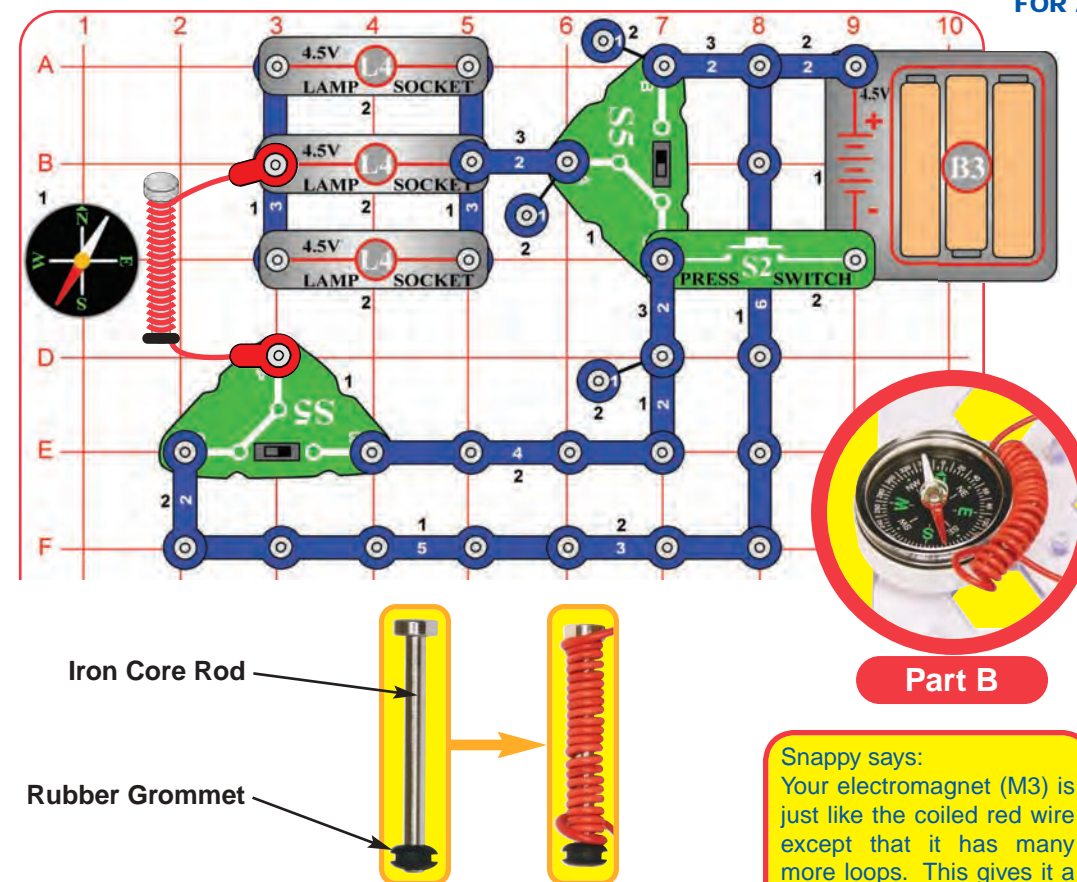

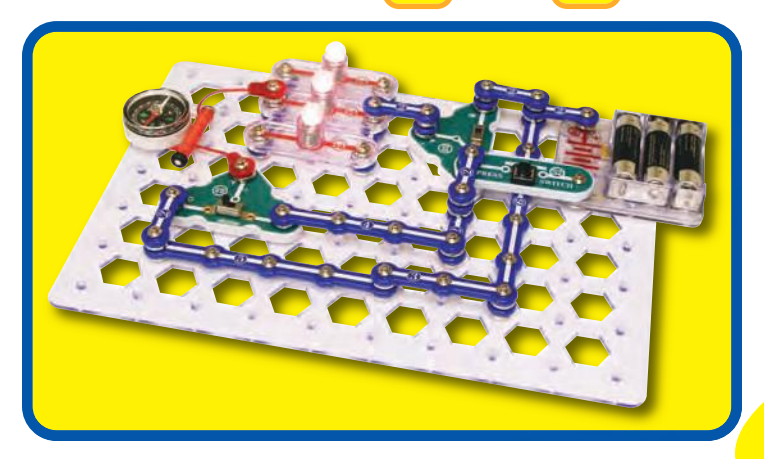

FOR ADVANCED USERS - ADULT SUPERVISION RECOMMENDED

#### **Assembly**

Build the circuit. Place the rubber grommet on one end of the iron core rod and wrap the red jumper wire tightly around it, as shown. Connect the red jumper wire to the circuit. Set the slide switches (S5) so both are in the same position (B or C).

#### **Operation**

Push the press switch (S2) and move the iron core rod (with the red wire around it) around the compass and watch how it attracts the compass needle. The lamps (L4) also light when the switch is pressed.

Flip both slide switches to reverse the current. Push the press switch again and watch the compass to see how the magnetic field has changed.

**Part B:** Now take off the rubber grommet and remove the iron core rod, but keep the red wire wound in a coil and connected to the circuit. Push the press switch and watch the compass while moving the coiled red wire around it. Now the compass needle has much less attraction to the red wire.

#### **Description**

This circuit shows how wrapping a wire into a coil concentrates the magnetic field from the wire. The more loops of wire a coil has, the stronger the magnetic field produced. So if you only loop the jumper wire around the iron core rod a few times, the magnetic field will not be nearly as strong. You can also see how looping the wire around an iron core increases the magnetic field produced.

#### **Educational Corner:**

The iron core rod may remain magnetized for a while after you turn off the circuit. Magnets are usually made by subjecting iron bars to powerful magnetic fields. Some iron ores hold a magnetization for a long time, while other ores lose it as soon as the magnetizing field is removed. Heat and vibration can speed up demagnetization.

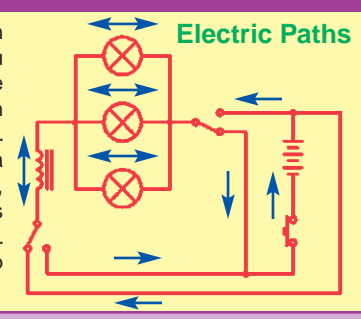

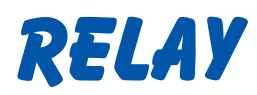

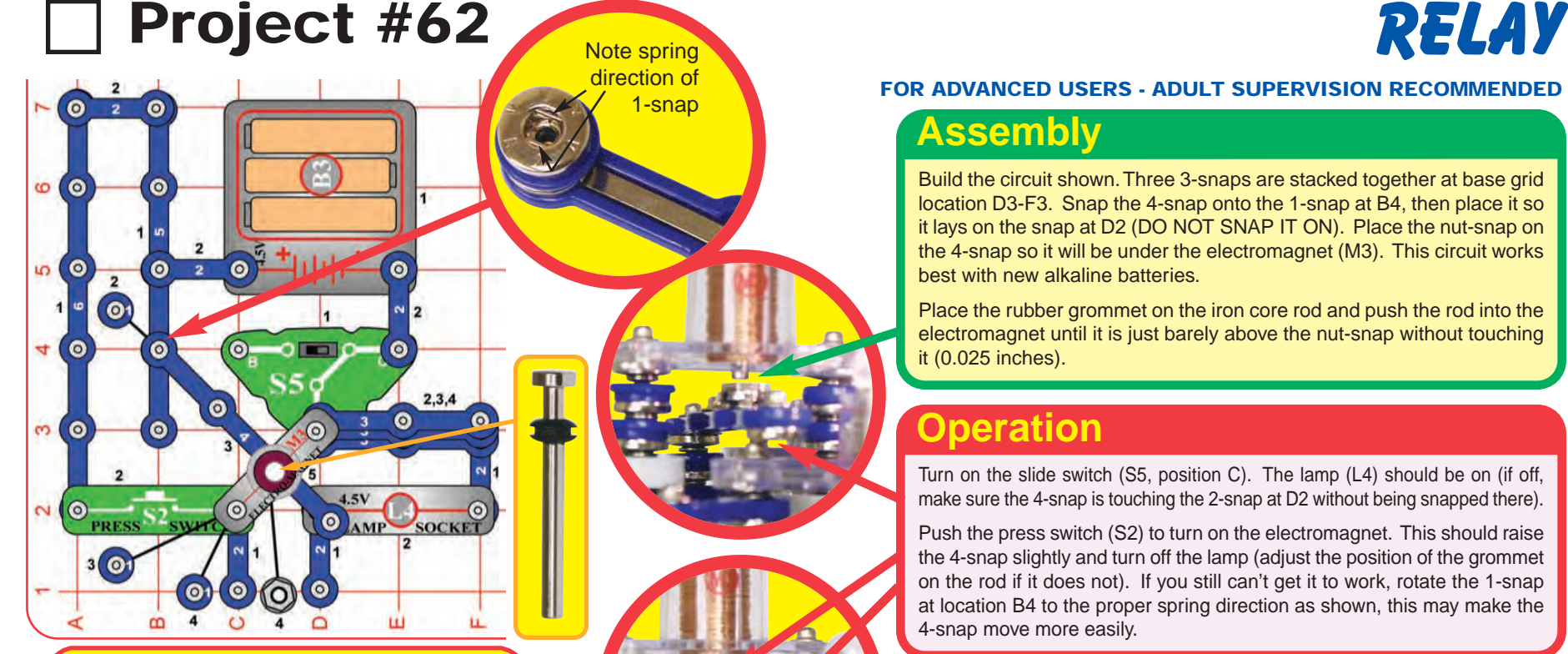

**Relays** are electronically controlled switches, which allow a low-voltage circuit to control a high-voltage or high-current circuit. You may never have heard of them, but they are used in many appliances in your home.

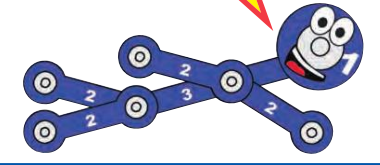

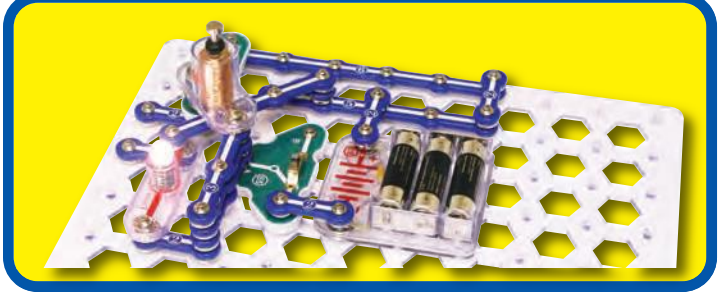

#### FOR ADVANCED USERS - ADULT SUPERVISION RECOMMENDED

#### **Assembly**

Build the circuit shown. Three 3-snaps are stacked together at base grid location D3-F3. Snap the 4-snap onto the 1-snap at B4, then place it so it lays on the snap at D2 (DO NOT SNAP IT ON). Place the nut-snap on the 4-snap so it will be under the electromagnet (M3). This circuit works best with new alkaline batteries.

Place the rubber grommet on the iron core rod and push the rod into the electromagnet until it is just barely above the nut-snap without touching it (0.025 inches).

#### **Operation**

Turn on the slide switch (S5, position C). The lamp (L4) should be on (if off, make sure the 4-snap is touching the 2-snap at D2 without being snapped there).

Push the press switch (S2) to turn on the electromagnet. This should raise the 4-snap slightly and turn off the lamp (adjust the position of the grommet on the rod if it does not). If you still can't get it to work, rotate the 1-snap at location B4 to the proper spring direction as shown, this may make the 4-snap move more easily.

#### **Description**

This circuit is a **relay**, which uses one circuit to create a magnetic field that controls another circuit. The current through the electromagnet makes a magnetic field that attracts the nut-snap, which breaks the circuit to the lamp.

#### **Educational Corner:**

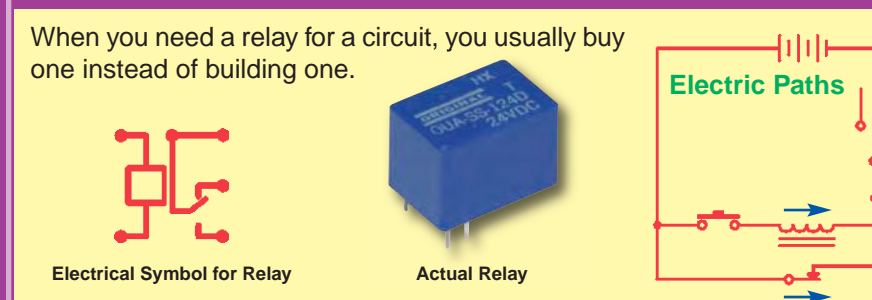
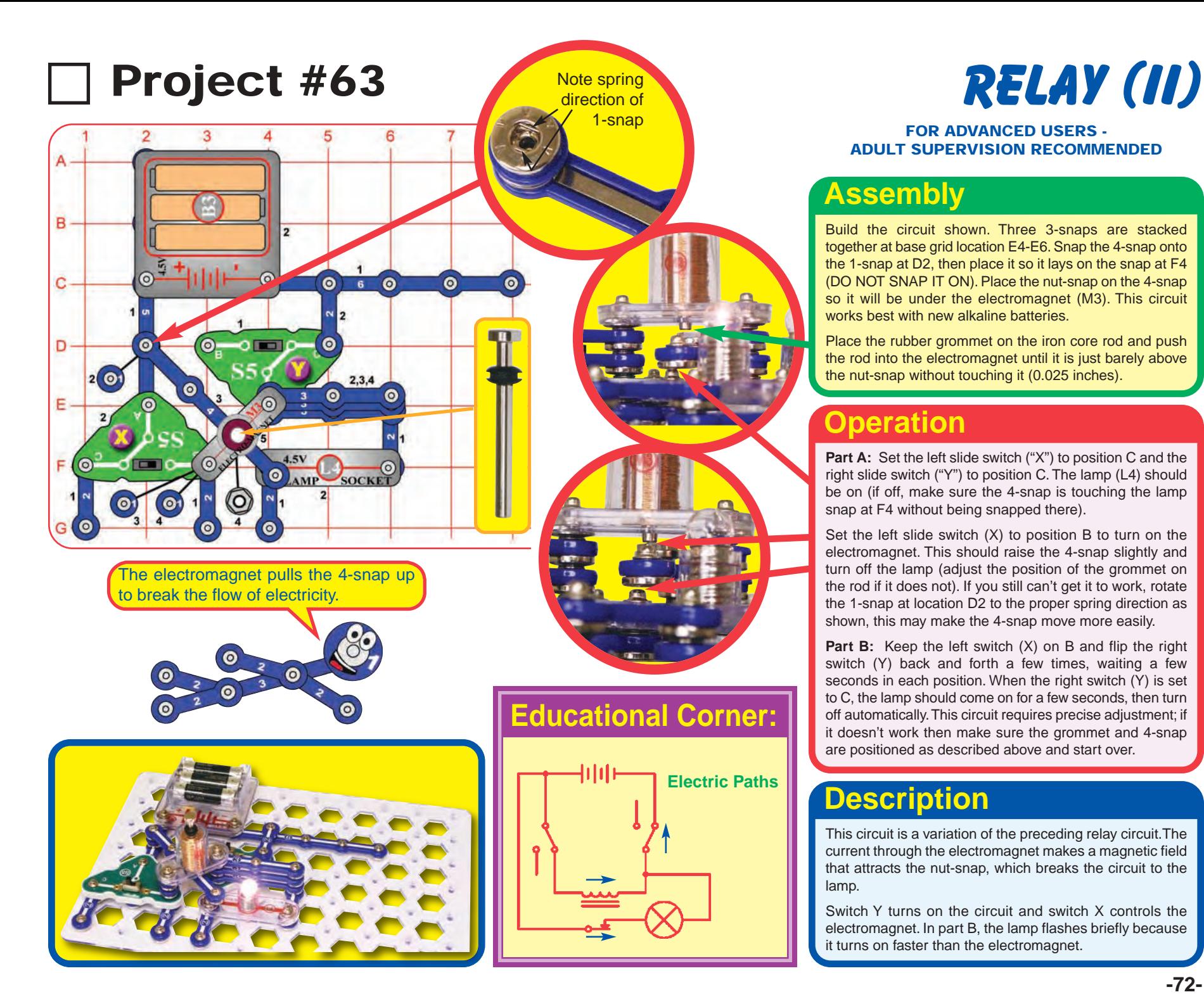

#### FOR ADVANCED USERS - ADULT SUPERVISION RECOMMENDED

## **Assembly**

Build the circuit shown. Three 3-snaps are stacked together at base grid location E4-E6. Snap the 4-snap onto the 1-snap at D2, then place it so it lays on the snap at F4 (DO NOT SNAP IT ON). Place the nut-snap on the 4-snap so it will be under the electromagnet (M3). This circuit works best with new alkaline batteries.

Place the rubber grommet on the iron core rod and push the rod into the electromagnet until it is just barely above the nut-snap without touching it (0.025 inches).

### **Operation**

**Part A:** Set the left slide switch ("X") to position C and the right slide switch ("Y") to position C. The lamp (L4) should be on (if off, make sure the 4-snap is touching the lamp snap at F4 without being snapped there).

Set the left slide switch (X) to position B to turn on the electromagnet. This should raise the 4-snap slightly and turn off the lamp (adjust the position of the grommet on the rod if it does not). If you still can't get it to work, rotate the 1-snap at location D2 to the proper spring direction as shown, this may make the 4-snap move more easily.

**Part B:** Keep the left switch (X) on B and flip the right switch (Y) back and forth a few times, waiting a few seconds in each position. When the right switch (Y) is set to C, the lamp should come on for a few seconds, then turn off automatically. This circuit requires precise adjustment; if it doesn't work then make sure the grommet and 4-snap are positioned as described above and start over.

# **Description**

This circuit is a variation of the preceding relay circuit.The current through the electromagnet makes a magnetic field that attracts the nut-snap, which breaks the circuit to the lamp.

Switch Y turns on the circuit and switch X controls the electromagnet. In part B, the lamp flashes briefly because it turns on faster than the electromagnet.

# Project #64 FOR ADULT SUPERVISION RECOMMENDED **RELAY (III)**

#### FOR ADVANCED USERS - ADULT SUPERVISION RECOMMENDED

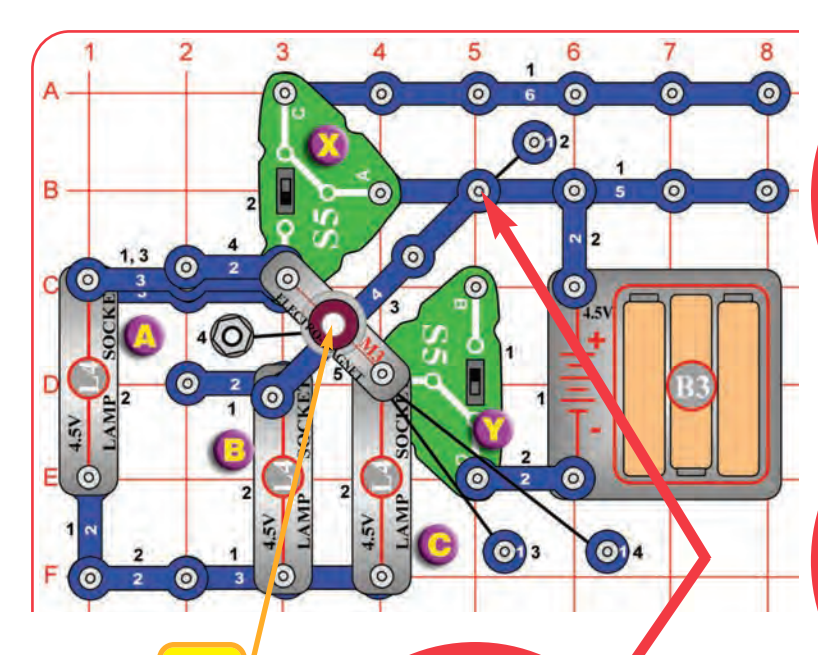

Note spring direction of 1-snap

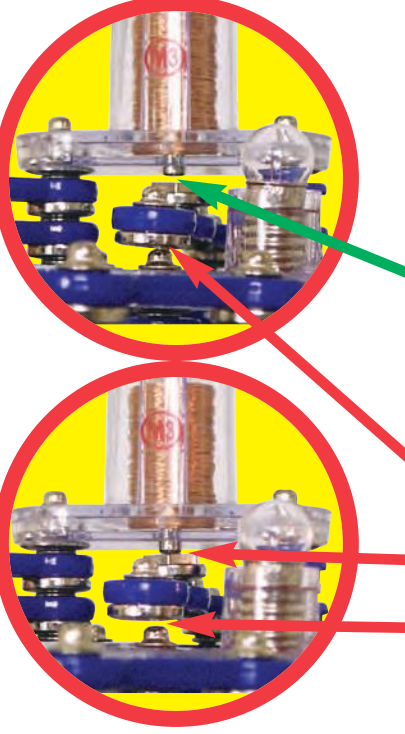

In a relay, the controlling signal and the signal being switched do not affect each other. This is done by using magnetism to open or close a mechanical switch.

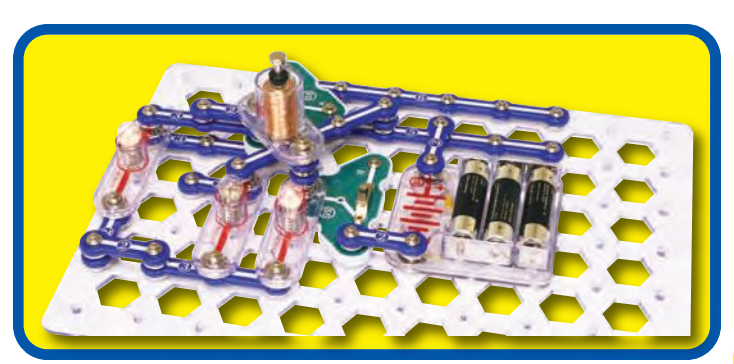

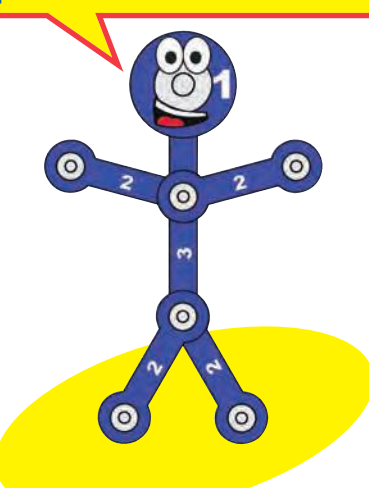

### **Assembly**

Build the circuit shown. At base grid location C1-C3, 3 snaps are on levels 1 and 3 and a 2-snap is on level 4. Snap the 4-snap onto the 1-snap at B5, then place it so it lays on the snap at D3 (DO NOT SNAP IT ON). Place the nut-snap on the 4-snap so it will be under the electromagnet (M3). This circuit works best with new alkaline batteries.

Place the rubber grommet on the iron core rod and push the rod into the electromagnet until it is just barely above the nut-snap without touching it (0.025 inches).

## **Operation**

Set the left slide switch ("X") to position C and the right slide switch ("Y") to position C. Lamps B and C should be on (if off, make sure the 4-snap is touching the lamp snap at D3 without being snapped there).

Set the left slide switch (X) to position B to turn on the electromagnet. This should raise the 4-snap slightly, turn off lamp B, and turn on lamp A (adjust the position of the grommet on the rod if it does not). If you still can't get it to work, rotate the 1-snap at location B5 to the proper spring direction as shown, this may make the 4-snap move more easily.

## **Description**

This circuit is a variation of the preceding relay circuits.The current through the electromagnet makes a magnetic field that attracts the nut-snap, which breaks the circuit to the lamp. Switch Y turns on the circuit and switch X controls the electromagnet.

### **Educational Corner:**

Most home appliances operate at 120V. However, the electronic circuits used to control them (either automatically or by interfacing with people) operate at lower voltages (usually 5-15V). Relays allow these low voltage circuits to control high voltage machinery and appliances.

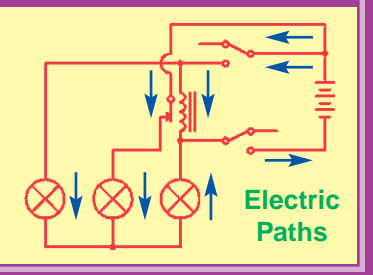

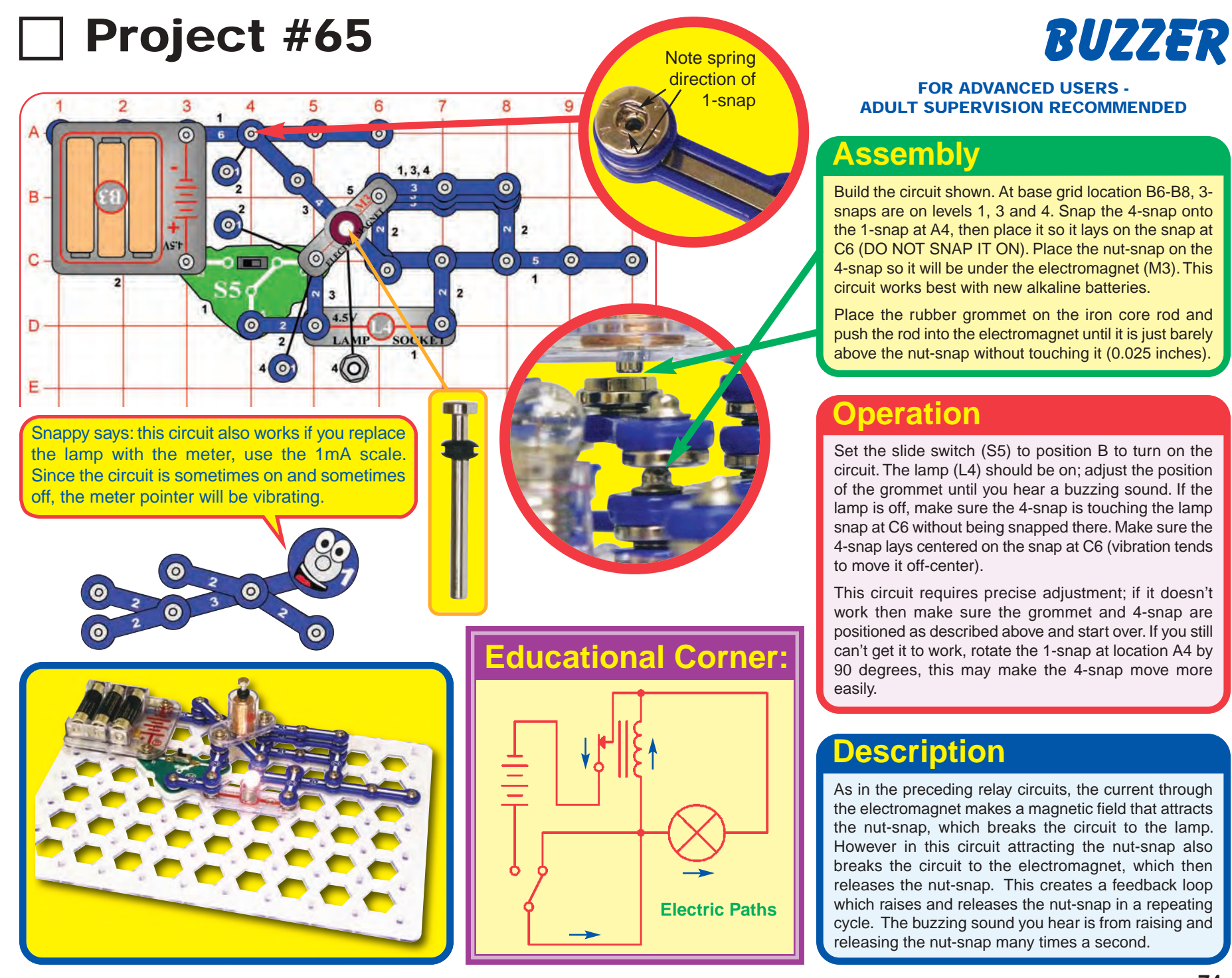

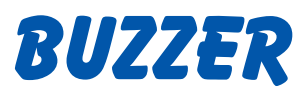

#### FOR ADVANCED USERS - ADULT SUPERVISION RECOMMENDED

## **Assembly**

Build the circuit shown. At base grid location B6-B8, 3 snaps are on levels 1, 3 and 4. Snap the 4-snap onto the 1-snap at A4, then place it so it lays on the snap at C6 (DO NOT SNAP IT ON). Place the nut-snap on the 4-snap so it will be under the electromagnet (M3). This circuit works best with new alkaline batteries.

Place the rubber grommet on the iron core rod and push the rod into the electromagnet until it is just barely above the nut-snap without touching it (0.025 inches).

### **Operation**

Set the slide switch (S5) to position B to turn on the circuit. The lamp (L4) should be on; adjust the position of the grommet until you hear a buzzing sound. If the lamp is off, make sure the 4-snap is touching the lamp snap at C6 without being snapped there. Make sure the 4-snap lays centered on the snap at C6 (vibration tends to move it off-center).

This circuit requires precise adjustment; if it doesn't work then make sure the grommet and 4-snap are positioned as described above and start over. If you still can't get it to work, rotate the 1-snap at location A4 by 90 degrees, this may make the 4-snap move more easily.

## **Description**

As in the preceding relay circuits, the current through the electromagnet makes a magnetic field that attracts the nut-snap, which breaks the circuit to the lamp. However in this circuit attracting the nut-snap also breaks the circuit to the electromagnet, which then releases the nut-snap. This creates a feedback loop which raises and releases the nut-snap in a repeating cycle. The buzzing sound you hear is from raising and releasing the nut-snap many times a second.

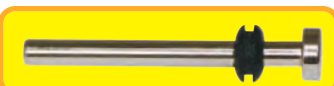

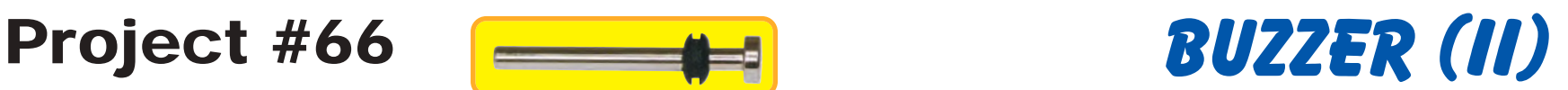

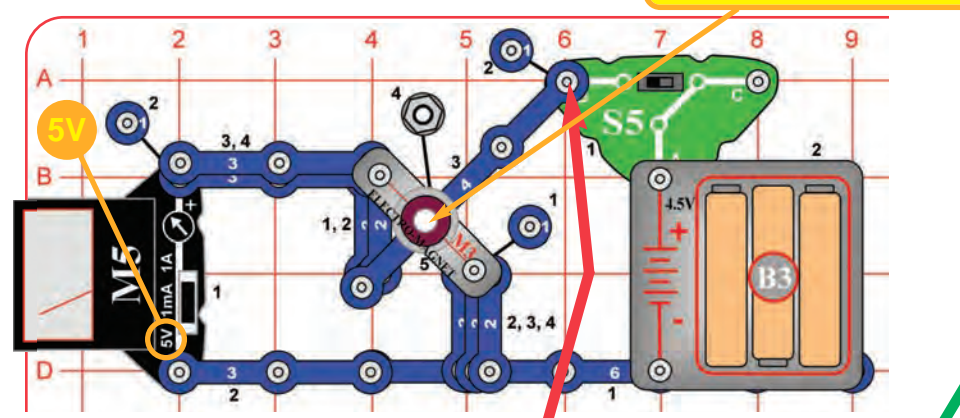

Snappy says: This circuit is similar to an electric bell. Instead of having a snap piece vibrating, there is a hammer hitting a bell.

Note spring direction of 1-snar

## **Educational Corner:**

**Sound** is a variation in air pressure created by a mechanical vibration. For a demonstration of this, lay one of your stereo speakers on the floor, place your hand on it, and turn up the volume. You should feel the speaker vibrate. Now place a piece of paper on the speaker; if the volume is loud enough, you will see the paper vibrate.

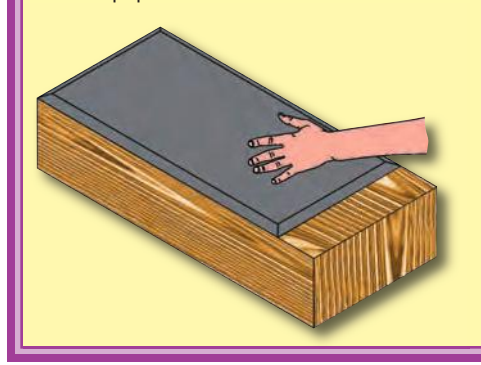

#### **Electric Paths**

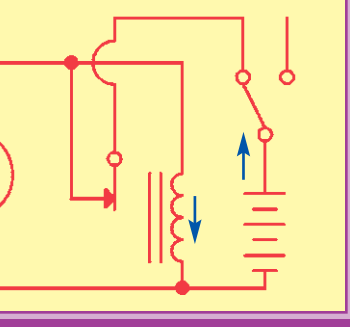

#### FOR ADVANCED USERS - ADULT SUPERVISION RECOMMENDED

## **Assembly**

Build the circuit shown. Two 3-snaps are stacked together at base grid location B2- B4, two snaps are stacked together at grid location B4-C4, and three 2-snaps are stacked together at grid location C5-D5. Snap the 4-snap onto the 1-snap at A6, then place it so it lays on the snap at C4 (DO NOT SNAP IT ON). Place the nutsnap on the 4-snap so it will be under the electromagnet (M3). This circuit works best with new alkaline batteries.

Place the rubber grommet on the iron core rod and push the rod into the electromagnet until it is just barely above the nut-snap without touching it (0.025 inches).

### **Operation**

Set the slide switch (S5) to position B to turn on the circuit. Adjust the position of the grommet until you hear a buzzing sound. Make sure the 4-snap lays centered on the snap at C4 (vibration tends to move it off-center); it should lay there without being snapped. The meter measures the current.

This circuit requires precise adjustment; if it doesn't work, then make sure the grommet and 4-snap are positioned as described above and start over. If you still can't get it to work, rotate the 1-snap at location A6 to the proper spring direction as shown, this may make the 4-snap move more easily.

## **Description**

This circuit is a feedback loop which raises and releases the nut-snap in a repeating cycle. The buzzing sound you hear is from raising and releasing the nut-snap many times a second.

When you hear buzzing, the current is very small but the meter (M5) needle will be vibrating, because the circuit is turning on and off rapidly. If there is no sound, then the current should be about 0.1A, due to the resistance of the electromagnet.

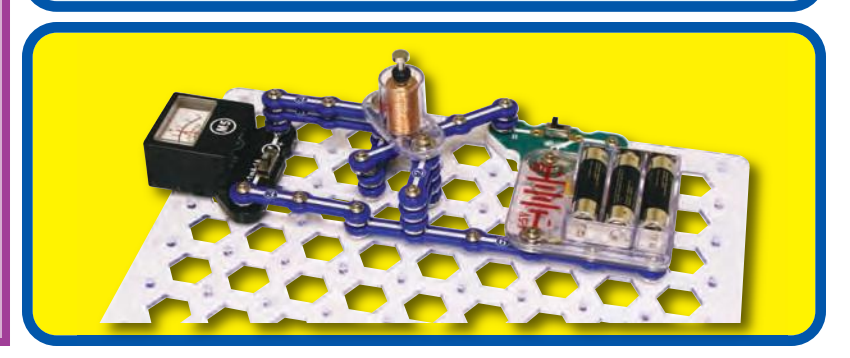

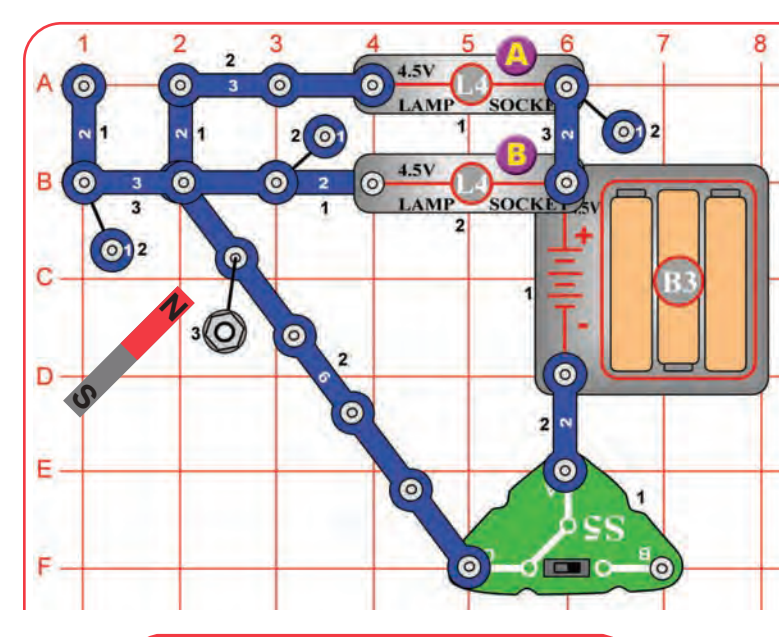

W. B. Elwood invented the reed switch at Bell Telephone Laboratories in 1936.

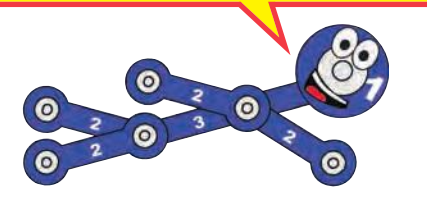

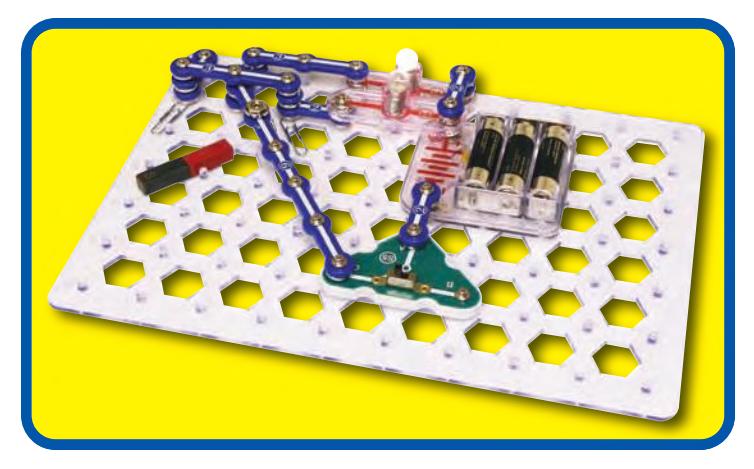

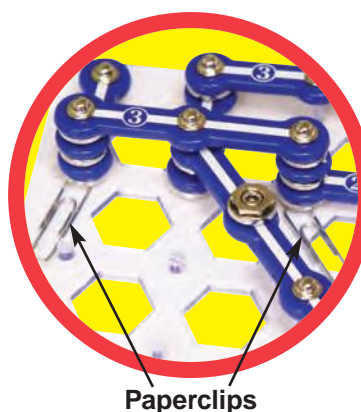

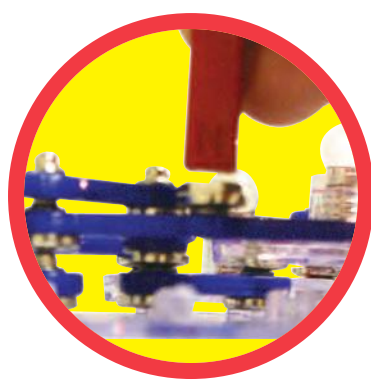

# Project #67 REED SWITCH

## **Assembly**

Build the circuit as shown. Place paper clips at base grid locations B1 and B3, beneath all the parts (this is used to raise the parts slightly). Snap the 6-snap at F5, then place it so it lays on the snap at B2 (DO NOT SNAP IT ON). Place the nut-snap on the 6-snap.

## **Operation**

Set the slide switch (S5) to position C to turn on the circuit, lamp A (L4) should be on.

Now hold the magnet about 0.1 inch above the nut-snap to attract it, this should turn off lamp A and turn on lamp B.

Moving the magnet up and down slightly above the nut-snap should attract and release it, flipping the lamps on and off.

## **Description**

This circuit acts as a **reed switch**, which is an electrical switch operated by a magnetic field. In this case, the magnet uses the reed switch to control the lamps.

Reed switches are used as proximity switches and in door and window sensors for burglar alarms. Speed sensors on bicycles use a reed switch to detect when a magnet on the wheel passes the sensor.

## **Educational Corner:**

An actual normal open reed switch has two metal tabs inside a glass tube. A magnetic field brings the tabs together to complete a circuit. Here is a typical reed switch:

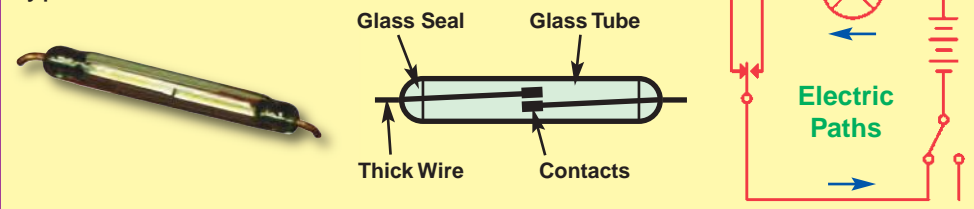

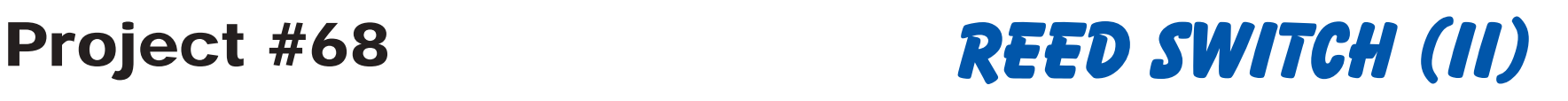

#### $4.5V$  $\Omega$  $\ddot{\mathbf{o}}$  $\overline{2}$  $\odot$  $4.5V$  $\bullet$ Ō  $\overline{6}$  $\ddot{\mathbf{o}}$ SOCK  $3$  (O) с  $\bullet$  $\omega$ **N**  $2(0)$  $\bullet$ D O  $\bullet$  $\bullet$  $\bullet$  $\bullet$ Е **Paperclips** $6 - 6$

### **Educational Corner:**

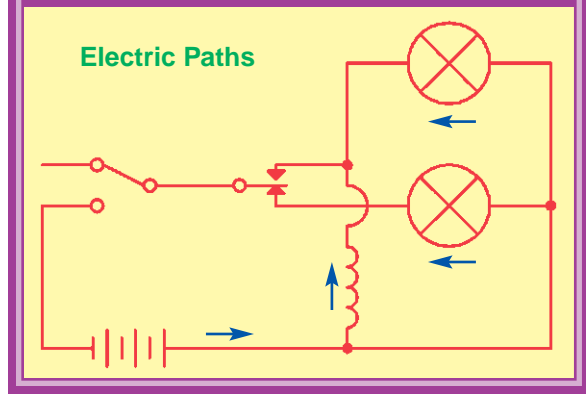

Snappy says: a reed switch could be used in a door alarm. If a reed switch is in a wall and a magnet is on a door next to it, an alarm could be triggered if the door is opened.

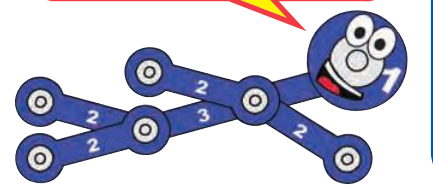

#### **Assembly**

Build the circuit as shown. Place paper clips at base grid locations A7 and C7, beneath all the parts (this is used to raise the parts slightly). Snap the 6-snap at B2, then place it so it lays on the snap at B7 (DO NOT SNAP IT ON). Place the nut-snap on the 6-snap. Drop the thin rod inside the electromagnet (M3).

#### **Operation**

Set the slide switch (S5) to position B to turn on the circuit, the top lamp (L4) should be off and the bottom lamp should be on.

Now hold the magnet about 0.1 inch above the nut-snap to attract it, this should turn on the top lamp, turn off the bottom lamp, and suck the thin rod into the electromagnet.

Moving the magnet up and down slightly above the nutsnap should attract and release it, flipping the lamps on and off and bouncing the thin rod.

#### **Description**

This circuit acts as a reed switch, which is an electrical switch operated by a magnetic field. In this case, the magnet uses the reed switch to control electrical and mechanical devices (the lamps and thin rod).

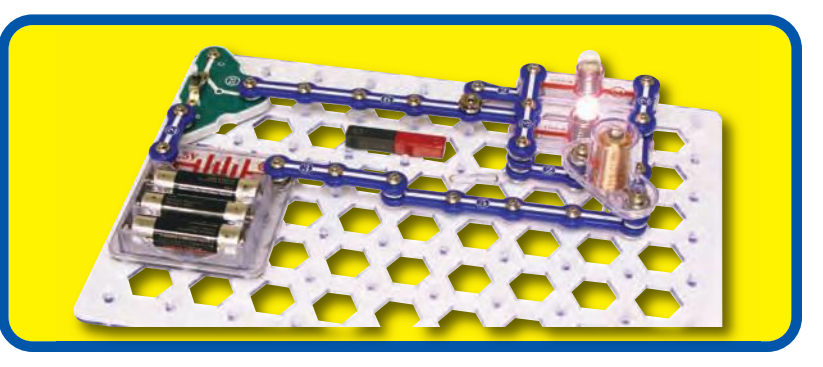

# Project #69 COLA POWER

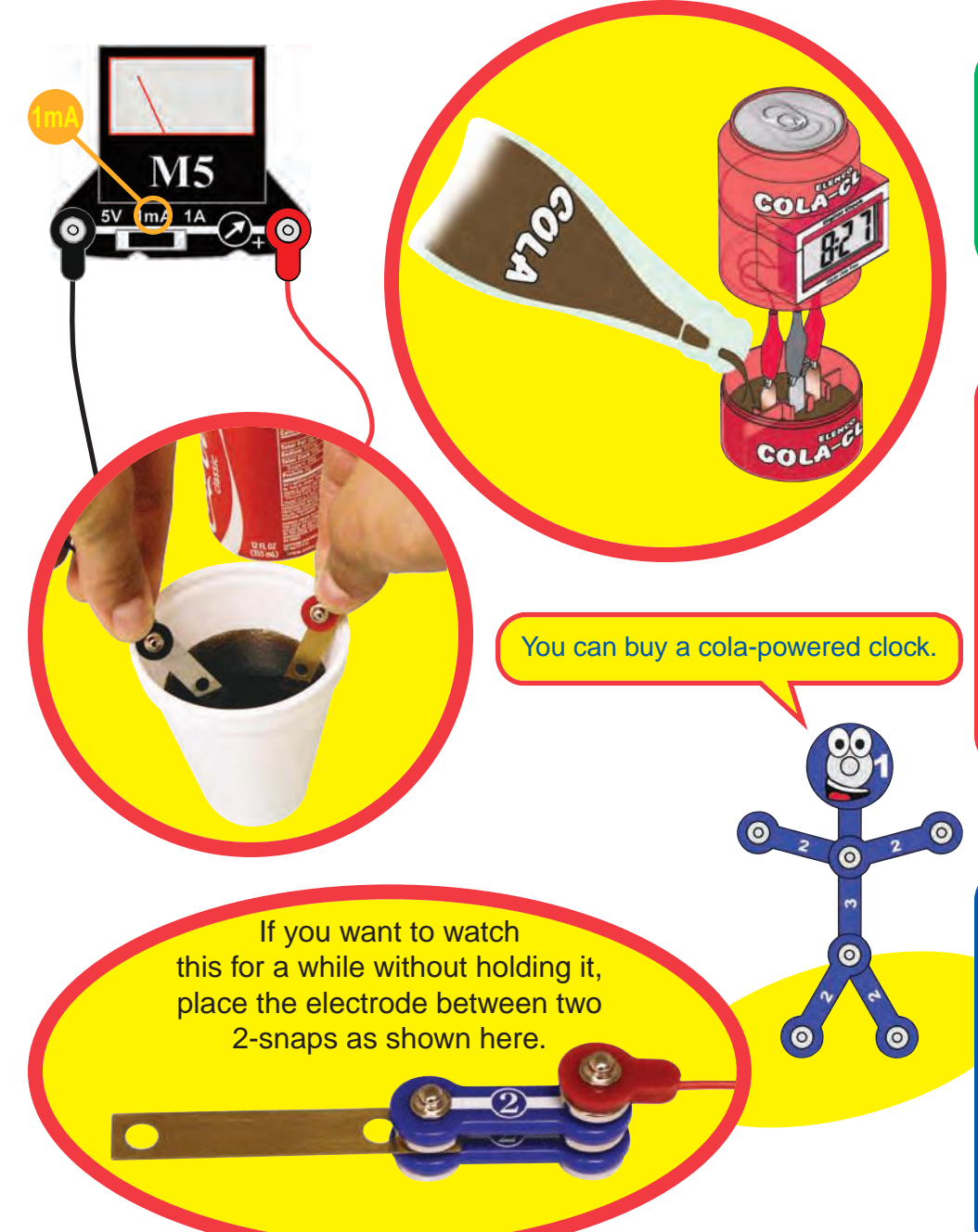

#### **Assembly**

Set the meter (M5) to the 1mA scale and connect the jumper wires to it. Hold the metal snap of the jumper wires to the electrodes (red to copper), and place them in a cup of cola soda.

#### **Operation**

Read the current on the meter. You may switch the meter to the 5V scale to also measure the voltage produced, but the voltage may be too small to measure accurately with a simple meter like M5.

Try replacing the cola with other flavors and compare them.

Throw away the soda used in this project. Wash off the electrodes.

### **Description**

Cola-flavored soda is lightly acidic.The acid is similar to the material used in some types of batteries, though not nearly as strong.

The acid in the cola will react with the copper and zinc electrodes to make an electric current, just like the AA batteries that run your Snaptricity® kit or the larger battery in your family car. As some of the acid in the soda is neutralized, the current produced drops.

# Project #70 FRUIT POWER

#### **Assembly**

Squish or roll a lemon a few times to break up some of the cells inside (tomatoes or grapefruit also work). Stick the copper and zinc electrodes into the lemon. Set the meter (M5) to the 1mA scale and connect the jumper wires to it. Hold the metal snap of the jumper wires to the electrodes (red to copper).

## **Operation**

Read the current from your "lemon battery" on the meter. Try placing the electrodes in different parts of the lemon to see how the current changes. You may switch the meter to the 5V scale to also measure the voltage produced, but the voltage may be too small to measure accurately with a simple meter like M5. You may see the current/voltage slowly drop as the "lemon battery" is used up.

If you don't measure any current, move the electrodes closer together or to a different place on the fruit.

Replace the lemon with other fruits or vegetables such as a tomato, grapefruit, orange, carrot, or onion; see how much current they produce.

Throw away the fruits and vegetables when you are finished with this project. Wash off the electrodes.

## **Description**

Some fruits and vegetables have a sour taste because they are lightly acidic. The acid in them is similar to the material used in some types of batteries, though not nearly as strong.

The acid in the fruit will react with the copper and zinc electrodes to make an electric current, just like the "AA" batteries that run your Snaptricity® kit or the larger battery in your family car. As some of the acid in the fruit is neutralized, the current produced drops.

Snappy says: you are converting chemical energy into electrical energy.

М5

If you want to watch this for a while without holding it, place the electrode between two 2-snaps as shown here.

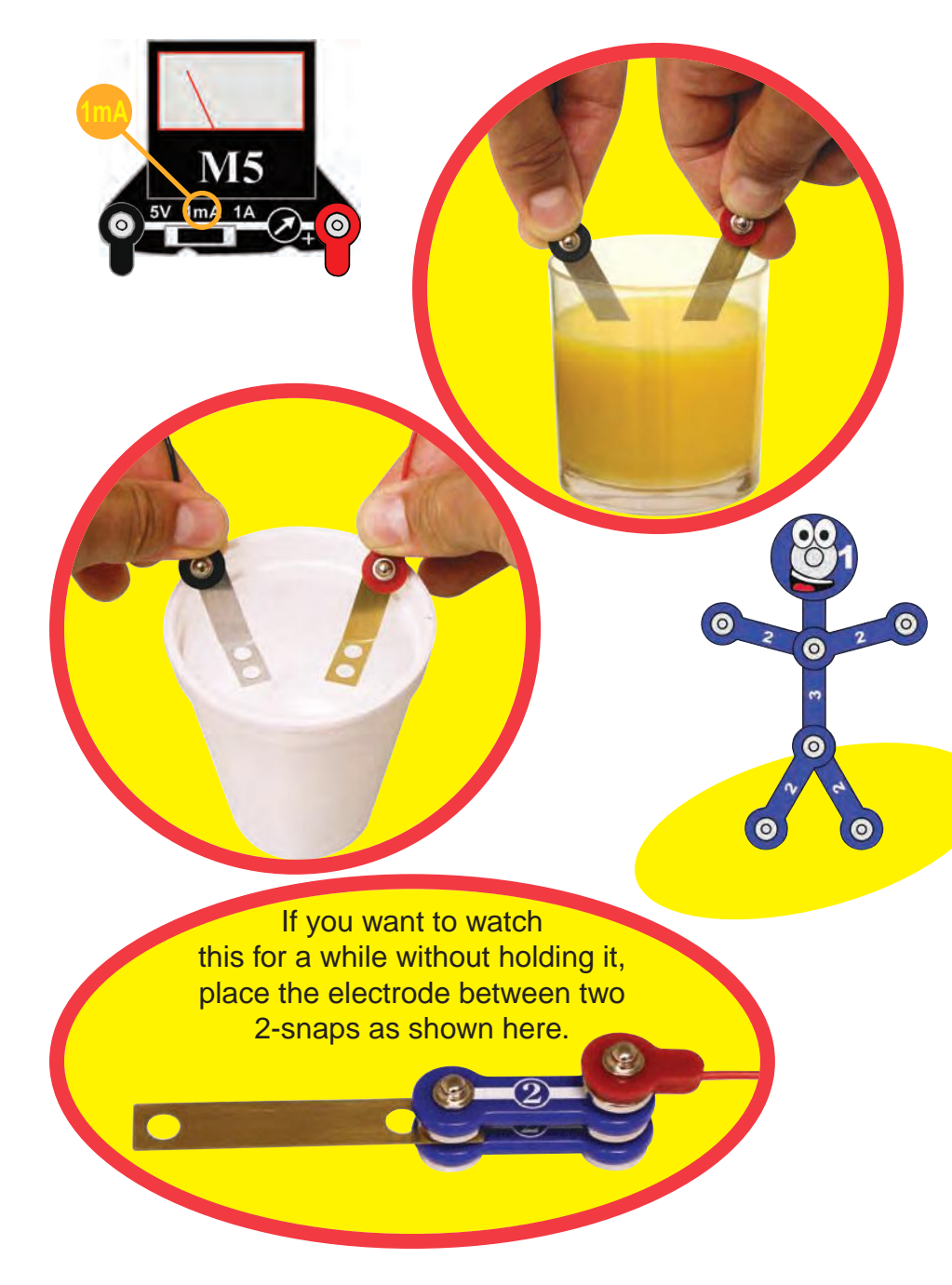

# Project #71 WATER IMPURITY DETECTOR

#### **Assembly**

Set the meter (M5) to the 1mA scale and connect the jumper wires to it. Hold the metal snap of the jumper wires to the electrodes (red to copper), and place them in a cup of water.

## **Operation**

Read the current on the meter, if it is zero then your water is relatively free of impurities. Having impurities does not mean your water is unsafe to drink. You can try dissolving salt in the water and see if the current changes.

If you have some distilled water, test it. It should have zero current.

Replace the water with fruit juices and see how they compare. Sour tasting juices like lemon or grapefruit juice usually produce the most current.

Don't drink any water or juice used in this project. Wash any juice off the electrodes.

## **Description**

The water in some areas is slightly acidic due to impurities in it. This may be strong enough to produce a current by reacting with the electrodes, similar to how a battery works. These impurities should be safe to drink.

Some fruit juices are more acidic and will produce a higher current.

# Project #72 **INDIAN ROPE TRICK**

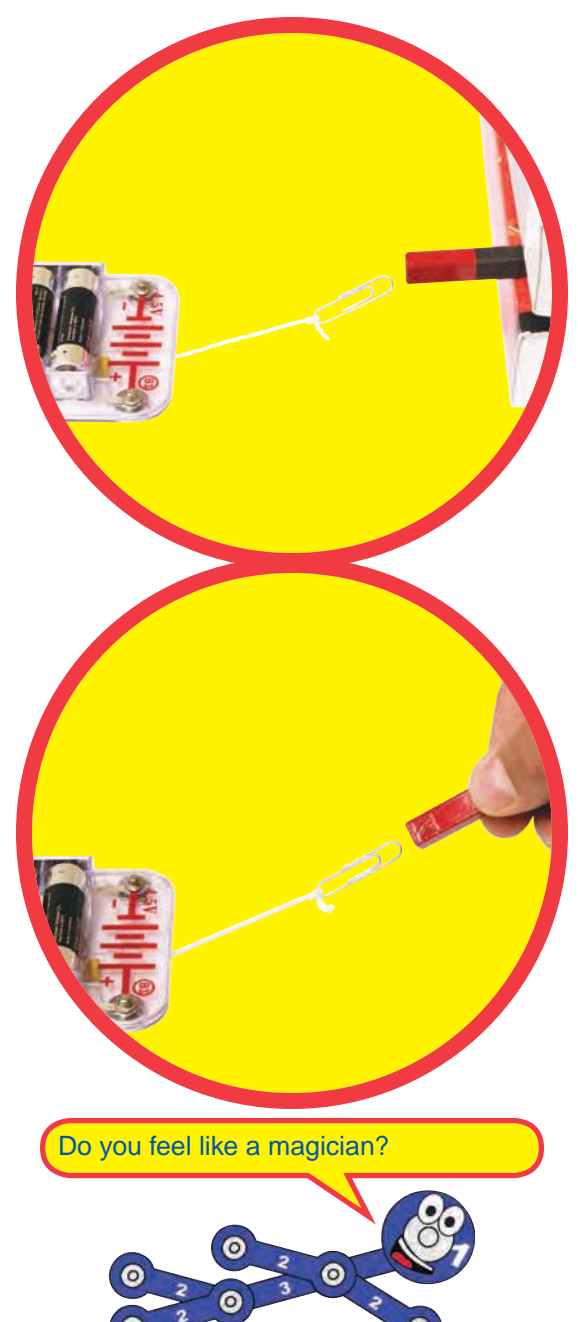

### **Operation**

**Part A:** Secure the magnet in place with nothing beneath it. Tie a paper clip to the string and place it on the magnet. Slowly pull the string away so the paper clip is suspended in air. Hold the paper clip in place with a weight, as shown.

Next, hold the magnet near the paper clip and lift it off the ground, without it touching the magnet. Move it around in mid-air.

**Part B:** Build the circuit shown and place the iron core rod in the electromagnet (M3). Secure the paper clip-string with a weight above the circuit, as shown. Push the press switch (S2) to pull the paper clip towards the electromagnet. Attract and release the paper clip by pressing and releasing the switch.

Snaptricity Principl

stappy's Guide to E

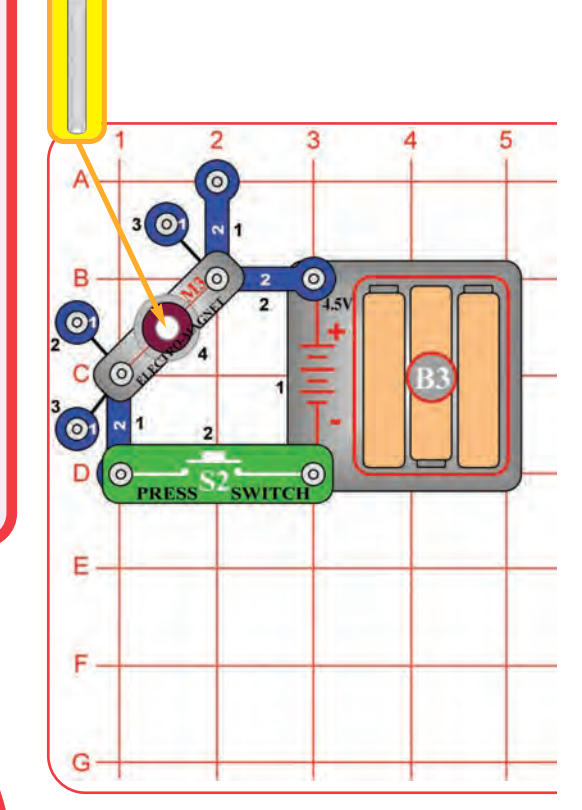

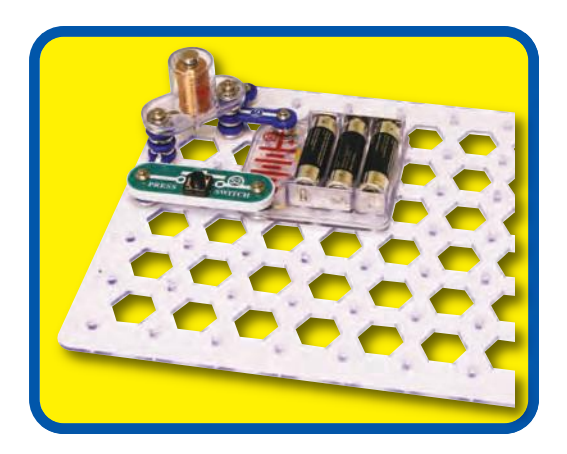

# **+** 5 බ в  $\bullet$

**WARNING:** Moving parts. Do not touch the fan or motor during operation.

**!**

**! WARNING:** Do not lean over the motor.

# Try to make your own hypnotic disc!

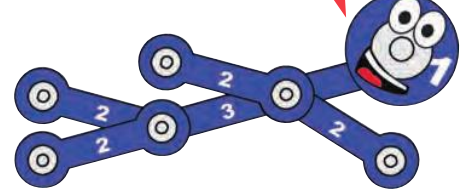

# **Educational Corner:**

When a person is hypnotized, some thinking capabilities of their mind are bypassed and they are in a new frame of thinking and perception. This can help them relax during medical procedures or other stressful times.

### **Assembly**

Build the circuit as shown. Cut out the red spiral pattern shown and tape it on the fan.

## **Operation**

#### **Part A**

Spin the pattern by briefly pushing the press switch (S2). You will see the most interesting effects when the pattern is spinning slowly. See if you can hypnotize someone into a trance.

#### **Part B**

Replace the pattern with the colored lines pattern shown. When the switch is pressed, the arcs turn into colored rings with a black background. Notice how the color drops when it is stretched to make a complete circle.

#### **Part C**

Place the circuit under a fluorescent light in your home and spin the disc slowly. As the speed changes, you may notice the lines first seem to move in one direction, then they start moving in another direction. This effect is because the lights are blinking 60 times a second and the changing speed of the motor is acting like a strobe light to catch the motion at certain speeds. This doesn't work with all fluorescent lights, due to differences in their circuitry.

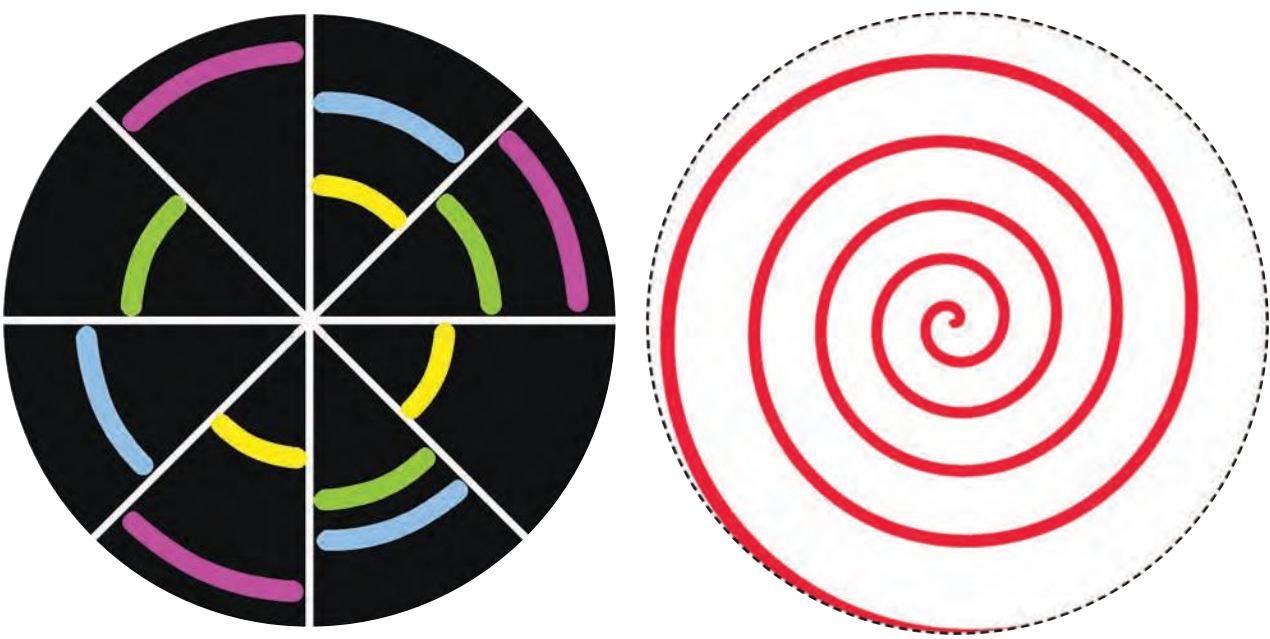

# Project #73 **HYPNOTIC DISCS**

# Project #74

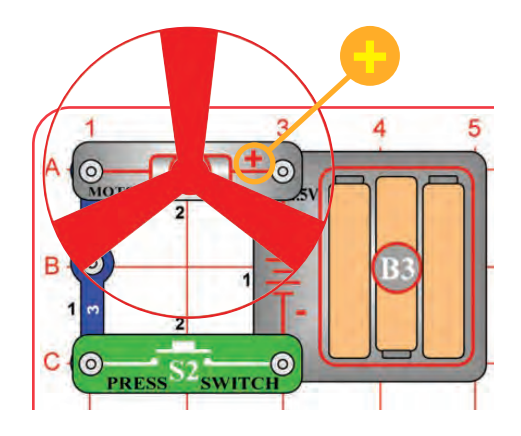

#### You are getting sleepy...

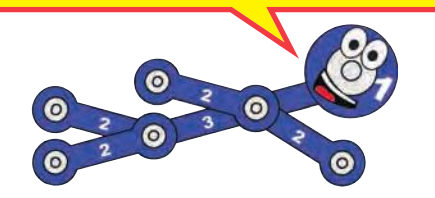

**! WARNING:** Moving parts. Do not touch the fan or motor during operation.

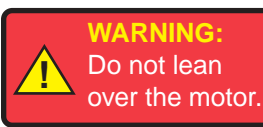

## **Assembly**

Build the circuit as shown (the same as the preceding project). Using the fan as a guide, draw a circle on a piece of cardboard or paper. Cut the circle out with scissors and tape it to the fan blade so it can be easily removed later. Obtain some thin and thick marking pens to use as drawing tools.

## **Operation**

Spin the paper by pressing and holding the press switch (S2) down. Gently press the marker on the paper to form rings. To make spiral drawings, release the press switch and as the motor approaches a slow speed, move the marker from the inside outward quickly.

Change the colors often and avoid using too much black to get hypnotic effects. Another method is to make colorful shapes on the disc then spin the disc and watch them blend into each other.

## **Description**

Spin Draw is an old toy that your parents may have played with when they were young.

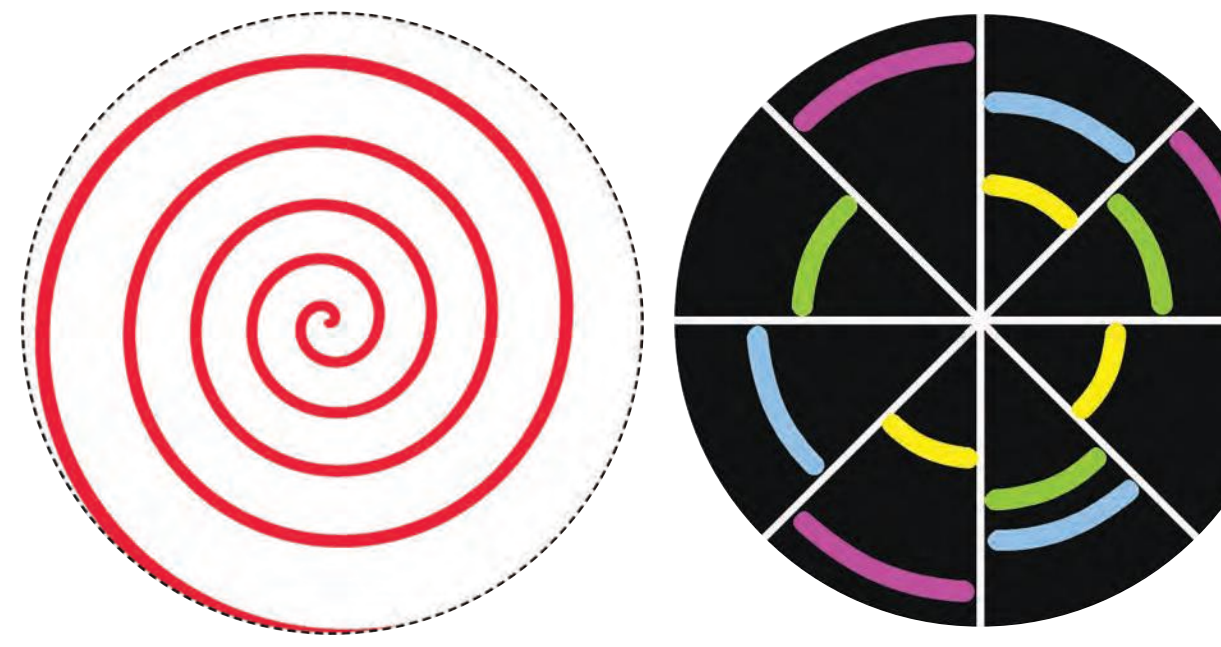

# SPIN DRAW

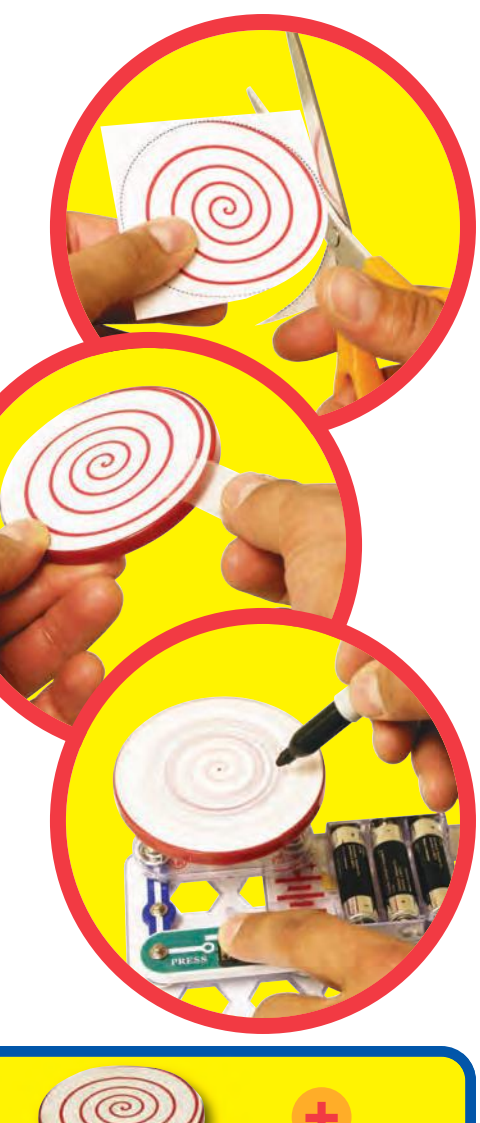

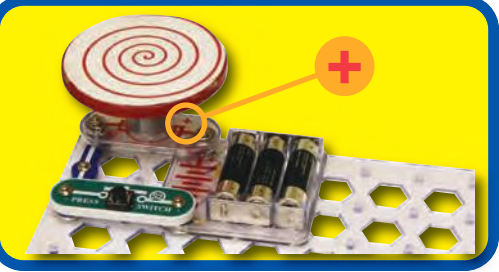

# Project #75 MORSE CODE

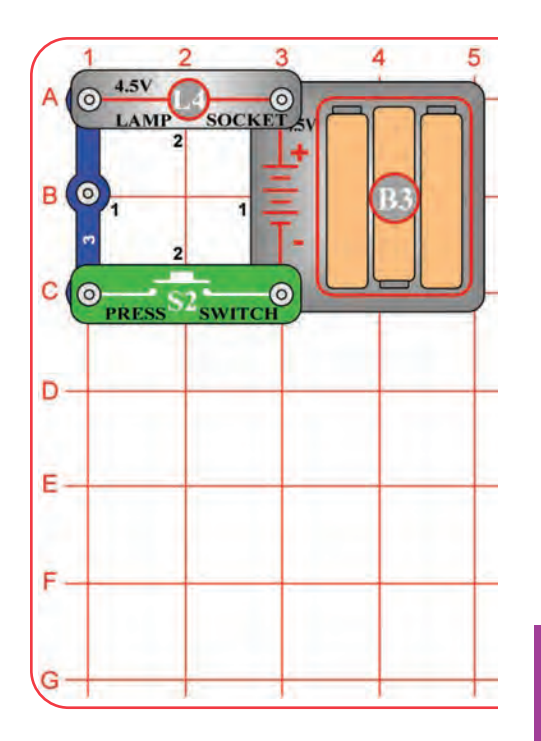

Snappy says: Years ago Indians would send messages to other tribes using smoke signals and a special code.

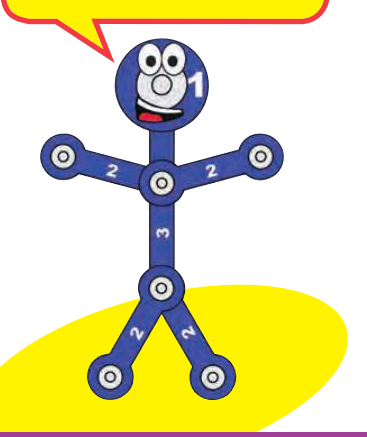

#### **Operation**

 $\overline{\mathsf{L}}$ 

This simple circuit can be used for communication.

Push the press switch (S2) in long and short bursts to make a pattern of light flashes representing the dots and dashes shown in the Morse Code table above. You can use Morse Code and this circuit to send secret messages to some friends in the room without others knowing what you're saying.

If you have a strong flashlight or searchlight then you can send messages to friends far away at night. During World War II Navy ships sometimes communicated by flashing Morse Code messages between ships using searchlights (because radio transmissions might reveal their presence to the enemy).

## **Educational Corner:**

**Morse Code:** The forerunner of today's telephone system was the telegraph, which was widely used in the latter half of the 19th century. It only had two states - on or off (that is, transmitting or not transmitting), and could not send the range of frequencies contained in human voices or music. A code was developed to send information over long distances using this system and a sequence of dots and dashes (short or long transmit bursts). It was named Morse Code after its inventor. It was also used extensively in the early days of radio communications, though it isn't in wide use today. It is sometimes referred to in Hollywood movies, especially Westerns.

#### **MORSE CODE**

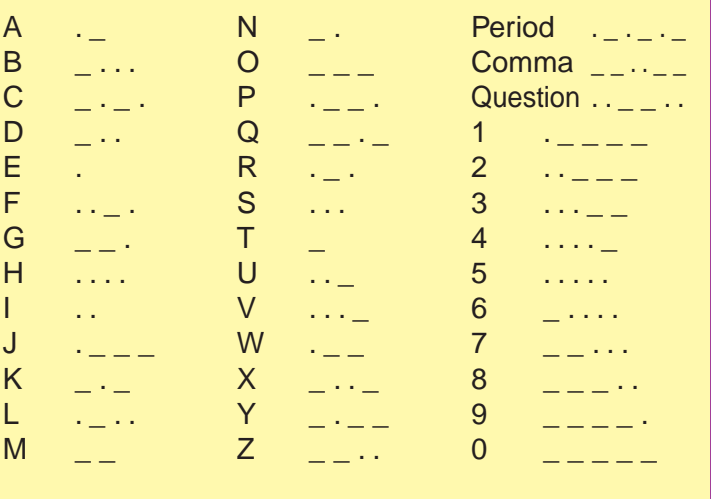

# Project #76

# Flying Saucer

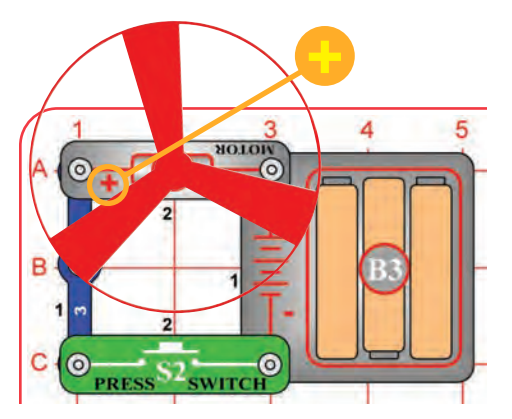

Snappy says: This circuit is similar to project 54 but may launch the fan a little higher. Project 54 has the slide switches and more blue snap wires; together these add a slight amount of additional resistance to the circuit.

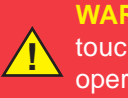

**!**

**WARNING:** Moving parts. Do not touch the fan or motor during operation.

**WARNING:** Do not lean over the motor. Fan may not rise until switch is released.

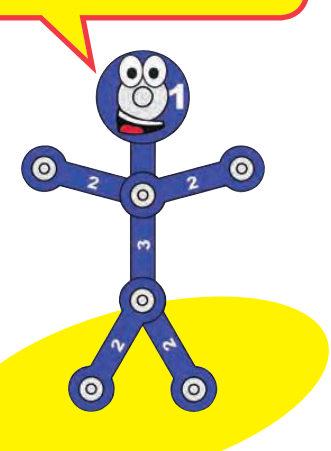

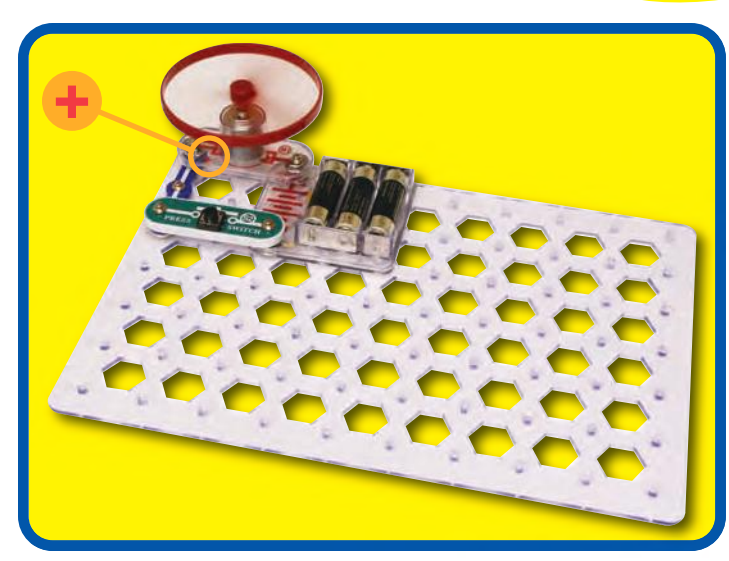

### **Assembly**

Build the circuit as shown and place the fan on the motor (M1). Be sure the "+" side of the motor is on the left.

#### **Operation**

Push the press switch (S2) until the motor reaches full speed, then release it. The fan blade should rise and float through the air like a flying saucer. Be careful not to look directly down on fan blade when it is spinning.

If the fan doesn't fly off, then turn the switch on and off several times rapidly when it is at full speed.

## **Description**

The air is being blown down through the blade and the motor rotation locks the fan on the shaft. When the motor is turned off, the blade unlocks from the shaft and is free to act as a propeller and fly through the air. If speed of rotation is too slow, the fan will remain on the motor shaft because it does not have enough lift to propel it. The motor will spin faster when the batteries are new.

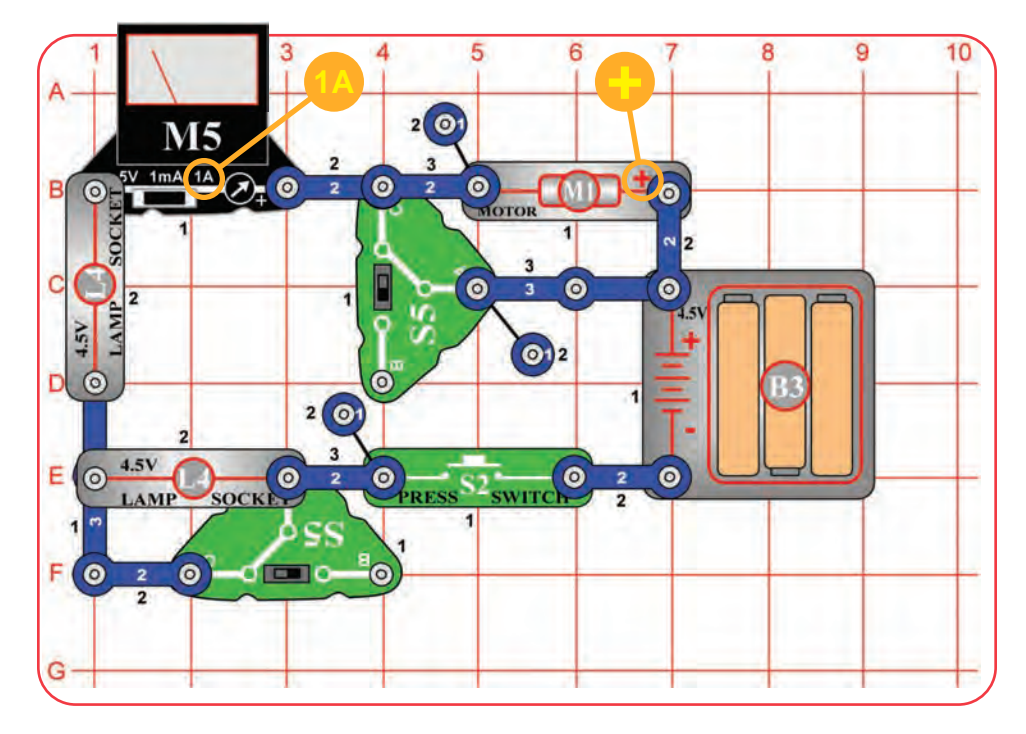

**1 WARNING:** Moving parts. Do not touch **the fan or motor during operation. 1 A** lean over the motor.

lean over the motor.

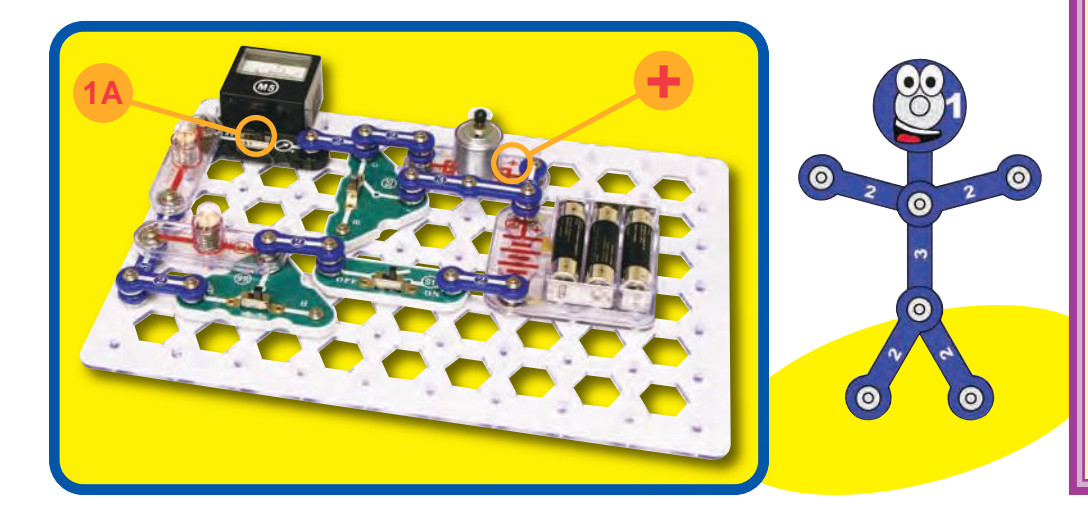

# Project #77 **POWER LIGHT REGULATOR**

### **Assembly**

Build the circuit and set the meter (M5) to the 1A scale. Leave the fan off the motor (M1).

## **Operation**

Push the press switch (S2); at least one lamp (L4) lights and the meter reads the current. The slide switches (S5) add the other lamp and motor to the circuit.

# **Educational Corner:**

Now set the top slide switch to position C (disabling the motor) and the bottom slide switch to position B (enabling the second lamp). While holding down the press switch, flip the top slide switch to position  $B$  - the motor may need a push to start. Now release the press switch and push it again - the motor starts without a push.

Why can't the motor start as easily when the lamps are already on? The lamps have more resistance when they are bright, and the motor needs a higher current to start spinning. When the lamps start dark, more current flows until they warm up. This extra current enables the motor to get going.

**Electric Paths**

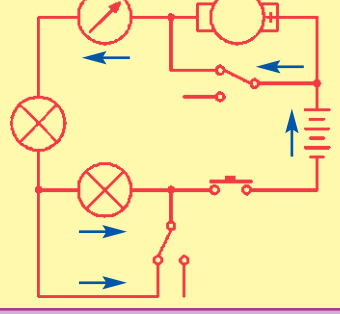

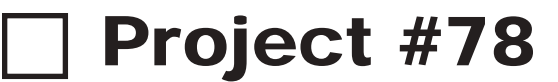

 $\overline{3}$ 

 $\odot$  $3<sup>7</sup>$  $\bullet$  $\overline{2}$ 

> **SOCK**  $\mathbf{1}$

> > $\overline{2}$  $\bullet$

ö

 $\circ$   $\Box$ 

 $\bullet$ 

 $\bullet$ 

 $\circ$ 

LAMP

 $\overline{3}$ 

SOCKI

 $\odot$ 

 $B(0)$ 

 $D$   $\odot$   $2$ 

 $\mathbf{C}$ 

 $\blacktriangleleft$ Е o 5

Ō

# □ Project #78 RAISING THE BAR

## **Assembly**

Build the circuit as shown. Drop the thin rod into the electromagnet (M3). Set the meter (M5) to the 1A setting.

### **Operation**

Push the press switch (S2) to suck the thin rod into the electromagnet. The meter measures the current.

The slide switches (S5) adjust the rod height and meter current a little.

## **Description**

The slide switches add one or two lamps to the circuit, reducing the current through the electromagnet and meter.

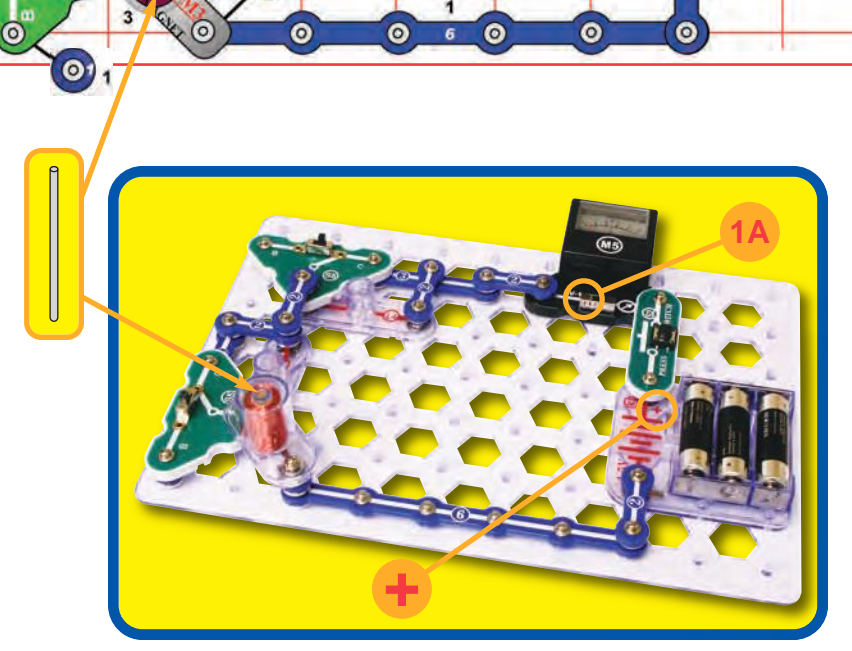

**+**

ş  $\overline{2}$ 

 $\dot{\circ}$ 

 $\bullet$ 

 $\overline{2}$ 

 $M<sub>5</sub>$ 5V 1mA 1A

 $\bullet$ 

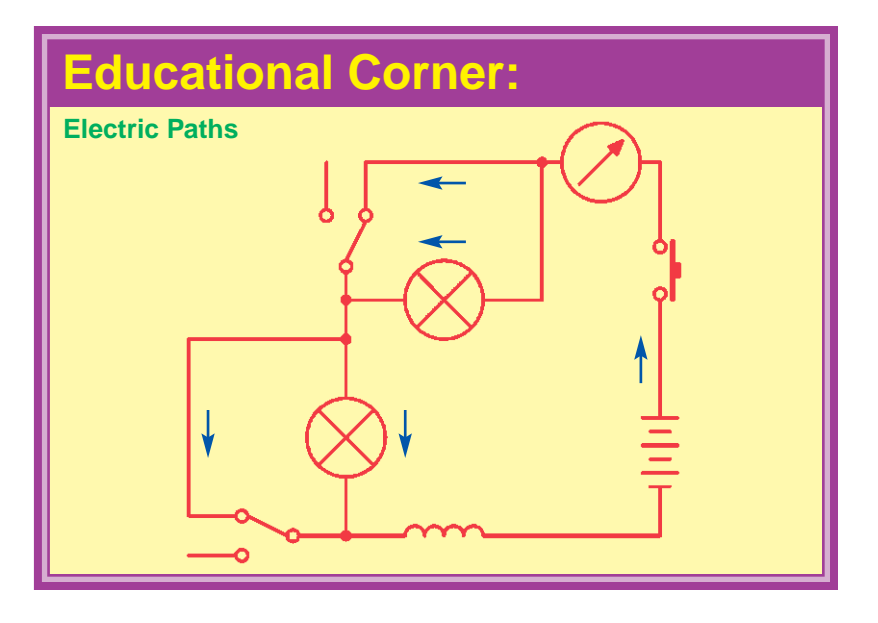

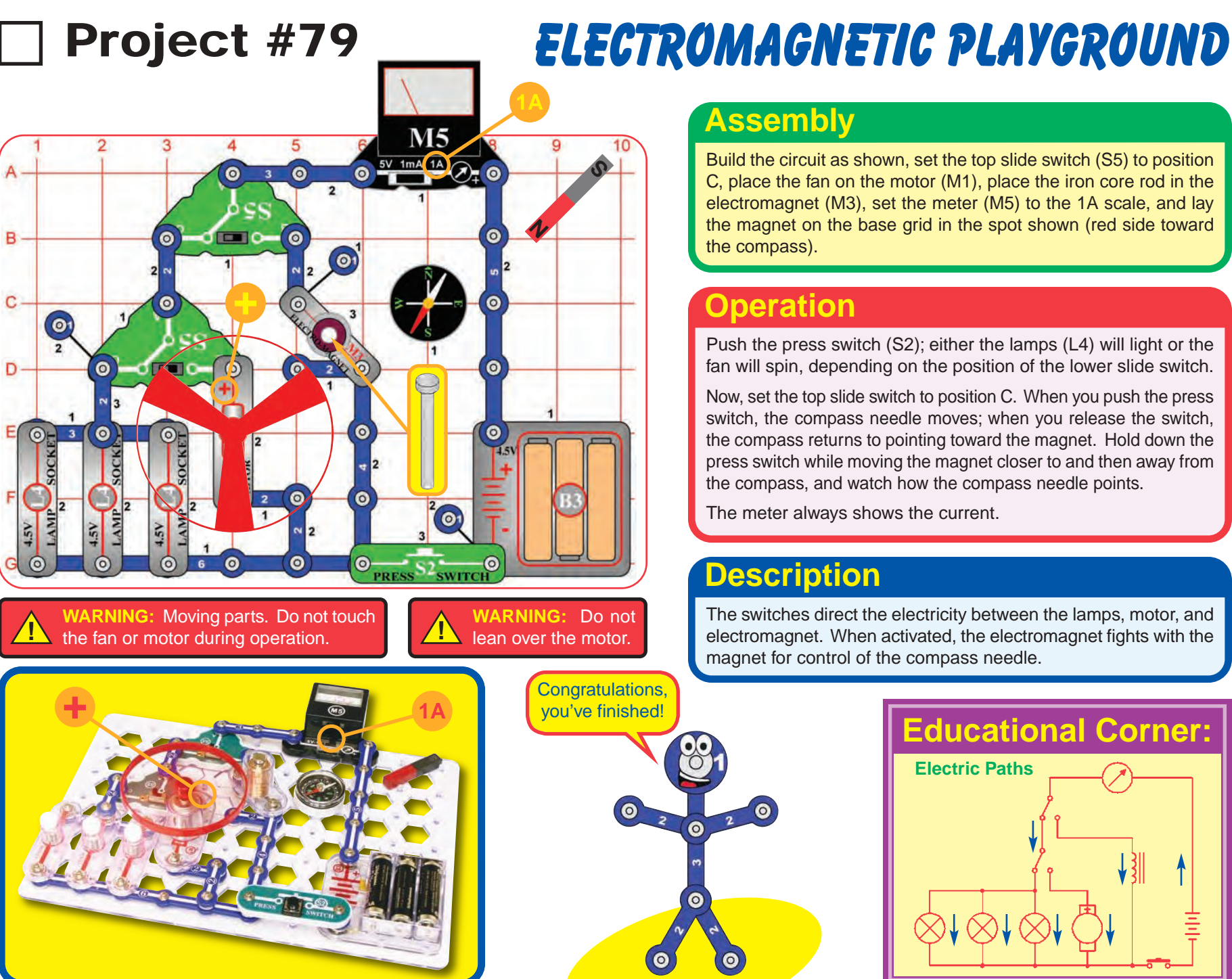

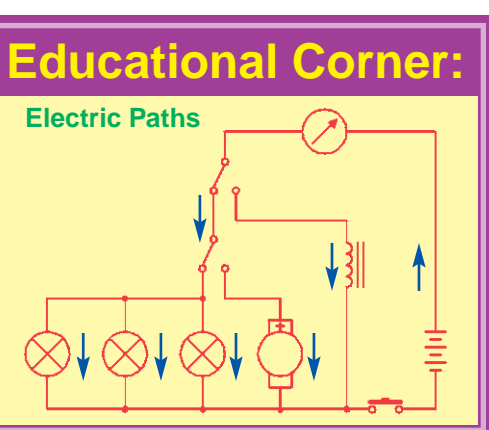

Build the circuit as shown, set the top slide switch (S5) to position C, place the fan on the motor (M1), place the iron core rod in the electromagnet (M3), set the meter (M5) to the 1A scale, and lay the magnet on the base grid in the spot shown (red side toward

Push the press switch (S2); either the lamps (L4) will light or the fan will spin, depending on the position of the lower slide switch.

Now, set the top slide switch to position C. When you push the press switch, the compass needle moves; when you release the switch, the compass returns to pointing toward the magnet. Hold down the press switch while moving the magnet closer to and then away from the compass, and watch how the compass needle points.

The meter always shows the current.

The switches direct the electricity between the lamps, motor, and electromagnet. When activated, the electromagnet fights with the magnet for control of the compass needle.

## **Notes**

# **OTHER SNAP CIRCUITS® PRODUCTS!**

Contact Elenco® to find out where you can purchase these products.

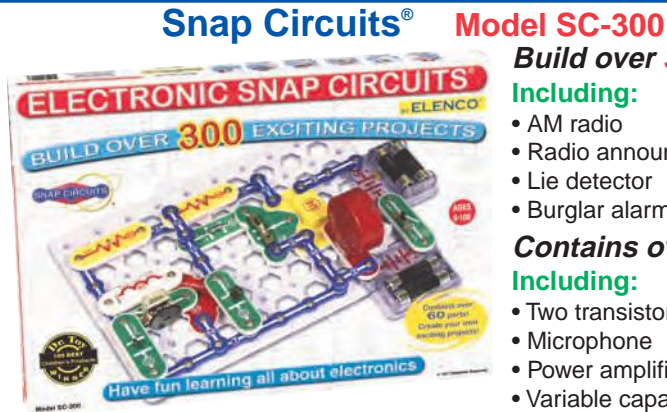

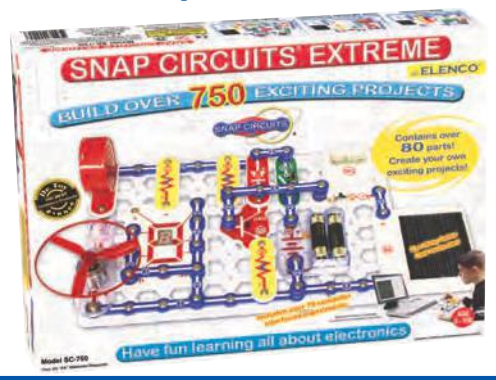

#### **Snap Circuits® Green Model SCG-125**

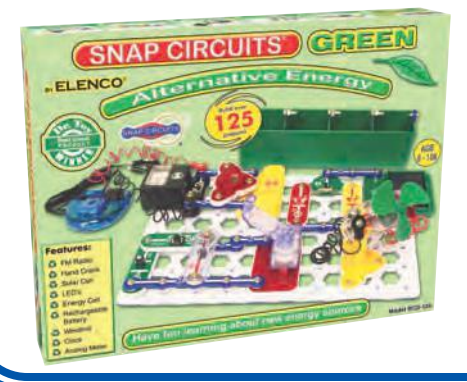

#### **Build over 300 projects Including:**

#### • AM radio

- Radio announcer
- Lie detector
- Burglar alarm

#### **Contains over 60 parts Including:**

- Two transistors
- Microphone
- Power amplifier IC
- Variable capacitor

#### **Build over 750 projects Including: Snap Circuits® Extreme Model SC-750**

- Strobe light
- Transistor AM radio
- Electromagnetism
- Rechargeable battery

#### **Contains over 80 parts Including:**

- Solar cell
- Electromagnet
- Vibration switch
- Computer interface

#### **Alternative Energy Kit**

Build over 125 projects and have loads of fun learning about environmentally-friendly energy and how the electricity in your home works. Includes full-color manual with over 100 pages and separate educational manual. This educational manual will explain all the forms of environmentally-<br>friendly energy including: including: geothermal, hydrogen fuel cells, wind, solar, tidal, hydro, and others. Contains over 40 parts.

#### **Snap Circuits<sup>®</sup> XP™**

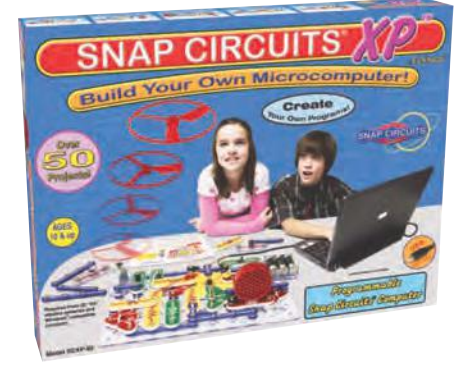

#### **Deluxe Snap Rover® Model SCROV-50**

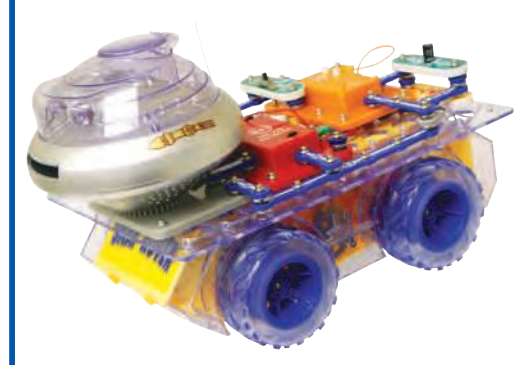

#### **Model SCXP-50**

#### **Build your own microcomputer!**

Build over 50 projects and have loads of fun learning how to create programs on your computer to operate Snap Circuits® XPTM. No prior understanding of microcontrollers required. Projects include Clap Light, Photon Counter, Launch Pad, Data Logger, and more! Connect to your computer using a special snap USB cable. Contains over 40 programs ready for download and 40 parts.

#### **Features:**

Disc shooter Digital voice recorder Music sounds Goes forward & backward Headlight Red & blue side lights Wireless remote control Left & right turning control

**Contains over 50 parts**

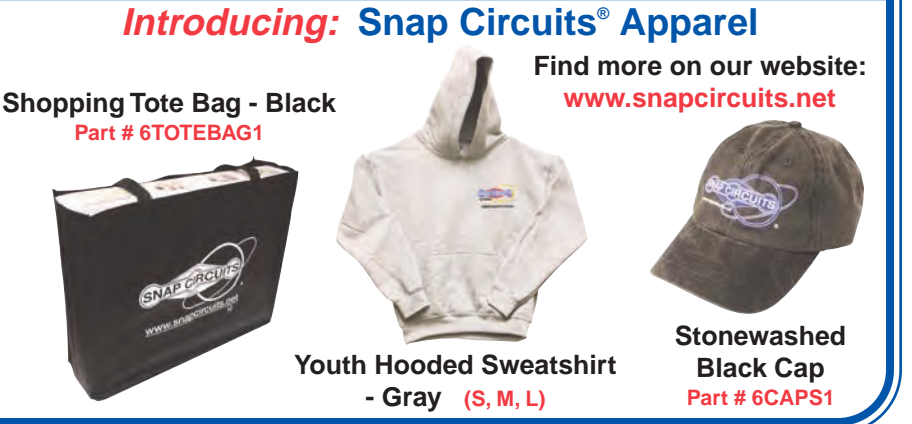

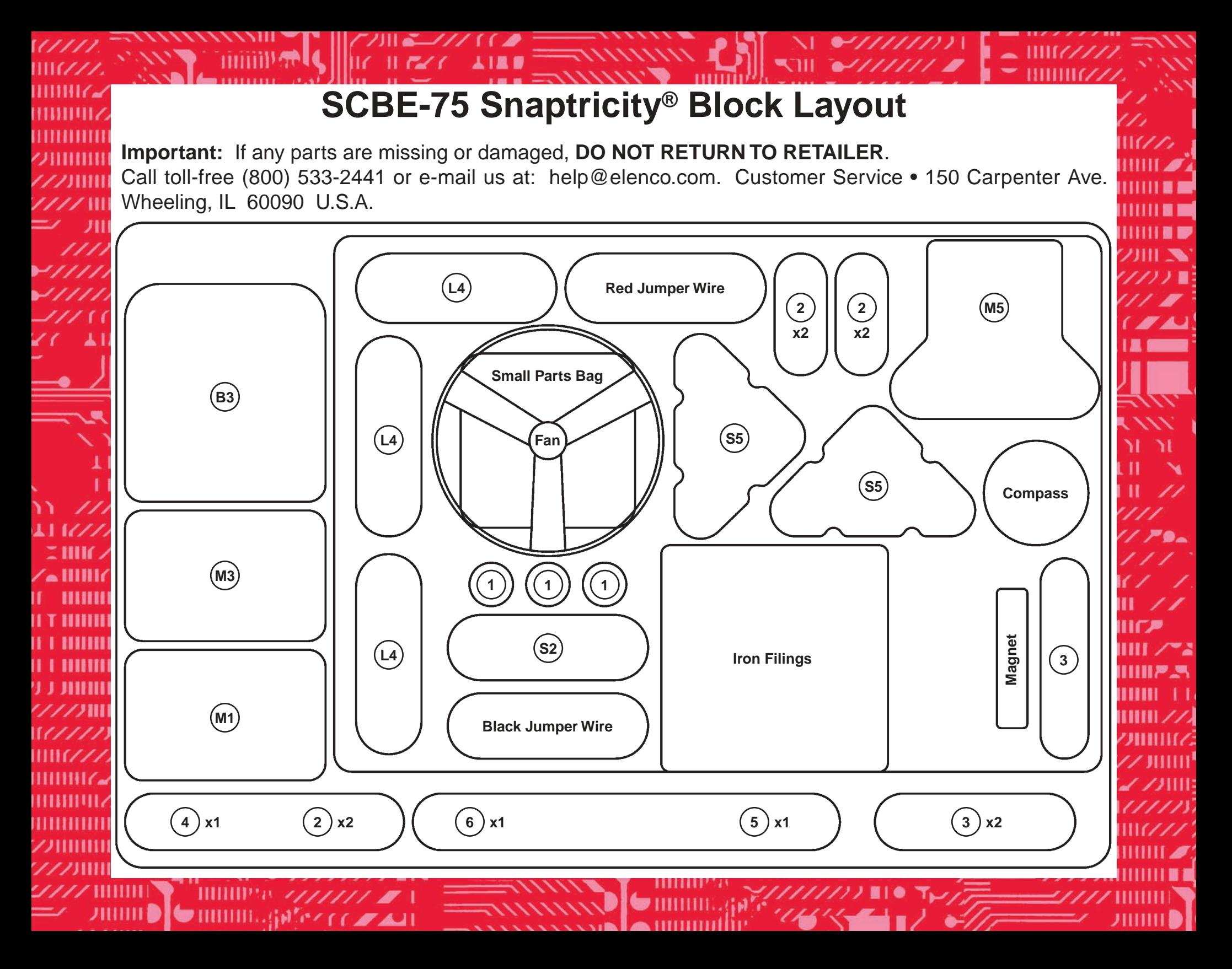